Unterschrift des Betreuers

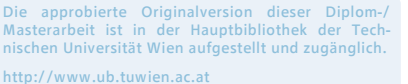

TU<sub>UB</sub>UB

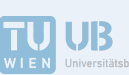

The approved original version of this diploma or master thesis is available at the main library of the Vienna University of Technology. http://www.ub.tuwien.ac.at/eng

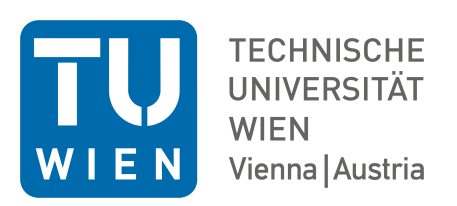

# **DIPLOMARBEIT**

# Orthophotoerstellung unter Verwendung einer abwickelbaren Referenzfläche und eines Höhenmodells

Ausgeführt am Department für Geodäsie und Geoinformation Forschungsgruppe Photogrammetrie der Technischen Universität Wien

unter der Anleitung von Univ.Prof. Dipl.-Ing. Dr.techn. Norbert Pfeifer

Betreuer: Senior Scientist Dipl.-Ing. Dr.techn. Camillo Ressl

durch

### Sarah Leidenmühler BSc.

Matr.-Nr.: 1026774 Semleitnerweg 52 4111 Walding

Walding, Mai 2016

## Danksagung

Bei der Erstellung der vorliegenden Diplomarbeit standen mir einige Personen zur Seite, welchen ich an dieser Stelle für ihr Engagement danken möchte.

Zuallererst sei an dieser Stelle mein Betreuer Senior Scientist Dipl.-Ing. Dr.techn. Camillo Ressl erwähnt, welcher mir stets mit Rat und Tat zur Seite stand. Herrn Ao.Univ.Prof. Mag.rer.nat. Dr.techn. Martin Peternell danke ich für seine Anregungen zur Berechnung der kürzesten Distanz eines Punktes von einer Quadrik. Des Weiteren sei hier auch meinen beiden Studienkollegen Markus Pöchtrager BSc. und Dipl.-Ing. Andreas Franz Ettlinger BSc. für ihre Hilfe bei den im Zuge dieser Diplomarbeit notwendigen Datenaufnahmen gedankt. Ferner geht mein Dank auch an das Systemadministratorenteam der Forschungsgruppen Photogrammetrie und Fernerkundung für die bereitwillige Bereitstellung der notwendigen technischen Ressourcen. Last but not least bin ich auch meinen Eltern für ihre Unterstützung zu Dank verpflichtet.

## **KURZFASSUNG**

In der vorliegenden Diplomarbeit wird ein Algorithmus beschrieben, welcher es ermöglicht, Orthophotos von über Zylinder- und Kegelflächen beschreibbaren Oberflächen zu erstellen. Dafür wird der Prozess der Abwicklung in den Orthophotoerstellungsprozess eingebaut, sodass eine verzerrungsfreie Wiedergabe der abwickelbaren Oberfläche im Orthophoto möglich wird. Zusätzlich wird im Orthophotoerstellungsprozess auch ein Digitales Höhenmodell (DHM) verwendet, wodurch auch die geometrisch korrekte Abbildung eines Reliefs in den Orthophotos ermöglicht wird.

Der entwickelte Algorithmus wurde in Matlab® implementiert und auf zwei Objekte angewendet. Eines der Objekte ist eine schlichte Säule, welche über eine einzelne abwickelbare Quadrik beschrieben werden kann. Das zweite Objekt weist eine komplexere Form auf und wird hier über zwei Kreiszylinder modelliert.

Für das erste Objekt wird neben einer visuellen Kontrolle auch eine quantitative Beurteilung durchgeführt. Dafür werden Kontrollpunkte in den originalen Bildern sowie im fertigen Orthophotomosaik gemessen. Die mittels Vorwärtsschnitt und Abwicklung aus den Bildmessungen ermittelten Koordinaten werden dann mit dem im Orthophotomosaik direkt gemessenen Koordinaten verglichen. Die Differenzen zwischen diesen Koordinaten werden zur Beurteilung der Verfahren herangezogen.

Für das erste Objekt werden sowohl ein Kreiszylinder als auch ein Kreiskegel zur Beschreibung verwendet. Für beide Varianten werden sowohl mit als auch ohne Berücksichtigung eines Digitalen Höhenmodells Orthophotos erstellt. Der visuelle als auch quantitative Vergleich der Ergebnisse der unterschiedlichen Varianten zeigt, dass die Wahl der Referenzfläche keine entscheidende Rolle spielt, solange zusätzlich ein digitales Höhenmodell verwendet wird. Wird ein solches verwendet, so erhält man bei beiden Referenzflächen für die Koordinatendifferenzen der Kontrollpunkte RMS-Werte zwischen 0,26 mm (1,05 Pixel) und 0,30 mm (1,20 Pixel). Wird kein DHM verwendet, so ist bei der Wahl der Referenzfläche danach zu trachten, dass diese bestmöglich das Objekt beschreibt. Hier ist dies bei der konischen Referenzfläche der Fall. Der RMS der Koordinatendifferenzen der Kontrollpunkte beträgt bei dieser in den beiden Koordinatenrichtungen 0,98 mm (3,9 Pixel) bzw. 1,69 mm (6,74 Pixel). Bei Verwendung einer zylindrischen Referenzfläche ergeben sich die RMS-Werte der Koordinatendifferenzen der Kontrollpunkte in den beiden Koordinatenrichtungen zu 2,26 mm (9,03 Pixel) bzw. 4,99 mm (19,97 Pixel).

Durch die Anwendung des Algorithmus auf das zweite, komplexere Objekt kann schließlich noch gezeigt werden, dass der Algorithmus auch auf einfach zusammengesetzte Objekte angewendet werden kann. Da der Algorithmus grundsätzlich nur für einfache, durch eine einzige abwickelbare Quadrik beschreibbare Objekte konzipiert ist, muss abhängig von der Komplexität der zusammengesetzten Objekte unter Umständen mit gewissen Abstrichen im Resultat gerechnet werden.

## **ABSTRACT**

In this thesis an algorithm is described, which allows the generation of ortho images of cylindrical and conical surfaces. For this, the process of development is added to the ortho image calculation process, so that developable surfaces can be reproduced in the ortho images without distortions. Additionally, a digital elevation modell (DEM) is used, which enables the geometrically correct reproduction of reliefs in the ortho images.

The presented algorithm was implemented in Matlab® and is applied on two objects. One of these objects is a simple pillar, which can be described by one single quadric surface. The second object is more complex and is here modelled by two circular cylinders.

The first object is both, visually and numerically checked. For the numerical checks, check points are measured in the original images as well as in the resulting ortho image mosaic. Out of the measurements in the original images the 3D point coordinates are determined. These 3D point coordinates are developed with respect to the reference surface and finally the coordinates of those developed points are compared with the points which were directly measured in the mosaic. Then the differences between the coordinate values are used for the assessment of the used methods.

For the first object a circular cylinder as well as a circular cone are used for modelling the object. For both variants the orthophotos are calculated with and without using a digital elevation model. The visual as well as the numerical comparision of the different variants show, that it is not important, which reference surface is chosen, as long as a digital elevation model is used. If a DEM is used, the rms-values of the differences in the check point coordinates range between 0,26 mm (1,05 pixel) and 0,30 mm (1,20 pixel) for both reference surfaces. If no DEM is used, the reference surface must model the object as good as possible. Otherwise large errors are introduced. Here the circular cone models the object best. For this reference surface the obtained rms-values of the differences in the check point coordinates are 0,98 mm (3,9 Pixel) and 1,69 mm (6,74 Pixel), dependent on the regarded coordinate direction. For the cylindrical reference surface these rms-values are larger: 2,26 mm (9,03 pixel) and 4,99 mm (19,97 pixel) are obtained, dependent on the regarded coordinate direction.

By applying the algorithm on the second, more complex object, it finally can be shown, that the here implemented functions can be newly combined. By doing so, more complex objects can be handled by the algorithm. If less quality is accepted in the result, the introduced program produces a visually appealing result.

## **INHALTSVERZEICHNIS**

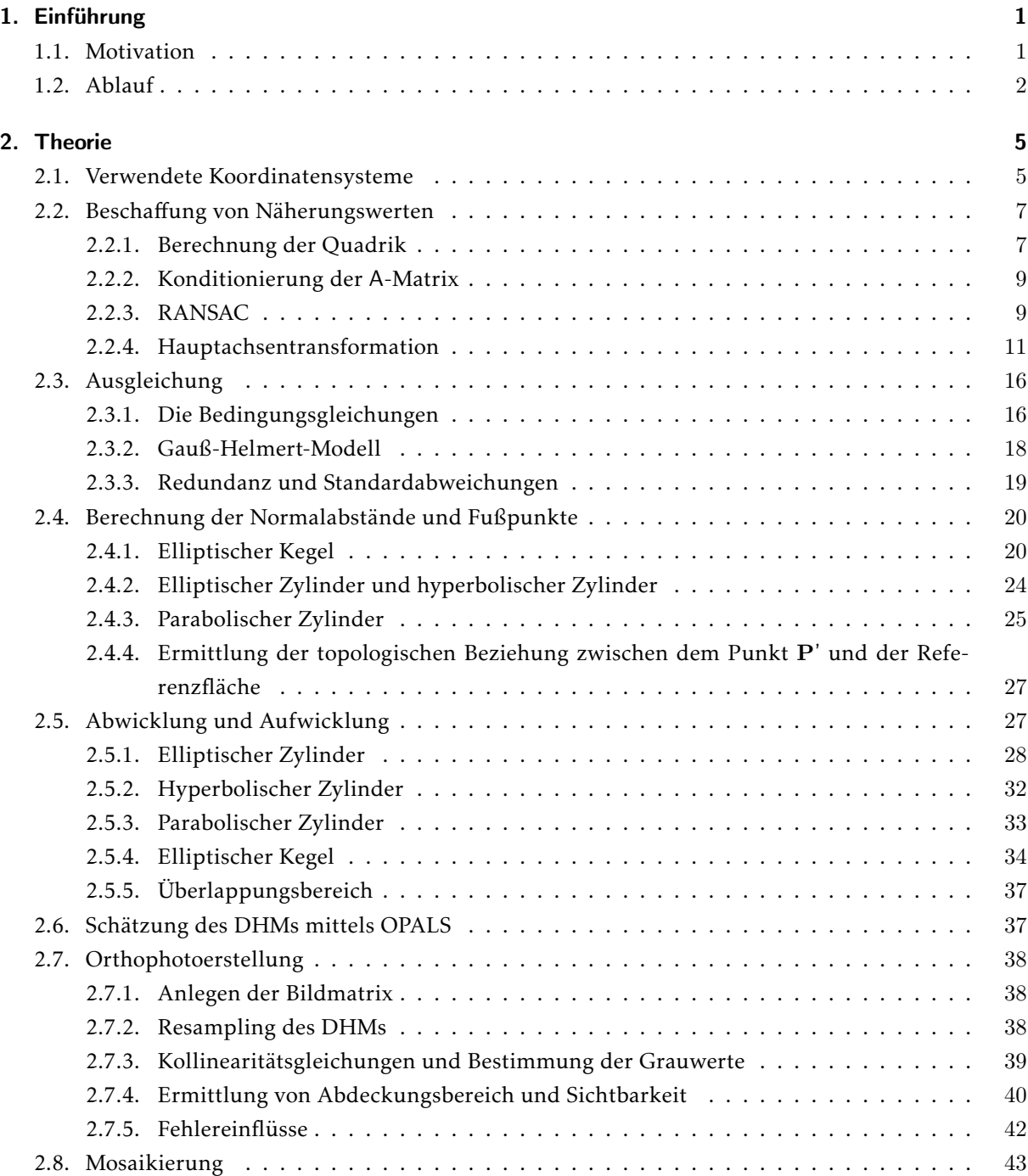

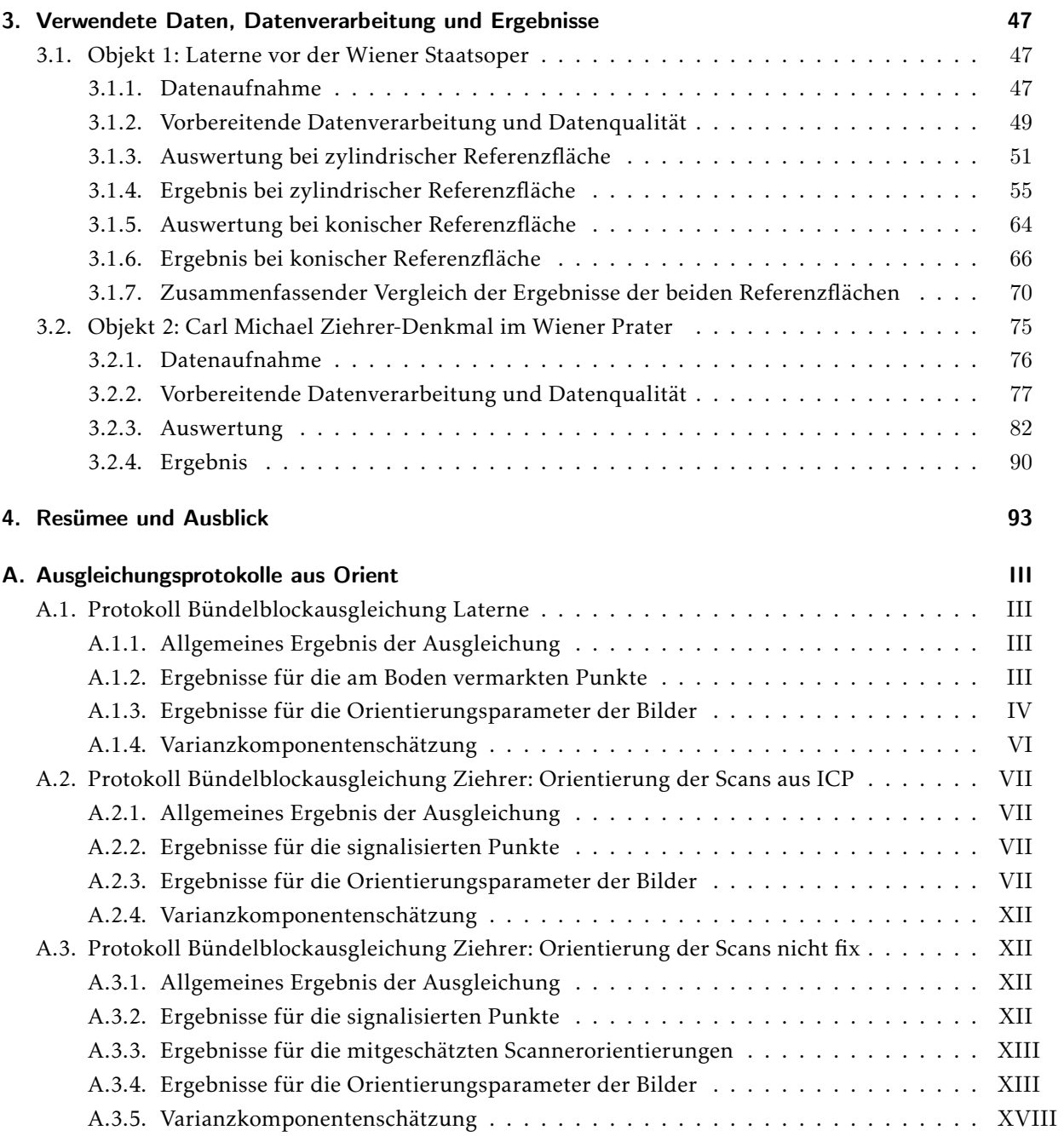

## <span id="page-10-0"></span>1. Einführung

## <span id="page-10-1"></span>1.1. Motivation

Orthophotos sind wichtige photogrammetrische Produkte. Die im Orthophoto enthaltene Information ist georeferenziert. Ähnlich einer Karte können Längen entnommen werden. Je nach Pixelgröße am Objekt (eng. Ground Sampling Distance, kurz GSD) ist der Informationsgehalt eines Orthophotos oftmals jedoch höher als der einer Karte. Zusätzlich sind die Produktionskosten von Orthophotos niedrig [\[Hemmleb und Wiedemann, 1997\]](#page-104-0).

Orthophotos aus Luftbildern sind durch Applikationen wie etwa Google Earth™ heutzutage jedermann zugänglich. Weniger bekannt sind hingegen Orthophotos aus Nahbereichsaufnahmen. Jedoch sind laut [\[Hemmleb und Wiedemann, 1997\]](#page-104-0) rektifizierte Bilder und Orthophotos auch für die Nutzung in der Architektur und in der Denkmalpflege gut geeignet. In diesen Bereichen verbinden sie nämlich ebenfalls maßstabsgetreue geometrische Messungen mit der vollen Bildinformation [\[Hemmleb und Wiedemann,](#page-104-0) [1997\]](#page-104-0).

Bei Orthophotos aus Luftbildern dient üblicherweise die Höhenbezugsfläche des verwendeten digitalen Höhenmodells (DHM) als Referenzfläche. Die Höhen im DHM können entweder bezüglich des Geoids (orthometrische Höhen) oder bezüglich eines Ellipsoids (ellipsoidische Höhen) angegeben werden. Das DHM liegt dabei in der Regel in einer Kartenprojektion vor. Das bedeutet im Falle des Systems der österreichischen Landesvermessung, dass das Geoid durch das innerhalb des österreichischen Staatsgebietes optimal an das Geoid angepasste Besselellipsoid ersetzt wird und dieses Besselellipsoid mithilfe eines Zylinders in die Ebene abgewickelt wird. Somit kommt das Orthophoto auf diesem abgewickelten Zylinder zu liegen.

Bei Orthophotos aus Nahbereichsaufnahmen ist die Wahl einer geeigneten Referenzfläche objektabhängig. [\[Wiedemann, 1996\]](#page-106-0) beispielsweise verwendet eine (willkürlich gewählte) Ebene parallel zu einer der Fassadenfronten eines aufzunehmenden Gebäudes und verspeichert im digitalen Höhenmodell orthogonale Abstände von Gebäudepunkten von dieser. Dieses ebenenbasierte Vorgehen bei der "kon-ventionellen" Orthophotoerstellung bringt bei "krummen Flächen" laut [\[Vozikis, 1979\]](#page-106-1) nicht das "von der Praxis" gewünschte Ergebnis, da "eine [...] Aufrißdarstellung nicht genügt". Außerdem wird die gekrümmte Oberfläche bei diesem Vorgehen verzerrt wiedergegeben. Etwaige Reliefs oder Mosaike auf der Oberfläche werden daher ebenfalls verzerrt, wodurch die Erstellung eines Orthophotos von ge-krümmten Oberflächen auf diese Weise nicht sinnvoll ist. [\[Vozikis, 1979\]](#page-106-1) zufolge wird "von der Praxis" vielmehr "eine Abwicklung [...] gefordert".

Voraussetzung für die Durchführung einer Abwicklung ist, dass eine abwickelbare Referenzfläche an das abzubildende Objekt angepasst werden kann. Abwickelbare Oberflächen werden auch als Torsen

#### 1. Einführung

bezeichnet. Zu ihnen zählen Zylinder- und Kegelflächen, Polyeder sowie die Tangentenflächen von Raumkurven. Durch Abwicklung können diese Oberflächen längentreu (und somit auch winkel- und flächentreu) in die Ebene abgebildet werden. Baut man nun den Prozess der Abwicklung in die Orthophotoerstellung ein, so kann auch eine gekrümmte, durch eine abwickelbare Fläche modellierbare Oberfläche längentreu im Orthophoto abgebildet werden. Berücksichtigt man zusätzlich ein sich über der abwickelbaren Referenzfläche erhebendes DHM, so können auch Reliefs auf den gekrümmten Objekten in der Abwicklung lagerichtig wiedergegeben werden.

Die Idee für ein solches Vorgehen ist nicht neu. [\[Kraus, 1996\]](#page-105-0) und [\[Karras u. a., 1996\]](#page-105-1) arbeiten etwa mit einem Kreiszylinder, welcher im Zuge der Orthophotoerstellung abgewickelt wird. Dabei wird allerdings kein DHM berücksichtigt. [\[Chazaly, 2001\]](#page-104-1) führt für den Kreiszylinder ebenfalls eine Abwicklung durch. Im Unterschied zu den beiden anderen Publikationen wird hier auch ein DHM berücksichtigt, welches sich über der Referenzfläche erhebt.

Mittlerweile gibt es für die Orthophotoerstellung unter Anwendung einer Abwicklung bereits kommerzielle Lösungen. Beispielsweise ist in der Software PhoToPlan Ultimate der FARO 3D Software GmbH die Zylinderabwicklung laut Hompage des Herstellers ([\[FARO 3D Software, 2015\]](#page-104-2)) implementiert. Mithilfe des Programmes PHIDIAS der PHOCAD Ingenieurgesellschaft mbH können auch "gekrümmte Wände, z.B. mit kreisförmigem oder auch aus Splines geformtem Grundriss [...] linear abgewickelt werden" [\[PHOCAD, 2011\]](#page-106-2).

Es zeigt sich also, dass die Orthophotoerstellung mittels Abwicklung ein für die Praxis relevantes Thema ist. Vor allem für den (Kreis-)Zylinder existieren bereits einige Untersuchungen und Softwarelösungen. In der vorliegenden Diplomarbeit soll nun das Thema nochmals aufgegriffen werden und vor allem der Einfluss der Verwendung eines DHMs, welches sich über der abwickelbaren Referenzfläche erhebt, untersucht werden. Diese Untersuchung wird für den Kreiszylinder sowie den Kreiskegel durchgeführt. Es soll jedoch der Vorgang der Orthophotoerstellung auch für alle anderen abwickelbaren Quadriken beschrieben werden. Dies sind – außer dem Kreiszylinder und dem Kreiskegel – der parabolische Zy-linder, der hyperbolische Zylinder, der elliptische Zylinder sowie der elliptische Kegel<sup>[1](#page-11-1)</sup>. Abschließend wird auch noch gezeigt, dass mit den implementierten Funktionen die Abwicklung komplexerer Objekte ebenfalls möglich ist, wenn diese in die oben genannten Quadriken zerlegt werden können.

## <span id="page-11-0"></span>1.2. Ablauf

Grundsätzlich zerlegt sich die Orthophotoerstellung im System einer Abwicklung in die folgenden Schritte (siehe auch Abbildung [1.1\)](#page-13-0):

1. Datenaufnahme und Datenvorverarbeitung: Wegen der Erstellung der Orthophotos ist es jedenfalls erforderlich Photos aufzunehmen. Zusätzlich ist eine Punktwolke für die Oberflächenbeschreibung notwendig. Diese kann aus terrestrischem Laserscanning oder Bildmatching

<span id="page-11-1"></span> $1$  Sollen alle genannten Flächen gleichzeitig angesprochen werden, so wird im Folgenden der Begriff "Quadrik" verwendet. Kreiskegel bzw. Kreiszylinder sind Spezialfälle des elliptischen Kegels bzw. des elliptischen Zylinders. Werden im Folgenden daher die Ausdrücke "elliptischer Kegel" bzw. "elliptischer Zylinder" verwendet, so ist mit diesen im Allgemeinen auch der Kreiskegel bzw. der Kreiszylinder gemeint. Ist der Sachverhalt für den Kreiskegel bzw. Kreiszylinder anders als beim elliptischen Kegel bzw. elliptischen Zylinder, so wird dies ausdrücklich erwähnt. Es werden hier nur gerade Zylinder und Kegel behandelt.

stammen. Das Bildmatching kann nach der Orientierung der Bilder durchgeführt werden. Sind Laserscanner-Daten vorhanden, so müssen diese ebenfalls orientiert werden.

- <span id="page-12-0"></span>2. Bestimmung von Näherungswerten der Quadrik: Aus obiger Punktwolke wird ein Oberflächenmodell abgeleitet, welches als 2.5D-Modell relativ zu einer Referenzfläche beschrieben wird. Als letztere dient eine Quadrik, deren Parameter über eine Ausgleichung bestimmt werden. Aufgrund der nichtlinearen Beziehungen müssen zuerst Näherungswerte für die Quadrikparameter bestimmt werden.
- 3. Schätzung der Quadrikparameter mittels Ausgleichung: Erfolgt im Gauß-Helmert-Modell.
- 4. Berechnung der Normalabstände ("Höhen") der einzelnen Punkte der aufgenommenen Punktwolke von der mittels Ausgleichung bestimmten Referenzfläche
- <span id="page-12-1"></span>5. Abwicklung der Fußpunkte der Punktwolke auf der Referenzfläche: Dabei werden die Höhen des vorherigen Schritts unverändert mitgenommen.
- <span id="page-12-3"></span>6. Interpolation eines Digitalen Höhenmodells aus der abgewickelten Punktwolke mithilfe des Kommandozeilenprogramms OPALS.
- <span id="page-12-2"></span>7. Orthophotoerstellung im System der Abwicklung
- <span id="page-12-4"></span>8. Mosaikierung: Zusammenfügen der einzelnen Orthophotos zu einem Mosaik. Dieser Schritt wird mit der kommerziellen Software OrthoVista durchgeführt.

Im Zuge dieser Diplomarbeit wurden die Schritte [2](#page-12-0).-[5](#page-12-1). und [7](#page-12-2). in der Software Matlab® eigenständig implementiert (weiße Boxen in Abbildung [1.1\)](#page-13-0). Für die Punkte [6](#page-12-3). (Interpolation des DHMs) und [8](#page-12-4). (Mosaikierung) wird auf existierende Software zurückgegriffen.

Kapitel [2](#page-14-0) behandelt den Ablauf nach Datenaufnahme und -verarbeitung. Speziell wird auf die zugrundeliegende Theorie der selbst implementierten Teile eingegangen. Dabei werden auch ausgewählte Details des Matlab®-Codes erwähnt.

In Kapitel [3](#page-56-0) wird diese Matlab®-Implementierung auf zwei reale Datensätze angewendet. Zunächst wird die Aufnahme und Vorverarbeitung der Daten beschrieben. Anschließend wird die Qualität der Eingangsdaten und der sich ergebenden Orthophotos behandelt.

Im Kapitel [4](#page-102-0) findet sich schließlich eine Zusammenfassung der im Zuge dieser Diplomarbeit gewonnen Erkenntnisse sowie ein kurzer Ausblick auf weitere mögliche Forschungsaspekte.

<span id="page-13-0"></span>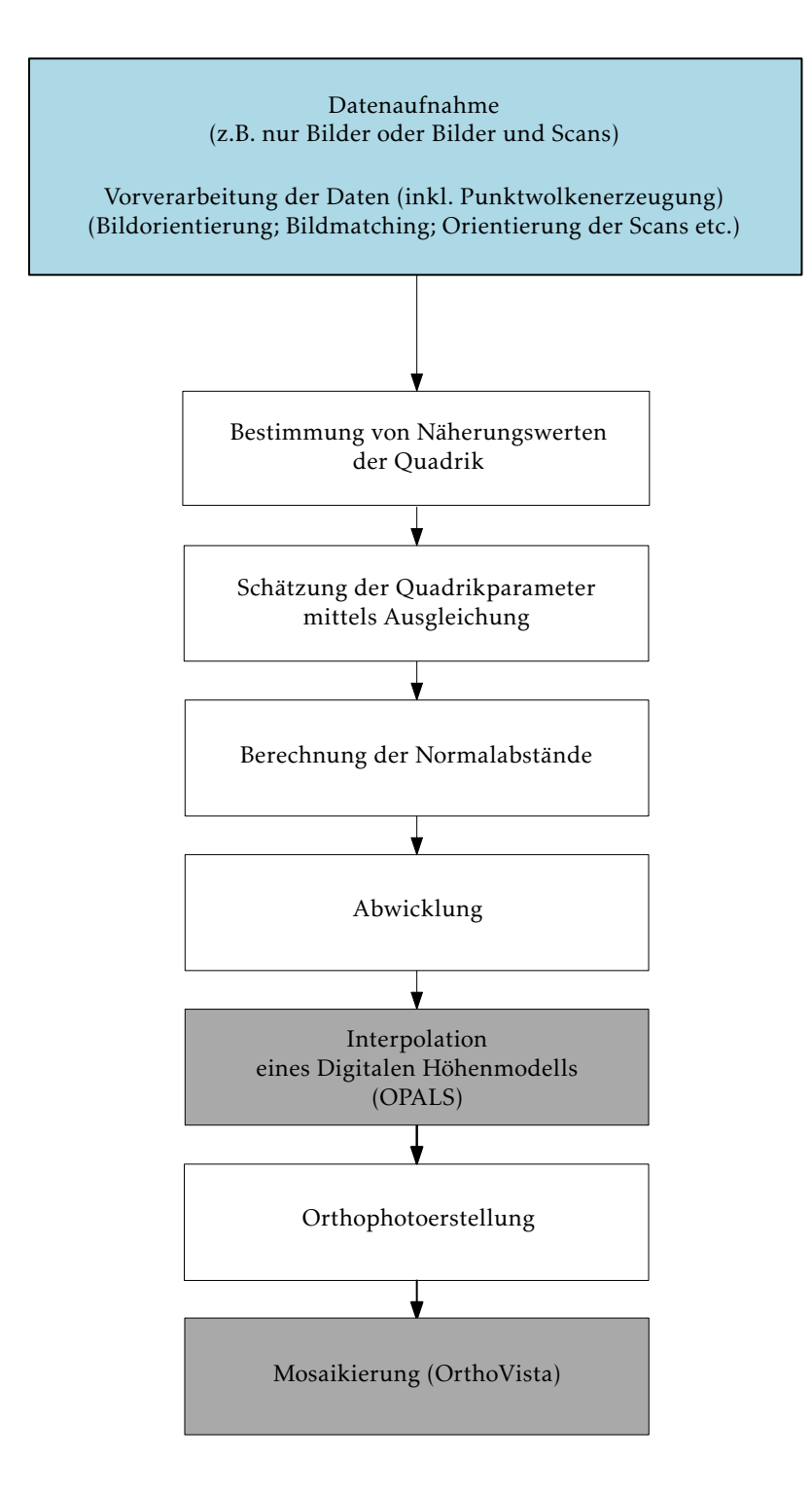

Abbildung 1.1 Der Ablauf einer Orthophoto-Herstellung im System einer Abwicklung. Die Schritte in den weißen Boxen wurden im Zuge dieser Diplomarbeit selbst implementiert. Für die Schritte in den grauen Boxen wird auf existierende Software zurückgegriffen. Die dabei verwendeten Programme sind in den grauen Boxen in Klammern angeführt. In der blau hinterlegten Box ist die Datenaufnahme und die Datenvorverarbeitung erwähnt. Diese beiden Arbeitsschritte haben im Vorfeld der Berechnungen zu geschehen.

## <span id="page-14-0"></span>2. Theorie

### <span id="page-14-1"></span>2.1. Verwendete Koordinatensysteme

Für das bessere Verständnis der nachfolgenden Ausführungen soll hier kurz auf die verwendeten Koordinatensysteme eingegangen werden. Die einzelnen Systeme und die Zusammenhänge zwischen ihnen sind in Abbildung [2.1](#page-15-0) skizziert. Insgesamt werden vier verschiedene Koordinatensysteme verwendet. Diese sind (in der Reihenfolge ihrer Verwendung):

- 1. Objektkoordinatensystem  $(X)$
- 2. Hauptachsensystem der Quadrik (X')
- 3. Koordinatensystem der Abwicklung  $(X'')$
- 4. Bildkoordinatensystem  $(x)$

Die Zeichen in den Klammern zeigen beispielhaft für die X-Koordinate die für die einzelnen Systeme im weiteren Text verwendete Notation. jeweils ein Beispiel für die im weiteren Text für das System verwendete Notation an. Ausgangssystem ist das Objektkoordinatensystem. Bezüglich diesem sind die Koordinaten der Punktwolke sowie die Parameter der äußeren Orientierungen der Bilder gegeben. Im Algorithmus wird von diesem System lediglich angenommen, dass die Achse des Objekts und die Z-Achse ungefähr parallel sind.

Das nächste verwendete Koordinatensystem ist das Hauptachsensystem der Quadrik. Dieses wird von den Eigenvektoren der Matrix, welche die Quadrik beschreibt, aufgespannt. Im Hauptachsensystem erfolgt die metrische Ausgleichung sowie die Berechnung der Normalabstände der Punkte von der Quadrik. Beim elliptischen Zylinder bzw. elliptischen Kegel ist die  $X'$ -Achse dabei in Richtung der großen Halbachse ausgerichtet. Die Y'-Achse schließt mit der  $X'$ -Achse einen rechten Winkel ein und zeigt folglich in Richtung der kleinen Halbachse. Beim Kreiszylinder und beim Kreiskegel ist die Richtung der Achsen hingegen willkürlich, da es dort keine ausgezeichneten Richtungen gibt. Beim parabolischen Zylinder sind im Hauptachsensystem alle  $Y'$ -Koordinaten positiv oder negativ (je nach Vorzeichen des Parabelparameters). Beim hyperbolischen Zylinder sind die X'-Koordinaten der rechten Hyperbelschale positiv, die der linken negativ. Des Weiteren ist bei allen Zylinderflächen die Lage des Nullpunktes der Z'-Achse willkürlich, da der Zylinder nach oben und unten unbegrenzt ist. Lediglich aus Darstellungsgründen wurde der Koordinatenursprung des Hauptachsensystems in Abbildung [2.1](#page-15-0) auf die Deckfläche des dort begrenzt dargestellten Zylinders gezeichnet. Beim Kegel hingegen ist der Koordinatenursprung stets in der Spitze gelagert. Mittels Hauptachsentransformation wird vom Objektkoordinatensystem ins Hauptachsensystem der Quadrik transformiert. Auf die Hauptachsentransformation wird in Abschnitt [2.2.4](#page-20-0) näher eingegangen.

<span id="page-15-0"></span>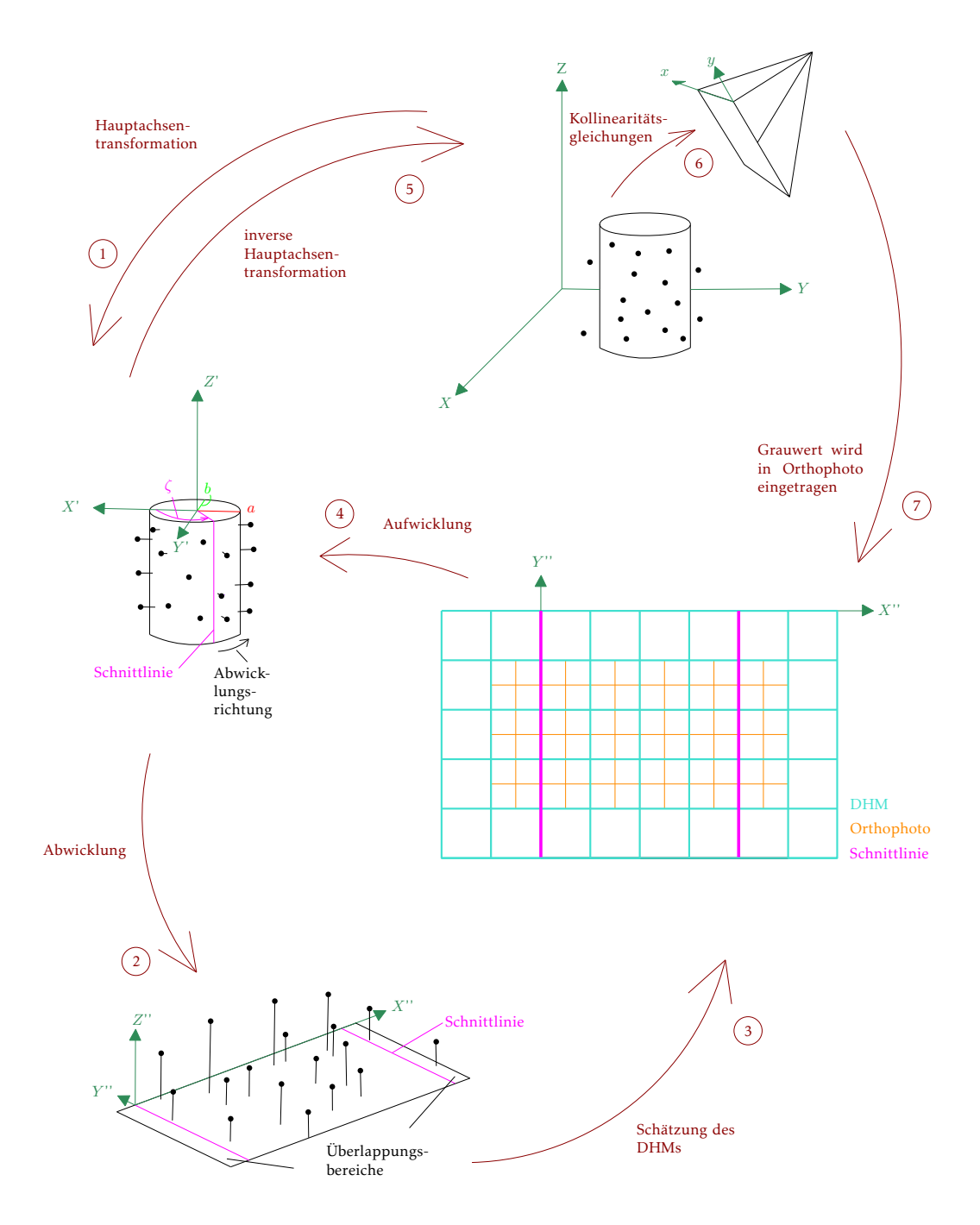

Abbildung 2.1 Programmablauf und verwendete Koordinatensysteme; Die Pfeile symbolisieren die Übergänge zwischen den einzelnen Stationen der Orthophotoerstellung. Die Ziffern geben die Reihenfolge an. Die im Hauptachsensystem berechneten Abstände der Punkte von der Referenzfläche entsprechen exakt den Z''-Koordinaten der Punkte. Der Zylinder ist lediglich aus Darstellungsgründen begrenzt gezeichnet.

Da für die Abwicklung der Referenzfläche diese "aufgeschnitten" werden muss, muss als nächstes eine Erzeugende festgelegt werden, entlang welcher das Öffnen der Referenzfläche erfolgt. Diese Erzeugende wird in Abbildung [2.1](#page-15-0) und im weiteren Text als Schnittlinie bezeichnet. Sie kann entweder vom User angegeben werden oder vom Programm automatisch bestimmt werden.

Steht die Schnittlinie fest, so kann abgewickelt werden. Der Nullpunkt der X''-Achse liegt bei den Abwicklungen der Zylinderflächen auf der abgewickelte Schnittlinie. Die Y"-Koordinaten entsprechen beim Zylinder den Z'-Koordinaten. Beim Kegel hingegen ist der Ursprung des Koordinatensystems in der abgewickelten Kegelspitze gelagert. Die positive X''-Achse zeigt in die Richtung der abgewickelten Schnittlinie und schließt mit der  $Y$ "-Achse einen rechten Winkel ein.

Im Koordinatensystem der Abwicklung wird das DHM berechnet und die Bildmatrix des Orthophotos ausgelegt. Für die Koordinaten der Pixelmitten werden die Höhen aus dem DHM abgegriffen und die so erhaltenen dreidimensionalen Punkte werden ins Bild gerechnet. Dazu müssen sie zunächst der Aufwicklungsoperation und der inversen Hauptachsentransformation unterzogen werden, sodass die Koordinaten im Objektkoordinatensystem vorliegen. Mittels Kollinearitätsgleichungen werden sie schließlich vom Objektkoordinatenystem ins Bildkoordinatensystem transformiert. Der Ursprung desselben ist in der linken oberen Pixelmitte gelagert. Die  $y$ -Achse zeigt nach oben die  $x$ -Achse nach rechts.

### <span id="page-16-0"></span>2.2. Beschaffung von Näherungswerten

Um später eine Ausgleichung mit nicht linearen Beobachtungsgleichungen durchführen zu können, werden Näherungswerte für die Unbekannten benötigt. Konkret werden Näherungswerte für die Parameter der Quadrik benötigt. Diese sind beispielsweise für den elliptischen Zylinder die Längen der beiden Halbachsen. Da zugunsten eines einfacheren Formelapparates die nicht lineare Ausgleichung im Hauptachsensystem erfolgen soll, werden zusätzlich Näherungswerte für die Transformationsparameter vom Objektkoordinatensystem ins Hauptachsensystem benötigt.

#### <span id="page-16-1"></span>2.2.1. Berechnung der Quadrik

Ein recht einfacher Ansatz für die Berechnung der gesuchten Parameter ergibt sich bei Verwendung von homogenen Koordinaten. Die Gleichung einer Quadrik in allgemeiner Lage in homogenen Koordinaten ist:

<span id="page-16-2"></span>
$$
ax_1^2 + 2bx_1x_2 + 2cx_1x_3 + dx_2^2 + 2ex_2x_3 + fx_3^2 + 2gx_1x_4 + 2hx_2x_4 + 2ix_3x_4 + jx_4^2 = 0
$$
 (2.1)

In Vektorschreibweise erhält man nach [\[Hartley und Zisserman, 2008\]](#page-104-3) für Formel [\(2.1\)](#page-16-2):

<span id="page-16-3"></span>
$$
\mathbf{P}^{\mathsf{T}} \mathbf{Q} \mathbf{P} = 0 \tag{2.2}
$$

 ${\bf P}$  ist dabei ein Punkt, der auf der Quadrik liegt, und es gilt  ${\bf P}^\top=\begin{bmatrix}x_1&x_2&x_3&x_4\end{bmatrix}$ . Die Matrix Q in Gleichung [\(2.2\)](#page-16-3) ist symmetrisch und hat die Form:

$$
\mathsf{Q} = \begin{bmatrix} a & b & c & g \\ b & d & e & h \\ c & e & f & i \\ g & h & i & j \end{bmatrix} \tag{2.3}
$$

Dabei hängen die homogenen Koordinaten  $x_1, x_2, x_3$  und  $x_4$  mit den inhomogenen Koordinaten X, Y und  $Z$  über die Beziehungen  $X = \frac{x_1}{x_4}$ ,  $Y = \frac{x_2}{x_4}$  und  $Z = \frac{x_3}{x_4}$  zusammen.

Die Matrix wird sprachlich oft nicht von der Quadrik, die sie definiert, unterschieden [\[Hartley und Zis](#page-104-3)[serman, 2008\]](#page-104-3). Hier wird ebenfalls die Matrix der Einfachheit halber in weiterer Folge auch als Quadrik bezeichnet werden. Um Verwirrung vorzubeugen, sei hier auch noch angemerkt, dass die Koeffizienten a, b und c an dieser Stelle in keinem Zusammenhang mit den Halbachsen der Quadrik stehen.

In weiterer Folge sollen nun die Koeffizienten der Quadrik Q bestimmt werden. Man formt zu diesem Zweck Gleichung [\(2.1\)](#page-16-2) um zu:

<span id="page-17-0"></span>
$$
\mathbf{a}^{\mathsf{T}}\mathbf{q} = 0\tag{2.4}
$$

Dabei werden die Koeffizenten a bis  $j$  im Unbekanntenvektor q zusammengefasst. Dieser ist ein  $10 \times 1$ Vektor und hat die Gestalt:

$$
\mathbf{q}^{\mathsf{T}} = \begin{bmatrix} a & b & c & d & e & f & g & h & i & j \end{bmatrix} \tag{2.5}
$$

a ist ebenfalls ein  $10 \times 1$  Vektor und wird folgendermaßen gebildet:

$$
\mathbf{a}^{\mathsf{T}} = \begin{bmatrix} x_1^2 & 2x_1x_2 & 2x_1x_3 & x_2^2 & 2x_2x_3 & x_3^2 & 2x_1x_4 & 2x_2x_4 & 2x_3x_4 & x_4^2 \end{bmatrix}
$$
(2.6)

Setzt man  $x_4 = 1$ , so gilt  $x_1 = X$ ,  $x_2 = Y$  und  $x_3 = Z$ .

Jeder Punkt liefert genau eine Gleichung der Form [\(2.4\)](#page-17-0). Das Gleichungssystem hat 10 Unbekannte. Es wäre nun also naheliegend anzunehmen, dass 10 Punkte für die Lösung des Gleichungssystems mindestens erforderlich sind. Laut [\[Hartley und Zisserman, 2008\]](#page-104-3) hat eine Quadrik jedoch nur 9 Freiheitsgrade. Dies wird ebd. folgendermaßen erklärt: Die Matrix Q ist eine symmetrische 4×4 Matrix und hat somit 10 Elemente. Die Q-Matrix kann jedoch beliebig skaliert werden, ohne dass Gleichung [\(2.2\)](#page-16-3) davon berührt wird. Aufgrund dieser Skalierbarkeit sind es nur 9 Freiheitsgrade.

Die zehnte Unbekannte könnte man nun beispielsweise auf eins setzen. Dies ist allerdings aus zwei Gründen problematisch. Zum einen erfolgt die Wahl der Unbekannten, welche eins gesetzt wird, komplett willkürlich. Zum anderen entspricht dies einer Skalierung der Q-Matrix mit dem Kehrwert der Unbekannten. Es sind daher numerische Probleme zu erwarten, wenn die Unbekannte einen Wert nahe 0 annimmt.

Besser ist die Einführung einer Bedingung zwischen den Unbekannten, durch welche die Skalierung der Q-Matrix gesteuert wird. Als Bedingung wird hier analog zu [\[Hartley und Zisserman, 2008\]](#page-104-3)  $\|\mathbf{q}\| = 1$ 

gefordert. Es soll nun also folgendes Extremwertproblem unter Nebenbedingung gelöst werden, wobei A im Falle von 9 Punkten eine  $9 \times 10$ -Matrix ist:

$$
\|\mathbf{A}\mathbf{q}\| \to \min \tag{2.7}
$$

$$
\|\mathbf{q}\| = 1
$$

Die Zeilen von A bzw. der Vektor  ${\bf q}$  sind gleich  ${\bf a}^{\mathsf{T}}$  bzw.  ${\bf q}$  aus Gleichung [\(2.4\)](#page-17-0). Minimiert wird also ein algebraischer Fehler. Dieser ist im nicht überbestimmten Fall ident 0. Die Minimierung eines algebraischen Fehlers ist im Sinne der Ausgleichungsrechnung nicht ideal, da eigentlich eine Minimierung der Fehler in den originalen Beobachtungen erstrebenswert wäre. Hier wären dies die Fehler in den Punktkoordinaten im Objektkoordinatensystem. Bei Laserpunkten wären ganz exakt eigentlich die Fehler in den Winkel- und Streckenbeobachtungen zu minimieren. Bei Matchingpunkten wären es die Fehler in den Bildbeobachtungen. Für den Zweck der Näherungswertsberechnung ist die Minimierung des algebraischen Fehlers aber ausreichend.

Die Herleitung der Lösung dieses Extremwertproblems ist ebenfalls in [\[Hartley und Zisserman, 2008\]](#page-104-3) zu finden und es soll hier lediglich die Lösung präsentiert werden. Sei  $A = UDV^{T}$  die Singulärwertzerlegung von A, so ist der gesuchte Lösungsvektor q, jene Spalte der Matrix V, in welcher in der Matrix D der kleinste Singulärwert steht.

#### <span id="page-18-0"></span>2.2.2. Konditionierung der A-Matrix

Die homogenen Koordinaten der Punkte sollten durchschnittlich 1 sein [\[Hartley, 1997\]](#page-104-4), damit die A-Matrix gut konditioniert ist. Liegen die Punkte in einem übergeordneten Koordinatensystem vor (etwa dem System der österreichischen Landesvermessung) wird dies allerdings deutlich nicht der Fall sein. Bei der Datenerfassung für die vorliegende Diplomarbeit wurde ein lokales Koordinatensystem verwendet. Allerdings wird dennoch ein Verfahren zur Verbesserung der Konditionierung auch im Hinblick auf die Allgemeingültigkeit des Algorithmus angewendet. Dabei wird ein in [\[Hartley und Zisserman, 2008\]](#page-104-3) beschriebener Ansatz implementiert: Der Ursprung des Koordinatensystems wird in den Schwerpunkt verschoben und es werden die Standardabweichung für die neuen  $\bar{X}$ -, $\bar{Y}$ - und  $\bar{Z}$ -Koordinaten berechnet. Anschließend werden die verschobenen Koordinaten durch diese Standardabweichungen dividiert.

Für Testdaten wurde durch diese Transformation die Konditionszahl von ursprünglich rund 461 auf rund 8 abgesenkt. Die Konditionszahl wird dabei wie in [\[Hartley und Zisserman, 2008\]](#page-104-3) angeführt als Quotient des größten und des zweitkleinsten Singulärwerts berechnet. Die dafür verwendeten Punkte hatten dabei ursprünglich X-Koordinaten zwischen -0.7 und 3, die Y -Koordinaten lagen zwischen -2 und 11 und die Z-Koordinaten zwischen -1 und 0.4.

#### <span id="page-18-1"></span>2.2.3. RANSAC

Weil zusätzlich damit gerechnet werden muss, dass in den Daten Ausreißer vorhanden sind, wird oben geschildertes Verfahren zur Quadriken-Schätzung innerhalb des RANSAC-Verfahrens (RANdom SAmple Consensus) angewendet. Grundsätzlich wird beim RANSAC-Verfahren folgendermaßen vorgegan-

gen: Es werden zufällig gerade so viele Punkte ausgewählt wie für die nicht überbestimmte Lösung des Problems nötig sind. Hier sind dies also 9 Punkte. Mit diesen 9 Punkten wird nach obigem Verfahren die Quadrik berechnet. Anschließend werden alle übrigen Punkte überprüft, ob sie in der Nähe der berechneten Quadrik liegen. Dieser Ablauf wird N-mal wiederholt. Am Ende wird dann jene Quadrik gewählt, in deren Nähe die meisten Punkte liegen. Die Punkte, die in der Nähe liegen, werden als frei von groben Fehlern angesehen und es wird für das finale Ergebnis die Schätzung der Quadrik mit diesen Punkten (überbestimmt) wiederholt.

#### Anzahl der nötigen Iterationen

Wie oft eine Stichprobe von 9 Punkten gezogen wird, hängt dabei davon ab, wie viele Ausreißer in den eingegebenen Daten vorhanden sind. Will man nun mit einer bestimmten Wahrscheinlichkeit zumindest eine fehlerfreie Stichprobe ziehen und kennt man den Prozentsatz der in den Daten vorhandenen Ausreißer, so kann man mit folgender Formel die Anzahl N der nötigen Ziehungen berechnen (aus [\[Hartley und Zisserman, 2008\]](#page-104-3)):

$$
N = \frac{\log(1 - p)}{\log(1 - (1 - \epsilon)^s)}
$$
\n(2.8)

s ist dabei die Anzahl der für eine nicht überbestimmte Lösung mindestens erforderlichen Punkte. Hier ist s also gleich 9. p ist die Wahrscheinlichkeit für zumindest eine fehlerfreie Stichprobe und  $\epsilon$  der Prozentsatz der in den Daten vorhanden Ausreißer. Klarerweise kennt man bei realen Daten  $\epsilon$  anfangs nicht oder nur sehr grob. Daher empfiehlt sich die Implementierung eines adaptiven RANSAC-Verfahrens, wie es auch in [\[Hartley und Zisserman, 2008\]](#page-104-3) beschrieben wird: Dabei wird nach jeder Iteration der relative Anteil ω der in der Nähe der Quadrik liegenden Punkte an den gesamten Punkten berechnet. Da  $\epsilon = 1 - \omega$  gilt, kann nun verglichen werden, ob der nun berechnet Wert für  $\epsilon$  kleiner ist als der bisher angenommene. Ist dies der Fall, so wird der bisher angenommene Wert für  $\epsilon$  durch den berechneten ersetzt und N neu berechnet.

#### Kriterium, dass Punkt "in der Nähe" der Quadrik liegt

Um festzustellen, ob ein Punkt in der Nähe der Quadrik liegt, oder nicht, wird der Normalabstand des Punktes von der Quadrik berechnet. Dabei wird eine Formel aus [\[Kager, 2000a\]](#page-105-2) verwendet, mit welcher allgemein der Normalabstand eines Punktes von einer implizit gegebenen Fläche näherungsweise berechnet werden kann. Der rechte Winkel wird dabei allerdings in jenem Punkt bestimmt, von welchem der Abstand  $v_p$  zur Fläche berechnet werden soll und nicht in dessen Fußpunkt. Die Formel lautet gemäß [\[Kager, 2000a\]](#page-105-2) in inhomogenen Koordinaten:

<span id="page-19-0"></span>
$$
v_P = \frac{\varphi(\mathbf{P}, \mathbf{a})}{\|\nabla \varphi(\mathbf{P}, \mathbf{a})\|}
$$
(2.9)

 $\varphi$  ist dabei die Funktion der implizit gegebenen Fläche, P der Punkt, von welchem der Abstand berechnet werden soll, und a enthält die Koeffizienten der Fläche.  $\nabla \varphi(\mathbf{P}, \mathbf{a})$  ist folglich der Gradient der Fläche am Punkt P.

Formel [\(2.9\)](#page-19-0) kann unter Nutzung von homogenen Koordinaten einfach für die Quadrik adaptiert werden. Es gilt im Folgenden  $P^T = [XY Z 1]$ . In [\[Hartley und Zisserman, 2008\]](#page-104-3) findet man folgende Überlegungen: Die ersten drei Elemente des Vektors QP sind der Normalvektor der Polarebene des Punktes P bezüglich der Quadrik Q, wenn P nicht auf der Quadrik liegt. Je näher P der Quadrik kommt, desto mehr nähert sich die Polarebene der Tangentialebene im Punkt P an. Liegt P auf der Quadrik, so ist die Polarebene gleich der Tangentialebene.

Wie man sich leicht überlegen kann, entsprechen die ersten drei Elemente des Vektors QP bis auf einen Faktor 2 dem Gradienten der Quadrik im Punkt P:

Die ersten drei Elemente des Vektors QP sind:

$$
\[aX + bY + cZ + g \quad bX + dY + eZ + h \quad cX + eY + fZ + i\]^\top
$$
\n
$$
(2.10)
$$

Für den Gradienten von Gleichung [\(2.2\)](#page-16-3) gilt jedoch:

$$
\nabla(\mathbf{P}^{\mathsf{T}}\mathbf{Q}\mathbf{P}) = 2\left[aX + bY + cZ + g \quad bX + dY + eZ + h \quad cX + eY + fZ + i\right]^{\mathsf{T}} \tag{2.11}
$$

Man kann nun also für Formel [\(2.9\)](#page-19-0) schreiben:

<span id="page-20-1"></span>
$$
v_P = \frac{\mathbf{P}^\mathsf{T} \mathsf{Q} \mathbf{P}}{2 \| (\mathsf{Q} \mathbf{P})_{1:3} \|}
$$
\n
$$
(2.12)
$$

Der Index 1 : 3 in (QP)<sub>1:3</sub> soll dabei andeuten, dass nur die ersten drei Elemente des Vektors QP in der Norm berücksichtigt werden.

Formel [\(2.12\)](#page-20-1) ermöglicht nun eine einfache Berechnung eines Näherungswertes für den Normalabstand. Als Ausschlusskriterium im RANSAC-Verfahren sollte dieser Näherungswert ausreichend genau sein. Vergleicht man für Testdaten die Resultate der Näherungsformel mit den Resultaten des in Abschnitt [2.4](#page-29-0) vorgestellten, rigorosen aber aufwändigeren Algorithmus, so sieht man, dass die Näherungsformel die Distanzen unterschätzt. Der relative Fehler beträgt für die Testdaten bei Abständen von bis zu 20cm maximal 20%. In der Nähe der Spitze eines elliptischen Kegels sind jedoch auch größere Fehler möglich. In jedem Fall gilt aber, dass die Fehler umso geringer sind, je näher der Punkt an der Quadrik liegt.

Es sind nun also all jene Punkte "in der Nähe der Quadrik" deren Abstand  $v<sub>P</sub>$  von der Quadrik kleiner einem bestimmten Schwellwert ist. Dieser ist vom User anzugeben. Kennt dieser das Rauschen  $\sigma$  der eingegebenen Daten in Richtung der Flächennormalen, so könnte etwa 3σ ein geeigneter Schwellwert sein.

#### <span id="page-20-0"></span>2.2.4. Hauptachsentransformation

Nach Anwendung der in den vorherigen Abschnitten vorgestellten Methoden, ist die Matrix Q der Quadrik bekannt. Wie in Abschnitt [2.2.1](#page-16-1) bereits erwähnt wurde, können an den Elementen dieser Matrix jedoch die eigentlich interessierenden Parameter der Quadrik nicht direkt abgelesen werden. Diese Parameter wären etwa die Längen der großen und kleinen Halbachse eines elliptischen Zylinders.

#### 2. Theorie

Damit diese Parameter aus den Elementen der Matrix der Quadrik entnommen werden können, muss eine Hauptachsentransformation durchgeführt werden. Diese besteht aus einer Rotation und einer anschließenden Translation. Für die Bestimmung der Transformationsparameter wird im Wesentlichen jener Algorithmus verwendet, der in [\[Levin, 1976\]](#page-105-3) beschrieben wird. Nach Anwendung des Algorithmus kann auch der Typ der Quadrik festgestellt werden.

Nach [\[Levin, 1976\]](#page-105-3) ist zunächst eine Eigenwertzerlegung der linken oberen 3 × 3-Submatrix der Q-Matrix durchzuführen. Gibt es Eigenwerte welche 0 sind, so wird danach eine Umordnung der Eigenvektoren in der Matrix mit den Eigenvektoren durchgeführt. Dabei sollen Eigenvektoren zu Eigenwerten ungleich 0 möglichst nach links geordnet werden, Eigenvektoren zu Eigenwerten gleich 0 möglichst nach rechts.

Im hier implementierten Algorithmus wird jedenfalls eine Umordnung durchgeführt, auch wenn es keine Eigenwerte gleich oder nahe 0 gibt<sup>[1](#page-21-0)</sup>. Um die Erkennung des Typs der Quadrik später zu vereinfachen, wird dabei auch das Vorzeichen und der Betrag der Eigenwerte berücksichtigt. Ist mehr als ein Eigenwert negativ, so wird vor der Umordnung die Q-Matrix mit -1 multipliziert und die Vorzeichen der Eigenwerte entsprechend geändert. Danach erfolgt die Umordnung derart, dass Eigenvektoren zu positiven Eigenwerten nach links geordnet werden. Dahinter folgen Eigenvektoren zu negativen Eigenwerten. Ganz rechts stehen Eigenvektoren zu Eigenwerten ident oder nahe 0. Haben Eigenwerte das gleiche Vorzeichen, so steht der Eigenvektor des betragsmäßig kleineren Eigenwertes weiter links als als jener des betragsmäßig größeren.

Da die Matrix mit den Eigenvektoren eine Rotationsmatrix (ohne Spiegelung) sein soll, wird nach der Umordnung überprüft, ob die Determinante der Matrix 1 ist. Ist dies nicht der Fall, so wird die erste Spalte der Matrix mit -1 multipliziert. Man könnte aber auch jede andere Spalte mit -1 multiplizieren. Diese Überprüfung wird in [\[Levin, 1976\]](#page-105-3) nicht erwähnt.

In [\[Levin, 1976\]](#page-105-3) ist im Übrigen auch die folgende Maßnahme nicht enthalten. Sie ist allerdings sehr spezifisch für die hiesige Aufgabe, die Orthophotoerstellung. Es wird, wie in Abschnitt [2.1](#page-14-1) bereits erwähnt, davon ausgegangen, dass das Objektkoordinatensystem derart bezüglich des Objekts liegt, dass die Objekthöhe in Richtung der positiven Z-Achse ansteigt und die Objektachse ungefähr parallel zur Z-Achse liegt. Damit sollte die Richtung der positiven Z'-Achse ungefähr jener der positiven Z-Achse entsprechen und die Objekthöhe sollte im Hauptachsensystem ebenfalls in Richtung der positiven Z'-Achse ansteigen. Da die Eigenvektoren die Richtungsvektoren der Koordinatenachsen des Hauptachsensystems sind, sollte aufgrund obiger Annahmen, die dritte Komponente des dritten Eigenvektors positiv sein. Ist dies nicht der Fall, wird der dritte Eigenvektor, sowie ein zweiter Eigenvektor mit -1 multipliziert. Damit wird verhindert, dass das fertige Orthophoto um 180° bezüglich der Z''-Achse verdreht ist (das Orthophoto also "am Kopf steht").

Nach diesen Adaptierungen des von [\[Levin, 1976\]](#page-105-3) vorgeschlagenen Algorithmus kann mit diesem fortgefahren werden. Die nun erhaltene Eigenvektorenmatrix wird zu einer  $4 \times 4$  Matrix erweitert indem

<span id="page-21-0"></span><sup>&</sup>lt;sup>1</sup>Im Zuge des in [\[Levin, 1976\]](#page-105-3) vorgestellten Algorithmus wird oft abgeprüft, ob bestimmte Elemente der transformierten Q-Matrix 0 sind. Da hier die Q-Matrix aus realen, fehlerbehafteten Daten erhalten wurde, wird jedoch eine scharfe 0 nur in den seltensten Fällen erreicht werden. In der im Zuge dieser Diplomarbeit durchgeführten Implementierung des Algorithmus wird an diesen Stellen daher nie eine scharfe 0 gefordert. Oftmals muss ein Wert lediglich betragsmäßig kleiner 10−<sup>6</sup> sein, damit er als gleich 0 angesehen werden kann. Die hier verwendeten Schranken wurden anhand realer Testdaten empirisch ermittelt.

ein Einser als viertes Hauptdiagonalenelement hinzugefügt wird und die übrigen zusätzlichen Positionen der neuen Matrix mit Nullen aufgefüllt werden. Diese  $4 \times 4$  Matrix ist eine Rotationsmatrix in homogenen Koordinaten und wird im Weiteren mit R bezeichnet. Sie wird auf die Q-Matrix angewendet ( $Q^r = R^{\mathsf{T}} Q R$ ), wodurch die linke obere  $3 \times 3$  Submatrix der resultierenden  $Q^r$ -Matrix zur Diagonalmatrix wird. Nun gilt es im Weiteren möglichst viele der Nicht-Diagonalelemente zu eliminieren.

Dies gelingt laut [\[Levin, 1976\]](#page-105-3) mittels Translation, wobei die zugehörige Translationsmatrix T analog zu [\[Levin, 1976\]](#page-105-3) folgende Form hat:

<span id="page-22-0"></span>
$$
\mathsf{T} = \begin{bmatrix} 1 & 0 & 0 & \delta_x \\ 0 & 1 & 0 & \delta_y \\ 0 & 0 & 1 & \delta_z \\ 0 & 0 & 0 & 1 \end{bmatrix} \tag{2.13}
$$

Die Elemente des Translationsvektors ( $\delta_x$ ,  $\delta_y$  und  $\delta_z$ ) werden aus der Q<sup>r</sup>-Matrix folgendermaßen berechnet:

$$
\delta_x = -q_{41}^r / q_{11}^r
$$
  
\n
$$
q_{22}^r \neq 0 \Rightarrow \delta_y = -q_{42}^r / q_{22}^r \qquad q_{22}^r = 0 \Rightarrow \delta_y = 0
$$
  
\n
$$
q_{33}^r \neq 0 \Rightarrow \delta_z = -q_{43}^r / q_{33}^r \qquad q_{33}^r = 0 \Rightarrow \delta_z = 0
$$
\n(2.14)

Die  $q_{ij}^r$  sind dabei Elemente der Q<sup>r</sup>-Matrix.

Ist die Translationsmatrix T bekannt, so kann sie auf die Q $^r$ -Matrix angewandt werden und man erhält  $Q^{rt} = T^T Q^r T$ . Handelt es sich bei der Quadrik um einen elliptischen Zylinder, einen hyperbolischen Zylinder oder einen elliptischen Kegel, so ist Q $^{rt}$  eine Diagonalmatrix und die Quadrik in Hauptlage. In diesem Fall findet nun eine genauere Klassifizierung aufgrund der Vorzeichen und Nullen in der Hauptdiagonale statt.

Die für die Klassifizierung nötigen Regeln kann man sich einfach überlegen, wenn man die linke Seite von Formel  $(2.2)$  mithilfe einer allgemeinen Diagonalmatrix sowie einem Punkt P' der Form  $P' =$  $[X' Y' Z' 1]$ <sup>T</sup> berechnet. Vergleicht man den so erhaltenen Ausdruck mit den Formeln der zu klassifizierenden Quadriken in inhomogenen Koordinaten (siehe Formeln [\(2.24\)](#page-26-0) bis [\(2.26\)](#page-26-1)), so erhält man die folgenden Regeln für die Vorzeichen der Hauptdiagonalelemente: Gilt für die Vorzeichen {+ + 0 -}, so ist die Quadrik ein elliptischer Zylinder. Gilt {+ - 0 -}, so hat man es mit einen hyperbolischen Zylinder zu tun. Für den elliptischen Kegel folgt die Hauptdiagonale dem Muster  $\{++0\}$ .

Nebst den Regeln für die Klassifizierung findet man auf diese Weise auch, dass die Längen der halben Haupt- und Nebenachsen die Quadratwurzeln der Beträge der Kehrwerte der ersten beiden Diagonalelemente sind. Die halbe Hauptachse erhält man somit aus  $q_{11}{}^{rt}$ , die halbe Nebenachse aus  $q_{22}{}^{rt}$ . Die  ${q_{ij}}^{rt}$  sind dabei Elemente der Q $^{rt}$ -Matrix.

Aus den ebenfalls erhaltenen Transformationsmatrizen können nun auch die Transformationsparameter ermittelt werden. Darauf soll später noch näher eingegangen werden.

#### Weiteres Vorgehen beim parabolischen Zylinder

Man kann sich nun unter Zuhilfenahme von [\[Levin, 1976\]](#page-105-3) überlegen, dass, von den im Zuge dieser Diplomarbeit behandelten Quadriken, ein parabolischer Zylinder vorliegen muss, wenn Q $^{rt}$  keine Diagonalmatrix ist. In diesem Fall muss der Algorithmus nach [\[Levin, 1976\]](#page-105-3) weiter verfolgt werden, um den Parabelparameter  $p$  ablesen zu können. Es wird hier allerdings nur jener Teil des in [\[Levin, 1976\]](#page-105-3) behandelten Algorithmus wiedergegeben, welcher auf einen parabolischen Zylinder führt.

Es ist nun eine weitere Rotationsmatrix S nötig. Diese wird wie in Formel [\(2.15\)](#page-23-0) angegeben berechnet. Die  $q_{ij}{}^{rt}$  sind dabei Elemente der Q ${}^{rt}$ -Matrix.

$$
\mathsf{S} = \begin{bmatrix} 1 & 0 & 0 & 0 \\ 0 & K & -S_a & 0 \\ 0 & S_a & K & 0 \\ 0 & 0 & 0 & 1 \end{bmatrix} \tag{2.15}
$$

<span id="page-23-0"></span>
$$
K = 1 / \sqrt{\left[ \left( \frac{q_{43}^{rt}}{q_{42}^{rt}} \right)^2 + 1 \right]}
$$
  $S_a = K \frac{q_{43}^{rt}}{q_{42}^{rt}}$ 

Die Matrix S wird auf die Q $^{rt}$ -Matrix angewendet, sodass man die Matrix Q $^{rts}$  über Q $^{rts}$  = S $^\mathsf{T}$ Q $^{rt}$ S erhält. Ist das Element  $q_{44}{}^{rts}$  dieser Matrix 0, so ist  $\mathsf{Q}^{rts}$  die Matrix der Quadrik in Hauptlage. Ist dies jedoch nicht der Fall, so muss nochmals eine (letzte) Translation durchgeführt werden. Dies geschieht über die Translationsmatrix U, welche nach Formel [\(2.13\)](#page-22-0) gebildet wird, wobei  $\delta_x$ ,  $\delta_y$  und  $\delta_z$  über Formel  $(2.16)$  berechnet werden. Die  $q_{ij}^{rts}$  sind dabei die Elemente der Q<sup>rts</sup>-Matrix.

<span id="page-23-1"></span>
$$
\delta_x = 0, \quad \delta_y = -\frac{q_{44}^{rts}}{2q_{24}^{rts}}, \quad \delta_z = 0 \tag{2.16}
$$

Die Matrix U<sup>T</sup>Q<sup>rts</sup>U ist nun die Quadrik in Hauptlage (Q'). Das mit -1 multiplizierte Element  $q_{24}$ ' dieser Matrix, ist, wie man sich überlegen kann, der gesuchte Parabelparameter p.

#### <span id="page-23-2"></span>Extraktion der Transformationsparameter

Analog zu Überlegungen in [\[Levin, 1976\]](#page-105-3) ergibt sich:

Sei P ein Punkt in homogenen Koordinaten im Objektkoordinatensystem und P' ein Punkt in homogenen Koordinaten im Hauptachsensystem, so gilt:

$$
P = RTP'
$$
 (2.17)

bzw.

$$
P = RTSUP'
$$
 (2.18)

Die Matrizenprodukte RT bzw. RTSU sind also jene Transformationsmatrizen, aus welchen die gesuchten Transformationsparameter extrahiert werden können. Insgesamt sind dies 6 Parameter – 3 Drehwinkel und die 3 Komponenten eines Schiebvektors. RTSU ist das Produkt von zwei Rotationen und Translationen und kann ebenfalls als Produkt einer Rotation und einer Translation dargestellt werden.

Allgemein hat laut [\[Hartley und Zisserman, 2008\]](#page-104-3) die Transformationsmatrix einer Ähnlichkeitstransformation in homogenen Koordinaten die folgende Gestalt:

<span id="page-24-0"></span>
$$
\begin{bmatrix} sD & \mathbf{t} \\ \mathbf{0}^{\mathsf{T}} & 1 \end{bmatrix} \tag{2.19}
$$

D ist eine  $3 \times 3$  Rotationsmatrix und t ein Schiebvektor. *s* ist ein Maßstabsfaktor welcher allerdings in der hiesigen Anwendung gleich 1 gesetzt wird. Formel  $(2.19)$  folgend ist die linke obere  $3 \times 3$  - Submatrix der Matrix RT bzw. der Matrix RTSU die gesuchte Rotationsmatrix, während in der vierten Spalte der Schiebvektor steht. Der Schiebvektor und die Rotationsmatrix können also direkt abgelesen werden. Für die Extraktion der Winkel aus der Rotationsmatrix sind weitere Berechnungen nötig, wobei zu beachten ist, dass es unterschiedliche Parametrisierungen für Drehmatrizen gibt. Im Rahmen dieser Diplomarbeit werden zwei verschiedene verwendet. Die erste ist [\[Kraus, 2004\]](#page-105-4) entnommen und lautet:

<span id="page-24-2"></span>
$$
\mathsf{R}_{\omega\phi\kappa} = \begin{bmatrix} \cos\phi\cos\kappa & -\cos\phi\sin\kappa & \sin\phi \\ \cos\omega\sin\kappa + \sin\omega\sin\phi\cos\kappa & \cos\omega\cos\kappa - \sin\omega\sin\phi\sin\kappa & -\sin\omega\cos\phi \\ \sin\omega\sin\kappa - \cos\omega\sin\phi\cos\kappa & \sin\omega\cos\kappa + \cos\omega\sin\phi\sin\kappa & \cos\omega\cos\phi \end{bmatrix} \tag{2.20}
$$

Bei dieser Matrix wird jeweils um die gedrehten Achsen gedreht. Die Primärdrehung erfolgt um  $\omega$  um die X'-Achse. Die Sekundärdrehung erfolgt um  $\phi$  um die um  $\omega$  gedrehte Y'-Achse. Die Tertiärdrehung ist jene um den Winkel  $\kappa$  um die gedrehte  $Z'$ -Achse.

In [\[Kraus, 2004\]](#page-105-4) werden zudem Formeln angegeben mit deren Hilfe aus der Drehmatrix die Winkel erhalten werden können. Diese sind:

<span id="page-24-1"></span>
$$
\tan \omega = \frac{-r_{23}}{r_{33}}, \quad \sin \phi = r_{13}, \quad \tan \kappa = \frac{-r_{12}}{r_{11}} \tag{2.21}
$$

Die  $r_{ij}$  sind dabei wiederum die Elemente der Drehmatrix. Da  $\phi$  nicht eindeutig bestimmt werden kann, gibt es zu jeder Drehmatrix eigentlich zwei Winkelsätze [\[Kraus, 2004\]](#page-105-4). Im Zuge des hier implementierten Algorithmus wird stets jener Winkelsatz berechnet, dessen Winkel  $\phi$  im ersten ( $r_{13} > 0$ ) oder vierten  $(r_{13} < 0)$  Quadranten liegt.

Für den Formelapparat [\(2.21\)](#page-24-1) ergeben sich jedoch laut [\[Kraus, 2004\]](#page-105-4) und [\[Kraus, 1996\]](#page-105-0) numerische Probleme, wenn  $\phi$  gleich oder nahe  $\pm 90^\circ$  ist. In diesem Fall wird nämlich  $\cos \phi$  ident 0 oder zumindest betragsmäßig sehr klein und man würde durch 0 oder annähernd 0 dividieren. Für diesen Fall existieren andere Parametrisierungen der Drehmatrix. Eine davon ist die folgende, entnommen aus [\[Kager,](#page-105-5) [2000b\]](#page-105-5):

<span id="page-25-2"></span>
$$
R_{\alpha\zeta\kappa} = \begin{bmatrix} \cos\alpha\cos\zeta\cos\kappa - \sin\alpha\sin\kappa & -\cos\alpha\cos\zeta\sin\kappa - \sin\alpha\cos\kappa & \cos\alpha\sin\zeta \\ \sin\alpha\cos\zeta\cos\kappa + \cos\alpha\sin\kappa & -\sin\alpha\cos\zeta\sin\kappa + \cos\alpha\cos\kappa & \sin\alpha\sin\zeta \\ -\sin\zeta\cos\kappa & \sin\zeta\sin\kappa & \cos\zeta \end{bmatrix}
$$
(2.22)

Die Primärdrehung erfolgt um den Winkel α um die Z'-Achse, die Sekundärdrehung um den Winkel ζ um die gedrehte Y'-Achse und die Tertiärdrehung um den Winkel  $\kappa$  um die durch Primärdrehung und Sekundärdrehung gedrehte Z'-Achse. Die Winkel können bei dieser Parametrisierung folgendermaßen extrahiert werden:

$$
\tan \alpha = \frac{r_{23}}{r_{13}}, \quad \cos \zeta = r_{33}, \quad \tan \kappa = \frac{r_{32}}{-r_{31}} \tag{2.23}
$$

Aufgrund obiger Annahmen bzgl. der Lage des Objektkoordinatensystems relativ zum Objekt, kann die  $\omega \phi \kappa$ -Parametrisierung ([\(2.20\)](#page-24-2)) für die Hauptachsentransformation verwendet werden. Die  $\alpha \zeta \kappa$ -Parametrisierung ([\(2.22\)](#page-25-2)) wird später für die Beschreibung der äußeren Orientierung der Bilder im Objektkoordinatensystem verwendet.

### <span id="page-25-0"></span>2.3. Ausgleichung

Stehen die Näherungswerte fest, so können die Parameter der Quadrik über eine Ausgleichung geschätzt werden. Eine möglichst rigorose Ausgleichung ist wichtig, da durch eine nicht optimal an die Punktwolke angepasste Referenzfläche Fehler im Orthophoto verursacht werden. Wird beispielsweise lediglich der Radius eines Kreiszylinders falsch abgeschätzt, so führt man dadurch einen unerwünschten und vor allem unbekannten Maßstabsfaktor in die Abwicklung ein. Durch die Verwendung eines DHMs wird das Relief aber trotzdem bis auf den Maßstab geometrisch richtig dargestellt. Drastischer sind die Folgen, wenn die Orientierungsparameter des Zylinders fehlerhaft sind. Es treten dann Verzerrungen und Verschiebungen auf, welche auch durch ein DHM nicht korrigiert werden können.

#### <span id="page-25-1"></span>2.3.1. Die Bedingungsgleichungen

Bisher wurden die Quadriken in allgemeiner Lage und in homogenen Koordinaten beschrieben. Dies hat den großen Vorteil, dass Algorithmen verwendet werden können, welche gleichermaßen für alle Quadriken unabhängig des Typs gültig sind. Weiters sind die zugrunde liegenden Gleichungen linear in den Beobachtungen und Unbekannten. Dadurch sind keine Näherungswerte erforderlich, wodurch sich solche Verfahren für die Bestimmung von Näherungswerte besonders eignen.

Ein Nachteil ist jedoch die auftretende Überparametrisierung. In Abschnitt [2.2](#page-16-0) wurde eine Quadrik durch 9 unabhängige Elemente beschrieben. Ein elliptischer Kegel hat jedoch nur 2 unabhängige Flächenparameter (a und b). Zusammen mit den 6 Transformationsparametern der Hauptachsentransformation sind es 8 Parameter, welche einen Kegel in allgemeiner Lage beschreiben. Beim elliptischen und beim hyperbolischen Zylinder ist die Translation entlang der Z'-Achse beliebig und somit sind es dort nur 7 Parameter. Beim parabolischen Zylinder fällt ein Flächenparameter weg, wodurch es lediglich 6 notwendige Parameter gibt. Bei dem hier verwendeten Kreiszylinder bzw. dem verwendeten Kreiskegel sind es nur 5 bzw. 6 Parameter. Bei diesen beiden reicht nämlich im Unterschied zum elliptischen Zylinder bzw. elliptischen Kegel ein Flächenparameter (Radius) zur Beschreibung aus. Außerdem ist die Drehung der Fläche um die Z'-Achse nicht bestimmbar.

Die Überparametrisierung hat zur Folge, dass Fehler in den Daten von den zusätzlichen Unbekannten absorbiert werden und die Form der Quadrik verfälschen können. Eine Überparametrisierung führt aber auch zu Singularitäten im Normalgleichungssystem [\[Kraus, 1996\]](#page-105-0). Für eine optimale Ausgleichung ist es daher notwendig eine Überparametrisierung zu vermeiden.

Des Weiteren sollen möglichst die Fehler in den originalen Beobachtungen minimiert werden und nicht ein algebraischer Fehler wie in Abschnitt [2.2.](#page-16-0) Als originale Beobachtungen werden hier (wie in Abschnitt [2.2.1](#page-16-1) bereits angesprochen wurde) die Koordinaten der Laserpunkte bzw. Matchingpunkte angesehen. Um die Minimierung der Fehler in den Punktkoordinaten zu erreichen, wird der in [\[Kraus,](#page-105-0) [1996\]](#page-105-0) auf Seite 33ff. geschilderte Ansatz für die Ausgleichung einer Ellipse im Gauß-Markov-Modell für das Gauß-Helmert-Modell und die hiesigen Quadriken adaptiert. Man erhält dabei eine eigene Bedingungsgleichung für jeden Quadriktyp:

Elliptischer Kegel:

<span id="page-26-0"></span>
$$
\frac{X'^2}{a^2} + \frac{Y'^2}{b^2} - Z'^2 = 0\tag{2.24}
$$

Elliptischer Zylinder:

<span id="page-26-4"></span>
$$
\frac{X^{'2}}{a^2} + \frac{Y^{'2}}{b^2} - 1 = 0\tag{2.25}
$$

Hyperbolischer Zylinder:

<span id="page-26-1"></span>
$$
\frac{X^{\prime 2}}{a^2} - \frac{Y^{\prime 2}}{b^2} - 1 = 0\tag{2.26}
$$

Parabolischer Zylinder:

<span id="page-26-3"></span>
$$
X^{\prime 2} - 2pY^{\prime} = 0\tag{2.27}
$$

 $a$  und  $b$  sind die halben Hauptachsen der Quadriken und  $p$  ist der Parabelparameter des parabolischen Zylinders. Für den Kreiszylinder und den Kreiskegel gilt  $a = b$  und es wird in der Ausgleichung lediglich einer der beiden Parameter geschätzt.  $X'$ ,  $Y'$  und  $Z'$  sind die Koordinaten der Laserpunkte bzw. Matchingpunkte im Hauptachsensystem. Original beobachtet wurden die Koordinaten dieser Punkte aber im Objektkoordinatensystem. Aus diesem Grund muss in die Bedingungsgleichungen gemäß [\[Kraus, 1996\]](#page-105-0) noch die Transformation vom Objektkoordinatensystem ins Hauptachsensystem eingebaut werden. Diese Transformation leistet für einen Punkt P' im Hauptachsensystem und denselben Punkt P im Objektkoordinatensystem Formel [\(2.28\)](#page-26-2).

<span id="page-26-2"></span>
$$
\mathbf{P}' = \mathbf{D}^{\mathsf{T}} \mathbf{P} - \mathbf{t} \tag{2.28}
$$

t ist der in Abschnitt [2.2.4](#page-23-2) erhaltene Schiebvektor und D die ebenda ermittelte Drehmatrix. Somit sind für X', Y' und Z' – unter der Annahme, dass D gleich der in Abschnitt [2.2.4](#page-23-2) vorgestellten  $R_{\omega\phi\kappa}$ -Matrix ist und  $t_1$ ,  $t_2$  und  $t_3$  die Elemente des Schiebvektors sind – in die Formeln [\(2.24\)](#page-26-0) bis [\(2.27\)](#page-26-3) folgende Ausdrücke einzusetzen:

<span id="page-27-2"></span>
$$
X' = \cos \phi \cos \kappa X + (\sin \phi \sin \omega \cos \kappa + \cos \omega \sin \kappa)Y + (\sin \omega \sin \kappa - \cos \omega \sin \phi \cos \kappa)Z - t_1
$$
  
\n
$$
Y' = -\cos \phi \sin \kappa X' + (\cos \omega \cos \kappa - \sin \phi \sin \omega \sin \kappa)Y + (\sin \phi \sin \kappa \cos \omega + \sin \omega \cos \kappa)Z - t_2
$$
 (2.29)  
\n
$$
Z' = \sin \phi X - \sin \omega \cos \phi Y + \cos \omega \cos \phi Z - t_3
$$

#### <span id="page-27-0"></span>2.3.2. Gauß-Helmert-Modell

Je nachdem, welche Quadrik im Folgenden geschätzt wird, erhält man für jeden Punkt der Punktwolke eine Bedingungsgleichung der Form [\(2.24\)](#page-26-0), [\(2.25\)](#page-26-4), [\(2.26\)](#page-26-1) oder [\(2.27\)](#page-26-3). Diese Bedingungsgleichungen werden in der vektorwertigen Funktion  $\psi(1, x)$  zusammengefasst. Die Bedingungsgleichungen enthalten sowohl Beobachtungen l als auch Unbekannte x. Für die ausgeglichenen Beobachtungen l und die geschätzten Unbekannten  $\hat{x}$  muss gelten:

$$
\psi(\hat{\mathbf{l}}, \hat{\mathbf{x}}) = 0 \tag{2.30}
$$

Sie erfüllen mit anderen Worten die Bedingungsgleichungen exakt. Im Folgenden gilt es nun die ausgeglichenen Beobachtungen und die geschätzten Unbekannten zu ermitteln. Dabei gilt für die ausgeglichenen Beobachtungen Î

$$
\hat{\mathbf{l}} = \mathbf{l} + \hat{\mathbf{v}} \tag{2.31}
$$

 $\hat{v}$  sind dabei die sogenannten Verbesserungen und stellen die eigentlich zu schätzende Größe dar. Die Beobachtungen l sind gemäß [\[Lenzmann und Lenzmann, 2004\]](#page-105-6) Konstanten in den Bedingungsgleichungen. Die Verbesserungen werden gemeinsam mit den Unbekannten geschätzt. Es gilt somit für die geschätzten Größen  $\hat{v}$  und  $\hat{x}$  [\[Lenzmann und Lenzmann, 2004\]](#page-105-6) zufolge:

$$
\psi(\hat{\mathbf{v}}, \hat{\mathbf{x}}) = 0 \tag{2.32}
$$

Da die Bedingungsgleichung in  $\hat{v}$  und  $\hat{x}$  nicht linear sind muss  $\psi$  linearisiert werden. Seien  $v_0$  und  $x_0$ Näherungswerte für die geschätzten Parameter  $\hat{v}$  und  $\hat{x}$ , so erhält man für die lineare Approximation:

<span id="page-27-1"></span>
$$
\boldsymbol{\psi}(\hat{\mathbf{v}}, \hat{\mathbf{x}}) \sim \boldsymbol{\psi}(\mathbf{v}_0, \mathbf{x}_0) + \mathsf{B}(\mathbf{v}_0, \mathbf{x}_0)(\hat{\mathbf{v}} - \mathbf{v}_0) + \mathsf{A}(\mathbf{v}_0, \mathbf{x}_0)(\hat{\mathbf{x}} - \mathbf{x}_0) = 0 \tag{2.33}
$$

Wobei für die sogenannten Modellmatrizen A und B gemäß [\[Lenzmann und Lenzmann, 2004\]](#page-105-6) gilt:

$$
A(\mathbf{v}_0, \mathbf{x}_0) = \frac{\partial \psi(\mathbf{v}, \mathbf{x})}{\partial \mathbf{x}} \bigg|_{\mathbf{v} = \mathbf{v}_0, \mathbf{x} = \mathbf{x}_0} \qquad B(\mathbf{v}_0, \mathbf{x}_0) = \frac{\partial \psi(\mathbf{v}, \mathbf{x})}{\partial \mathbf{v}} \bigg|_{\mathbf{v} = \mathbf{v}_0, \mathbf{x} = \mathbf{x}_0}
$$
\n(2.34)

Die Matrizen A und B sind folglich Jakobi-Matrizen, welche die Ableitungen der vektorwertigen Funktion  $\psi$  nach den Verbesserungen bzw. Unbekannten enthalten. Ausgewertet werden diese Matrizen für die Näherungswerte  $v_0$  und  $x_0$ .

Man beachte, dass hier gemäß [\[Lenzmann und Lenzmann, 2004\]](#page-105-6) auch für die Verbesserungen Näherungswerte eingeführt werden. Dies ist laut [\[Lenzmann und Lenzmann, 2004\]](#page-105-6) die korrekte Vorgehensweise beim Gauß-Helmert-Modell, da hier auch für in den Verbesserungen nicht lineare Bedingungsgleichungen korrekte Lösungen erhalten werden. In der einschlägigen Literatur findet man laut [\[Lenz](#page-105-6)[mann und Lenzmann, 2004\]](#page-105-6) allerdings oftmals eine vereinfachte Variante, bei welcher an der Stelle  $(0, x_0)$  linearisiert wird.

Gemäß [\[Lenzmann und Lenzmann, 2004\]](#page-105-6) muss für die Berechnung der geschätzten Parameter  $\hat{v}$  und  $\hat{x}$ die folgende Lagrange-Funktion  $\Omega$  minimiert werden:

$$
\Omega(\hat{\mathbf{v}}, \hat{\mathbf{x}}) = \hat{\mathbf{v}}^{\mathsf{T}} \mathsf{P} \hat{\mathbf{v}} - 2\mathbf{k}^{\mathsf{T}} \boldsymbol{\psi}(\hat{\mathbf{v}}, \hat{\mathbf{x}})
$$
\n(2.35)

Die Matrix P ist dabei die in der Ausgleichung verwendete Gewichtsmatrix und k ist ein Vektor mit den sogenannten Lagrangeschen-Multiplikatoren. Leitet man diese Lagrange-Funktion nach den Unbekannten  $\hat{v}$  und  $\hat{x}$  sowie den Lagrangeschen Multiplikatoren k ab, setzt diese Ableitungen 0 und ersetzt die Funktion  $\psi(\hat{\mathbf{v}}, \hat{\mathbf{x}})$  durch ihre lineare Approximation in Formel [\(2.33\)](#page-27-1), so erhält man das folgende Gleichungssystem, welches es zu lösen gilt:

<span id="page-28-1"></span>
$$
\begin{bmatrix} BP^{-1}B^{\mathsf{T}} & A \\ A^{\mathsf{T}} & 0 \end{bmatrix} \begin{bmatrix} \mathbf{k} \\ \hat{\mathbf{x}} - \mathbf{x}_0 \end{bmatrix} + \begin{bmatrix} \mathbf{w} \\ \mathbf{0} \end{bmatrix} = \mathbf{0}
$$
 (2.36)

Der Vektor w ist dabei der Widerspruchsvektor und wird gemäß [\[Lenzmann und Lenzmann, 2004\]](#page-105-6) über

$$
\mathbf{w} = -B\mathbf{v}_0 + \psi(\mathbf{v}_0, \mathbf{x}_0) \tag{2.37}
$$

berechnet. Die geschätzten Verbesserungen  $\hat{v}$  ergeben sich mithilfe der Lagrangeschen Multiplikatoren nach Lösung des obigen Gleichungssystems [\(2.36\)](#page-28-1) gemäß [\[Lenzmann und Lenzmann, 2004\]](#page-105-6) zu:

$$
\hat{\mathbf{v}} = \mathsf{P}^{-1} \mathsf{B}^{\mathsf{T}} \mathbf{k} \tag{2.38}
$$

#### <span id="page-28-0"></span>2.3.3. Redundanz und Standardabweichungen

Abschließend soll noch die Redundanz und die Bestimmung der Standardabweichungen für die geschätzten Parameter besprochen werden. Für jeden Punkt erhält man gemäß Formeln [\(2.24\)](#page-26-0) bis [\(2.27\)](#page-26-3) und  $(2.29)$  eine Bedingungsgleichung. Die Redundanz  $r$  ist folglich:

$$
r = Anzahl d. Punkte - Anzahl d. Unbekannten \tag{2.39}
$$

Die Anzahl der Unbekannten ist abhängig von der zu schätzenden Fläche. Wie oben bereits erwähnt sind es 8 Unbekannte beim elliptischen Kegel (6 beim Kreiskegel), 7 Unbekannte beim elliptischen bzw. hyperbolischen Zylinder (5 beim Kreiszylinder) und 6 beim parabolischen Zylinder.

Die Varianz der Gewichtseinheit a posteriori  $s_0^2$  kann man nach [\[Niemeier, 2008\]](#page-105-7) wie üblich über die geschätzten Verbesserungen  $\hat{v}$  und die Gewichtsmatrix P durch

$$
s_0^2 = \frac{\hat{\mathbf{v}}^\mathsf{T} \mathsf{P} \hat{\mathbf{v}}}{r} \tag{2.40}
$$

berechnen. Die Kofaktormatrix der geschätzten Parameter Q $_{\hat{x}\hat{x}}$  erhält man nach [\[Niemeier, 2008\]](#page-105-7) über:

$$
\mathsf{Q}_{\hat{x}\hat{x}} = \left(\mathsf{A}^{\mathsf{T}}\left(\mathsf{B}\mathsf{P}^{-1}\mathsf{B}^{\mathsf{T}}\right)^{-1}\mathsf{A}\right)^{-1} \tag{2.41}
$$

Multipliziert man Q $_{\hat{x}\hat{x}}$  mit  $s_0^2$  so erhält man die Kovarianzmatrix der geschätzten Parameter  $\Sigma_{\hat{x}\hat{x}}.$  Die Quadratwurzeln aus den Diagonalelementen von  $\Sigma_{\hat{x}\hat{x}}$  sind dann die gesuchten Standardabweichungen der Unbekannten.

### <span id="page-29-0"></span>2.4. Berechnung der Normalabstände und Fußpunkte

Nachdem die Parameter der Referenzfläche geschätzt wurden, kann bezüglich dieser das Höhenmodell bestimmt werden. Dafür werden die Normalabstände zwischen jedem Punkt der gegebenen Punktwolke und der geschätzten Referenzfläche benötigt. Außerdem sind die Fußpunkte der gegebenen Punkte von Nöten. Die in Abschnitt [2.2.3](#page-18-1) in Formel [\(2.12\)](#page-20-1) angegebene Berechnungsformel für den Normalabstand kann somit aus zweierlei Gründen nicht verwendet werden. Zum einen handelt es sich bei dieser Formel lediglich um eine Näherungsformel, welche umso schlechtere Resultate liefert, je weiter ein Punkt von der Referenzfläche entfernt ist. Zum anderen wird über Formel [\(2.12\)](#page-20-1) der Fußpunkt eines Punktes nicht erhalten. Es muss somit ein anderer Formelapparat verwendet werden.

Nach [\[Martínez und Estrada, 2003\]](#page-105-8) kann die euklidische Distanz zwischen einem Punkt und einer Quadrik über die Lösung eines Extremwertproblems mit Nebenbedingung bestimmt werden. Minimiert werden soll dabei die Strecke zwischen dem Punkt P der Punktwolke und einem Punkt X auf der Quadrik. Dieser minimale Abstand ist laut [\[Martínez und Estrada, 2003\]](#page-105-8) die euklidische Distanz des Punktes P von der Quadrik, wobei die Flächennormale der Quadrik im Punkt X durch den Punkt P geht. Die Nebenbedingung ist jene, dass der Punkt X die Gleichung der Quadrik erfüllt. Für den elliptischen Kegel sollen nun die Formeln für die Abstandsberechnung hergeleitet werden. Die Herleitung für die anderen Quadriken erfolgt analog. Daher werden für diese lediglich die Endformeln präsentiert.

#### <span id="page-29-1"></span>2.4.1. Elliptischer Kegel

Zur Vereinfachung der Formeln wird die Abstandsberechnung im Hauptachsensystem durchgeführt. Es wird hier aber nicht die in Formel [\(2.24\)](#page-26-0) präsentierte Gleichung für den Kegel verwendet, sondern

die Koeffizienten 1/ $a^2$  und 1/ $b^2$  werden durch  $s$  und  $t$  ersetzt. Diese Substitution soll den Formelapparat zusätzlich vereinfachen.

Damit muss jeder Punkt, welcher auf dem Kegel liegt, die folgende Gleichung erfüllen:

<span id="page-30-0"></span>
$$
sX^{'2} + tY^{'2} - Z^{'2} = 0\tag{2.42}
$$

Gleichung [\(2.42\)](#page-30-0) ist die Nebenbedingung. Minimiert wird das Quadrat der Strecke zwischen einem Punkt P' und einem Punkt X', welcher Gleichung [\(2.42\)](#page-30-0) erfüllt. Durch die Minimierung des Quadrats der Strecke werden Wurzeln vermieden und dadurch der Formelapparat weiter vereinfacht. Auf die Extrema hat dies keinen Einfluss, da laut [\[Barner und Flohr, 1996\]](#page-104-5) trotz Quadrierens dieselben Extremalstellen erhalten werden. Unter Verwendung des Lagrangeschen Multiplikators  $\lambda$  ist die zu minimierende Lagrange-Funktion F die folgende:

$$
F = \|\mathbf{X}' - \mathbf{P}'\|^2 + \lambda \left(sX'^2 + tY'^2 - Z'^2\right)
$$
\n(2.43)

Seien P', Q' und R' die gegebenen Koordinaten des Punktes P' und leitet man F nach den Koordinaten des Punktes X' und  $\lambda$  ab, so erhält man das folgende Gleichungssystem für die Berechnung der Extrema:

<span id="page-30-1"></span>
$$
\frac{\partial F}{\partial X'} = X' - P' + \lambda s X' = 0
$$
  
\n
$$
\frac{\partial F}{\partial Y'} = Y' - Q' + \lambda t Y' = 0
$$
  
\n
$$
\frac{\partial F}{\partial Z'} = Z' - R' - \lambda Z' = 0
$$
  
\n
$$
\frac{\partial F}{\partial \lambda} = sX'^2 + tY'^2 - Z'^2 = 0
$$
\n(2.44)

Auflösung der ersten Gleichung in [\(2.44\)](#page-30-1) nach λ führt zu:

<span id="page-30-2"></span>
$$
\lambda = \frac{P' - X'}{s X'}\tag{2.45}
$$

Formt man nun die zweite und dritte Gleichung in  $(2.44)$  nach den Unbekannten Y' und Z' um und setzt den Ausdruck in [\(2.45\)](#page-30-2) für  $\lambda$  in die so erhaltenen Audrücke für Y' und Z' ein, so erhält man:

<span id="page-30-3"></span>
$$
Y' = \frac{s Q' X'}{X' (s - t) + P' t}
$$
  
\n
$$
Z' = \frac{s R' X'}{X' (s + 1) - P'}
$$
\n(2.46)

Setzt man nun die Ausdrücke in [\(2.46\)](#page-30-3) in die vierte Gleichung in [\(2.44\)](#page-30-1) ein, so erhält man die folgende Gleichung, welche für den Erhalt des Fußpunktes nach X' aufzulösen ist.

<span id="page-31-0"></span>
$$
sX'^{2} + t\left(\frac{sQ'X'}{X'(s-t) + P't}\right)^{2} - \left(\frac{sR'X'}{X'(s+1) - P'}\right)^{2} = 0
$$
\n(2.47)

Nach einigen Umformungen erhält man schließlich aus [\(2.47\)](#page-31-0) das folgende Polynom vierten Grades, dessen Nullstellen zu bestimmen sind:

$$
IX^{\prime 4} + JX^{\prime 3} + KX^{\prime 2} + LX^{\prime} + M = 0
$$
\n(2.48)

wobei für die Koeffizienten gilt:

$$
I = s \left( s^4 + (s - t)^2 - 2s^3 (t - 1) + st (2t - 4s + st) \right)
$$
  
\n
$$
J = -2 P' s \left( s^2 (t^2 - 4t + 1) + 2t^2 + (3st - s^3) (t - 1) \right)
$$
  
\n
$$
K = P'^2 (s^3 (t^2 - 4t + 1) + 6st (t - s + st)) - R'^2 s^2 (s - t)^2 + Q'^2 s^2 t (s + 1)^2
$$
  
\n
$$
L = -2 P'^3 st (2t - s + st) - 2 P' R'^2 s^2 t (s - t) - 2 P' Q'^2 s^2 t (s + 1)
$$
  
\n
$$
M = P'^2 st (t P'^2 + s Q'^2 - st R'^2)
$$
\n(2.49)

Die Berechnung der Nullstellen erfolgt über die in Matlab® per default implementierte Funktion roots(). Diese Nullstellen sind die X'-Koordinaten der möglichen Fußpunkte. Zu jeder einzelnen die-ser X'-Koordinaten werden über Formel [\(2.46\)](#page-30-3) die zugehörigen Y'- und Z'-Koordinaten berechnet.

Auf die oben beschriebene Weise werden für jeden Punkt P' mehrere[2](#page-31-1) mögliche Kandidaten für den gesuchten Fußpunkt X' aufgefunden. Dies rührt daher, dass das Verschwinden der ersten Ableitungen (verwendet für [\(2.44\)](#page-30-1)) lediglich eine notwendige, jedoch keine hinreichende Bedingung für ein Minimum ist. Abschließend ist daher noch die Distanz eines jeden reellen Fußpunkts-Kandidaten vom Punkt P' zu berechnen. Jener Kandidat mit der kürzesten Distanz zu P' ist der gesuchte Fußpunkt.

Das Gleichungssystem in [\(2.44\)](#page-30-1) kann aber auch noch anders aufgelöst werden. Berechnet man  $\lambda$  aus der zweiten Gleichung,

<span id="page-31-2"></span>
$$
\lambda = \frac{Q' - Y'}{tY'}\tag{2.50}
$$

so erhält man für das Polynom vierten Grades:

$$
IY'^{4} + JY'^{3} + KY'^{2} + LY' + M = 0
$$
\n(2.51)

wobei für die Koeffizienten gilt:

<span id="page-31-1"></span><sup>2</sup>Ein Polynom vierten Grades hat vier Nullstellen, wenn man die Vielfachheit der Nullstellen und auch komplexe Lösungen berücksichtigt. In der Praxis kann man allerdings komplexe Nullstellen nicht verwerten. Wie weiter unten noch gezeigt werden wird, sind aber nicht nur diese nicht verwertbar. Es soll daher hier lediglich von "mehreren" Kandidaten und nicht von einer bestimmten Anzahl gesprochen werden.

$$
I = t (s - t)^{2} + t^{5} - 2t^{4} (s - 1) + 2s^{2} t^{2} + st^{3} (s - 4)
$$
  
\n
$$
J = Q' (6t^{2} (s - s^{2}) - 2t^{3} (s^{2} - 4s + 1) - 4s^{2} t + 2t^{4} (s - 1))
$$
  
\n
$$
K = Q'^{2} t (s^{2} t^{2} + 6s^{2} t + 6s^{2} - 4st^{2} - 6st + t^{2}) - R'^{2} t^{2} (s - t)^{2} + P'^{2} st^{2} (t + 1)^{2}
$$
  
\n
$$
L = -2Q' st (t (t + 1) P'^{2} + (2s - t + st) Q'^{2} - 1t (s - t) R'^{2})
$$
  
\n
$$
M = Q'^{2} st (t P'^{2} + s Q'^{2} - st R'^{2})
$$
\n(2.52)

Die zu den  $Y'$  gehörigen  $X'$ - und  $Z'$ -Koordinaten werden dann über den folgenden Formelapparat berechnet.

<span id="page-32-0"></span>
$$
X' = \frac{t P' Y'}{s Q' - Y' (s - t)}
$$
  
\n
$$
Z' = \frac{t R' Y'}{Y' (t + 1) - Q'}
$$
\n(2.53)

Natürlich kann man auch die dritte Gleichung in [\(2.44\)](#page-30-1) verwenden um  $\lambda$  zu berechnen:

<span id="page-32-1"></span>
$$
\lambda = \frac{Z' - R'}{Z'}\tag{2.54}
$$

Das dabei erhaltene Polynom in Z' lautet:

$$
IZ'^{4} + JZ'^{3} + KZ'^{2} + LZ' + M = 0
$$
\n(2.55)

wobei für die Koeffizienten gilt:

$$
I = -(s+1)^2 - t \left( t \left( s^2 + 1 \right) + 2 s \left( s + t + 2 \right) + 2 \right)
$$
  
\n
$$
J = 2 R' t \left( t + 1 \right) + 2 R' s \left( (2 s + 3) t^2 + (3 s + 4) t + s + 1 \right)
$$
  
\n
$$
K = P'^2 s (t + 1)^2 - R'^2 \left( 4 s t + t^2 (6 s + 1) + s^2 (6 t^2 + 6 t + 1) \right) + Q'^2 t (s + 1)^2
$$
  
\n
$$
L = -2 R' s t \left( (t + 1) P'^2 + (s + 1) Q'^2 + (-s - t - 2 s t) R'^2 \right)
$$
  
\n
$$
M = R'^2 s t \left( t P'^2 + s Q'^2 - 1 s t R'^2 \right)
$$
\n(2.56)

 $X'$  und  $Y'$  berechnen sich über:

<span id="page-32-2"></span>
$$
X' = \frac{P' Z'}{Z' (1 + s) - R' s}
$$
  
\n
$$
Y' = \frac{Q' Z'}{Z' (1 + t) - R' t}
$$
\n(2.57)

23

#### Gültigkeit des Formelapparats

Die Verwendung nur eines Polynoms der drei genannten samt dem zugehörigen Formelapparat für die übrigen Koordinaten wäre grundsätzlich für die Bestimmung des Fußpunktes ausreichend. Dies gilt jedoch nur, wenn man auch für alle Nullstellen eines Polynoms die zugehörigen übrigen Fußpunktskoordinaten berechnen kann. Dies ist jedoch nicht immer der Fall. Grund dafür ist, dass in den Formeln zur Berechnung der übrigen Fußpunktskoordinaten aus einer gegebenen Nullstelle eines Polynoms Brüche vorkommen und die Nenner dieser Brüche nicht 0 bzw. nahezu 0 werden dürfen.

Für das Polynom in X' betrifft dies die Brüche in den Formeln [\(2.45\)](#page-30-2) und [\(2.46\)](#page-30-3). Dadurch ergeben sich für dieses Polynom drei Nullstellen, für welche die zugehörigen übrigen Fußpunktskoordinaten nicht berechnet werden können. Diese sind  $X' = 0$ ,  $X' = \frac{P' t}{t-s}$  und  $X' = \frac{P'}{s+1}$ . Analog erhält man für das Polynom in Y' aus den Formeln [\(2.50\)](#page-31-2) und [\(2.53\)](#page-32-0), dass die Nullstellen  $Y' = 0$ ,  $Y' = \frac{Q' s}{s-t}$  und  $Y'=\frac{Q'}{t+1}$  nicht verwertbar sind. Für das Polynom in  $Z'$  gilt aufgrund der Formeln [\(2.54\)](#page-32-1) und [\(2.57\)](#page-32-2) für die Nullstellen  $Z' = 0$ ,  $Z' = \frac{R's}{s+1}$  und  $Z' = \frac{R't}{t+1}$ , dass sie nicht verwertet werden können.

Durch den Ausschluss dieser Nullstellen sowie Nullstellen nahe dieser Werte eliminiert man allerdings unter Umständen auch die Nullstelle des gesuchten Fußpunktes. Damit der gesuchte Fußpunkt trotzdem stets ermittelt werden kann, müssen daher auch die potentiellen Fußpunktskandidaten der anderen Polynome ermittelt werden, sollte es zum Ausschluss von Nullstellen kommen. Jener Kandidat mit dem kürzesten Abstand zum Punkt P' ist der gesuchte Fußpunkt X'.

#### <span id="page-33-0"></span>2.4.2. Elliptischer Zylinder und hyperbolischer Zylinder

Die Formeln für den elliptischen Zylinder unterscheiden sich von jenen des hyperbolischen Zylinders lediglich durch ein Vorzeichen. Lässt man für  $s$  und  $t$  nur positive Werte zu, so sind die hier angegebenen Formeln jene eines elliptischen Zylinders. Wenn man allerdings t mit negativen Vorzeichen einsetzt, erhält man die Formeln für den hyperbolischen Zylinder.

Die Herleitung der Formeln erfolgt analog zu Abschnitt [2.4.1.](#page-29-1) Beim elliptischen bzw. hyperbolischen Zylinder landet man ebenfalls bei einem Polynom vierten Grades. Dieses lautet in X':

$$
IX^{\prime 4} + JX^{\prime 3} + KX^{\prime 2} + LX^{\prime} + M = 0
$$
\n(2.58)

wobei für die Koeffizienten gilt

$$
I = s (s - t)^{2}
$$
  
\n
$$
J = 2 P' s t (s - t)
$$
  
\n
$$
K = s t (t P'^{2} + s Q'^{2}) - (s - t)^{2}
$$
  
\n
$$
L = -2 P' t (s - t)
$$
  
\n
$$
M = -P'^{2} t^{2}
$$
\n(2.59)

 $Y'$  und  $Z'$  berechnen sich über:

<span id="page-34-1"></span>
$$
Y' = \frac{s Q' X'}{X' (s - t) + t P'}
$$
  
(2.60)  

$$
Z' = R'
$$

In  $Y'$  ergibt sich das Polynom zu:

$$
IY'^{4} + JY'^{3} + KY'^{2} + LY' + M = 0
$$
\n(2.61)

wobei für die Koeffizienten gilt:

$$
I = t (s - t)^{2}
$$
  
\n
$$
J = -2 Q' s t (s - t)
$$
  
\n
$$
K = s t (t P'^{2} + s Q'^{2}) - (s - t)^{2}
$$
  
\n
$$
L = 2 Q' s (s - t)
$$
  
\n
$$
M = -Q'^{2} s^{2}
$$
\n(2.62)

 $X'$  und  $Z'$  berechnen sich über:

<span id="page-34-2"></span>
$$
X' = \frac{t P' Y'}{s Q' - Y' (s - t)}
$$
  
\n
$$
Z' = R'
$$
\n(2.63)

#### Gültigkeit des Formelapparats

Die zu den Polynomen in  $X'$  und  $Y'$  gehörigen Formelapparate für den elliptischen/hyperbolischen Zylinder ([\(2.60\)](#page-34-1) und [\(2.63\)](#page-34-2)) sind identisch mit jenen für den elliptischen Kegel ([\(2.46\)](#page-30-3) und [\(2.53\)](#page-32-0)). Es gelten daher für den elliptischen/hyperbolischen Zylinder die gleichen Einschränkungen wie für den Kegel.

#### <span id="page-34-0"></span>2.4.3. Parabolischer Zylinder

Für den parabolischen Zylinder wird von der Gleichung

$$
X^{\prime 2} + 2 w Y^{\prime} = 0 \tag{2.64}
$$

als Nebenbedingung ausgegangen. Im Unterschied zur Gleichung [\(2.27\)](#page-26-3) für den parabolischen Zylinder wird das Minus vor dem Term  $2pY'$  in den Parameter w hineingezogen. Damit keine Verwechslungsgefahr besteht, wird hier  $-p$  mit  $w$  bezeichnet.

Beim parabolischen Zylinder landet man nach einer Herleitung ähnlich jener in Abschnitt [2.4.1](#page-29-1) bei Polynomen dritten Grades. Jenes in  $X^\prime$  lautet dabei:

$$
IX^3 + K X' + L = 0 \tag{2.65}
$$

wobei für die Koeffizienten gilt:

$$
I = 1
$$
  
\n
$$
J = 0
$$
  
\n
$$
K = 2Q'w + 2w^2
$$
  
\n
$$
L = -2w^2 P'
$$
\n(2.66)

Die zugehörigen $Y^\prime$  und  $Z^\prime$ -Koordinaten berechnen sich über:

$$
Y' = Q' - \left(\frac{P' - X'}{X'}\right) w
$$
  
\n
$$
Z' = R'
$$
\n(2.67)

Das Polynom in  $Y'$  ergibt sich zu:

$$
IY'^3 + JY'^2 + KY' + L = 0
$$
\n(2.68)

wobei für die Koeffizienten gilt:

$$
I = 2
$$
  
\n
$$
J = -4(Q' + w)
$$
  
\n
$$
K = 2(Q' + w)^{2}
$$
  
\n
$$
L = P'^{2} w
$$
\n(2.69)

Die zugehörigen X'- und Z'-Koordinaten werden über folgende Formeln ermittelt:

$$
X' = \frac{P'w}{w + Q' - Y'}
$$
  
\n
$$
Z' = R'
$$
\n(2.70)
#### Gültigkeit des Formelapparats

Da sich die Formeln für den parabolischen Zylinder stark von jenen des elliptischen/hyperbolischen Zylinders und auch von jenen des elliptischen Kegels unterscheiden, sind auch die für den Formelapparat auftretenden Beschränkungen stark unterschiedlich. Der Lagrangesche Multiplikator für das Polynom in  $X'$  lautet  $\lambda = \frac{P'-X'}{X'}$ . Daraus ergibt sich, dass für die Nullstellen des Polynoms stets  $X'\neq 0$  gelten muss. Dies ist die einzige Einschränkung für den Formelapparat des X'-Polynoms.

Für das Polynom in Y' ist der Lagrangesche Multiplikator  $\lambda = \frac{Q'-Y'}{w}$ .  $w = 0$  tritt allerdings nur auf, wenn der parabolische Zylinder ident der Y'-Z'-Ebene ist. Somit ergibt sich dadurch im Regelfall keine Einschränkung bezüglich der gültigen Nullstellen. Für den Nenner der Formel [\(2.70\)](#page-35-0) leitet man aber die Bedingung ab, dass  $Y' \neq Q' + w$  gelten muss.

# 2.4.4. Ermittlung der topologischen Beziehung zwischen dem Punkt P' und der Referenzfläche

Nach Anwendung der oben vorgestellten Formeln, kennt man zum Punkt P' den Fußpunkt X' auf der Referenzfläche sowie die Distanz zwischen den beiden Punkten. Da letztendlich ein DHM erstellt werden soll, ist allerdings nicht nur die Distanz von Interesse, sondern auch, ob P' innerhalb oder außerhalb der Referenzfläche liegt. Liegt P' innerhalb der Referenzfläche, so ist es naheliegend die Distanz zwischen P' und X' mit einem negativen Vorzeichen zu versehen. Liegt P' außerhalb, so erhält die Distanz ein positives Vorzeichen.

Die topologische Beziehung zwischen dem Punkt P' und der Referenzfläche kann folgendermaßen ermittelt werden: Laut [\[Gao und Gibson, 2005\]](#page-104-0) liegt ein Punkt P dann im Inneren einer Oberfläche, wenn  $f(\mathbf{P}) < 0$  gilt. f ist dabei eine implizite Funktion, welche die Oberfläche beschreibt. Liegt ein Punkt au-Berhalb der Oberfläche, so gilt laut [\[Gao und Gibson, 2005\]](#page-104-0)  $f(\mathbf{P}) > 0$ . Um die topologische Beziehung zwischen dem Punkt P' und der Referenzfläche zu ermitteln, ist daher – je nach Quadriktyp – die linke Seite von Formel [\(2.24\)](#page-26-0), [\(2.25\)](#page-26-1), [\(2.26\)](#page-26-2) oder [\(2.27\)](#page-26-3) mithilfe der Parameter der Quadrik auszuwerten. Über das Vorzeichen des so erhaltenen Werts, kann dann gemäß [\[Gao und Gibson, 2005\]](#page-104-0) die topologische Beziehung festgestellt werden.

# <span id="page-36-0"></span>2.5. Abwicklung und Aufwicklung

Die Kenntnis der Parameter der Referenzfläche ist Voraussetzung, um die Punktwolke ins Koordinatensystem der Abwicklung zu transformieren. Dabei wird für jedes Koordinatentripel eines Fußpunktes  $(X', Y'$  und  $Z'$ ) über die im Folgenden vorgestellten Abwicklungsformeln ein Koordinatentupel (P'') und  $Q''$ ) berechnet. Dieses Koordinatentupel wird abschließend noch um eine dritte Koordinate  $R''$  ergänzt, welche stets die Distanz zwischen dem Fußpunkt X' und dem zugehörigem Punkt P' der Punktwolke ist. Das so erhaltene Koordinatentripel  $(P'', Q''$  und  $R'$ ) ist dann der in das Koordinatensystem der Abwicklung transformierte Punkt P'.

## 2. Theorie

Vor der Abwicklung muss allerdings noch eine Schnittlinie festgelegt werden. Diese ist – wie in Abschnitt [2.1](#page-14-0) bereits erwähnt wurde – jene Erzeugende, entlang welcher die Referenzfläche für die Abwicklung aufgeschnitten wird. Grundsätzlich kann diese Schnittlinie willkürlich gewählt werden. Bei nicht geschlossenen Objekten oder geschlossenen Objekten, welche nicht vollständig aufgenommen wurden, ist es sinnvoll die Schnittlinie außerhalb des aufgenommenen Bereichs zu wählen. Bei vollständig aufgenommenen, geschlossenen Objekten kann es darstellerische Gründe für eine bestimmte Position der Schnittlinie geben.

Die X'-Z'-Ebene schließt mit der durch die Schnittlinie und die Z'-Achse festgelegten Ebene den Winkel ζ ein. Im Zuge der Abwicklung und später der Aufwicklung kommt ζ beim elliptischen Zylinder und beim elliptischen Kegel eine wichtige Aufgabe zu.

Die Aufwicklung ist die inverse Operation zur Abwicklung. Sie stellt somit die Koordinatentransformation vom Koordinatensystem der Abwicklung ins Hauptachsensystem dar. Sie soll ebenfalls an dieser Stelle besprochen werden. Benötigt wird sie allerdings erst im Zuge der Orthophotoerstellung, um zu einer Position im Orthophotoraster die zugehörigen 3D-Koordinaten im Hauptachsensystem zu berechnen (Abschnitt [2.7\)](#page-47-0).

## <span id="page-37-0"></span>2.5.1. Elliptischer Zylinder

## Abwicklung

Allen Zylinderformen ist gemeinsam, dass stets  $Q'' = Z'$  gilt. Da mit der vorzeichenbehafteten Distanz zwischen P' und X' auch die R''-Koordinate bekannt ist, bleibt lediglich die P''-Koordinate zu bestimmen. Beim elliptischen Zylinder ist die  $P''$ -Koordinate eines Punktes  $P'$  die Länge des Ellipsenbogens zwischen der Schnittlinie und dem zu P' gehörigen Fußpunkt X' in mathematisch positiver Winkelrichtung.

Im Folgenden werden diverse Winkel verwendet, welche zur Beschreibung der Lage eines Punktes X' auf einer Ellipse im Hauptachsensystem benötigt werden. Diese Winkel  $\psi$ ,  $\beta$  und  $\varphi$  sind in Abbildung [2.2](#page-38-0) zu sehen. Diese werden [\[Wikipedia, 2016\]](#page-106-0) folgend in der vorliegenden Arbeit als "Polarwinkel" ( $\psi$ ), "Ellipsenparameter" (β) sowie als "Normalenwinkel" (ϕ) bezeichnet. In der Geodäsie – aus welcher die im folgenden zitierte Literatur [\[Dorrer, 2003\]](#page-104-1) und [\[Torge, 2008\]](#page-106-1) stammt – sind für dieselben Winkel die Begriffe "geozentrische Breite" (ψ), "reduzierte Breite" (β) und "geodätische Breite" ( $\varphi$ ) üblich. Da diese Winkel in der Geodäsie lediglich einen Wertebereich von ±90◦ umfassen, hier aber theoretisch ein Wertebereich von ±∞◦ betrachtet wird, werden diese Begriffe in der vorliegenden Arbeit nicht verwendet. Zudem ist in den Begriffen der Geodäsie ein deutlicher Erdbezug erkennbar, welcher bei der hiesigen Anwendung nicht gegeben ist. Trotz des ursprünglich eingeschränkten Wertebereichs sind die hier angeführten Formeln (bei entsprechender Implementierung) dennoch auch für die hiesige Anwendung verwendbar.

Die Länge eines Ellipsenbogens wird über ein Integral bestimmt. In [\[Dorrer, 2003\]](#page-104-1) findet man in Abhängigkeit des Ellipsenparameters β und der ersten numerischen Exzentrizität e ein Integral zur Berechnung der Bogenlänge s einer Ellipse mit einer großen Halbachse  $a = 1$ . Dieses Integral ist mit der

<span id="page-38-0"></span>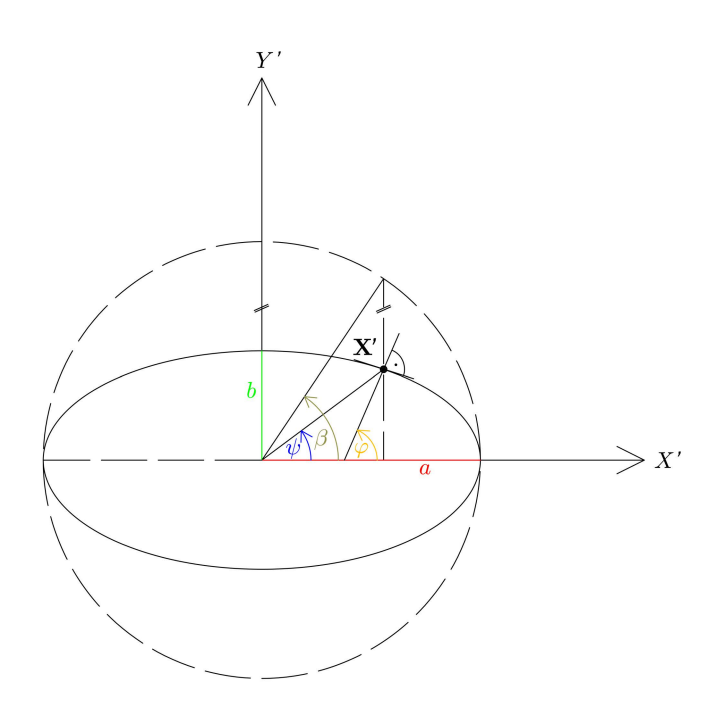

Abbildung 2.2 Die im Weiteren verwendeten Winkelbezeichnungen. ψ ist der Polarwinkel, β der Ellipsenparameter und  $\varphi$  wird im weiteren als Normalenwinkel bezeichnet.

tatsächlichen Länge der großen Halbachse zu multiplizieren, damit die gesuchte Bogenlänge erhalten wird. Das mit  $a$  multiplizierte Integral lautet für einen bestimmten Ellipsenparameter  $^3$  $^3$   $\beta_i$ :

<span id="page-38-2"></span>
$$
s_{\beta} = a \int_{0}^{\beta_i} \sqrt{1 - e^2 \cos(\beta)^2} d\beta \tag{2.71}
$$

Der Polarwinkel eines Fußpunktes kann einfach direkt aus dessen  $X'$ - und  $Y'$ -Koordinaten im Zuge einer zweiten geodätischen Hauptaufgabe bestimmt werden. Für die Winkelbestimmung wird dabei stets die in Matlab® per default implementierte Funktion atan2() verwendet. Sie liefert den gesuchten Winkel im Wertebereich [−π; π]. Damit die Abwicklung nicht in zwei Teile zerfällt, wird zu den erhaltenen negativen Polarwinkeln  $2\pi$  addiert, ehe sie zusammen mit den positiven Polarwinkeln für die Berechnung der Bogenlängen verwendet werden können.

Nun ist der in Formel [\(2.71\)](#page-38-2) verwendete Winkel allerdings nicht der Polarwinkel sondern der Ellipsenparameter. Es sind daher die Polarwinkel in die zugehörigen Ellipsenparameter umzurechnen. In [\[Torge, 2008\]](#page-106-1) findet man auf Seite 85 Beziehungen zwischen dem Ellipsenparameter β, dem Polarwinkel  $\psi$  und dem Normalenwinkel  $\varphi$ . Aus diesen ergibt sich für  $\beta$  der folgende Ausdruck in Abhängigkeit des Polarwinkels  $\psi$ :

<span id="page-38-3"></span>
$$
\beta = \arctan\left(\frac{\tan\psi}{\sqrt{1 - e^2}}\right) \tag{2.72}
$$

<span id="page-38-1"></span><sup>&</sup>lt;sup>3</sup>Das Integral kann problemlos auch für Winkel  $\beta > 90^\circ$  zur Berechnung des Ellipsenbogens verwendet werden, da der Integrand – wie man einem Plot der Funktion entnimmt – periodisch mit einer Periode von  $\pi$  und frei von Unstetigkeitsstellen ist.

#### 2. Theorie

Da Polarwinkel und Ellipsenparameter stets im gleichen Quadranten liegen, kennt man den Quadranten des Ellipsenparameters, sobald man den Quadranten des Polarwinkels kennt. Berücksichtigt man diese Quadranteninformation bei der Anwendung von Formel [\(2.72\)](#page-38-3), so kann diese für den gesamten hier möglichen Wertebereich von  $\psi$  verwendet werden.

In der Folge wird dem Umstand, dass eine Umrechnung zwischen Polarwinkel und Ellipsenparameter zu erfolgen hat, nicht weiter Beachtung geschenkt. Es werden daher die folgenden Überlegungen derart angestellt, als wäre es möglich den Polarwinkel direkt für die Berechnung des Ellipsenbogens zu ver-wenden. Die über Formel [\(2.71\)](#page-38-2) und [\(2.72\)](#page-38-3) erhaltene Bogenlänge wird daher in der Folge als  $s_{\psi}$ , also als Bogenlänge zu einem bestimmten Polarwinkel  $\psi$  bezeichnet. Wird ein spezieller Polarwinkel betrachtet, so ist der Index der zugehörigen Bogenlänge die Bezeichnung dieses Polarwinkels.

Die nun über die Formeln [\(2.71\)](#page-38-2) und [\(2.72\)](#page-38-3) für die Fußpunkte erhaltenen Bogenlängen  $s_{\psi}$  sind allerdings im Allgemeinen noch nicht die gesuchten P''-Koordinaten. Abbildung [2.3](#page-40-0) kann man den Grund entnehmen: Da man das Objekt an der Schnittlinie aufschneiden möchte ist von den Bogenlängen  $s_{\psi}$ noch die zum Polarwinkel  $\zeta$  eines Punktes auf der Schnittlinie gehörige Bogenlänge  $s_{\zeta}$  abzuziehen. Ist diese Differenz negativ so wird zu ihr noch die Bogenlänge zum Polarwinkel  $\psi = 2\pi$  addiert, um die finale P"-Koordinate zu erhalten. Damit gilt für die Koordinate P", wobei  $s_{2\pi}$  die Bogenlänge zum Polarwinkel  $\psi = 2\pi$  ist:

$$
P'' = \begin{cases} s_{\psi} - s_{\zeta}, & s_{\psi} - s_{\zeta} > 0 \\ s_{\psi} - s_{\zeta} + s_{2\pi}, & s_{\psi} - s_{\zeta} < 0 \end{cases}
$$
 (2.73)

Bezüglich einer Implementierung ist empfehlenswert, dass nicht tatsächlich für jeden Fußpunkt die Bogenlänge über ein Integral und eine Umrechnung zwischen Polarwinkel und Ellipsenparameter berechnet wird. Es wird vielmehr zunächst eine Lookup-Tabelle (LUT) angelegt, in welcher für einige tausend Polarwinkel in einem bestimmten Wertebereich die zugehörigen Bogenlängen gespeichert werden. Das Integral wird dabei numerisch über die in Matlab® per default implementierte Funktion integral() ausgewertet. Bei der Ermittlung der Bogenlängen der Fußpunkte wird dann lediglich über die in Matlab® per default implementierte Funktion interp1() in der LUT linear interpoliert.

#### Aufwicklung

Bei der Aufwicklung ist zunächst – ausgehend von den Koordinaten  $(P'', Q'', R'')$  – nur die Z'-Koordinate des zum Punkt P' der Punktwolke gehörigen Fußpunktes X' bekannt, da  $Z' = Q''$  gilt. Um die X'- und die Y'-Koordinate des Fußpunktes X' zu ermitteln, ist zunächst zu der P''-Koordinate  $s_c$  zu addieren. Es liegt dann gemäß Abbildung [2.3](#page-40-0) wiederum der Ellipsenbogen  $s_{\psi}$  zum Polarwinkel  $\psi$  vor. Durch Interpolation in der erwähnten LUT kann für den so erhaltenen Ellipsenbogen der zugehörige Polarwinkel  $\psi$  aufgefunden werden.

Für den Abstand r eines Punktes auf einer Ellipse in Hauptlage vom Koordinatenursprung gilt [\[Papula,](#page-105-0) [2014\]](#page-105-0) S.117:

<span id="page-40-0"></span>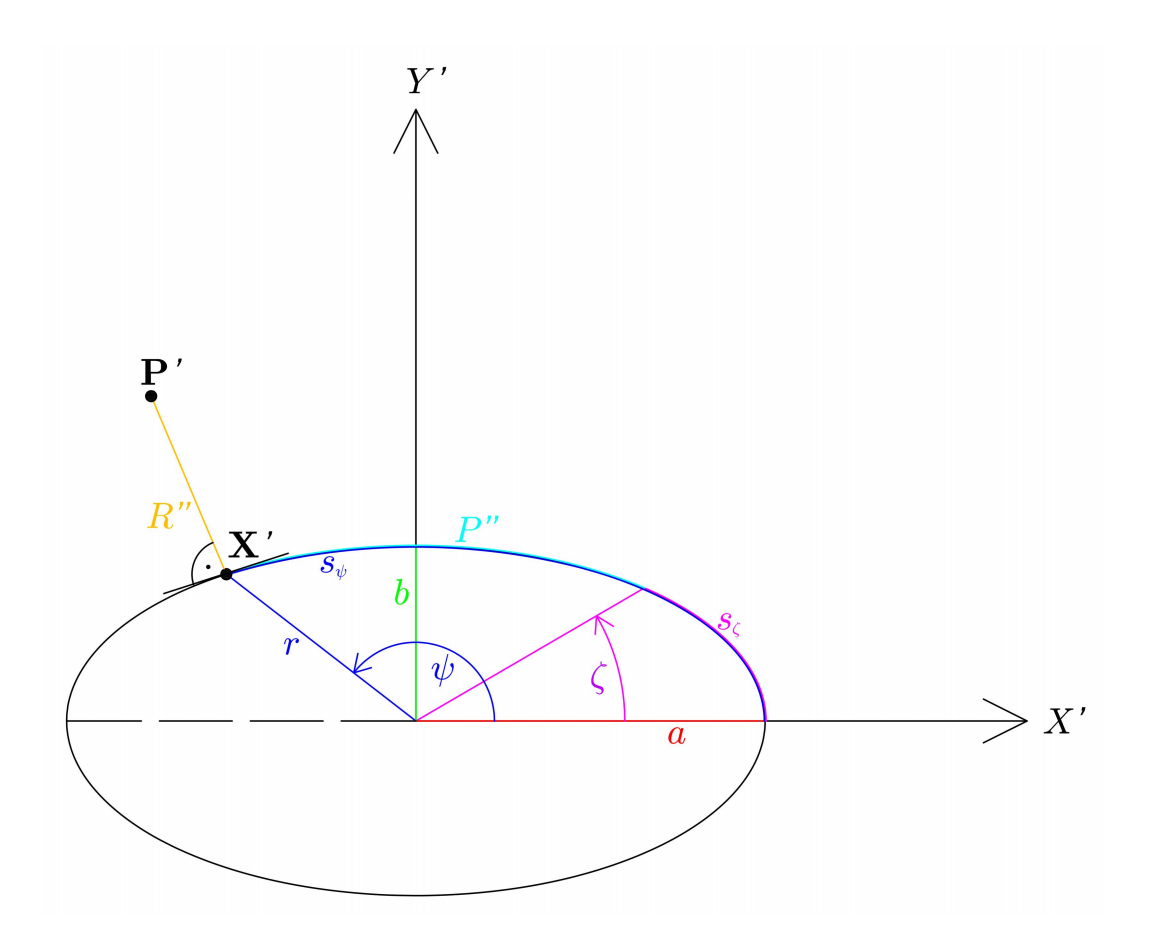

Abbildung 2.3 Grundriss eines elliptischen Zylinders im Hauptachsensystem. Der Polarwinkel ζ ist der zu Punkten auf der Schnittlinie gehörige Polarwinkel.  $s_{\zeta}$  ist der zu  $\zeta$  gehörige Ellipsenbogen.  $\psi$  ist der Polarwinkel des Fußpunktes X<sup>'</sup> und  $s_{\psi}$  der zugehörige Ellipsenbogen. P'' ergibt sich aus  $s_{\psi} - s_{\zeta}$ . Abhängig von  $\psi$  und den Halbachsen a und b kann r berechnet werden.

<span id="page-40-2"></span>
$$
r = \frac{b}{\sqrt{1 - e^2 \cos(\psi)^2}}
$$
\n
$$
(2.74)
$$

 $b$  ist dabei die kleine Halbachse und  $e$  ist die erste numerische Exzentrizität. Die  $X'$ - und die  $Y'$ -Koordinate des Fußpunktes X' können aus r und  $\psi$  über die erste geodätische Hauptaufgabe berechnet werden.

Für die Koordinaten des zum Fußpunkt X' gehörigen Punktes P' ist zum Fußpunkt der normalisierte und mit R" skalierte Gradient des elliptischen Zylinders Θ an der Position des Fußpunktes zu addieren. Somit ergibt sich für P' insgesamt die Formel:

<span id="page-40-1"></span>
$$
\mathbf{P}' = \mathbf{X}' + \frac{\nabla \Theta}{\|\nabla \Theta\|} R'' \tag{2.75}
$$

Der Gradient des elliptischen Zylinders ∇Θ am Fußpunkt X' ist dabei:

$$
\nabla \Theta = 2 \begin{bmatrix} \frac{X'}{a^2} & \frac{Y'}{b^2} & 0 \end{bmatrix}^\mathsf{T} \tag{2.76}
$$

## 2.5.2. Hyperbolischer Zylinder

Um die Invertierbarkeit der Abwicklung zu gewährleisten, kann mit dem folgenden Algorithmus lediglich eine Hyperbelschale auf einmal abgewickelt werden. Dies stellt in der Praxis keine Einschränkung dar, weil die Daten durch den Nutzer auf einfache Weise in eine linke und eine rechte Hyperbelschale getrennt werden können. Die Auswertung der beiden Schalen hat dann voneinander unabhängig zu erfolgen. Anhand der X'-Koordinate kann dabei entschieden werden, ob eine linke (alle  $X' < 0$ ) oder eine rechte (alle  $X' > 0$ ) Hyperbelschale vorliegt.

#### Abwicklung

Analog zum elliptischen Zylinder ist auch beim hyperbolischen Zylinder lediglich die P''-Koordinate des Punktes P' im Zuge der Abwicklung zu ermitteln. Auch hier geschieht dies wieder über die Bogenlänge. Eine allgemeine Formel für die Bogenlänge  $s$  einer Funktion  $f(x)$  lautet nach [\[Hering u. a.,](#page-104-2) [2009\]](#page-104-2):

<span id="page-41-0"></span>
$$
s = \int_{x_1}^{x_2} \sqrt{1 + f^{(1)}(x)^2} \, dx \tag{2.77}
$$

 $f^{(1)}(x)$  ist dabei die erste Ableitung der Funktion  $f(x).$ 

Formt man die Grundgleichung des hyperbolischen Zylinders [\(2.26\)](#page-26-2) um zu

<span id="page-41-1"></span>
$$
X' = a\sqrt{1 + \frac{Y'^2}{b^2}}\tag{2.78}
$$

und setzt die erste Ableitung dieses Ausdrucks nach Y' in Formel [\(2.77\)](#page-41-0) ein, so erhält man für einen Fußpunkt mit einer bestimmten Koordinate  $Y_i$ ':

$$
s = \int_{0}^{Y_i'} \sqrt{1 + \frac{a^2 Y'^2}{b^2 \left(b^2 + Y'^2\right)}} dY'
$$
\n(2.79)

Dieser Hyperbelbogen erstreckt sich zwischen dem Scheitel der Hyperbel und dem Fußpunkt. Das Vorzeichen der Bogenlänge ist ident mit dem Vorzeichen der Y '-Koordinate des Fußpunktes. Für die gesuchte P''-Koordinate gilt direkt:

$$
P'' = s \tag{2.80}
$$

Somit ist die Erzeugende durch den Scheitel der Leithyperbel des Zylinders die Y"-Achse in der Abwicklung. Auch bei dieser Abwicklung empfiehlt es sich wie beim elliptischen Zylinder eine LUT zu verwenden. Diese leistet den Konnex zwischen Bogenlänge und Y '-Koordinate des Fußpunktes.

## Aufwicklung

Durch lineare Interpolation in der LUT, kann von der P''-Koordinate auf die zugehörige Y '-Koordinate des Fußpunktes rückgeschlossen werden. Über Formel [\(2.78\)](#page-41-1) erhält man die zur Y '-Koordinate gehörige  $X'$ -Koordinate des Fußpunktes  $X'$ . Liegt eine linke Hyperbelschale vor, so ist die  $X'$ -Koordinate noch mit −1 zu multiplizieren. Die dritte Fußpunktskoordinate Z' ist wie bei allen Zylinderformen durch Q'' gegeben.

Die Berechnung des zum Fußpunkt X' gehörigen Punktes P' erfolgt identisch wie beim elliptischen Zylinder (siehe Formel [\(2.75\)](#page-40-1)). Allerdings ist der Gradient für den hyperbolischen Zylinder Γ am Fußpunkt X':

$$
\nabla \Gamma = 2 \begin{bmatrix} \frac{X'}{a^2} & -\frac{Y'}{b^2} & 0 \end{bmatrix}^\mathsf{T} \tag{2.81}
$$

## 2.5.3. Parabolischer Zylinder

#### Abwicklung

Die Vorgehensweise bei der Abwicklung des parabolischen Zylinders ist ident zu jener beim hyperbolischen Zylinder. Auch hier wird für die Bogenlänge die allgemeine Formel in [\[Hering u. a., 2009\]](#page-104-2) bemüht. Dazu formt man zunächst die Gleichung des parabolischen Zylinders [\(2.27\)](#page-26-3) nach Y' um, wodurch man den folgenden Ausdruck für Y' erhält:

<span id="page-42-1"></span>
$$
Y' = \frac{X'^2}{2p} \tag{2.82}
$$

Dieser Ausdruck ist nun wieder nach  $X^\prime$  abzuleiten und in Formel [\(2.77\)](#page-41-0) für  $f^{(1)}(x)$  einzusetzen. Damit ergibt sich die Bogenlänge für einen Fußpunkt mit einer bestimmten  $X_i$ '-Koordinate zu:

<span id="page-42-0"></span>
$$
s = \int_{0}^{X_i'} \sqrt{1 + \frac{X'^2}{p^2}} \, dX' \tag{2.83}
$$

Im Unterschied zu den bisher vorgestellten Integralen kann jenes in Formel [\(2.83\)](#page-42-0) analytisch gelöst werden. Die Lösung des Integrals ist dann die gesuchte P''-Koordinate im Koordinatensystem der Abwicklung des Punktes P' im Hauptachsensystem:

$$
P'' = s = \frac{\frac{X'}{p} \sqrt{X'^2 + p^2} + p \operatorname{arsinh}\left(\frac{X'}{p}\right)}{2}
$$
 (2.84)

#### Aufwicklung

Mithilfe der P''-Koordinate kann über die im Zuge der Abwicklung angelegte LUT die X'-Koordinate ermittelt werden. Über Formel  $(2.82)$  kann dann die zur X'-Koordinate gehörige Y'-Koordinate berechnet werden. Für die Z'-Koordinate gilt wiederum  $Z' = Q''$ . Um den zum Fußpunkt gehörigen Punkt P' zu berechnen, kann wieder Formel [\(2.75\)](#page-40-1) verwendet werden. Der Gradient des hyperbolischen Zylinders Λ am Fußpunkt X' ist dabei:

$$
\nabla \Lambda = 2 \begin{bmatrix} X' & -p & 0 \end{bmatrix}^\mathsf{T} \tag{2.85}
$$

## 2.5.4. Elliptischer Kegel

Ähnlich wie beim hyperbolischen Zylinder kann auch beim elliptischen Kegel nicht der ganze (Doppel-)Kegel auf einmal abgewickelt werden. Es ist eine Trennung in eine obere ( $Z' > 0$ ) und eine untere ( $Z' \leq 0$ ) Kegelhälfte notwendig. Die Spitze des Kegels mit  $Z' = 0$  kann dabei entweder der oberen oder der unteren Kegelhälfte zugeordnet werden.

#### Abwicklung

Die Abwicklung des Kegels unterscheidet sich deutlich von den Abwicklungen der Zylinder. Beim Kegel ist sowohl die P''- als auch die Q''-Koordinate eingangs unbekannt. Allein für R'' kann die Distanz zwischen dem Fußpunkt X' und dem Punkt P' direkt übernommen werden. Zusätzlich wird bei der Kegelabwicklung im Unterschied zu den Abwicklungen der Zylinder primär ein Polarkoordinatensystem verwendet. Der Ursprung des Polarkoordinatensystems ist in der abgewickelten Kegelspitze S'' gelagert. Die für die Abwicklung verwendeten Polarkoordinaten sind der zum Fußpunkt gehörige Mantelwinkel  $\omega$  und die Distanz l zwischen der Spitze des Kegels und dem Fußpunkt X'. Der Mantelwinkel  $\omega$  zum Fußpunkt X' ist ein Winkel am Kegelmantel zwischen der Schnittlinie und jener Erzeugenden, auf welcher der Fußpunkt liegt. *l* ist ident dem Betrag des Ortsvektors des Fußpunktes X'. In Abbil-dung [2.4](#page-44-0) ist die Lage von  $\omega$  und l am Kegel im Hauptachsensystem zu sehen. In Abbildung [2.5](#page-45-0) nach der Abwicklung. In Magenta sind dabei alle zur Schnittlinie gehörigen Größen eingezeichnet. In Abbildung [2.5](#page-45-0) ist der Überlappungsbereich (siehe Abschnitt [2.5.5\)](#page-46-0) in der Abwicklung ebenfalls magentafarben schraffiert.

Der Mantelwinkel kann über ein Integral berechnet werden. In [\[Wunderlich, 1956\]](#page-106-2) findet man die Herleitung für ein Integral mit einem nicht näher definierten Hilfsparameter als Integrationsvariable. Das Resultat dieser Herleitung kann allerdings nicht für die hiesige Berechnung herangezogen werden, da hier ein geometrisch anschaulicher Winkel als Integrationsvariable verwendet werden muss. Es wird daher die in [\[Wunderlich, 1956\]](#page-106-2) geschilderte Herleitung für eine Parameterdarstellung der elliptischen Leitkurve des Kegels der Art

<span id="page-44-0"></span>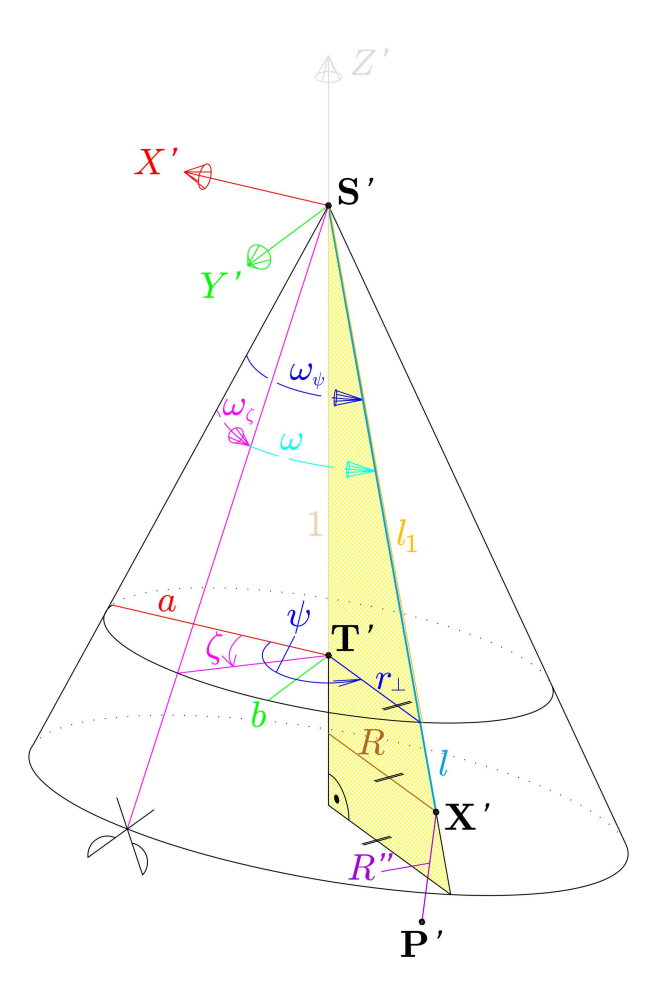

Abbildung 2.4 Der Kegel im Hauptachsensystem vor der Abwicklung. Alle magentafarbenen Größen gehören zur Schnittlinie. Die Mantelwinkel  $\omega, \omega_{\psi}$  und  $\omega_{\zeta}$  werden am Mantel des Kegels gezählt und sind daher strichliert gezeichnet. Der Abstand zwischen den Punkten S' und T' ist 1.

$$
X' = a \cos \beta
$$
  
\n
$$
Y' = b \sin \beta
$$
\n(2.86)

wiederholt. β ist dabei wiederum der Ellipsenparameter. Man erhält nach Durchführung der in [\[Wun](#page-106-2)[derlich, 1956\]](#page-106-2) geschilderten Schritte schließlich das folgende Integral zur Berechnung des Mantelwinkels zu einem bestimmten Ellipsenparameter  $\beta_i$ :

<span id="page-44-1"></span>
$$
\omega_{\beta} = \int_{0}^{\beta_i} \frac{\sqrt{a^2 b^2 + a^2 \sin(\beta)^2 + b^2 \cos(\beta)^2}}{a^2 \cos(\beta)^2 + b^2 \sin(\beta)^2 + 1} d\beta \tag{2.87}
$$

Der zum Fußpunkt X' gehörige Polarwinkel kann analog wie beim elliptischen Zylinder im Zuge einer zweiten geodätischen Hauptaufgabe aus den  $X'$ - und  $Y'$ -Koordinaten des Fußpunktes bestimmt wer-

<span id="page-45-0"></span>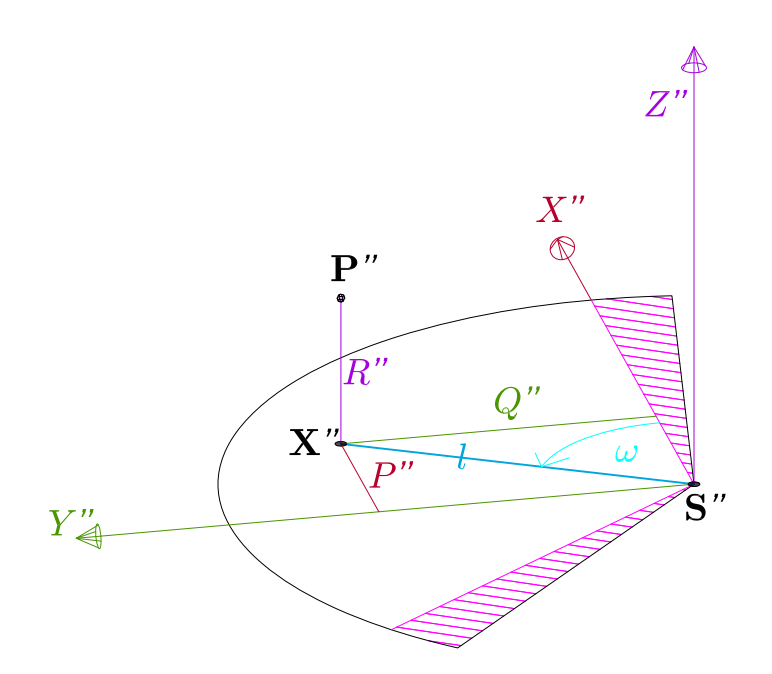

Abbildung 2.5 Das kartesische Koordinatensystem der Abwicklung mit den Polarkoordinaten des abgewickelten Punktes P''. Der Ursprung ist in der abgewickelten Spitze S'' gelagert. Magenta ist die abgewickelte Schnittlinie eingezeichnet. Die X''-Achse verläuft entlang der abgewickelten Schnittlinie. Die Überlappungsbereiche (siehe Abschnitt [2.5.5\)](#page-46-0) sind magentafarben schraffiert.

den. Ist der erhaltene Polarwinkel negativ, so wird auch hier zu diesem  $2\pi$  addiert. Anschließend muss – wie schon beim elliptischen Zylinder – eine Umrechnung des Polarwinkels in den Ellipsenparameter erfolgen. Die Umrechnung erfolgt wiederum über Formel [\(2.72\)](#page-38-3).

Der mittels Polarwinkel und den Formeln [\(2.72\)](#page-38-3) und [\(2.87\)](#page-44-1) für einen Fußpunkt X' bestimmte Man-telwinkel<sup>[4](#page-45-1)</sup>  $\omega_{\psi}$  ist nun allerdings nicht der gesuchte Mantelwinkel  $\omega$ . Es muss noch (wie in Abbildung [2.4](#page-44-0) ersichtlich ist) von  $\omega_{\psi}$  der zum Polarwinkel  $\zeta$  gehörige Mantelwinkel  $\omega_{\zeta}$  abgezogen werden. Ist das Ergebnis dieser Subtraktion negativ, so ist  $\omega_{2\pi}$ , der Mantelwinkel zum Polarwinkel  $\psi = 2\pi$ , zu addieren. Somit gilt für den Mantelwinkel  $\omega$ , aus welchem in der Folge zusammen mit l die kartesischen Koordinaten P'' und Q'' über eine erste geodätische Hauptaufgabe ermittelt werden:

$$
\omega = \begin{cases}\n\omega_{\psi} - \omega_{\zeta}, & \omega_{\psi} - \omega_{\zeta} > 0 \\
\omega_{\psi} - \omega_{\zeta} + \omega_{2\pi}, & \omega_{\psi} - \omega_{\zeta} < 0\n\end{cases}
$$
\n(2.88)

#### Aufwicklung

Bei der Aufwicklung des elliptischen Kegels sind zunächst die P''- und Q''-Koordinaten im Zuge einer zweiten geodätischen Hauptaufgabe in die zugehörigen Mantelwinkel  $\omega$  umzurechnen. Zu so erhaltenen negativen Winkeln wird  $\omega_{2\pi}$  addiert. Anschließend ist noch zu allen Mantelwinkeln  $\omega_c$  zu addieren.

<span id="page-45-1"></span><sup>4</sup>Wie schon beim elliptischen Zylinder wird auch hier die Umrechnung zwischen Polarwinkel und Ellipsenparameter in den weiteren Überlegungen stillschweigend vorausgesetzt.

Für die nun vorliegenden Mantelwinkel  $\omega_{\psi}$  werden über die auch hier im Zuge der Abwicklung angelegte LUT die zugehörigen Polarwinkel ermittelt. Für die Bestimmung der Koordinaten der Fußpunkte müssen nun einige Hilfsgrößen berechnet werden, welche in Abbildung [2.4](#page-44-0) zu sehen sind.

Mithilfe des Polarwinkels  $\psi$  und der für den Kegel bekannten großen und kleinen Halbachse kann über Formel [\(2.74\)](#page-40-2)  $r_⊥$  berechnet werden. Für die Länge der Erzeugenden l gilt  $l = ||[P'' \ Q'||]$ . Das Teilstück der Erzeugenden  $l_1$  kann über den Pythagoräischen Lehrsatz durch  $l_1=\sqrt{r_{\perp}^2+1}$  berechnet werden. Aufgrund des Strahlensatzes muss nun für Z' gelten:

$$
Z' = \frac{l}{l_1} \tag{2.89}
$$

Ebenfalls aufgrund des Strahlensatzes muss auch  $R = Z' r_{\perp}$  gelten. Aus  $\psi$  und R können schließlich X' und  $Y'$  durch eine erste geodätische Hauptaufgabe berechnet werden.

Um nun vom Fußpunkt X' zum Punkt P' zu gelangen, muss wiederum Formel [\(2.75\)](#page-40-1) verwendet werden. Der Gradient des elliptischen Kegels Ξ am Fußpunkt X' lautet dabei:

$$
\nabla \Xi = 2 \begin{bmatrix} \frac{X'}{a^2} & \frac{Y'}{b^2} & -Z' \end{bmatrix}^\mathsf{T} \tag{2.90}
$$

## <span id="page-46-0"></span>2.5.5. Überlappungsbereich

Beim elliptischen Kegel und beim elliptischen Zylinder wird – sofern diese vollständig aufgenommen wurden – bei der Abwicklung ein so genannter Überlappungsbereich berücksichtigt (vgl. Abbildungen [2.1](#page-15-0) und [2.5\)](#page-45-0). Das bedeutet, dass Punkte, welche am linken oder rechten Rand der Abwicklung zu liegen kommen, doppelt in der Abwicklung erscheinen. Kommt ein abgewickelter Punkt etwa am linken Rand der Abwicklung zu liegen, so wird dieser Punkt auch ans rechte Ende der Abwicklung rechts der Schnittlinie kopiert. Ein Punkt auf der rechten Seite der Abwicklung wird auf die linke Seite der Schnittlinie am linken Ende kopiert. Auf diese Weise wird später erreicht, dass die DHM-Bestimmung an der Schnittlinie von beiden Seiten her gestützt wird und somit ohne Extrapolation möglich ist. Der Überlappungsbereich muss daher mindestens so groß wie die Breite einer DHM-Gitter-Zelle sein.

## 2.6. Schätzung des DHMs mittels OPALS

Nach der Abwicklung kann aus den unregelmäßig verteilten Objektpunkten ein regelmäßiges Höhenmodell in Form eines Gitters bestimmt werden. Dazu wird das Kommandozeilenprogramm OPALS verwendet. Näheres zu OPALS findet man auf der Programm-Homepage [\[Forschungsgruppen Photogram](#page-104-3)[metrie und Fernerkundung, 2016\]](#page-104-3).

Mithilfe von OPALS wird zunächst eine Punktdichtekarte erstellt. Diese zeigt an, welche Punktdichte (Anzahl der Punkte/Fläche der Gitterzelle) je DHM-Gitterzelle bei der gewählten Gitterweite zu erwarten ist. Mithilfe der Punktdichtekarte kann eine sinnvolle Gitterweite für das DHM abgeschätzt werden. Dabei wird man das DHM eher etwas höher auflösen als es die Punktwolke tatsächlich erlaubt. Flächen,

in denen für die DHM-Interpolation zu wenige Punkte vorhanden sind, werden mit Höhen aus einem gröber aufgelösten DHM aufgefüllt.

Die DHM-Interpolation selbst verwendet eine gleitende Schrägebene. Die Theorie zu diesem Interpolationsverfahren findet man in [\[Kraus, 2000\]](#page-105-1) S.131ff.. Die Interpolation leistet das OPALS-Modul opalsGrid mit der Einstellung -interpolation movingPlanes. Das resultierende DHM wird als Geo-TIFF verspeichert.

# <span id="page-47-0"></span>2.7. Orthophotoerstellung

Für die Berechnung der Orthophotos wird die als indirekte Umbildung (z.B. in [\[Kraus, 2004\]](#page-105-2)) oder auch als Differenzielle Entzerrung (z.B in [\[Luhmann, 2010\]](#page-105-3) oder [\[Hemmleb und Wiedemann, 1997\]](#page-104-4)) bezeichnete Methode verwendet. Diese wird im Folgenden beschrieben.

## 2.7.1. Anlegen der Bildmatrix

Nach [\[Kraus, 2004\]](#page-105-2) wird zuallererst die Bildmatrix des Orthophotos angelegt. Diese liegt in der verwendeten Notation in der X"-Y"-Ebene. Es wird allerdings nicht die Bildmatrix eines einzelnen Orthophotos angelegt, sondern die Bildmatrix des gesamten Orthophotomosaiks. Diese wird dem DHM so eingeschrieben, dass an jedem Rand je eine Zeile oder eine Spalte des DHMs nicht vom Mosaik bedeckt wird. Die Ecken der Randpixel der Bildmatrix decken sich dabei exakt mit den Ecken von Pixeln des DHMs.

Für die korrekte Platzierung der Bildmatrix im Raum werden somit die Grenzen des mittels OPALS ermittelten DHMs benötigt. Daher wird zunächst das von OPALS erstellte DHM über die in Matlab® per default implementierte Funktion geotiffread() in eine Matrix eingelesen. Die Grenzen des DHMs werden dabei von Matlab® ebenfalls aus der Geotiff-Datei des DHMs ausgelesen. Mithilfe von diesen können dann die X''-Y ''-Koordinaten der Rasterpunkte der Bildmatrix bestimmt werden.

## <span id="page-47-1"></span>2.7.2. Resampling des DHMs

Nach [\[Kraus, 2004\]](#page-105-2) ist im nächsten Schritt für jeden Rasterpunkt des Orthophotos die zugehörige Z''- Koordinate zu ermitteln. Da die Orthophotomatrix in der Regel viel feiner aufgelöst ist als das DHM bedeutet dies, dass interpoliert werden muss. Nach [\[Kraus, 2004\]](#page-105-2) wird von den vier nächst gelegenen DHM-Stützpunkten rund um einen Orthophoto-Punkt ein hyperbolisches Paraboloid aufgespannt. Es muss nun also auf diesem hyperbolischen Parabolid interpoliert werden. Wie dies gelingt, ist ebenfalls in [\[Kraus, 2004\]](#page-105-2) auf Seite 41f. erklärt und soll daher hier nicht wiedergegeben werden. Allerdings soll auf das Finden der Stützstellen eingegangen werden.

 $X_{\text{min}}$ " und  $Y_{\text{max}}$ " seien die minimale X"-Koordinate bzw. die maximale Y"-Koordinate der Eckpunkte des DHMs. Die X"- und Y"-Koordinaten eines Rasterpunktes der Orthophoto-Matrix können dann wie folgt in die Zeilen-Spalten-Indexierung der DHM-Matrix ( $z_{DHM}$ ,  $s_{DHM}$ ) umgerechnet werden:

<span id="page-48-0"></span>
$$
z_{\rm DHM} = \frac{Y_{\rm max}'' - Y'' - \frac{1}{2}\Delta Y_{\rm DHM}''}{\Delta Y_{\rm DHM}''} + 1
$$
  

$$
s_{\rm DHM} = \frac{X'' - X_{\rm min}'' - \frac{1}{2}\Delta X_{\rm DHM}''}{\Delta X_{\rm DHM}''} + 1
$$
 (2.91)

Dabei ist z<sub>DHM</sub> der Zeilenindex und s<sub>DHM</sub> der Spaltenindex der DHM-Matrix.  $\Delta X_{\text{DHM}}$ " und  $\Delta Y_{\text{DHM}}$ " sind die Gitterweiten des DHMs in die beiden Koordinatenrichtungen. Theoretisch könnten diese beiden Variablen unterschiedliche Werte annehmen. Im Rahmen dieser Diplomarbeit wird allerdings stets mit quadratischen DHM-Gitterzellen gerechnet.

Durch gerichtetes Runden der in Formel [\(2.91\)](#page-48-0) berechneten Indizes können nun die Indizes der umliegenden Höhenwerte im DHM ermittelt werden.

## 2.7.3. Kollinearitätsgleichungen und Bestimmung der Grauwerte

Als nächstes werden nach [\[Kraus, 2004\]](#page-105-2) über die Kollinearitätsgleichungen die Rasterpunkte ins Bild gerechnet, um dort die zugehörigen Grauwerte abzugreifen. Ehe hier allerdings tatsächlich die dreidimensionalen Rasterpunktskoordinaten in die Kollinearitätsgleichungen eingesetzt werden können, müssen sie noch zwei Transformationen unterzogen werden. Die erste Transformation ist die Aufwicklung. Sie leistet, wie in Abschnitt [2.5](#page-36-0) bereits erwähnt, den Übergang vom Koordinatensystem der Abwicklung ins Hauptachsensystem. Der für die Aufwicklung notwendige Formelapparat wurde im selben Abschnitt bereits angeführt.

Die zweite Transformation ist die inverse Hauptachsentransformation. Für diese wurde ebenfalls in den vorherigen Abschnitten bereits das Rüstzeug gegeben. So ist lediglich Formel [\(2.28\)](#page-26-4) nach dem Punkt P im Objektkoordinatensystem umzuformen, sodass gilt:

$$
\mathbf{P} = \mathsf{D} \left( \mathbf{P}' + \mathbf{t} \right) \tag{2.92}
$$

Für den Fall, dass P und P' in homogenen Koordinaten vorliegen, wurde die Formel für die inverse Hauptachsentransformation in Abschnitt [2.2.4](#page-20-0) bereits angegeben.

Die Rasterpunkte im Objektkoordinatensystem können nun in die Kollinearitätsgleichungen eingesetzt werden. Diese sind nach [\[Kraus, 2004\]](#page-105-2):

$$
x = x_0 - c \frac{r_{11}(X - X_0) + r_{12}(Y - Y_0) + r_{31}(Z - Z_0)}{r_{13}(X - X_0) + r_{23}(Y - Y_0) + r_{33}(Z - Z_0)}
$$
  
\n
$$
y = y_0 - c \frac{r_{12}(X - X_0) + r_{22}(Y - Y_0) + r_{32}(Z - Z_0)}{r_{13}(X - X_0) + r_{23}(Y - Y_0) + r_{33}(Z - Z_0)}
$$
\n(2.93)

X, Y und Z sind dabei die Koordinaten eines Rasterpunktes.  $X_0$ ,  $Y_0$  und  $Z_0$  sind die Koordinaten des Projektionszentrums im Objektkoordinatensystem.  $x_0$ ,  $y_0$  sind die Koordinaten des Bildhauptpunktes

## 2. Theorie

in Pixel. x und y sind die Bildkoordinaten des Rasterpunktes ebenfalls in Pixel. Die  $r_{ij}$  sind die Elemente jener Drehmatrix, welche die Verdrehung des Bildkoordinatensystems gegenüber dem Objektkoordinatensystem beschreibt.

Liegt der zum Rasterpunkt gehörige Bildpunkt innerhalb des Bildes, so kann zum letzten Schritt der Orthophotoerstellung nach [\[Kraus, 2004\]](#page-105-2) übergegangen werden – der Bestimmung der Grauwerte. Um nun die Grauwerte aus der Bildmatrix abgreifen zu können sind die Bildkoordinaten x und y in die Matrix-Indizierung umzurechnen. Aufgrund der Lage des Bildkoordinatensystems und da die Einheit desselben Pixel ist, ist diese Umrechnung vergleichsweise einfach. Sei i der Zeilenindex und j der Spaltenindex so erhält man diese aus  $x$  und  $y$  über:

$$
i = 1 - y
$$
  
\n
$$
j = x + 1
$$
\n(2.94)

Im Allgemeinen werden i und j keine ganzzahligen Werte sein. Somit kann nicht direkt ein Grauwert aus der Bildmatrix abgegriffen werden und es muss eine Interpolation des gesuchten Grauwerts aus den vier nächstgelegenen erfolgen. Durch gerichtetes Runden von  $i$  und  $j$  können analog zum Resampling des DHMs die vier nächst gelegenen Bildpixel sowie deren Grauwerte gefunden werden. Aus diesen Werten kann analog zu Abschnitt [2.7.2](#page-47-1) der gesuchte Grauwert für den Rasterpunkt ermittelt werden. Der für die Interpolation verwendete Formelapparat ist dabei der gleiche.

Kennt man den Grauwert, so trägt man diesen an der Position des Rasterpunktes in der Bildmatrix des Orthophotomosaiks ein. Bei Farbbildern ist die Interpolation des Grauwertes für alle drei Farbkanäle durchzuführen.

## 2.7.4. Ermittlung von Abdeckungsbereich und Sichtbarkeit

Wenn man das oben beschriebene Verfahren zur Orthophotoberechnung durchführt treten drei Probleme auf. Erstens ist die Laufzeit sehr lange, da der gesamte obige Prozess bei jedem Bild für alle Rasterpunkte des gesamten Mosaiks durchlaufen wird. Zweitens erkennt der Algorithmus nicht, dass die gegenüberliegende Seite eines geschlossenen Objektes von einem Standpunkt im Äußeren nicht aufgenommen werden kann. Es wird daher auch für Rasterpunkte des Orthophotomosaiks ein Grauwert ermittelt, welche vom zu rektifizierenden Bild gar nicht abgedeckt werden können, da sie auf der gegenüberliegenden Seite des Objekts liegen. Das dritte Problem ist, dass es in den Orthophotos zu Doppelabbildungen kommen kann, da keine Sichtbarkeitsanalyse verwendet wird.

Die Laufzeit kann verkürzt werden, indem der tatsächliche Abdeckungsbereich eines jeden zu rektifizierenden Bildes ermittelt wird. Dazu wird der oben beschriebene Algorithmus zunächst nur für einige wenige in einem sehr grobmaschigem Gitter verteilte Rasterpunkte durchgeführt. Allerdings wird kein Grauwert abgegriffen, sondern es wird lediglich festgestellt, ob der Rasterpunkt vom zu rektifizierenden Bild abgedeckt wird. Befinden sich Punkte des grobmaschigen Suchgitters im Bild, so kann der Suchbereich verkleinert werden und die Suche mit einem feinmaschigerem Gitter fortgesetzt werden. Auf diese Weise erhält man sukzessive eine immer exaktere Begrenzung des Abdeckungsbereichs.

Aber auch wenn zunächst keine Punkte des Suchrasters im Bild zu liegen kommen, wird die Suche mit feinmaschigeren Gittern über das gesamte Mosaik fortgesetzt. Damit sollen auch kleine Abdeckungsbereiche aufgefunden werden können. Unabhängig davon, ob Rasterpunkte des Mosaiks aufgefunden werden, welche innerhalb des Bildes liegen oder nicht, wird das Suchgitter zweimal verfeinert. Kommt nach der zweiten Verfeinerung noch immer kein Rasterpunkt innerhalb des zu rektifizierenden Bildes zu liegen, wird die Orthophotoberechnung für das Bild abgebrochen. Hat man hingegen einen Abdeckungsbereich gefunden, so erfolgt die Orthophotoberechnung für alle Rasterpunkte innerhalb desselben.

Im nun bestimmten Abdeckungsbereich eines einzelnen Bildes sind jedoch auch noch Bereiche des Mosaiks enthalten, welche auf der gegenüberliegenden Seite des Objektes liegen. Um auch diese zu entfernen, wird der folgende Sachverhalt bemüht: Ein Punkt einer Fläche gehört dann zum Umriss dieser Fläche bezüglich eines Beobachtungsstandpunktes, wenn der Normalvektor der Fläche an diesem Punkt mit dem Sehstrahl einen Winkel von 90° einschließt [\[Legenstein, 2001\]](#page-105-4). Da ein Umriss die äußere Begrenzung eines in einem Bild sichtbaren Objektes darstellt, ist somit lediglich dann ein Punkt auf einem Objekt in einem Bild sichtbar, wenn der Normalvektor an diesem Punkt mit dem zum Projektionszentrum des Bildes gerichteten Sehstrahl einen Winkel  $\alpha \leq 90^{\circ}$  einschließt. Bei Bildern von der Innenseite eines nach außen gekrümmten Objektes ist bei dieser Winkelbedingung der Winkel zwischen dem zum Objekt gerichteten Sehstrahl und dem nach außen gerichteten Normalenvektor zu betrachten. Es wird daher bei der Auffindung des Abdeckungsbereichs zusätzlich für den Fußpunkt eines jeden Rasterpunktes am Objekt die Flächennormale berechnet und die obige Winkelbedingung überprüft. Allerdings wird eher ein kleinerer Winkel als 90° verwendet, um nur den Zentralbereich des Bildes im Orthophoto abzubilden.

Über die Winkelbedingung können allerdings nur Verdeckungen aufgedeckt werden, welche von der Referenzfläche selbst herrühren. Bei einem Objekt mit tiefem Relief können jedoch auch innerhalb des Abdeckungsbereiches eines Bildes kleinere sichtote Bereiche auftreten. Diese machen sich durch Doppelabbildungen und bei einem unruhigen DHM auch durch verschwommene Bereiche im Orthophoto bemerkbar. Die Doppelabbildungen werden dadurch ausgelöst, dass für zwei verschiedene Rasterpunkte der Orthophoto-Bildmatrix, die Grauwerte der gleichen Bildpixel verwendet werden. In der Literatur wird die Sichtbarkeitsanalyse oftmals durch die Verfolgung des Sehstrahls (ray tracing) verwirklicht (z.B. [\[Luhmann, 2010\]](#page-105-3),[\[Kraus, 1996\]](#page-105-5)). Dafür wird allerdings eine effiziente Datenstruktur des DHMs benötigt [\[Kraus, 1996\]](#page-105-5).

Bei der hiesigen Implementierung wird der Umstand ausgenutzt, dass die Grauwerte in den sichttoten Bereichen von Pixeln des Bildes stammen, welche auch an einen anderen Bereich des Orthophotos abgebildet werden. Es wird somit auf das gleiche Bildpixel mehrmals zugegriffen. Es wird daher zunächst die Orthophotoerstellung wie oben beschrieben für den gesamten Abdeckungsbereich des zu rektifizierenden Bildes durchgeführt. Dabei wird allerdings in einem Raster so groß wie die Bildmatrix des zu rektifizierenden Bildes für jedes Bildpixel mitnotiert, an welche Position im Orthophoto es abgebildet wird. Zusätzlich wird die Distanz zwischen dem Projektionszentrum und dem Orthophoto-Rasterpunkt im Objektkoordinatensystem für jedes im Orthophoto abgebildete Pixel gespeichert. Wird ein Pixel auch in einem sichttoten Raum abgebildet, finden sich in diesem Raster an der Position dieses Pixels zwei Einträge. Nach Abschluss der Orthophotoerstellung werden daher die Rasterzellen mit zwei Einträgen ausgelesen und es wird jene Position von den zweien im Orthophoto geschwärzt, für welche

die größere Distanz verspeichert wurde. Schwarz ist dabei die Farbe des Hintergrunds der Orthophotos.

Da das DHM vor allem an den Kanten unruhig ist und somit mitunter falsche Bildpixel bei der Orthophotoerstellung ermittelt werden, werden manche doppelt abgebildeten Bildpixel nicht als solche erkannt. Die sichtoten Bereiche werden dann nur unvollständig erkannt. Aus diesem Grund werden mithilfe einer morphologischen Filterung werden die kleinen Teilflächen der einzelnen sichtoten Bereiche zu größeren Flächen vereinigt.

## <span id="page-51-1"></span>2.7.5. Fehlereinflüsse

Laut [\[Kraus, 2004\]](#page-105-2) gibt es sechs verschiedene Fehlereinflüsse, welche die Genauigkeit von Orthophotos beeinflussen. Diese "bewirken im Orthophoto Lagefehler, die mit dem Abstand vom Bildmittelpunkt (genauer: Nadirpunkt) nahezu von Null beginnend nach außen zunehmen und vorwiegend in radialer Richtung (zum Bildmittelpunkt hin und weg vom Bildmittelpunkt) verlaufen [...]".

Die sechs Fehlereinflüsse sind nach [\[Kraus, 2004\]](#page-105-2):

- 1. "Fehler des Ausgangsmaterials (Restanteile der optischen Verzeichnung [...])"
- 2. "Fehler der Elemente der inneren und äußeren Orientierung"
- 3. "Bildversetzungen an Objekten, die im Oberflächenmodell nicht erfasst sind"
- 4. "Interpolationsfehler bei der Ankerpunktmethode"
- 5. "Fehler der Höhen der Gitterpunkte"
- 6. "Approximationsfehler der gekrümmten Geländeoberfläche durch ein Gittermodell"

Da hier keine Ankerpunktmethode verwendet wird, fällt Punkt 4 als Fehlerquelle in der hiesigen Anwendung weg. Es werden im Folgenden vor allem Fehler besprochen, welche durch die Fehlereinflüsse in Punkt 3, 5 oder 6 ausgelöst werden. Punkt 6 wird hier allerdings bezüglich des Höhenmodells und nicht bezüglich des Geländemodells schlagend. Nach [\[Kraus, 2004\]](#page-105-2) wird bei der Beschreibung des Lagefehlers ausgelöst durch diese drei Einflüsse stets die folgende Formel verwendet:

<span id="page-51-0"></span>
$$
\Delta r = \frac{\Delta Z}{\frac{h}{r} + \tan \alpha \cos \beta} \tag{2.95}
$$

In Abbildung [2.6](#page-53-0) ist eine an Figur 7.3-7 in [\[Kraus, 2004\]](#page-105-2) angelehnte Skizze der in Formel [\(2.95\)](#page-51-0) vorkommenden Größen zu sehen. ∆r ist dabei der Lagefehler eines Punktes P'' im Orthophoto, wenn dieser mit fehlerhafter Höhe im DHM enthalten ist und daher fälschlicherweise auf den Punkt B'' (und nicht auf den Punkt A'') abgebildet wird. ∆Z ist der im DHM vorhandene Höhenfehler. Je nachdem, ob Formel [\(2.95\)](#page-51-0) im Kontext von Punkt 3, 5 oder 6 verwendet wird, ist ∆Z unterschiedlich zu berechnen.  $\bar{\alpha}$  in Abbildung [2.6](#page-53-0) ist die Neigung des DHMs im Punkt F'' in Richtung der Projektion der Verbindungslinie  $\mathbf{F}''$ - $\mathbf{X}_0''$  auf die  $X''$ - $Y''$ -Koordinatenebene. Der Winkel  $\beta$  ist der Winkel zwischen der Verbindungslinie A''-C'' und der Falllinie des DHMs im Punkt A''. Ist  $\beta$  0, so geht  $\bar{\alpha}$  über zu  $\alpha$ , wobei  $\alpha$  den Fallwinkel bezeichnet. In Formel [\(2.95\)](#page-51-0) wird allerdings stets der Fallwinkel eingesetzt und es gilt  $\tan \alpha \cos \beta = \tan \bar{\alpha}$ .

Wird bei der Orthophotoerstellung kein DHM verwendet, so berechnet sich der dadurch ausgelöste Lagefehler im Orthophoto über Formel [\(2.96\)](#page-52-0), wobei  $\gamma$  der Blickwinkel oder auch der Einfallswinkel ist. Für den Erhalt dieser Formel wird  $\alpha$  in Formel [\(2.95\)](#page-51-0) 0 gesetzt.

<span id="page-52-0"></span>
$$
\Delta r = \Delta Z \frac{r}{h} = \Delta Z \tan(\gamma) \tag{2.96}
$$

Eine weitere Fehlerquelle im hier beschriebenen Prozess, welche in [\[Kraus, 2004\]](#page-105-2) nicht erwähnt wird, ist die Verwendung einer Lookup-Tabelle für die Ab- und Aufwicklung. Bei der Abwicklung wird dadurch im DHM ein Fehler verursacht, da die P"-Koordinaten der abgewickelten Punkte durch lineare Interpolation in der LUT erhalten werden. Klarerweise wird dieser Fehler umso geringer sein, je dichter die Stützstellen in der LUT liegen. Laut [\[Hermann, 2009\]](#page-104-5) ist der Interpolationsfehler bei linearer Interpolation für kleine  $h$  von der Größenordnung  $O(h^2)$ , wobei  $h$  der Abstand zwischen zwei Stützstellen ist.

In Kapitel [3](#page-56-0) wird bei der Beschreibung der in den Orthophotos sichtbaren Fehler auf die hiesigen Fehlerformeln zurückgegriffen werden.

## <span id="page-52-1"></span>2.8. Mosaikierung

Führt man den oben beschriebenen Ablauf durch, so erhält man am Ende für jedes vom Objekt aufgenommene Bild ein Orthophoto. Dies ist allerdings üblicherweise nicht das gewünschte Ergebnis. Vielmehr möchte man das abgewickelte Objekt als Ganzes betrachten. Die einzelnen Bilder müssen final daher zu einem sogenannten Orthophotomosaik vereinigt werden.

Das Zusammenfügen der einzelnen Orthophototeile sollte im Idealfall derart erfolgen, dass die Übergänge nicht sichtbar sind. Dies wird vor allem dadurch erreicht, dass die Nahtlinien, die so genannten "Seamlines", zwischen den einzelnen Orthophototeilen günstig platziert werden. Außerdem werden eventuell vorhandene, lokale Grauwertdifferenzen zwischen den einzelnen Orthophototeilen beseitigt, indem ein sogenanntes "Feathering" durchgeführt wird. Dies bedeutet, dass eine Überblendung der Orthophototeile in den Übergangsbereichen erfolgt. Je weiter man sich von den Seamlines entfernt, desto schwächer wird diese Überblendung. Zusätzlich zum Feathering kann auch noch eine globale Farbanpassung durchgeführt werden, um die Änderungen des Sonnenstandes während der Aufnahme auszugleichen.

Um die Fehler im gesamten Mosaik klein zu halten, sollte gemäß Abschnitt [2.7.5](#page-51-1) möglichst danach getrachtet werden, den Zentralbereich eines Orthophotos für das Mosaik zu verwenden. Zugleich ist es für die Durchführung eines Featherings erforderlich, dass sich die einzelnen Orthophototeile überlappen. Durch diese beiden Bedingungen ist die grobe Position der Seamlines vorgegeben. Für die Feinpositionierung findet man in der Literatur verschiedene Verfahren. Den meisten dieser Verfahren ist gemeinsam, dass sie mit Shortest-Path-Algorithmen (z.B. [\[Chon u. a., 2010\]](#page-104-6), [\[Mills und McLeod, 2013\]](#page-105-6),

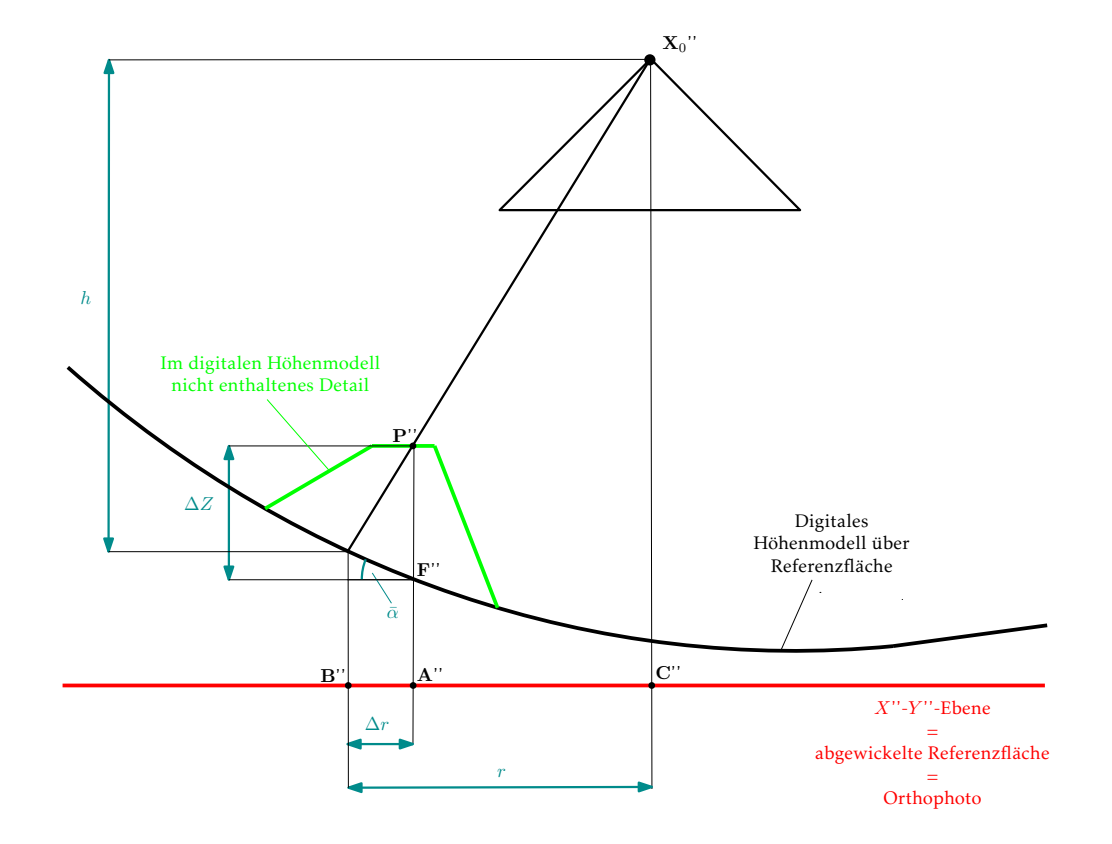

<span id="page-53-0"></span>Orthophotoerstellung im Koordinatensystem der Abwicklung

Resultierendes Orthophoto mit Hohenlinien und Projektionszentrum (Grundriss) ¨

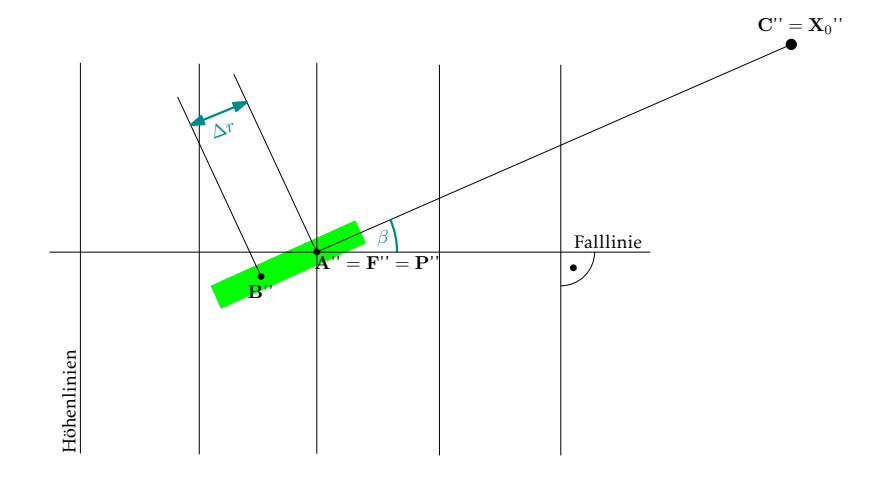

Abbildung 2.6 Die Entstehung des Lagefehlers  $\Delta r.$ Oben: Orthophotoerstellung im Koordinatensystem der Abwicklung Unten: Der durch das fehlende Detail im DHM erzeugte Fehler im Orthophoto.

[\[Pan u. a., 2014\]](#page-105-7)) oder Snakes ([\[Kerschner, 2001\]](#page-105-8)) arbeiten. D.h. es gibt eine Kostenfunktion oder Energiefunktion, welche von der final bestimmten Seamline minimiert wird. Diese Kosten- oder Energiefunktionen haben in der Regel einen Bezug zu den Grauwertdifferenzen der zusammenzufügenden Orthophototeile.

Im Zuge der vorliegenden Diplomarbeit wird für die Mosaikierung der Orthophotos das Programm OrthoVista von Trimble [\[Trimble® Navigation Limited, 2016\]](#page-106-3) verwendet. Der dort implementierte Algorithmus wird als "Adaptive Feathering" bezeichnet. Dieser leistet sowohl die Extraktion der Seamlines als auch die anschließende Überblendung.

# <span id="page-56-0"></span>3. Verwendete Daten, Datenverarbeitung und Ergebnisse

Für die Demonstration des Algorithmus werden zwei Objekte aufgenommen. Zum einen eine mit Reliefs verzierte Laterne vor der Wiener Staatsoper, zum anderen das Carl Michael Ziehrer-Denkmal im Wiener Prater. An der Laterne kann der Standardalgorithmus, wie er oben beschrieben wurde, vorgeführt werden, da die Referenzfläche durch eine einzelne Quadrik beschrieben werden kann. Am Denkmal soll anschließend gezeigt werden, dass der Algorithmus nach geringfügiger Adaptierung auch für komplexere Gebilde verwendet werden kann.

# 3.1. Objekt 1: Laterne vor der Wiener Staatsoper

Abbildung [3.1](#page-57-0) zeigt die aufgenommene Laterne. Es wird allerdings nicht für die ganze Laterne ein Orthophoto erstellt, sondern lediglich für den mittleren Teil. Dieser ist in Abbildung [3.1](#page-57-0) durch ein rotes Rechteck gekennzeichnet.

## 3.1.1. Datenaufnahme

Von der Laterne vor der Wiener Staatsoper werden 65 Bilder aufgenommen. Dafür wird eine Nikon D800 Kamera mit einem 28mm-Objektiv verwendet. Zusätzlich wird ein Maßstab eingeführt. Daher werden am Boden rund um die Laterne drei Punkte markiert, zwischen welchen die Strecken mithilfe eines Maßbandes gemessen werden. Abbildung [3.2](#page-57-1) zeigt die Punktanordnung, sowie die gemessenen Strecken.

Die Verteilung der Projektionszentren im Grundriss ist in Abbildung [3.3a](#page-58-0) zu sehen. Man erkennt dabei auch, dass im rot markierten Bereich wenige Bilder aufgenommen wurden. Dies macht sich beim späteren Matching für die DHM-Erstellung durch eine geringe Punktdichte in diesem Bereich bemerkbar. In Abbildung [3.3b](#page-58-1) sieht man, dass die Projektionszentren alle ungefähr in derselben Höhe liegen. Außerdem verläuft das Band mit den Projektionszentren am unteren Ende des untersuchten Abschnitts der Laterne. Dies führt zu Fehlern bei der Orthophotoerstellung, wie später noch genauer erläutert werden wird.

<span id="page-57-0"></span>3. Verwendete Daten, Datenverarbeitung und Ergebnisse

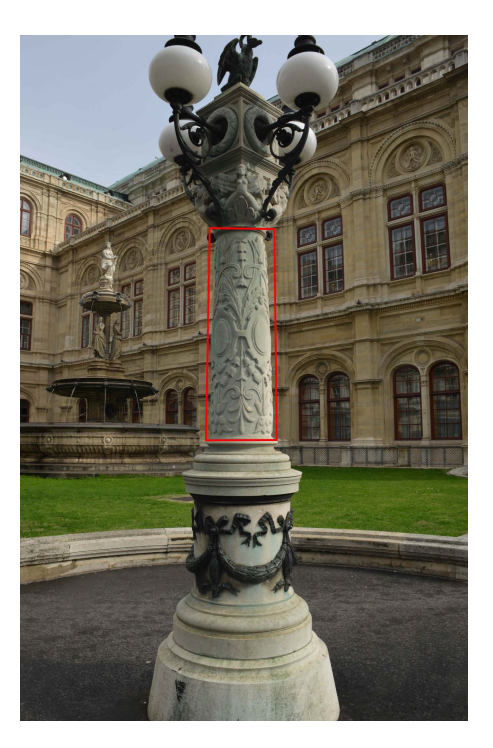

Abbildung 3.1 Die aufgenommene Laterne vor der Wiener Staatsoper. Nur der Bereich der Laterne im inneren des roten Rechtecks wird in weiterer Folge verwendet.

<span id="page-57-1"></span>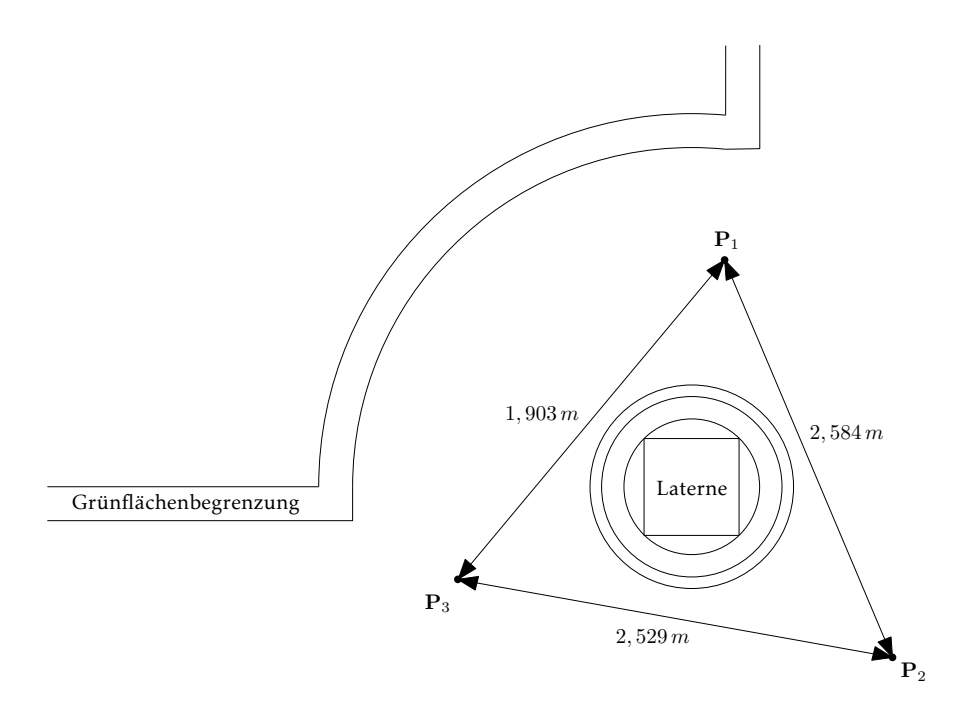

<span id="page-57-2"></span>Abbildung 3.2 Unmaßstäbliche Skizze der Situation bei der Aufnahme der Laterne vor der Wiener Staatsoper. Zwischen den Punkten  $P_1, P_2$  und  $P_3$  wurden Sperrmaße gemessen.

<span id="page-58-0"></span>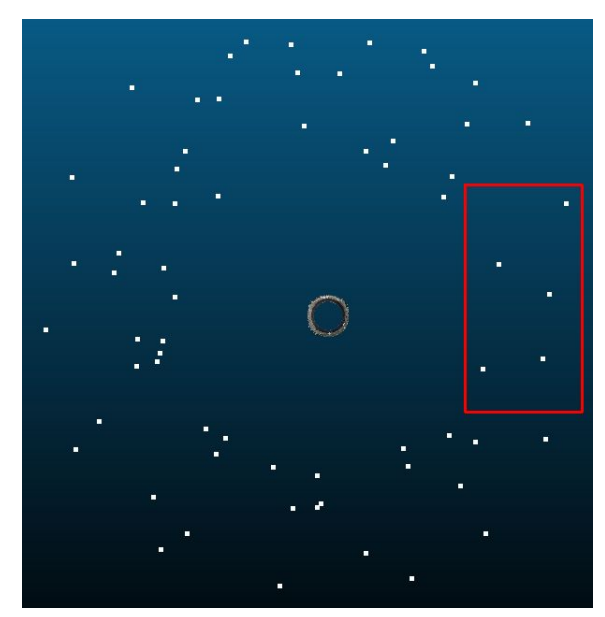

(a) Verteilung der Projektionszentren – Grundriss. Im rot markierten Bereich wurden wenige Bilder aufgenommen. Die Breite des hier abgebildeten Ausschnitts beträgt rund 5 Meter.

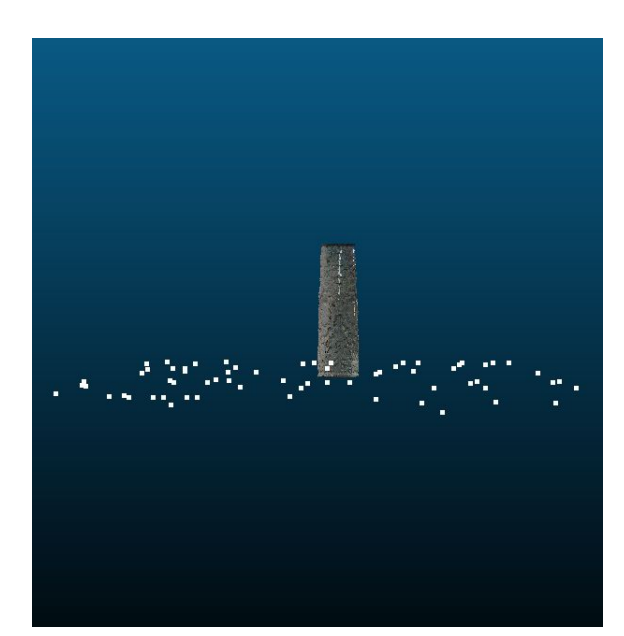

(b) Verteilung der Projektionszentren – Aufriss. Die Projektionszentren liegen alle ungefähr auf der selben Höhe. Die Höhe des hier abgebildeten Abschnitts der Laterne beträgt rund 1,2 Meter.

<span id="page-58-1"></span>Abbildung 3.3 Verteilung der Projektionszentren der 65 aufgenommenen Bilder.

## 3.1.2. Vorbereitende Datenverarbeitung und Datenqualität

#### Bildorientierung

Für die Orientierung der Bilder werden zunächst über die Matching-Software VisualSFM ([\[Wu, 2011\]](#page-106-4), [\[Wu u. a., 2011\]](#page-106-5) und [\[Wu, 2007\]](#page-106-6)) automatisch Verknüpfungspunkte in allen beteiligten Bildern gemessen. Zusätzlich sind in den Bildern manuell die am Boden markierten Punkte zu messen. Über diese Punkte sowie die mit dem Maßband gemessenen Strecken wird das Datum definiert. Der Ursprung des lokalen Objektkoordinatensystems wird in den Punkt  $P_1$  in Abbildung [3.2](#page-57-1) gelegt und die X-Achse läuft durch  $P_2$ . Dies wird dadurch erreicht, dass für alle Koordinaten des Punktes  $P_1$  und die Y und Z-Koordinate des Punktes  $P_2$  Beobachtungen mit dem Wert 0 eingeführt werden. Da die Z-Koordinate des Punktes P<sub>3</sub> ebenfalls mit 0 "beobachtet" wird, ist, wie in Abschnitt [2.1](#page-14-0) gefordert wird, die Z-Achse parallel zur Objektachse und somit auch zur späteren Z'-Achse.

Die Bündelblockausgleichung wurde vom Betreuer der vorliegenden Diplomarbeit mit dem Programm Orient durchgeführt. In Tabelle [3.1](#page-59-0) ist für jeden Parameter der äußeren Orientierung die kleinste ( $\sigma_{min}$ ) und die größte Standardabweichung ( $\sigma_{max}$ ) aller Bilder angeführt. Zu beachten sei hier, dass im Zuge der Bündelblockausgleichung die Drehwinkel  $\alpha$ ,  $\zeta$  und  $\kappa$  der Rotationsmatrix in Formel [\(2.22\)](#page-25-0) ermittelt werden. Im Matlab®-Programm für die Abwicklung wird allerdings die Drehmatrix in Formel [\(2.20\)](#page-24-0) genutzt. Es werden daher die Winkel  $\alpha$ ,  $\zeta$  und  $\kappa$  in die Drehwinkel  $\omega$ ,  $\phi$  und  $\kappa$  umgerechnet, ehe sie für die hiesige Orthophotoerstellung genutzt werden. Diese Umrechnung wird ebenfalls vom Betreuer durchgeführt.

Weitere Ergebnisse der Ausgleichung (z.B. ausgeglichene Passpunktskoordinaten, die innere Orientierung inklusive Verzeichnungsparameter) findet man in Auszügen aus dem gesamten Ausgleichungsprotokoll im Anhang [\(A.1\)](#page-108-0). Mithilfe der geschätzten Kamerakalibrierungsdaten werden die Bilder vom Betreuer der vorliegenden Diplomarbeit über eine Matlab®-Routine entzeichnet. Diese entzeichneten Bilder werden für die weitere Orthophoto-Erstellung verwendet. Somit wird bei Anwendung des in Kapitel [2](#page-14-1) beschriebenen Algorithmus durch die Vernachlässigung der Verzeichnung kein Fehler verursacht. Der in den hiesigen Kollinearitätsgleichungen verwendete Bildhauptpunkt ist natürlich geringfügig anders als jener im Ausgleichungsprotokoll angeführte, da hier Werte für eine fiktive verzeichnungsfreie Kamera verwendet werden. Die hier verwendete innere Orientierung ist in Tabelle [3.2](#page-59-1) angegeben.

| Parameter | $\sigma_{min} - \sigma_{max}$ [Einheit] |
|-----------|-----------------------------------------|
| $X_0$     | $1,4-2,7$ [mm]                          |
| $Y_0$     | $1,7-2,6$ [mm]                          |
| $Z_0$     | $1,4-2,5$ [mm]                          |
| $\alpha$  | $0,7-1,3$ [mrad]                        |
| Ĉ         | $0,7-1,0$ [mrad]                        |
| к,        | $0,6-1,0$ [mrad]                        |

<span id="page-59-1"></span><span id="page-59-0"></span>Tabelle 3.1 Die Genauigkeiten der bei der Bildorientierung ermittelten Parameter. Um einen Eindruck von der Bandbreite der erzielten Standardabweichungen für alle Bilder zu vermitteln, wird die minimal und die maximal erzielte Standardabweichung je Parameter angeführt.

| Parameter               | Wert [px]               |
|-------------------------|-------------------------|
| $x_0$<br>y <sub>0</sub> | 3724.664<br>$-2420,059$ |
| C                       | 5732,521                |

Tabelle 3.2 Die Parameter der inneren Orientierung der entzeichneten Bilder.  $x_0$  und  $y_0$  sind die Hauptpunktskoordinaten in Pixel. c ist die in der Bündelblockausgleichung ermittelte Kamerakonstante in Pixel.

#### Matching und Ausdünnung der Punktwolke

Stehen die innere und die äußere Orientierung fest und liegen die entzeichneten Bilder vor, wird für die 3D-Rekonstruktion der Laterne ein Matching durchgeführt. Dies geschieht mit dem Programm SURE ([\[Rothermel u. a., 2012\]](#page-106-7)), wobei die Default-Einstellungen verwendet werden. Für das Matching werden ebenfalls die entzeichneten Bilder verwendet.

Aus der mittels Matching erhaltenen Punktwolke ist anschließend der interessierende, mittlere Teil der Laterne auszuschneiden. Außerdem werden auch offensichtliche Ausreißer weitestgehend manuell eliminiert. Dieser mittlere Teil enthält aber trotzdem noch zu viele Punkte, als dass diese Punktwolke direkt für die Schätzung der Referenzfläche verwendet werden könnte. Der Speicherplatz des zur Verfügung stehenden PCs würde nicht ausreichen und die Prozessierungszeiten wären sehr lange. Es muss daher die Punktwolke ausgedünnt werden. Dies geschieht über eine selbst implementierte

Matlab®-Routine<sup>[1](#page-60-0)</sup>, welche die Punktwolke gleichmäßig ausdünnt. Hier wurde die Punktwolke derart ausgedünnt, dass alle 5cm ein Punkt erhalten bleibt. Auf diese Weise bleiben von den 45 Mio. Punkten der originalen Punktwolke knapp über 400 Punkte übrig. Mit diesen verbliebenen Punkten wird die Referenzfläche geschätzt. Für die Bestimmung des DHMs werden im Anschluss wieder alle Punkte verwendet.

## 3.1.3. Auswertung bei zylindrischer Referenzfläche

## Näherungswertsbestimmung und Ausgleichung

Mit der ausgedünnten Punktwolke wird die Bestimmung der Näherungswerte sowie die Ausgleichung durchlaufen. Als Schwellwert für das RANSAC-Verfahren wird 1 cm gewählt, wodurch rund 85% der Punkte (etwa 370 Punkte) als frei von groben Fehlern detektiert und zur Bestimmung der Näherungswerte sowie zur Schätzung der Quadrik verwendet werden.

Es wird zunächst ein Kreiszylinder als Referenzfläche geschätzt. Die zuvor bestimmten Näherungswerte ergeben sich zu den in Tabelle [3.3](#page-61-0) im Abschnitt "Näherungswerte" angegebenen Werten. Der Schiebvektor t mit den Komponenten  $t_1$ ,  $t_2$  und  $t_3$  ist dabei jener aus Formel [\(2.28\)](#page-26-4). Die Drehmatrix wird über die Drehwinkel  $\omega$ ,  $\phi$  und  $\kappa$  parametrisiert (vgl. Formel [\(2.20\)](#page-24-0)). In Tabelle [3.3](#page-61-0) sind im Abschnitt "Näherungswerte" Werte für die große und die kleine Halbachse gesondert angegeben, es wird allerdings ein Mittelwert dieser beiden Werte als Näherungswert für den Radius des Kreiszylinders in der Ausglei-chung verwendet. Eine erste Ausgleichung liefert die in Tabelle [3.3](#page-61-0) im Abschnitt "Ausgleichungsergebnis 1" angeführten Ergebnisse. Jene Parameter, welche in der Spalte "Standardabweichung" der Tabelle mit XXX gekennzeichnet sind, nehmen – um eine Überparametrisierung zu vermeiden – nicht an der Ausgleichung teil. Sie werden mit den zuvor ermittelten Näherungswerten festgehalten. Man hätte sie aber auch mit 0 festhalten können.

Betrachtet man die Werte für die Winkel  $\omega$  und  $\phi$  und vergleicht diese mit den zugehörigen Standardabweichungen, so sieht man, dass die ermittelten Werte nicht signifikant von 0 verschieden sind. Wie in Abschnitt [3.1.2](#page-57-2) bereits angesprochen wurde, ist nämlich die Z-Achse parallel zur Z'-Achse. Somit sind die beiden Winkel für die Beschreibung der Hauptachsentransformation (aufgrund der sinnvollen Datumsdefinition) nicht nötig. Es wird eine neuerliche Ausgleichung durchgeführt, wobei  $\omega$  und  $\phi$  mit 0 festgehalten werden. Als Näherungswerte für die Ausgleichung werden diesmal die Ergebnisse der vorherigen Ausgleichung herangezogen. Für diese zweite Ausgleichung erhält man schließlich die in [3.3](#page-61-0) im Abschnitt "Ausgleichungsergebnis 2" angeführten Ergebnisse. Man sieht, dass sich die Standardabweichungen für  $t_1$  und  $t_2$  deutlich verbessert haben.

Für  $\sigma_0$  erhält man bei dieser finalen Ausgleichung einen Wert von 10,9 mm. Somit beträgt die Standardabweichung einer beobachteten Punktkoordinate 10,9 mm. Für die Standardabweichung der Normalabstände der an der Ausgleichung beteiligten Punkte erhält man ebenfalls einen Wert von 10,9 mm,

<span id="page-60-0"></span><sup>1</sup>Die Punktwolken liegen hier außerhalb von Matlab® stets in .las-Dateien vor. Für das Einlesen und Schreiben dieser Dateien in und aus Matlab® werden bei den selbst implementierten Routinen Einlese- und Schreibroutinen aus der sogenannten "Matlas tools Toolbox" verwendet. Der Quellcode dieser Toolbox ist unter der LGPL 2.1 Lizenz lizenziert und kann auf der Website http://www.fgi.fi/fgi/publication/open-programs-and-tools heruntergeladen werden. Publikationen, welche die Matlas\_tools bzw. Teile davon beschreiben sind laut selbiger Website [\[Puttonen und Litkey, 2014\]](#page-106-8) und [\[Isenburg, 2013\]](#page-104-7).

was den Erwartungen entspricht. Für den Mittelwert dieser Normalabstände wird ein Wert in der Größenordnung von 10<sup>−</sup><sup>15</sup> mm erhalten. Es kann somit mit der zylindrischen Referenzfläche die in der Ausgleichung verwendete Punktwolke derart beschrieben werden, dass keine Systematiken in den Normalabständen verbleiben. Die Standardabweichung für die Normalabstände der gesamten Punktwolke ist mit 11,7 mm erwartungsgemäß etwas schlechter als für die in der Ausgleichung verwendeten Punkte, allerdings nicht gravierend. Der Mittelwert aus diesen Normalabständen zeigt mit einem Wert von -1,3 mm aber an, dass der Zylinder nicht für die gesamte Punktwolke eine optimale Referenzfläche darstellt und eine Systematik in den Höhen verbleibt. Dies wird man im Folgenden in den farbcodierten DHMen des Reliefs des Zylinders noch deutlich sehen.

<span id="page-61-0"></span>

| Parameter                                      | Wert [Einheit]     | Standardabweichung $(\sigma)$ [Einheit] |  |  |  |
|------------------------------------------------|--------------------|-----------------------------------------|--|--|--|
| Näherungswerte                                 |                    |                                         |  |  |  |
| Große Halbachse                                | $17,7$ [cm]        |                                         |  |  |  |
| Kleine Halbachse                               | $17,5$ [cm]        |                                         |  |  |  |
| $\omega$                                       | $-5,1$ [mrad]      |                                         |  |  |  |
| $\phi$                                         | $-0,6$ [mrad]      |                                         |  |  |  |
| $\kappa$                                       | $-2,1260$ [rad]    |                                         |  |  |  |
| $t_{1}$                                        | $-0,136$ [m]       |                                         |  |  |  |
| $t_2$                                          | $1,240$ [m]        |                                         |  |  |  |
| $t_3$                                          | $1,634$ [m]        |                                         |  |  |  |
| Ausgleichungsergebnis 1 ( $\sigma_0$ =10,9 mm) |                    |                                         |  |  |  |
| Radius                                         | $16,6$ [cm]        | $0,6$ [mm]                              |  |  |  |
| $\omega$                                       | $-0.2$ [mrad]      | $2,5$ [mrad]                            |  |  |  |
| $\phi$                                         | $1,8$ [mrad]       | $2,4$ [mrad]                            |  |  |  |
| $\kappa$                                       | $-2,1260$ [rad]    | <b>XXX</b>                              |  |  |  |
| $t_{1}$                                        | $-0,141$ [m]       | $4.9 \text{ [mm]}$                      |  |  |  |
| $t_2$                                          | $1,231$ [m]        | $5,2$ [mm]                              |  |  |  |
| $t_3$                                          | $1,634$ [m]        | <b>XXX</b>                              |  |  |  |
| Ausgleichungsergebnis 2 $(\sigma_0$ =10,9 mm)  |                    |                                         |  |  |  |
| Radius                                         | $16,6$ [cm]        | $0,6$ [mm]                              |  |  |  |
| $\omega$                                       | $0 \text{ [mrad]}$ | <b>XXX</b>                              |  |  |  |
| $\phi$                                         | $0 \text{ [mrad]}$ | <b>XXX</b>                              |  |  |  |
| $\kappa$                                       | $-2,1260$ [rad]    | <b>XXX</b>                              |  |  |  |
| $t_{1}$                                        | $-0,143$ [m]       | $0,8$ [mm]                              |  |  |  |
| $t_2$                                          | $1,234$ [m]        | $0,8$ [mm]                              |  |  |  |
| $t_3$                                          | $1,634$ [m]        | <b>XXX</b>                              |  |  |  |

Tabelle 3.3 Näherungswerte und geschätzte Parameter samt Genauigkeiten beim Kreiszylinder.  $t_1$ ,  $t_2$  und  $t_3$  sind die Komponenten des Schiebvektors t in Formel [\(2.28\)](#page-26-4).  $\omega$ ,  $\phi$  und  $\kappa$  sind die Drehwinkel zur in Formel [\(2.28\)](#page-26-4) verwendeten Drehmatrix D, wobei die in Formel [\(2.20\)](#page-24-0) angegebene Drehmatrix verwendet wird.

## Berechnung des Normalabstands, Abwicklung und Interpolation des DHMs

Als nächstes wird von jedem Punkt der nicht ausgedünnten Punktwolke der Normalabstand zur Referenzfläche nach Abschnitt [2.4](#page-29-0) berechnet. Stellt man die berechneten Fußpunkte entsprechend dem Abstand von der Refernzfläche eingefärbt dar, so erhält man das in Abbildung [3.4](#page-62-0)[2](#page-62-1) dargestellte Bild. In dieser Darstellung wählt der Nutzer einen Punkt, der jene Erzeugende definiert, entlang welcher das Objekt aufgeschnitten werden soll. In Abbildung [3.4](#page-62-0) ist dieser Punkt schwarz hervorgehoben und es werden die Koordinaten desselben angegeben.

<span id="page-62-0"></span>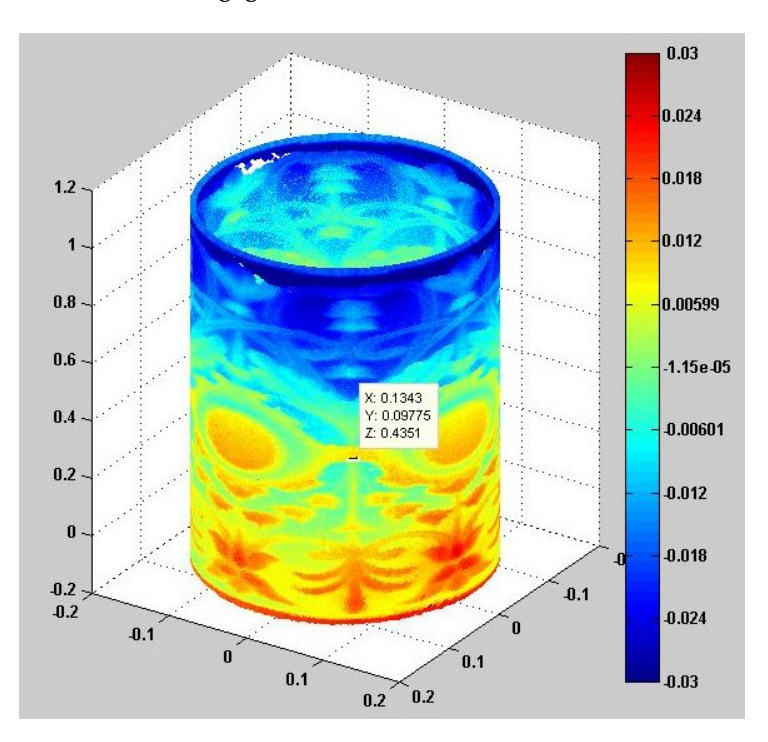

Abbildung 3.4 Fußpunkte der Punktwolke auf der Referenzfläche. Die Farben geben den Abstand jedes Punktes von der Referenzfläche in Meter an. Der schwarze Punkt markiert die Position, an welcher der Zylinder aufgeschnitten wird. Die Zahlen im weißen Kasten sind die Koordinaten dieses Punktes. Die Beschriftung des eingezeichneten Koordinatensystems hat die Einheit Meter.

Im nächsten Schritt erfolgt die Abwicklung der Punktwolke gemäß Abschnitt [2.5.1](#page-37-0) sowie die DHM-Erstellung mittels OPALS. Die Gitterweite des DHMs wird anhand einer zuvor mittels OPALS berechneten Punktdichtekarte festgelegt. Bei einer Gitterweite von 1 cm erhält man die in Abbildung 3.5 abgebildete farbcodierte Punktdichtekarte. Auf dieser sieht man, dass die Punktdichte der abgewickelten Punktwolke sehr inhomogen ist. Während in der Mitte der Abwicklung sehr viele Punkte vorhanden sind, gibt es am Rand der Abwicklung vor allem im oberen Bereich weniger Punkte. An kleineren Stellen (schwarze Bereiche in der Punktdichtekarte) liegen sogar gar keine Punkte innerhalb der einzelnen  $1 \text{ cm} \times 1 \text{ cm}$  großen Gitterzellen. Dies liegt an der sehr inhomogenen Abdeckung der Säule durch die aufgenommenen Bilder.

Copyright ©2014, Ken Garrard. Alle Rechte vorbehalten.

<span id="page-62-1"></span> $^2\mathrm{F}\ddot{\mathrm{u}}$  die Erstellung des Plots wurde die Matlab®-Funktion plot3k() verwendet. Für diese gilt:

Die Funktion kann von der Website [http://www.mathworks.com/matlabcentral/fileexchange/](http://www.mathworks.com/matlabcentral/fileexchange/9519-color-coded-3d-scatterplot/content/plot3k.m) [9519-color-coded-3d-scatterplot/content/plot3k.m](http://www.mathworks.com/matlabcentral/fileexchange/9519-color-coded-3d-scatterplot/content/plot3k.m) herunter geladen werden.

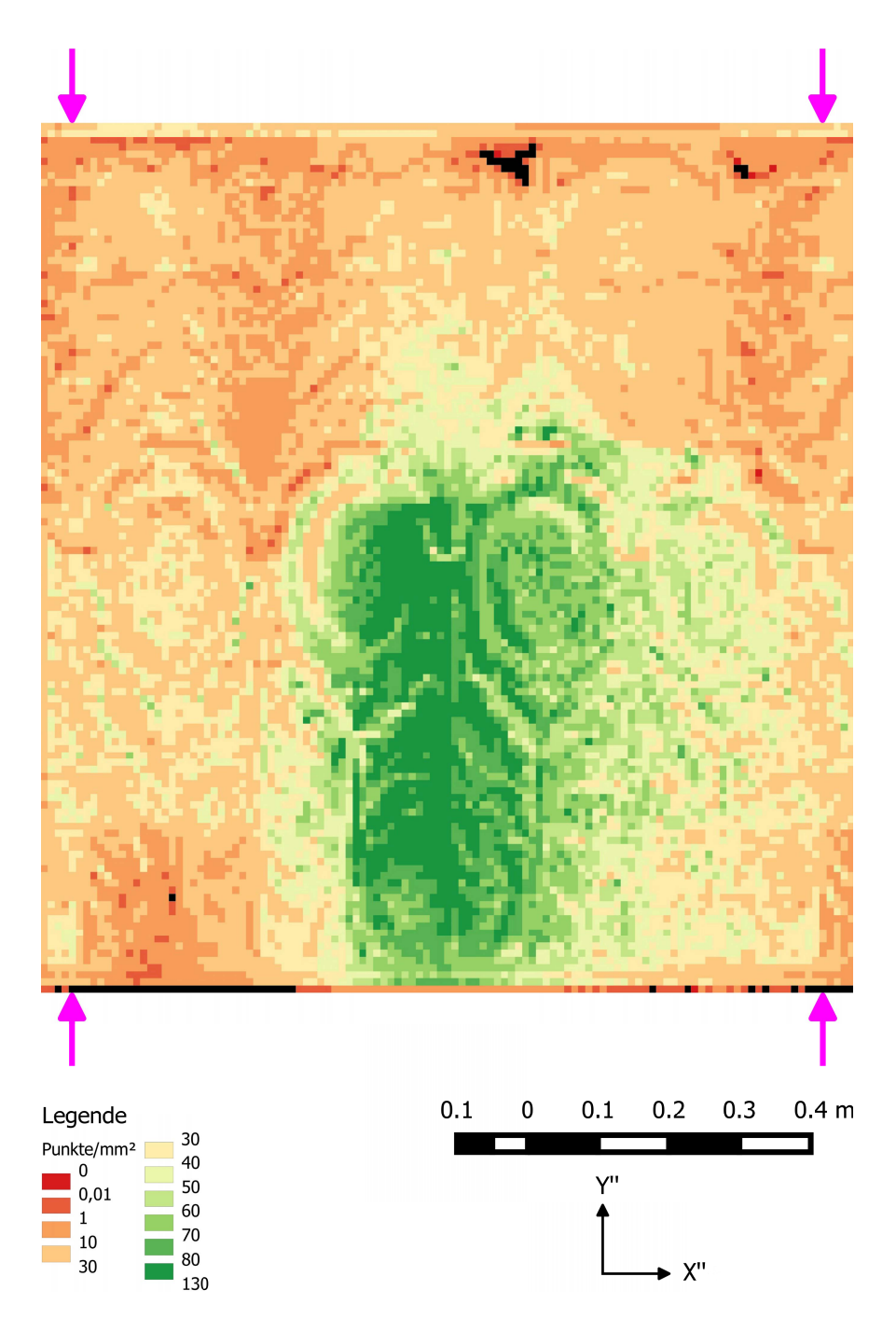

Abbildung 3.5 Farbcodierte Punktdichtekarte mit 1 cm Gitterweite im Koordinatensystem der Abwicklung. Die schwarzen Flächen sind Flächen ohne Punkte. Die magentafarbenen Pfeile geben die ungefähre Position der abgewickelten Schnittlinie an.

Für das DHM wird aufgrund dieser inhomogenen Punktverteilung schließlich eine Gitterweite von 1 cm gewählt. Man hätte allerdings das DHM sicherlich auch feiner auflösen können, da die Punktdichte außerhalb der angesprochenen Problemzonen doch sehr hoch ist. Jene Bereiche, für welche im DHM mit 1 cm Gitterweite aufgrund zu geringer Punktdichte keine Höhen ermittelt werden können, werden mit Höhen aus einem DHM mit 3 cm Gitterweite gefüllt. Die Punkte für die Interpolation der Höhe an einer bestimmten Position werden dabei jeweils in einem bestimmten Umkreis um diese Position gesucht. Hier ist der Radius dieses Umkreises stets gleich der Gitterweite. Auf diese Weise werden für die Interpolation der Höhe an einer bestimmten Position möglichst kein Punkt herangezogen, welche für diese Position nicht repräsentativ sind.

## Orthophotoerstellung

Bevor nun die Orthophotos berechnet werden, muss noch die Auflösung der Orthophotos bestimmt werden. Die Wahl der Auflösung der Orthophotos erfolgt aufgrund der Pixelgröße der Bilder am Objekt. Die Auflösung der Orthophotos wird dabei derart gewählt, dass möglichst keine Bildinformation der Originalaufnahmen in den Orthophotos verloren geht. D.h. sie wird in derselben Größenordnung wie die Pixelgröße der Bilder am Objekt gewählt.

Für jene Bilder, welche ungefähre Senkrechtaufnahmen des Objektes sind, erhält man im Mittel eine Pixelgröße am Objekt von rund 0,33 mm. Für jene Bilder, welche mit schräg gehaltener Kamera aufgenommen wurden, beträgt die Auflösung im Mittel zwischen rund 0,28 mm und rund 0,40 mm. Somit wird schließlich 0,25 mm für die Gitterweite der Orthophotos gewählt.

Die Orthophotoerstellung erfolgt nach Abschnitt [2.7](#page-47-0) einmal mit und einmal ohne DHM. Bei der Variante mit DHM wird allerdings keine Analyse der sichtoten Bereiche durchgeführt, da eine visuelle Kontrolle der resultierenden Orthophotos zeigt, dass durch das DHM keine bzw. nur sehr geringe Verdeckungen auftreten. Die Variante ohne DHM wird dadurch erreicht, dass nach dem Laden des DHMs in Matlab® alle Werte der DHM-Matrix 0 gesetzt werden.

Gemäß Abschnitt [2.8](#page-52-1) erfolgt die nun anschließende Mosaikierung der Orthophotos mithilfe des Programmes OrthoVista. Der automatische Algorithmus wählt im Allgemeinen den Zentralbereich eines Orthophotos für die Verwendung im Mosaik aus. Bei Orthophotos, durch welche die Schnittlinie verläuft, kommt es allerdings zu Problemen, da ein solches Orthophoto die Größe der Abwicklung einnimmt und der Zentralbereich eines solchen Orthophotos schwarz ist. Bildinformation ist in diesem Fall lediglich an den Rändern des Orthophotos zu finden. Damit auch diese Orthophotos korrekt behandelt werden, müssen die von OrthoVista automatisch generierten Seamlines im Anschluss manuell nachbearbeitet werden. Um zu gewährleisten, dass das Mosaik aus Orthophotos mit DHM mit jenem aus Orthophotos ohne DHM vergleichbar ist, werden für die Orthophotos mit DHM Seamlines generiert und diese Seamlines unverändert auch für die Mosaikierung der Orthophotos ohne DHM verwendet. In Abschnitt [3.1.4](#page-64-0) werden nun die finalen Ergebnisse besprochen.

## <span id="page-64-0"></span>3.1.4. Ergebnis bei zylindrischer Referenzfläche

## Ohne digitales Höhenmodell

Das resultierende Orthophotomosaik ohne Benutzung eines DHMs ist in Abbildung [3.6](#page-66-0) zu sehen. Im oberen Bereich des Mosaiks sieht man deutliche Fehler. In Abbildung [3.7](#page-67-0) ist im oberen Bild jener Bereich des Mosaiks magenta eingerahmt, in welchem sehr viele Fehler auftreten. Im mittleren Bild ist dieser Bereich vergrößert dargestellt und im unteren Bild sind auch die Seamlines in diesem Bereich

eingezeichnet. Man sieht, dass es zu groben Lagefehlern in den Orthophotos kommt, welche im Mosaik an den Seamlines zu Doppelabbildungen führen.

Um die Fehler im DHM auch quantitativ beurteilen zu können werden im Orthophotomosaik 27 Kontrollpunkte gemessen. Die Lage dieser Punkte ist Abbildung [3.8](#page-68-0) zu entnehmen. Einige der Punkte kommen im Mosaik doppelt vor, da in diesem auch die Überlappungsbereiche enthalten sind.

Die Kontrollpunkte werden auch in den originalen Bildern manuell gemessen und mithilfe der zuvor bestimmten Orientierungsparameter im Programm Orient vom Betreuer der Diplomarbeit per Ausgleichung bestimmt. Für die nun im Objektkoordinatensystem bekannten Kontrollpunkte werden dann die zugehörigen Koordinaten im Koordinatensystem der Abwicklung berechnet. Die Differenzen zwischen den aus den Originalbildmessungen bestimmten Koordinaten und den direkt im Orthophotomosaik gemessenen können nun zur quantitativen Kontrolle des Orthophotoerstellungsprozesses genutzt werden.

Eine grafische Darstellung der Fehlervektoren findet man in Abbildung [3.9.](#page-69-0) Im Hintergrund ist das DHM des Reliefs der Laterne als Farbkodierung zu sehen. Für den Punkt 115 gibt es zwei Kontrollpunktmarkierungen, da der Punkt doppelt im Mosaik zu sehen ist. Dies resultiert aus den Lagefehlern in den überlappenden Orthophotos, in welchen der Punkt abgebildet ist und welche nun im Mosaik aneinander gefügt werden. Für die Differenzbildung wird ein Mittelwert aus beiden Messungen verwendet. Aus diesem Grund ist auch der Fehlervektor in der Mitte zwischen den beiden Punkten eingezeichnet.

In Abbildung [3.9](#page-69-0) sieht man deutlich, dass die längsten Fehlervektoren am oberen Ende der Laterne auftreten. Zudem ist eine Korrelation zwischen den Vorzeichen der Höhen im DHM und der Richtung der Fehlervektoren zu sehen.

Die großen Lagefehler am oberen Ende der Laterne lassen sich auf zwei verschiedene Arten begründen. Zum einen treten hier die betragsmäßig größten Höhen im DHM auf (vgl. Abbildung [3.9\)](#page-69-0) und somit wird durch das Weglassen des DHMs hier ein größerer Fehler gemacht als anderswo. Der Lagefehler ∆r ist ja gemäß Formel [\(2.96\)](#page-52-0) direkt proportional zum Fehler im DHM ∆Z.

Zum anderen wird aufgrund der einseitigen Verteilung der Projektionszentren (vgl. Abbildung [3.3b\)](#page-58-1) dieser Bereich der Laterne durch Bilder abgedeckt, deren Projektionszentren eine deutlich kleinere Z-Koordinate haben als die Objektpunkte der Laterne in diesem Bereich. Der Abstand r zwischen dem abzubildenden Bereich und dem Fußpunkt des Projektionszentrums auf der Referenzfläche ist daher länger als für andere (niedriger gelegene) Bereiche der Laterne. Damit ist der Faktor  $\frac{r}{h}$  in Formel  $(2.96)$ für diesen Bereich größer und damit auch der Lagefehler ∆r.

Die oben angesprochene Korrelation zwischen den Vorzeichen der Höhen im DHM und der Richtung der Fehlervektoren entspricht ebenfalls Formel [\(2.96\)](#page-52-0), da das Vorzeichen des Fehlers im DHM ∆Z das Vorzeichen des Lagefehlers ∆r bestimmt.

In der Tabelle [3.4](#page-70-0) findet man statistische Parameter, welche aus den Koordinatendifferenzen berechnet wurden. Die Differenzen für die Punkte 111, 112, 114, 117, 119, 121, 123 und 126 wurden von der Berechnung ausgeschlossen, da diese Punkte schlecht definiert sind und daher als Ausreißer angesehen werden müssen. Die statistischen Parameter zeigen eine klare Tendenz zu höheren Differenzen in den  $Y''$ -Koordinaten als in den  $X''$ -Koordinaten. Wie man in Abschnitt [3.1.6](#page-75-0) noch sehen wird, kann man

<span id="page-66-0"></span>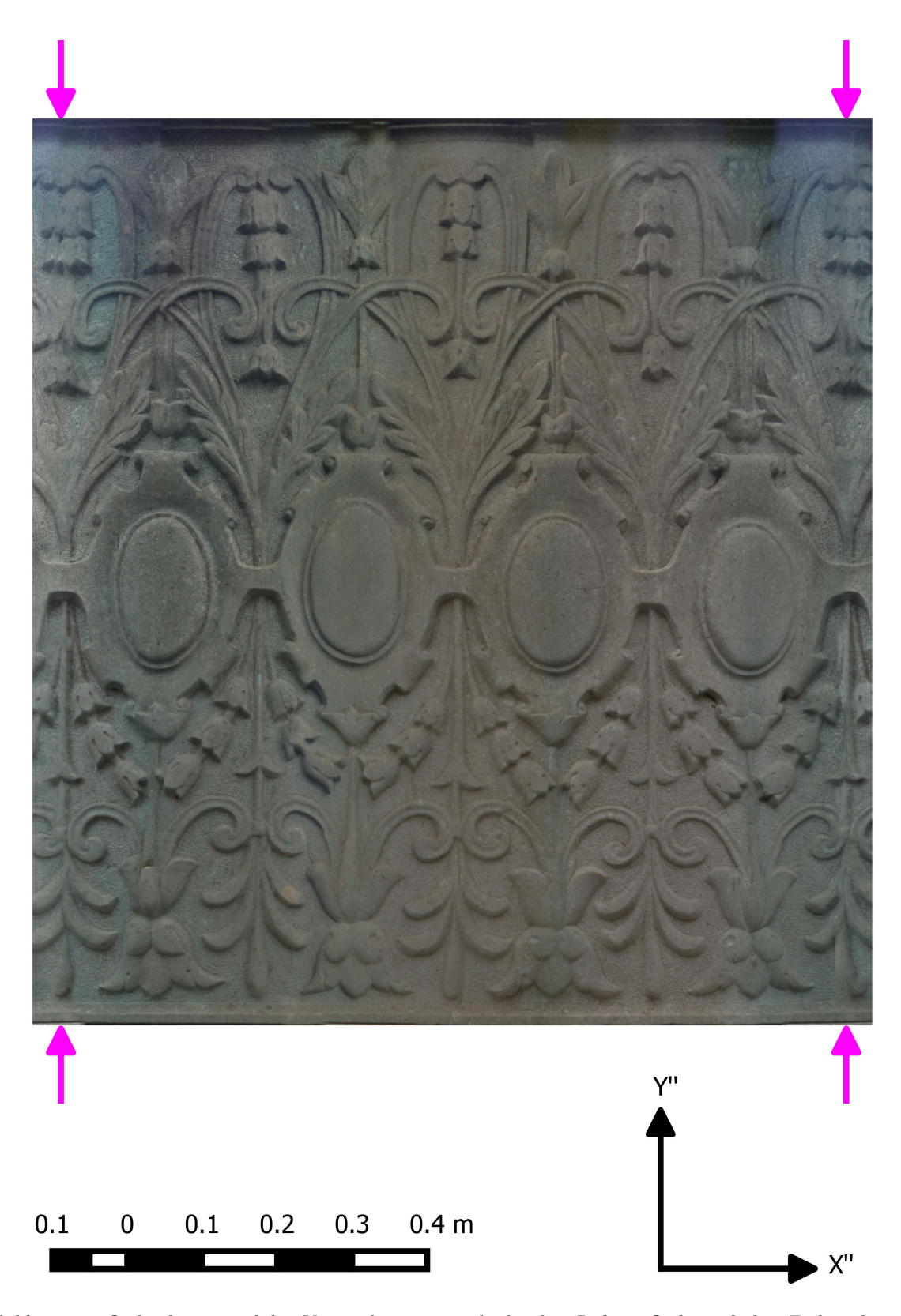

Abbildung 3.6 Orthophotomosaik bei Verwendung einer zylindrischen Referenzfläche und ohne Einbeziehung eines DHMs. Die magentafarbenen Pfeile geben die ungefähre Position der abgewickelten Schnittlinie an.

<span id="page-67-0"></span>3. Verwendete Daten, Datenverarbeitung und Ergebnisse

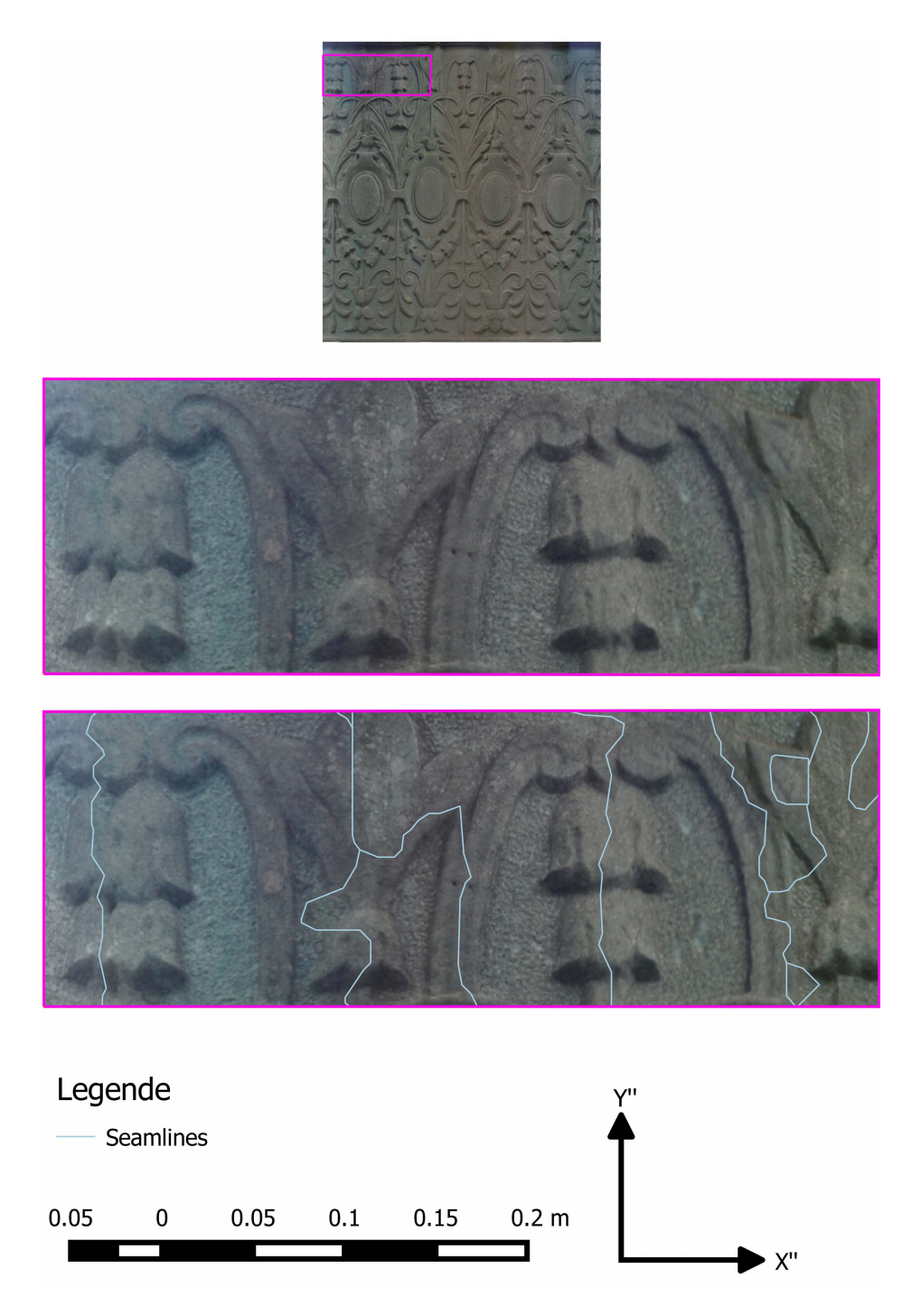

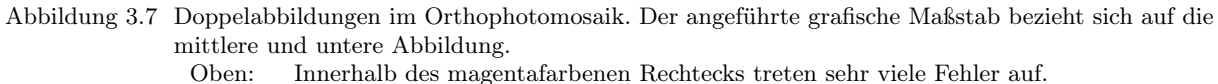

Oben: Innerhalb des magentafarbenen Rechtecks treten sehr viele Fehler auf.

Mitte: Vergrößerte Darstellung des in der oberen Übersicht markierten Bereichs. Man sieht Doppelabbildungen.

Unten: Selbiges wie in der Mitte mit den verwendeten Seamlines überlagert. Die Doppelabbildungen entstehen durch Lagefehler in den einzelnen mosaikierten Orthophotos. Entlang der Seamlines werden diese Lagefehler sichtbar.

<span id="page-68-0"></span>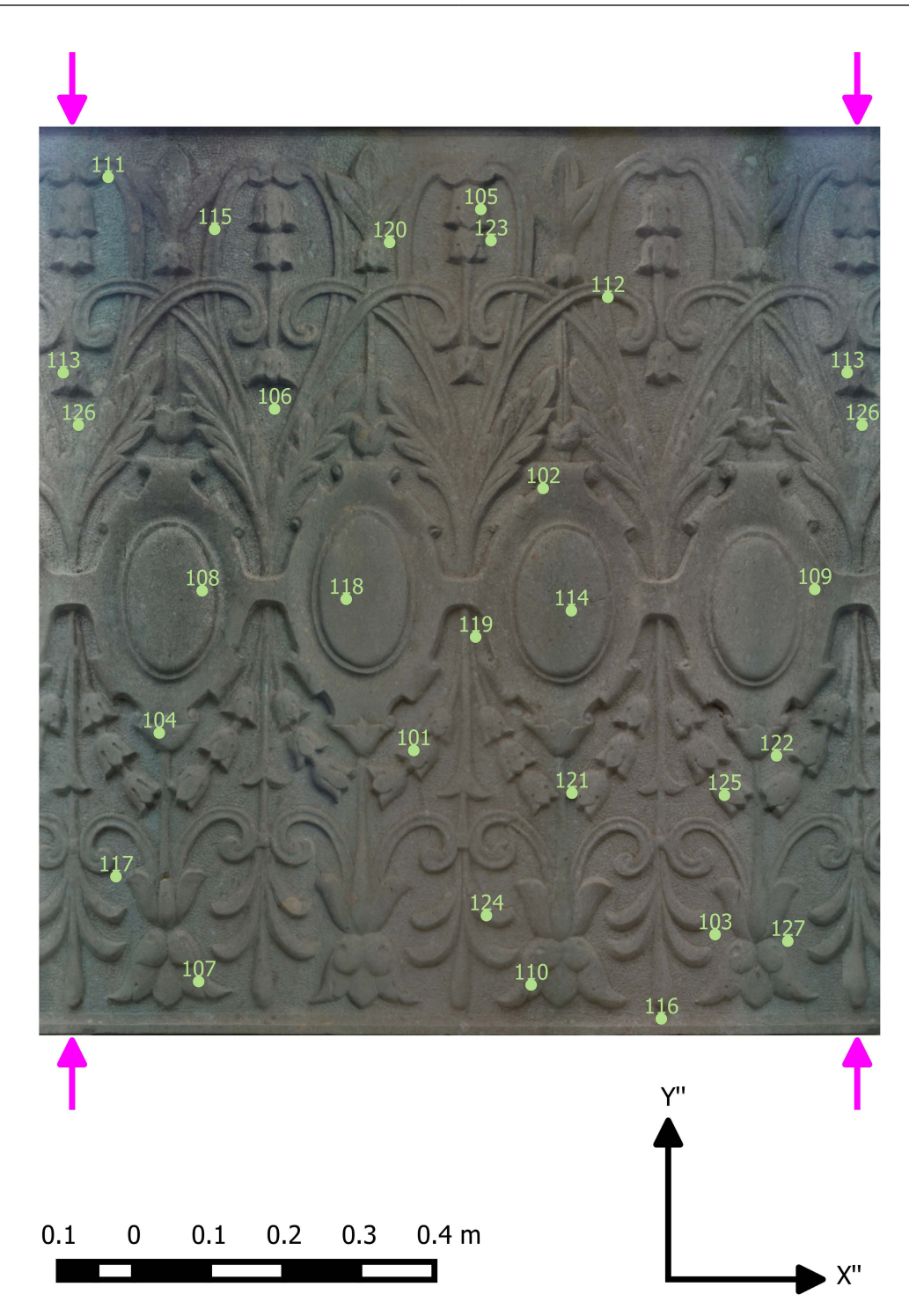

Abbildung 3.8 Die 27 verwendeten Kontrollpunkte (101 - 127). Die Punkte 113 und 126 befinden sich im Überlappungsbereich des Mosaiks und kommen daher doppelt vor. Die magentafarbenen Pfeile geben die ungefähre Position der abgewickelten Schnittlinie an.

allgemein sagen, dass die Koordinatendifferenzen in Richtung der Erzeugenden größer sind. Dies kann, analog zu den großen Lagefehlern im oberen Bereich der Laterne, mit den in Z-Koordinatenrichtung schlecht verteilten Projektionszentren begründet werden: Da Aufnahmen der Laterne von weiter oben

<span id="page-69-0"></span>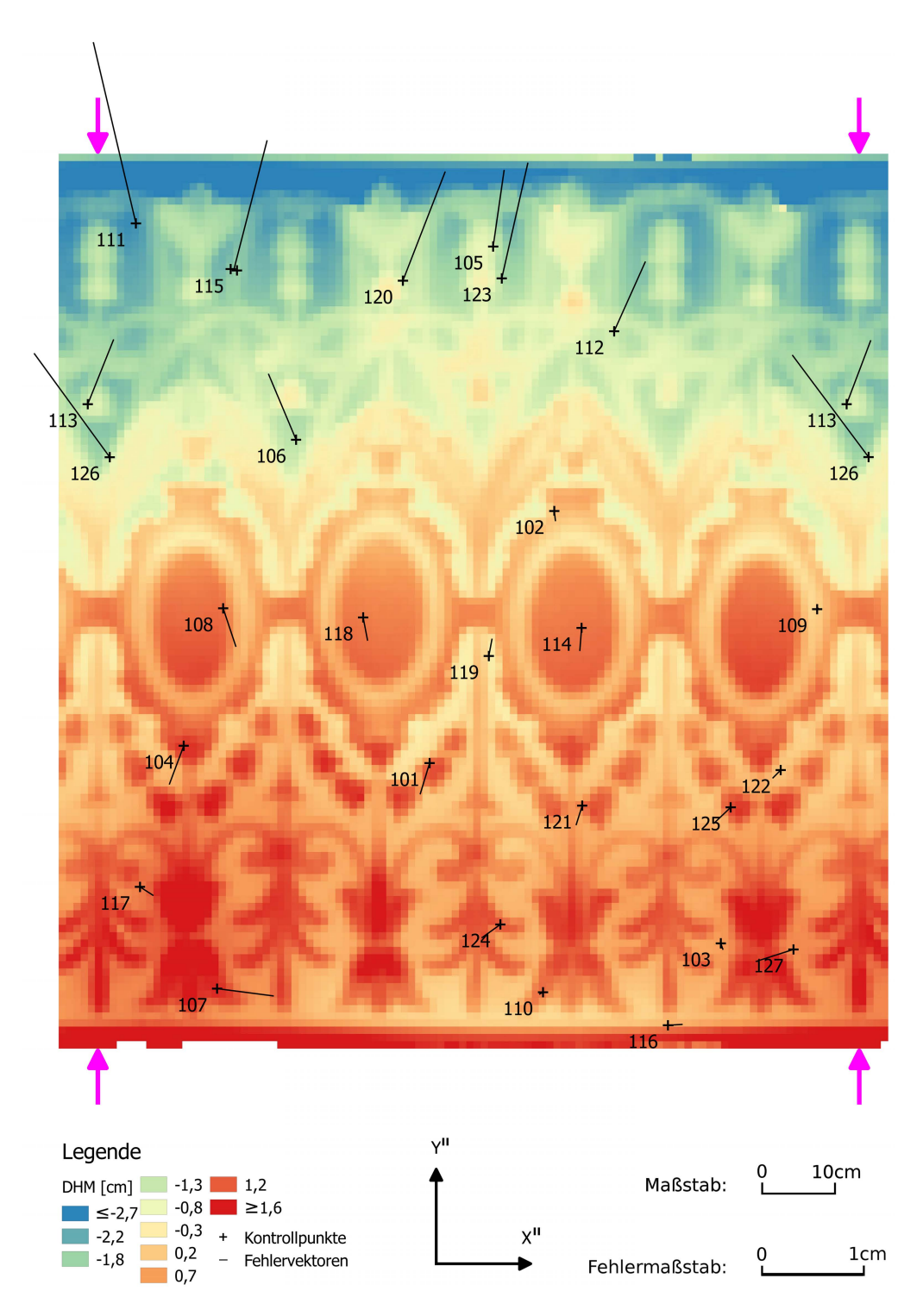

Abbildung 3.9 Fehlervektoren vor dem DHM des Reliefs der Laterne. Da das DHM nicht bei der Orthophotoerstellung berücksichtigt wird, sieht man eine deutliche Abhängigkeit zwischen den Höhen des DHMs und den Fehlervektoren. Diese Abhängigkeit sieht man sowohl in der Länge als auch in der Richtung der Vektoren. Die magentafarbenen Pfeile geben die ungefähre Position der abgewickelten Schnittlinie an. Die minimale Höhe im DHM beträgt rund -2,99 cm. Die maximale Höhe rund 2,98 cm.

<span id="page-70-0"></span>fehlen, ist der im Orthophotomosaik verwendete Zentralbereich eines einzigen Orthophotos in Richtung der Erzeugenden deutlich länger als in der Richtung quer dazu. Die radialen Lagefehler in den einzelnen ins Mosaik übernommenen Orthophototeilen weisen daher in den meisten Fällen eine deutlich größere Komponente in Erzeugendenrichtung als quer zu dieser auf.

| Statistische Größe                                             | Wert  mm | Wert [px] |  |  |
|----------------------------------------------------------------|----------|-----------|--|--|
| Statistische Größen für die Differenzen in den X''-Koordinaten |          |           |  |  |
| Mittelwert                                                     | 0,477    | 1,909     |  |  |
| Median                                                         | 0,157    | 0,629     |  |  |
| Standardabweichung                                             | 2,264    | 9,055     |  |  |
| <b>RMS</b>                                                     | 2,257    | 9,029     |  |  |
| Betragsmäßig größte Koordinatendifferenz                       | 5,502    | 22,008    |  |  |
| Statistische Größen für die Differenzen in den Y"-Koordinaten  |          |           |  |  |
| Mittelwert                                                     | 1,505    | 6,021     |  |  |
| Median                                                         | $-0.644$ | $-2,577$  |  |  |
| Standardabweichung                                             | 4,883    | 19,533    |  |  |
| <b>RMS</b>                                                     | 4,992    | 19,968    |  |  |
| Betragsmäßig größte Koordinatendifferenz                       | 12,650   | 50,600    |  |  |

Tabelle 3.4 Statistische Größen berechnet aus den Koordinatendifferenzen in den X''- und Y ''-Koordinaten. Die Differenzen für die Punkte 111, 112, 114, 117, 119, 121, 123 und 126 wurden von der Berechnung ausgeschlossen. Die Werte der statistischen Größen werden sowohl in Millimeter als auch in Pixel [px] angegeben. Die Pixelgröße beträgt 0,25mm.

#### Mit digitalem Höhenmodell

Bezieht man in die Orthophotoberechnung das DHM mit ein, so erhält man das in Abbildung [3.10](#page-71-0) abgebildete Orthophotomosaik. Bei diesem sind keine verstärkt auftretenden Lagefehler zu sehen. Auch eine grafische Darstellung der Fehlervektoren im Bezug zum verwendeten DHM zeigt, dass die Fehler deutlich kleiner sind und keiner Systematik folgen (vgl. Abbildung [3.11\)](#page-72-0).

In Tabelle [3.5](#page-73-0) sind aus den Koordinatendifferenzen berechnete statistische Größen zu finden. Auch hier wurden die oben bereits erwähnten, schlecht definierten Punkte von der Berechnung ausgeschlossen. Vergleicht man die Werte in Tabelle [3.5](#page-73-0) mit jenen in Tabelle [3.4,](#page-70-0) so sieht man, wie man zuvor anhand von Abbildung [3.11](#page-72-0) bereits erahnen konnte, dass die Fehler bei Verwendung eines DHMs weitaus kleiner sind als ohne DHM. Da durch die Einbeziehung des DHMs in den Orthophotoberechnungsprozess an der Verteilung der Projektionszentren der Bilder im Raum nichts geändert wird, sind die Differenzen in den Y ''-Koordinaten nach wie vor etwas größer als die Differenzen in den X''-Koordinaten. Der Unterschied ist allerdings bei weitem nicht so groß wie ohne Einbeziehung eines DHMs, da die Fehler im DHM  $\Delta Z$  und somit die Lagefehler  $\Delta r$  im Orthophoto (vgl. Formel [\(2.95\)](#page-51-0)) viel kleiner sind.  $\Delta Z$  sind ja nun nicht die gesamten Höhen des DHMs, sondern lediglich die Restfehler in diesen Höhen. Diese Restfehler werden etwa durch Fehler beim Bild-Matching oder durch die Beschreibung des DHMs über ein Raster anstatt über eine kontinuierliche Oberfläche ausgelöst.

<span id="page-71-0"></span>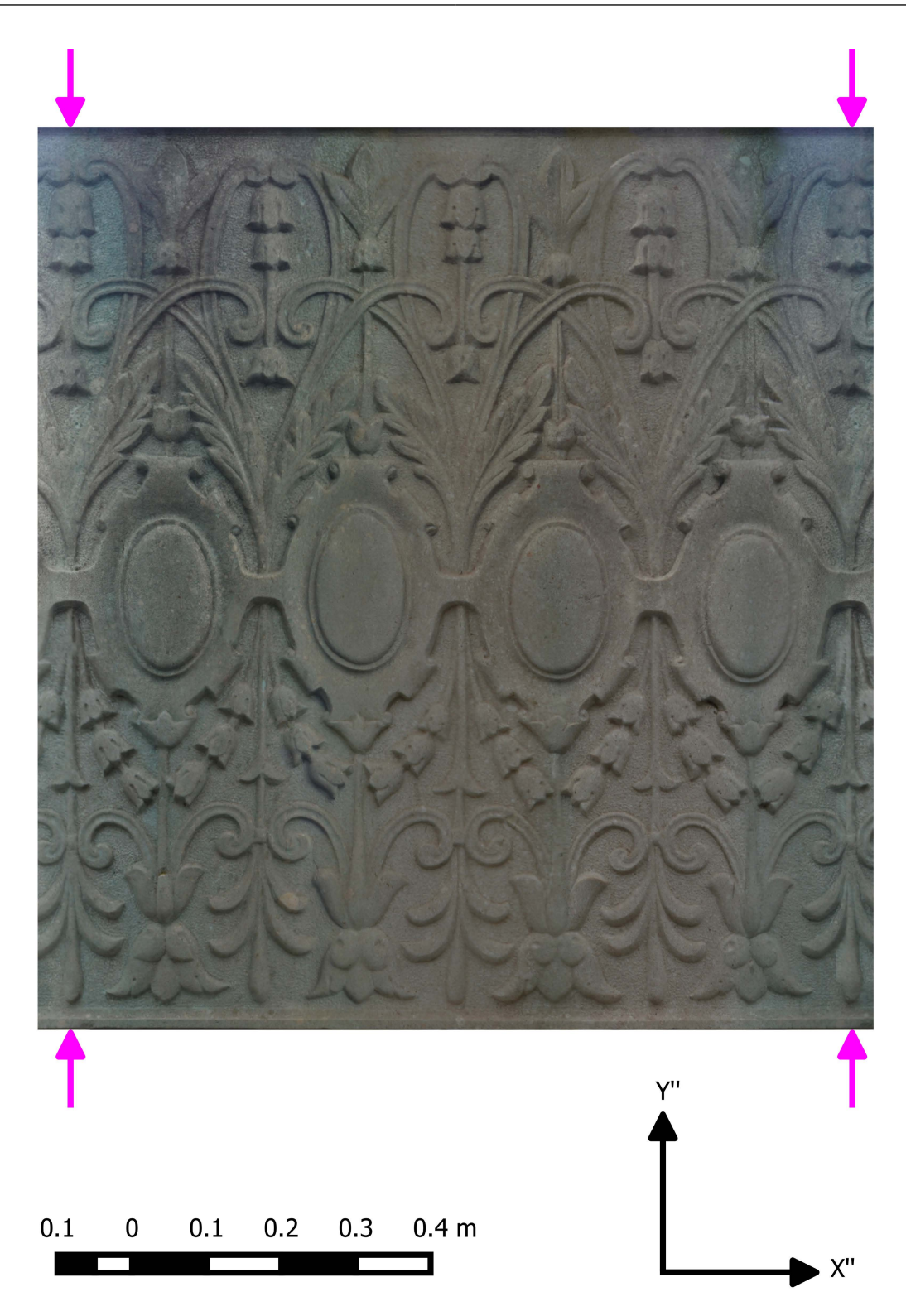

Abbildung 3.10 Orthophotomosaik bei zylindrischer Referenzfläche und Einbeziehung eines DHMs. Die magentafarbenen Pfeile geben die ungefähre Position der abgewickelten Schnittlinie an.
<span id="page-72-0"></span>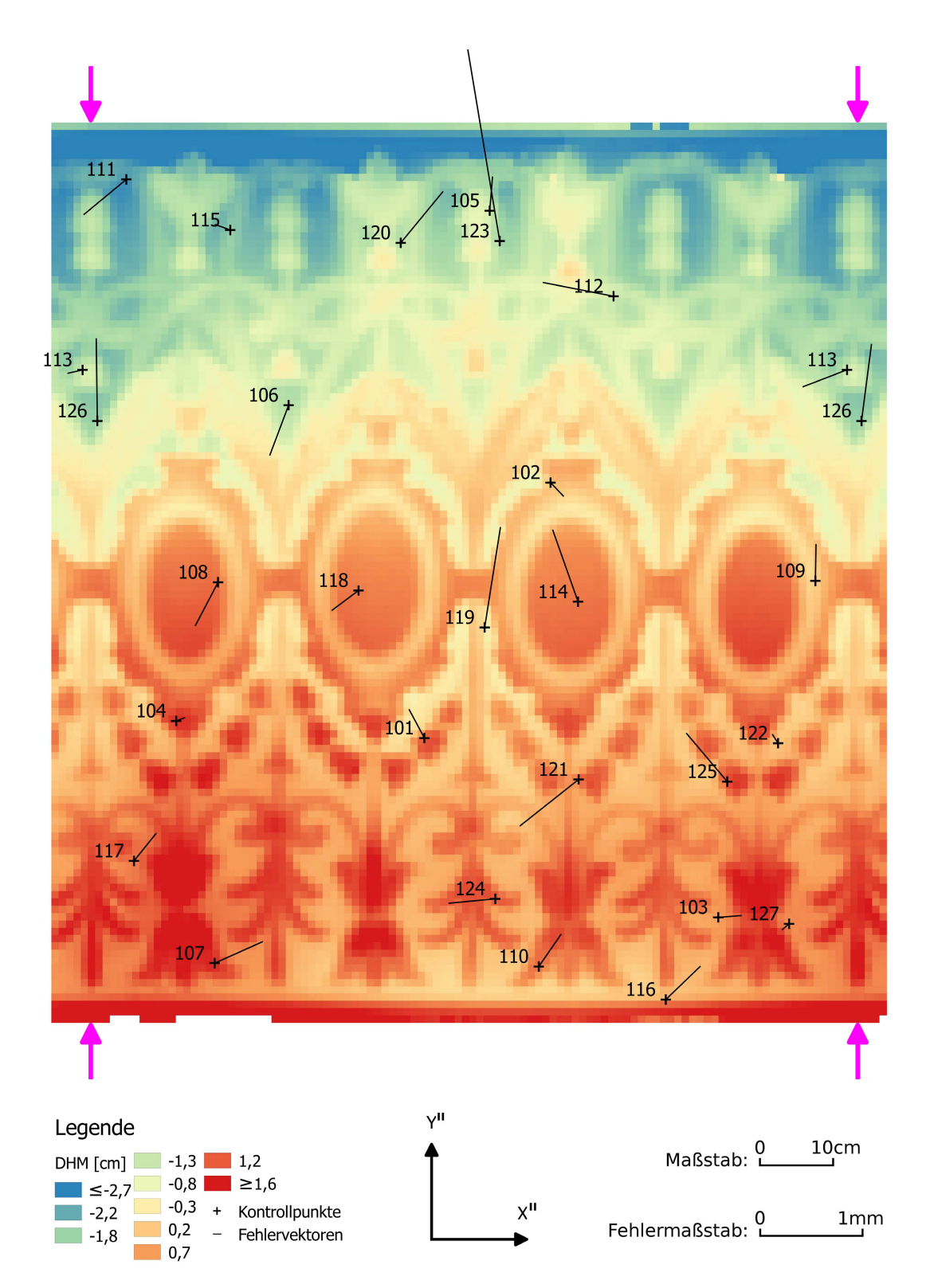

Abbildung 3.11 Fehlervektoren vor dem DHM des Reliefs der Laterne. Die magentafarbenen Pfeile geben die ungefähre Position der abgewickelten Schnittlinie an.

<span id="page-73-0"></span>

| Statistische Größe                                                | Wert [mm] | Wert [px] |  |
|-------------------------------------------------------------------|-----------|-----------|--|
| Statistische Größen für die Differenzen in den $X''$ -Koordinaten |           |           |  |
| Mittelwert                                                        | $-0.030$  | $-0,119$  |  |
| Median                                                            | $-0,059$  | $-0,237$  |  |
| Standardabweichung                                                | 0,267     | 1,068     |  |
| <b>RMS</b>                                                        | 0,262     | 1,048     |  |
| Betragsmäßig größte Koordinatendifferenz                          | 0,465     | 1,860     |  |
| Statistische Größen für die Differenzen in den Y''-Koordinaten    |           |           |  |
| Mittelwert                                                        | 0.071     | 0,285     |  |
| Median                                                            | 0,042     | 0,168     |  |
| Standardabweichung                                                | 0,274     | 1,096     |  |
| <b>RMS</b>                                                        | 0,277     | 1,106     |  |
| Betragsmäßig größte Koordinatendifferenz                          | 0.498     | 1,990     |  |

Tabelle 3.5 Statistische Größen berechnet aus den Koordinatendifferenzen in den X''- und Y ''-Koordinaten. In die Orthophotoberechnung wird hier ein DHM einbezogen. Die Differenzen für die Punkte 111, 112, 114, 117, 119, 121, 123 und 126 werden von der Berechnung ausgeschlossen. Die Werte der statistischen Größen werden sowohl in Millimeter als auch in Pixel [px] angegeben. Die Pixelgröße beträgt 0,25mm.

## 3.1.5. Auswertung bei konischer Referenzfläche

In Abbildung [3.4](#page-62-0) ist ein klarer Trend in den Höhen der Punkte über der Referenzfläche zu erkennen. Am unteren Ende der Laterne liegen die Punkte außerhalb, am oberen Ende innerhalb des als Referenzfläche genutzten Kreiszylinders. Der geschätzte Zylinder durchschneidet das Objekt. Der hier betrachtete Abschnitt der Laterne verjüngt sich nach oben hin. Es bietet sich daher an, durch die Punkte anstatt eines Kreiszylinders einen Kreiskegel zu schätzen, um diese Verjüngung in der Referenzfläche zu berücksichtigen.

Der Vorgang der Auswertung unterscheidet sich bei Verwendung einer konischen Referenzfläche lediglich in den für die Näherungswertsbestimmung verwendeten Daten. Aus der ausgedünnten Punktwolke, welche für die Näherungswertsbestimmung und Schätzung des Kreiszylinders verwendet wird, werden am oberen und unteren Ende der Laterne gut verteilte 58 Punkte ausgewählt. Als Schwellwert für das RANSAC-Verfahren wird 0,5 mm gewählt. Dadurch werden am Ende die Näherungswerte aus lediglich 16 Punkten bestimmt. Auf diese Weise wird erreicht, dass mit dem in Abschnitt [2.2](#page-16-0) beschriebenen Algorithmus Näherungswerte für einen Kegel gewonnen werden können. Da nur eine geringfügige Verjüngung des Objektes nach oben hin gegeben ist, d.h. der Großteil des Objektes durch einen Zylinder beschreibbar ist, würde man ohne Selektion der Punkte stets einen Zylinder erhalten. Weil allerdings aufgrund des obigen Tricks die RANSAC-Filterung eine Punktwolke mit lediglich 16 Punkten liefert, wird für die darauffolgende Ausgleichung die RANSAC gefilterter Punktwolke des Zylinders (etwa 370 Punkte) verwendet. So soll trotz gleichsam entfallener Filterung die Verwendung von grob fehlerhaften Punkten in der Ausgleichung vermieden werden.

In Tabelle [3.6](#page-74-0) sind die Näherungswerte sowie die geschätzten Parameter samt Standardabweichungen angegeben. Die große und kleine Halbachse des elliptischen Kegels bzw. der Radius des Kreiskegels bezieht sich dabei stets auf jene Ellipse bzw. jenen Kreis, welcher vom Kegel in einem Meter Entfernung <span id="page-74-0"></span>von der Spitze aufgespannt wird. Auch beim Kreiskegel wird die Ausgleichung zweimal durchgeführt, wobei bei der zweiten Ausgleichung, wie schon beim Kreiszylinder, die Winkel  $\omega$  und  $\phi$  mit 0 festgehalten werden.

| Parameter                                     | Wert [Einheit]      | Standardabweichung ( $\sigma$ ) [Einheit] |  |
|-----------------------------------------------|---------------------|-------------------------------------------|--|
| Näherungswerte                                |                     |                                           |  |
| Große Halbachse                               | $4.9 \text{ [mm]}$  |                                           |  |
| Kleine Halbachse                              | $4,8 \text{ [mm]}$  |                                           |  |
| $\omega$                                      | $11,3$ [mrad]       |                                           |  |
| $\phi$                                        | $-4,5$ [mrad]       |                                           |  |
| $\kappa$                                      | $-1,0201$ [rad]     |                                           |  |
| $t_{1}$                                       | $1,011$ [m]         |                                           |  |
| $t_2$                                         | $0,709$ [m]         |                                           |  |
| $t_3$                                         | $402,184$ [m]       |                                           |  |
| Ausgleichungsergebnis 1 ( $\sigma_0$ =5,3 mm) |                     |                                           |  |
| Radius                                        | $2,9$ [cm]          | $0,8 \text{[mm]}$                         |  |
| $\omega$                                      | $-4,1$ [mrad]       | $1,2$ [mrad]                              |  |
| $\phi$                                        | $-0.3$ [mrad]       | $1,1$ [mrad]                              |  |
| $\kappa$                                      | $-1,0201$ [rad]     | <b>XXX</b>                                |  |
| $t_1$                                         | $1,046$ [m]         | $2,5$ [mm]                                |  |
| $t_2$                                         | $0,678$ [m]         | $2,3$ [mm]                                |  |
| $t_3$                                         | 7,869[m]            | $168,5$ [mm]                              |  |
| Ausgleichungsergebnis 2 ( $\sigma_0$ =5,4 mm) |                     |                                           |  |
| Radius                                        | $2,8$ [cm]          | $0,8 \;[\text{mm}]$                       |  |
| $\omega$                                      | $0 \text{ [mrad]}$  | <b>XXX</b>                                |  |
| $\phi$                                        | $0 \text{ [mrad]}$  | <b>XXX</b>                                |  |
| $\kappa$                                      | $-1,0201$ [rad]     | <b>XXX</b>                                |  |
| $t_1$                                         | $1,038$ [m]         | $0,4 \text{ [mm]}$                        |  |
| $t_2$                                         | $0,681$ [m]         | $0,4 \text{ [mm]}$                        |  |
| $t_3$                                         | $7,924 \text{ [m]}$ | $172,8$ [mm]                              |  |

Tabelle 3.6 Näherungswerte und geschätzte Parameter samt Genauigkeiten beim Kreiskegel. Als Näherungswert für den Radius bei der ersten Ausgleichung dient der Mittelwert aus den Näherungswerten für die große und kleine Halbachse.  $t_1$ ,  $t_2$  und  $t_3$  sind die Komponenten des Schiebvektors t in Formel [\(2.28\)](#page-26-0). ω, φ und κ sind die Drehwinkel zur in Formel [\(2.28\)](#page-26-0) verwendeten Drehmatrix D, wobei die in Formel [\(2.20\)](#page-24-0) angegebene Drehmatrix verwendet wird.

Trotz der anfänglichen Schwierigkeiten bezüglich der Ermittlung der Näherungswerte erkennt man an dem Wert für  $\sigma_0$  von 5,4 mm in Tabelle [3.6,](#page-74-0) dass das Objekt deutlich besser durch einen Kreiskegel als durch einen Kreiszylinder beschrieben wird. Beim Kreiszylinder wurde laut Tabelle [3.3](#page-61-0) für die gleiche Punktwolke mit 10,9 mm ein deutlich schlechterer Wert für  $\sigma_0$  erzielt. Für die Standardabweichung der Normalabstände der an der Ausgleichung beteiligten Punkte erhält man für den Kreiskegel einen Wert von 5,3 mm, was gut zum Wert für  $\sigma_0$  von 5,4 mm passt. Für den Mittelwert derselben Normalabstände wird ein Wert in der Größenordnung von 10<sup>−</sup><sup>16</sup> mm erhalten. Dies ist ein ähnlicher Wert, wie jener, welcher bereits für die zylindrische Referenzfläche erhalten wurde. Die Standardabweichung

der Normalabstände der gesamten Punktwolke ist mit 5,7 mm nur minimal schlechter als für die in der Ausgleichung verwendeten Punkte. Der Mittelwert aus diesen Normalabständen zeigt mit einem Wert in der Größenordnung von  $10^{-6}$  mm, dass auch in der gesamten Punktwolke keine nennenswerten Systematiken in den Normalabständen der Punkte von der geschätzten konischen Referenzfläche bestehen. Dies stellt einen deutlichen Unterschied zur zylindrischen Referenzfläche dar, bei welcher noch ein Mittelwert von rund -1,3 mm festgestellt wurde.

An den Werten in Tabelle [3.6](#page-74-0) sticht außerdem die Standardabweichung für die dritte Komponente des Schiebvektors t ins Auge. Der hohe Wert lässt sich allerdings mit dem sehr schleifenden Schnitt der Kegelerzeugenden in der Spitze des Kegels begründen. Zusätzlich werden durch die gegebenen Daten nicht einmal 20% des Kegels abgedeckt, welcher sich zwischen der Kegelspitze und dem untersten Punkt der Laterne erstreckt.

Ansonsten können die für den Kreiszylinder angestellten Überlegungen übernommen werden. Dies bedeutet, dass die Gitterweite des DHMs hier ebenfalls mit 1 cm festgelegt wird und für die Gitterweite der Orthophotos hier auch 0,25 mm gewählt wird. Die Seamlines für die Mosaikierung der Orthophotos werden – analog zum Vorgehen bei der zylindrischen Referenzfläche – für die Orthophotos mit DHM über das Programm OrthoVista und geringfügiger manueller Nachbearbeitung erstellt. Auch hier werden diese Seamlines dann auch zur Mosaikierung der Orthophotos ohne DHM herangezogen.

## 3.1.6. Ergebnis bei konischer Referenzfläche

Das Orthophotomosaik wird zunächst in einem den abgewickelten Kegelmantel einschließenden Rechteck erzeugt. An den Randbereichen dieses Rechtecks, welche nicht Teil des abgewickelten Kegelmantels sind, wird bei der Variante mit DHM die mittlere Höhe im DHM als Höhenwert verwendet. Bei der Variante ohne DHM wird an diesen Stellen ebenso 0 für die Höhe verwendet wie im von der Abwicklung abgedeckten Bereich. Auf diese Weise wird zunächst für das gesamte Rechteck ein Orthophotomosaik erstellt. Nebenher wird allerdings eine binäre Maske mit der gleichen Größe wie das Rechteck und der gleichen Auflösung wie das Orthophotomosaik erstellt. Diese Maske enthält im Bereich des abgewickelten Kegelmantels Eins, während sie an den Randbereichen Null enthält. Nach geringfügiger manueller Bearbeitung dieser Maske wird sie auf das rechteckige Orthophotomosaik appliziert. Dabei werden alle Pixel des Orthophotomosaiks in den Randbereichen zu Hintergrundpixel.

#### Ohne digitales Höhenmodell

Das fertige Orthophotomosaik bei konischer Referenzfläche und ohne Berücksichtigung eines DHMs ist in Abbildung 3.12 zu sehen. Es fällt auf, dass, obwohl kein DHM verwendet wird, keine offensichtlichen Lagefehler wie z.B Doppelabbildungen zu sehen sind.

Es werden auch hier Kontrollpunkte für die quantitative Kontrolle des Orthophotoerstellungsprozesses im Orthophotomosaik gemessen. Dies sind dieselben Punkte wie jene, die beim Orthophotomosaik mit zylindrischer Referenzfläche verwendet werden. Da allerdings bei Verwendung einer konischen Referenzfläche der vom Algorithmus berechnete Überlappungsbereich etwas größer ist, gibt es mehr

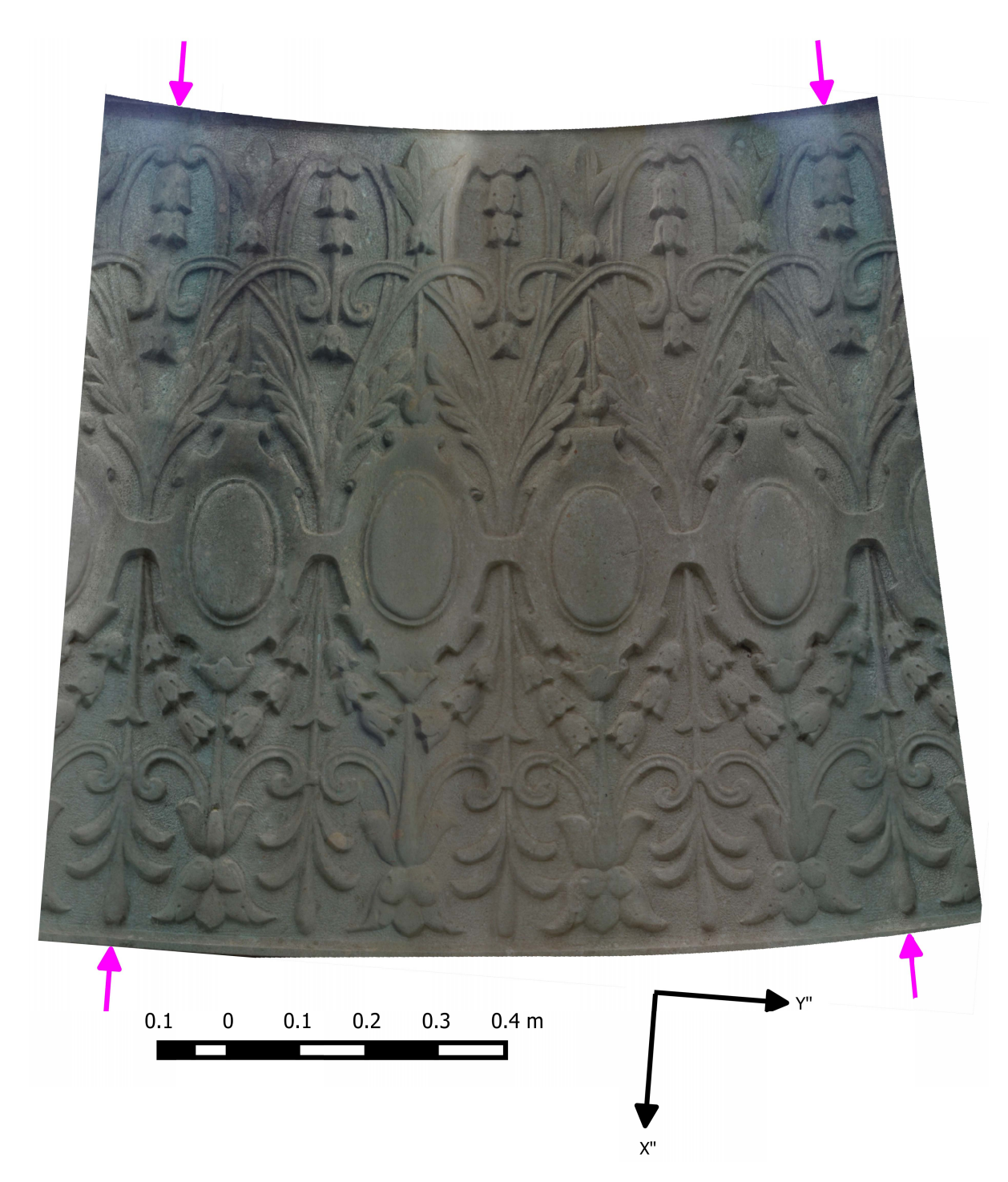

Abbildung 3.12 Das Orthophotomosaik bei konischer Referenzfläche und ohne Berücksichtigung eines DHMs. Die magentafarbenen Pfeile geben die ungefähre Position der abgewickelten Schnittlinie an.

doppelte Punkte im Mosaik. Eine Darstellung der Fehlervektoren mit dem DHM des Reliefs im Hintergrund findet man in Abbildung [3.13.](#page-77-0)

Im DHM in Abbildung [3.13](#page-77-0) sieht man keine Systematik der Höhen, wie dies beim DHM bezüglich der zylindrischen Referenzfläche der Fall ist. Allerdings ist ein deutlicher Ausreißer auf der rechten, oberen

<span id="page-77-0"></span>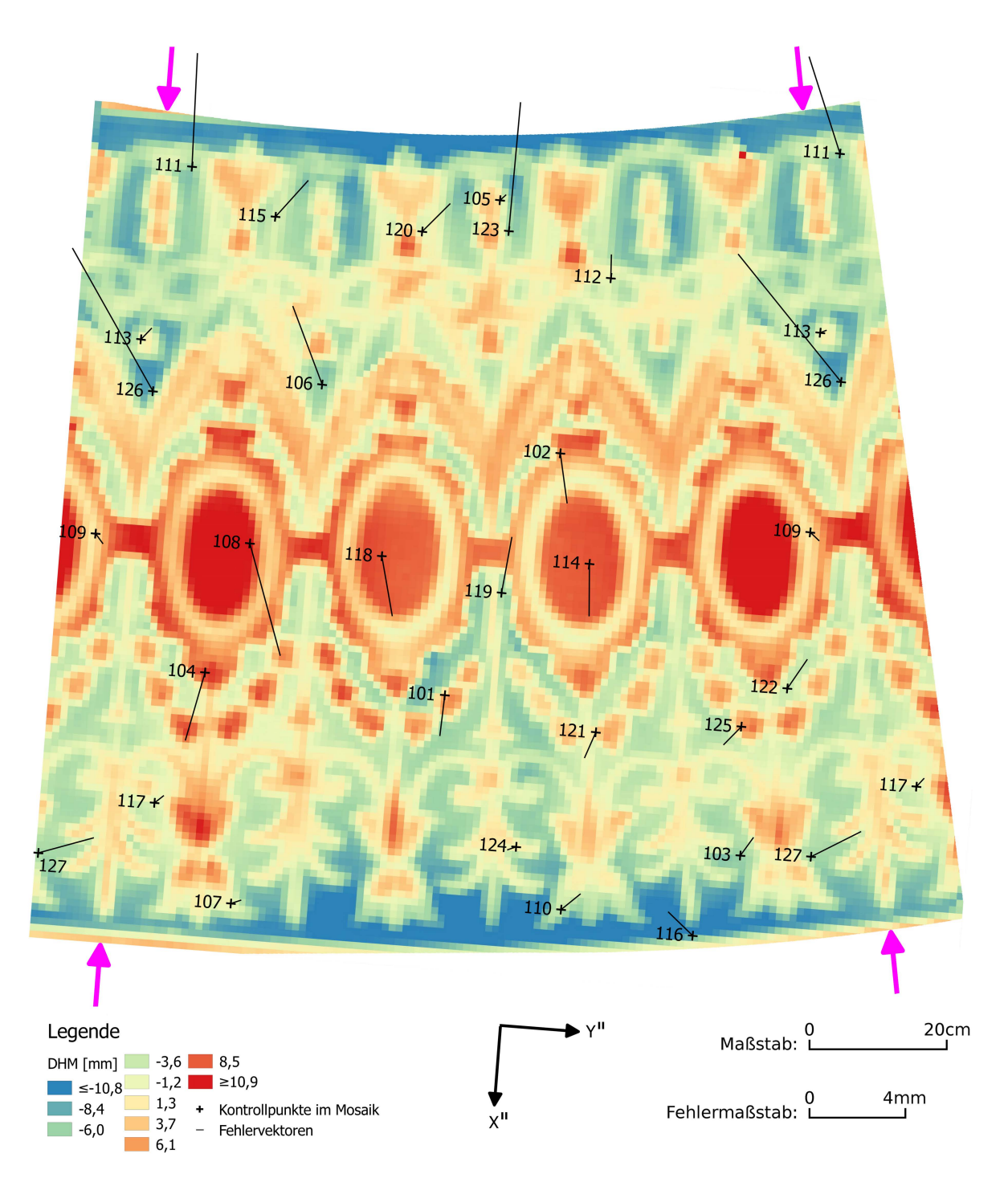

Abbildung 3.13 Fehlervektoren bei Verwendung einer konischen Referenzfläche und ohne Berücksichtigung eines DHMs. Im Hintergrund ist das DHM bezüglich der konischen Referenzfläche zu sehen. Da das DHM nicht bei der Orthophotoerstellung berücksichtigt wird, sieht man eine deutliche Abhängigkeit zwischen den Höhen des DHMs und den Fehlervektoren. Diese Abhängigkeit sieht man sowohl in der Länge als auch in der Richtung der Vektoren. In den Höhen des DHMs ist keine Systematik erkennbar. Die magentafarbenen Pfeile geben die ungefähre Position der abgewickelten Schnittlinie an. Die minimale Höhe im DHM beträgt rund -14,8 mm. Die maximale Höhe rund 13,1 mm.

Seite des DHMs erkennbar. Dieser ist auch im DHM bezüglich der zylindrischen Referenzfläche enthalten. Allerdings ist er hier besser sichtbar, da keine Systematik ihn versteckt. Man hätte augenscheinlich die Elimination von Ausreißern noch deutlich verbessern können. Derzeit geschieht dies über eine Schranke für den Abstand eines Punktes der Punktwolke von der Referenzfläche. Eine Möglichkeit zur Verbesserung wäre etwa die Berücksichtigung der Punktdichte in einem bestimmten Bereich um jeden Punkt als zusätzliches Kriterium gewesen.

Wie man bereits am Orthophotomosaik in Abbildung 3.12 durch die fehlenden offensichtlichen Lagefehler erahnen kann, sind die Fehlervektoren bei Verwendung einer konischen Referenzfläche deutlich kürzer als bei Verwendung einer zylindrischen Referenzfläche. Dies lässt sich über die kürzeren Höhen im DHM bei Verwendung einer konischen Referenzfläche erklären. So beträgt etwa die betragsmäßig größte Höhe beim DHM mit zylindrischer Referenzfläche rund -3,0 cm, während sie bei Verwendung einer konischen Referenzfläche lediglich die Hälfte (rund -1,5 cm) beträgt.

Wie man Abbildung [3.13](#page-77-0) entnehmen kann, besteht allerdings auch bei der Verwendung einer konischen Referenzfläche eine Korrelation zwischen dem Vorzeichen der Höhe im DHM und der Richtung der Fehlervektoren. Auch sind die Fehlervektoren am oberen Ende der Laterne länger als am unteren Ende. Gründe für dieses Verhalten wurden in Abschnitt [3.1.4](#page-64-0) bereits angegeben und sind auch bei der Verwendung einer konischen Referenzfläche gültig.

Lässt man wieder die Koordinatendifferenzen für die Punkte 111, 112, 114, 117, 119, 121, 123 und 126 weg und berechnet aus den übrigen Werten statistische Parameter, so erhält man die in Tabelle [3.7](#page-78-0) angegebenen Werte. Vergleicht man die Werte in Tabelle [3.7](#page-78-0) mit den Werten für den Kreiszylinder ohne Verwendung eines DHMs (Tabelle [3.4\)](#page-70-0), so sieht man, dass die Verwendung der konischen Referenzfläche deutlich bessere Ergebnisse bringt.

<span id="page-78-0"></span>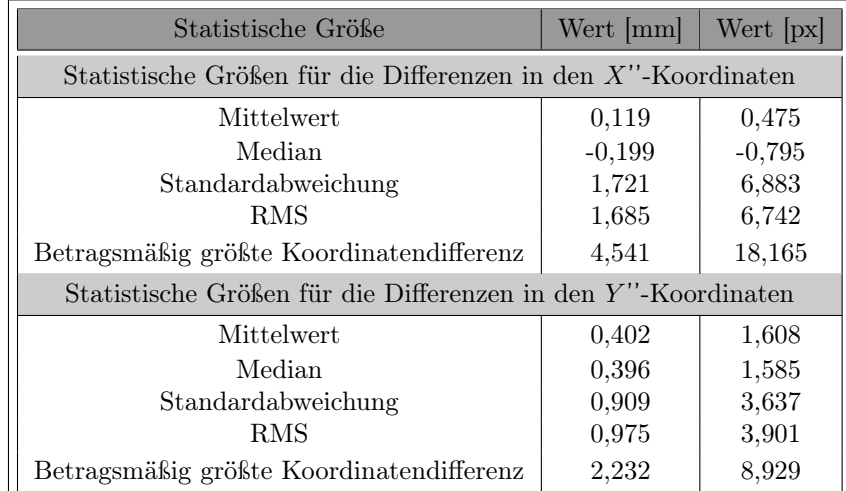

Tabelle 3.7 Statistische Größen berechnet aus den Koordinatendifferenzen in den X''- und Y ''-Koordinaten. Als Referenzfläche dient ein Kreiskegel. In die Orthophotoberechnung wird kein DHM einbezogen. Die Differenzen für die Punkte 111, 112, 114, 117, 119, 121, 123 und 126 werden von der Berechnung ausgeschlossen. Die Werte der statistischen Größen werden sowohl in Millimeter als auch in Pixel [px] angegeben. Die Pixelgröße beträgt 0,25mm.

Weiters lässt sich bei einem Vergleich der statistischen Parameter für die Differenzen in der X''-Koordi-

nate mit den Parametern für die Differenzen in der Y ''-Koordinate erkennen, dass die Fehler in der  $X''$ -Koordinate tendenziell größer sind. Der Unterschied ist hier allerdings nicht so evident, wie dies etwa bei der Verwendung einer zylindrischen Referenzfläche der Fall ist. Die X''-Achse weißt in Richtung der abgewickelten Schnittlinie, die Y"-Achse verläuft im rechten Winkel zur X"-Achse. Somit ist die X''-Koordinatenrichtung für den ganzen abgewickelten Mantel ungefähr ident mit der Richtung der Erzeugenden, wenn der maximal in der Abwicklung auftretende Mantelwinkel klein ist und der minimale Abstand eines Punktes am Mantel von der Spitze des Kegels groß ist. Bei Vewendung einer zylindrischen Referenzfläche treten größere Fehler ebenfalls in Richtung der Erzeugenden (parallel zur Y"-Achse) auf. Somit kann allgemein festgestellt werden, dass hier größere Fehler in Richtung der Erzeugenden auftreten als quer zu dieser Richtung. Der Grund für dieses Verhalten liegt, wie bereits mehrmals erwähnt wurde, an der in Z-Koordinatenrichtung schlechten Verteilung der Projektionszentren und dem daraus resultierenden länglichen Zentralbereich eines einzelnen Orthophotos, welcher ins Mosaik übernommen wird.

#### Mit digitalem Höhenmodell

Benutzt man nun ein DHM bei der Erstellung des Orthophotomosaiks, so erhält man das in Abbildung 3.14 abgebildete Mosaik. Unterschiede zu jenem ohne Benützung eines DHMs sieht man lediglich beim schnellen hin und her schalten zwischen den beiden Mosaiken in einem GIS-Programm. Dabei werden die im Orthophotomosaik durch das Weglassen des DHMs verursachten Verzerrungen besser sichtbar.

In Abbildung [3.15](#page-81-0) ist wiederum das DHM mit den Fehlervektoren zu sehen. Diese sind in derselben Größenordnung wie jene bei Verwendung einer zylindrischen Referenzfläche (vgl. Abbildung [3.11\)](#page-72-0). Wie bei der zylindrischen Referenzfläche sind auch hier in den Richtungen der Fehlervektoren keine Systematiken mehr erkennbar. In Tabelle [3.8](#page-82-0) sind die für die Koordinatendifferenzen unter Ausschluss der Ausreißer berechneten statistischen Größen angegeben. Vergleicht man diese Zahlen mit jenen in Tabelle [3.5,](#page-73-0) so sieht man, dass es kaum einen Unterschied macht, ob eine zylindrische oder konische Referenzfläche verwendet wird. Die Fehler sind bei Verwendung eines DHMs für die zylindrische Referenzfläche geringfügig kleiner.

### 3.1.7. Zusammenfassender Vergleich der Ergebnisse der beiden Referenzflächen

Zusammenfassend lässt sich feststellen, dass bei beiden Referenzflächen durch die Verwendung eines DHMs die Fehler im Orthophoto deutlich reduziert werden. Wird ein DHM verwendet, so ist es gleichgültig, welche Referenzfläche verwendet wird. Es kommt durch die Wahl der Referenzfläche nur zu geringen Unterschieden in den Fehlern. So beträgt etwa der RMS der Fehler in den Kontrollpunkten beim Zylinder bei Verwendung eines DHMs in  $X''$ -Richtung 0,26 mm (1,05 Pixel). Jener in  $Y''$ -Richtung 0,28 mm (1,11 Pixel). Für den Kegel erhält man mit einem RMS in X''-Richtung von 0,30 mm (1,20 Pixel) bzw. einem in Y"-Richtung von 0,29 mm (1,14 Pixel) sehr ähnliche Werte. Auffällig dabei ist allerdings, dass die RMS-Werte für die zylindrische Referenzfläche bei Benutzung eines DHMs sogar leicht besser sind, als für die konische. Dieses Verhalten entspricht grundsätzlich nicht der Anschauung, da eine konische Referenzfläche mit DHM das Objekt am besten repräsentieren sollte und die resultierenden Lagefehler im Orthophotomosaik daher bei dieser Variante am kleinsten sein sollten.

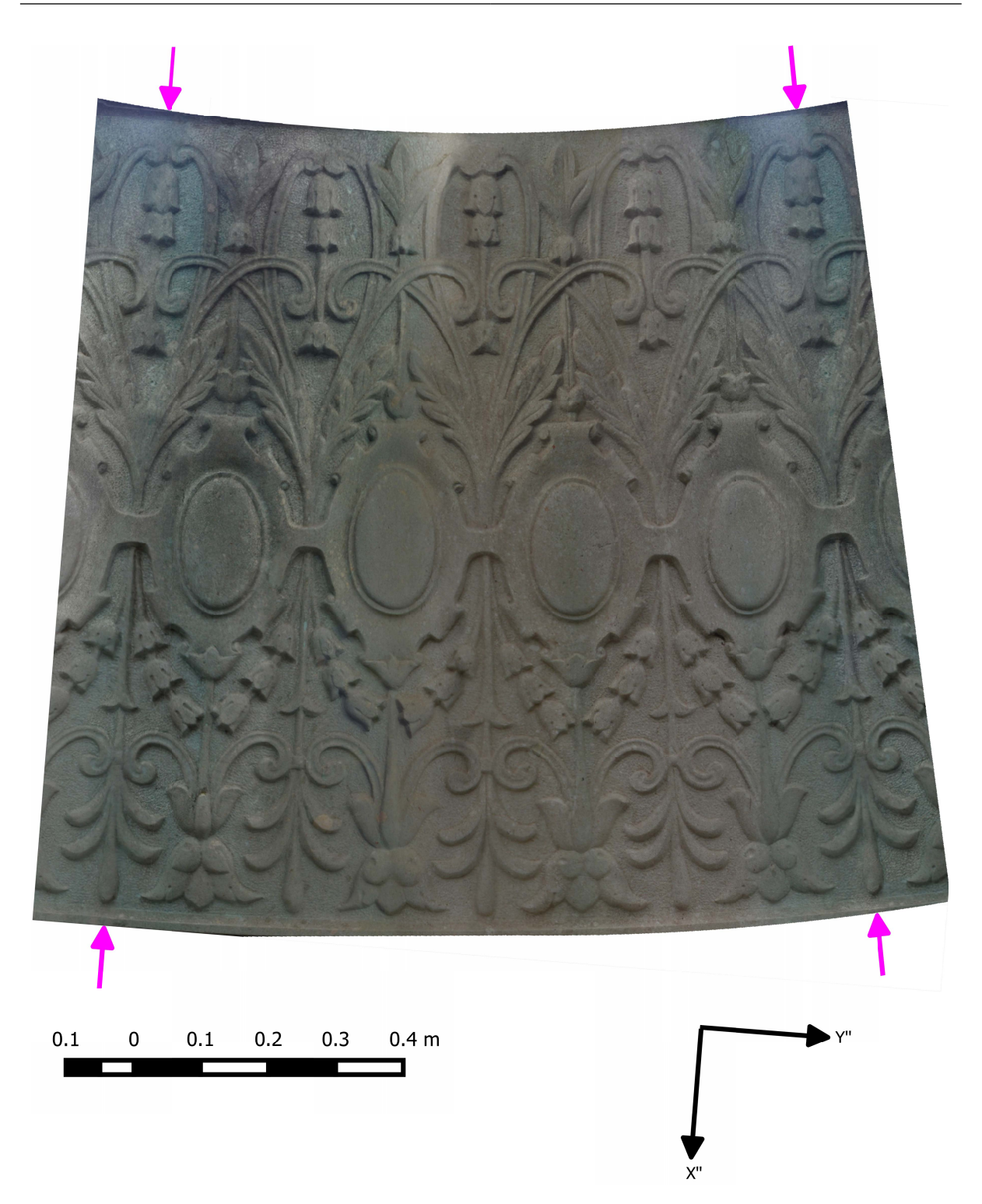

Abbildung 3.14 Das Orthophotomosaik bei konischer Referenzfläche und mit Berücksichtigung eines DHMs. Die magentafarbenen Pfeile geben die ungefähre Position der abgewickelten Schnittlinie an.

Da in den einzelnen Arbeitsschritten für den Kegel stets bessere Ergebnisse als für den Zylinder erzielt wurden, sind die hier angeführten RMS-Werte wohl zu hinterfragen. Um hier eine endgültige Aussage

<span id="page-81-0"></span>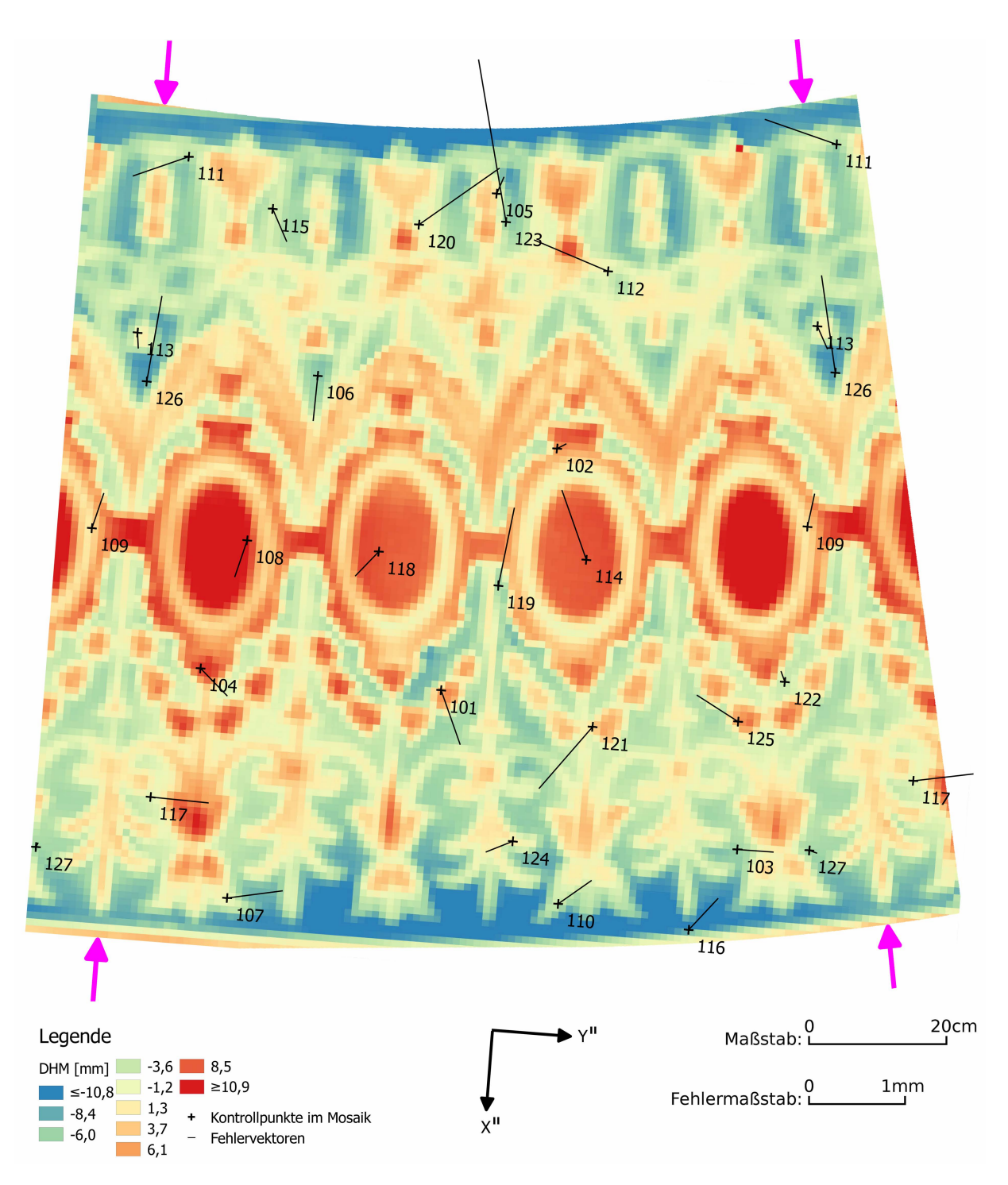

Abbildung 3.15 Fehlervektoren bei Verwendung einer konischen Referenzfläche und mit Berücksichtigung eines DHMs. Die magentafarbenen Pfeile geben die ungefähre Position der abgewickelten Schnittlinie an.

treffen zu können, wären jedenfalls weitere Untersuchungen von Nöten.

Da der Lagefehler bei Orthophotos ohne DHM direkt proportional zur vernachlässigten Höhe eines Punktes über der Referenzfläche ist (vgl. Formel [\(2.96\)](#page-52-0)), ist bei der Variante ohne DHM jene Referenz-

<span id="page-82-0"></span>

| Statistische Größe                                             | Wert  mm | Wert [px] |  |
|----------------------------------------------------------------|----------|-----------|--|
| Statistische Größen für die Differenzen in den X''-Koordinaten |          |           |  |
| Mittelwert                                                     | 0.004    | 0,015     |  |
| Median                                                         | $-0,022$ | $-0,088$  |  |
| Standardabweichung                                             | 0,307    | 1,228     |  |
| RMS                                                            | 0,300    | 1,200     |  |
| Betragsmäßig größte Koordinatendifferenz                       | $-0.647$ | $-2,589$  |  |
| Statistische Größen für die Differenzen in den Y"-Koordinaten  |          |           |  |
| Mittelwert                                                     | 0.112    | 0,446     |  |
| Median                                                         | 0.081    | 0,325     |  |
| Standardabweichung                                             | 0,270    | 1,078     |  |
| <b>RMS</b>                                                     | 0,286    | 1,144     |  |
| Betragsmäßig größte Koordinatendifferenz                       | 0,784    | 3,137     |  |

Tabelle 3.8 Statistische Größen berechnet aus den Koordinatendifferenzen in den X''- und Y ''-Koordinaten. Als Referenzfläche dient ein Kreiskegel. In die Orthophotoberechnung wird ein DHM einbezogen. Die Differenzen für die Punkte 111, 112, 114, 117, 119, 121, 123 und 126 werden von der Berechnung ausgeschlossen. Die Werte der statistischen Größen werden sowohl in Millimeter als auch in Pixel [px] angegeben. Die Pixelgröße beträgt 0,25 mm.

fläche zu wählen, welche sich am besten den Punkten anpasst. Hier ist dies, wie man den farbkodierten DHMen in Abbildung [3.16](#page-83-0) entnimmt, bei der konischen Referenzfläche der Fall. Im oberen und unteren Bereich der Säule treten bei Verwendung einer zylindrischen Referenzfläche deutlich größere Abstände der Punkte von der Referenzfläche auf, als bei Verwendung einer konischen Referenzfläche. In den Orthophotos bezüglich der zylindrischen Referenzfläche macht sich dies durch starke Lagefehler vor allem im oberen Teil der Säule (siehe Abbildung [3.6](#page-66-0) und Abbildung [3.7\)](#page-67-0) bei der Variante ohne DHM bemerkbar. Die großen Lagefehler finden auch im RMS der Fehler in den Kontrollpunkten Niederschlag. So beträgt der RMS bei Verwendung einer zylindrischen Referenzfläche ohne DHM in  $X''$ -Richtung 2,26 mm (9,03 Pixel), in Y''-Richtung 4,99 mm (19,97 Pixel). Beim Kegel hingegen sind diese RMS-Werte deutlich kleiner. So erhält man in X''-Richtung einen RMS-Wert von 1,69 mm (6,74 Pixel). In Y ''-Richtung beträgt der RMS beim Kegel gar nur 0,98 mm (3,90 Pixel).

Nichtsdestotrotz darf man aber bei der Wahl der Referenzfläche auch die Bedürfnisse des Praktikers nicht außer Acht lassen. Dieser wird aufgrund der einfacheren Handhabbarkeit vermutlich die Abwicklung des Zylinders bevorzugen. Insbesondere wenn ein DHM verwendet wird ist daher jedenfalls der Kreiszylinder als Referenzfläche zu wählen.

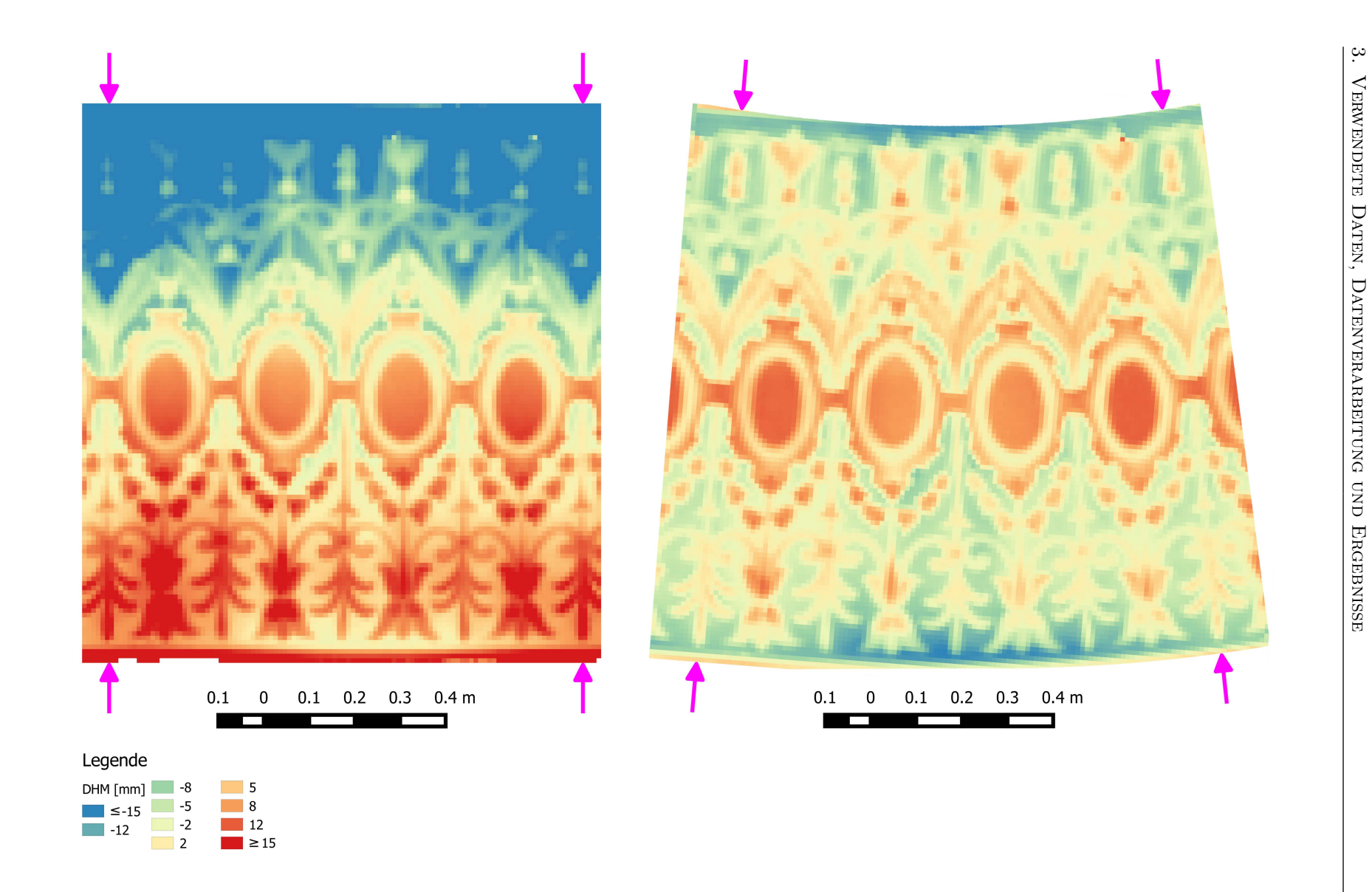

<span id="page-83-0"></span>Abbildung 3.16 DHMe bezüglich zylindrischer und konischer Referenzfläche mit <sup>g</sup>leicher Farbkodierung. Die magentafarbenen Pfeile geben die ungefähre Positionder abgewickelten Schnittlinien an.

## 3.2. Objekt 2: Carl Michael Ziehrer-Denkmal im Wiener Prater

In Abbildung [3.17](#page-84-0) sind Aufnahmen des Carl-Michael-Ziehrer-Denkmals zu sehen. Im Zuge dieser Arbeit wird das Relief des Denkmals abgewickelt, sodass die darauf abgebildete Tanzszene im Ganzen betrachtet werden kann. Die geschwungene Form des Denkmals kann nicht mit einer Quadrik beschrieben werden. Deswegen wird das Denkmal mittels zweier benachbarter Kreiszylinder modelliert.

<span id="page-84-0"></span>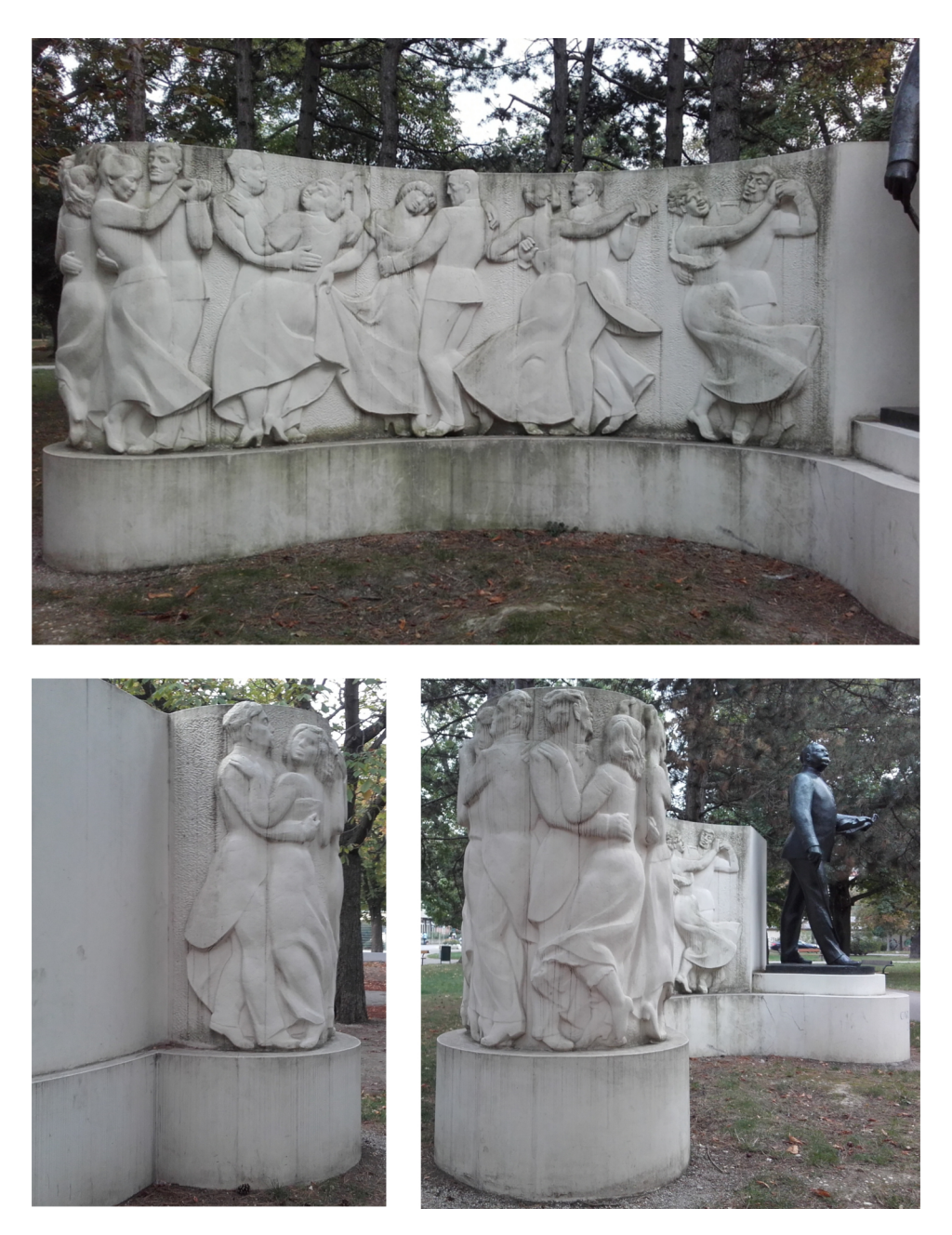

Abbildung 3.17 Bilder des Carl Michael Ziehrer-Denkmals im Wiener Prater. Vom gegenständlichen Relief wird ein Orthophoto erstellt.

## 3.2.1. Datenaufnahme

Für die Datenaufnahme wird der terrestrische Laserscanner Z+F Imager 5010C und eine Nikon D800 Kamera verwendet. Damit werden 14 Scans und 120 Bilder aufgenommen. Die horizontale und vertikale Verteilung der Scannerstandpunkte (Gelb) sowie der Projektionszentren der Bilder (Cyan) ist Abbildung [3.18](#page-85-0) zu entnehmen.

<span id="page-85-1"></span><span id="page-85-0"></span>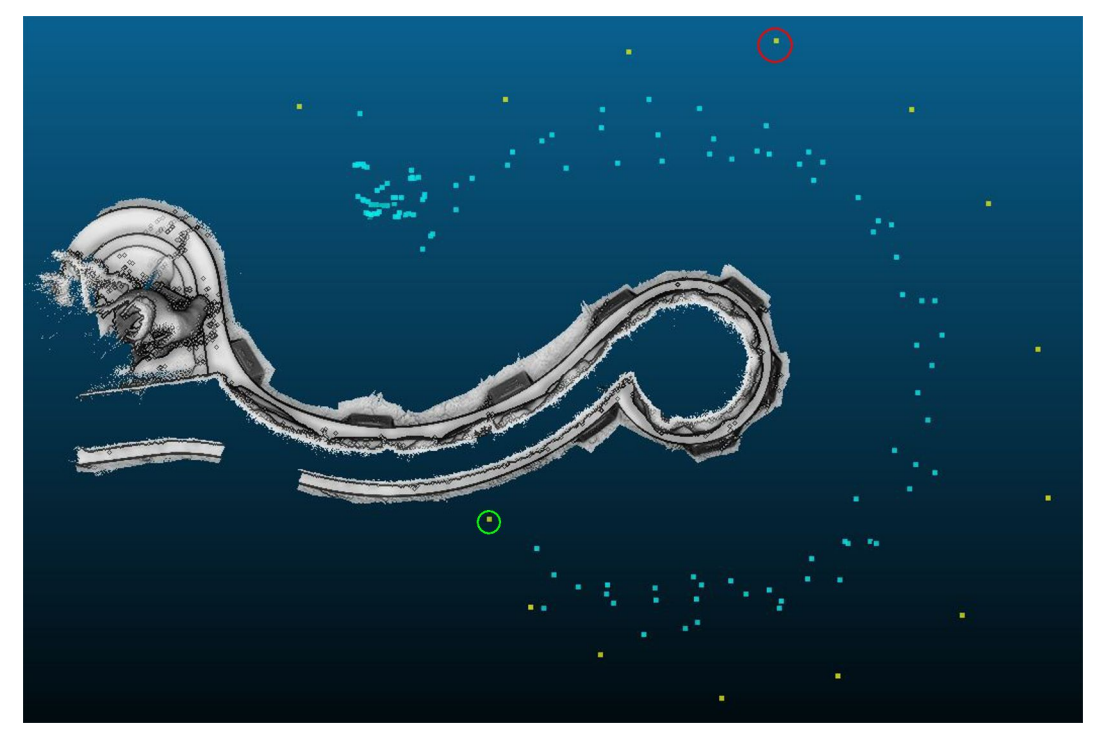

(a) Verteilung der Scannerstandpunkte (Gelb) und Projektionszentren (Cyan) – Grundriss. Das scannereigene Koordinatensystem des rot eingekreisten Scans wird als übergeordnetes Koordinatensystem verwendet. Im grün eingekreisten Scan sind zu wenige "Autotargets" bzw. Zielmarken sichtbar, als dass eine Orientierung des Scans alleinig über diese Marken möglich wäre. Die Breite der Abbildung beträgt in der Realtität rund 10 Meter.

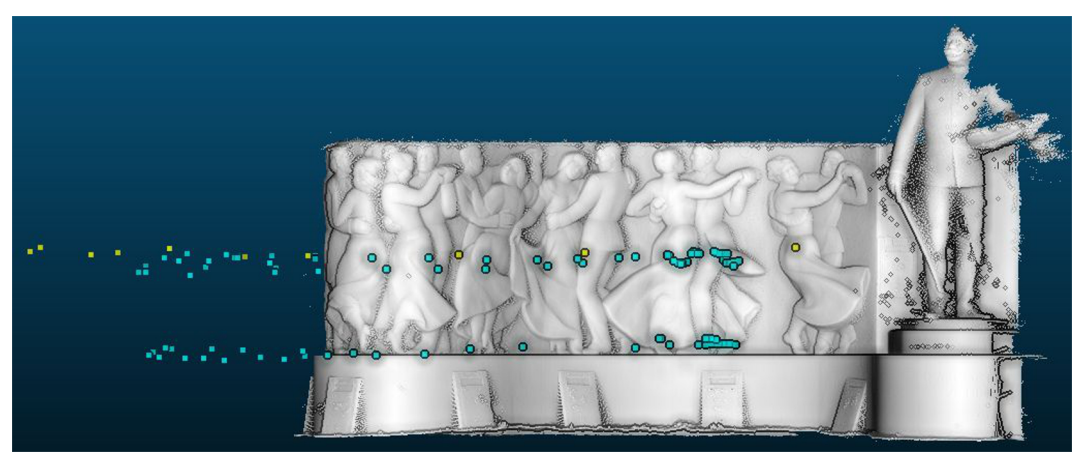

<span id="page-85-2"></span>(b) Verteilung der Scannerstandpunkte (Gelb) und Projektionszentren (Cyan) – Aufriss. Der Bereich mit dem gegenständlichen Relief ist rund 1,8 Meter hoch.

Abbildung 3.18 Scannerstandpunkte (Gelb) und Projektionszentren (Cyan) der Bilder.

Für die Verknüpfung der Scans untereinander sowie für die Verknüpfung der Scans mit den Bildern, werden an den Rändern des Denkmals retroreflektierende Signale (sog. "Autotargets" des Scannerherstellers Zoller+Fröhlich) sowie kreisrunde, schwarz-weiße Zielmarken angebracht. In Abbildung [3.19](#page-86-0) sind die beiden verschiedenen Markierungen zu sehen. Von den "Autotargets" werden insgesamt 12 ausgebracht. Von den Zielmarken 11. Die Anordnung dieser Markierungen am Denkmal ist in Abbildung [3.20](#page-87-0) abgebildet. Die roten Punkte markieren dabei die Position der Zielmarken, während die violetten Punkte die Position der "Autotargets" kennzeichnen.

<span id="page-86-0"></span>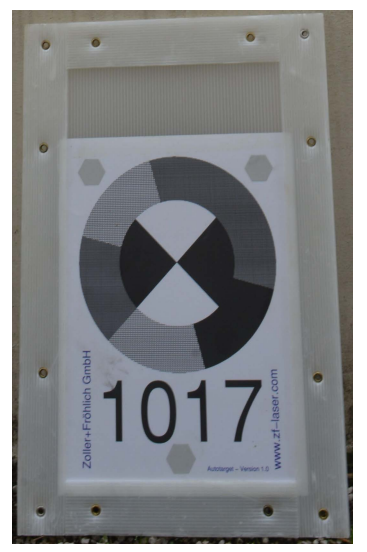

(a) "Autotarget" des Scannerherstellers Zoller+Fröhlich

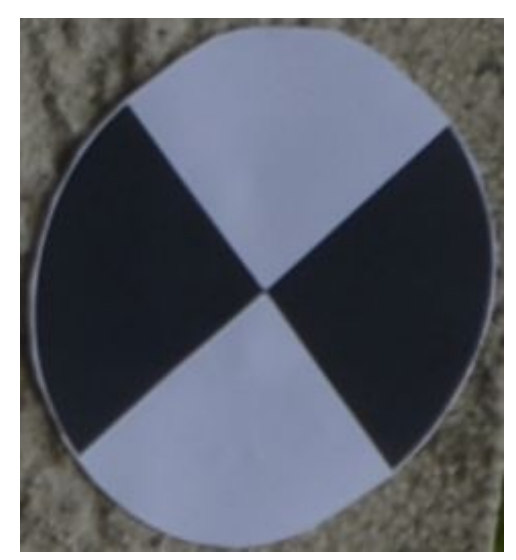

(b) Kreisrunde, schwarz-weiße Zielmarke

Abbildung 3.19 Verwendete Markierungen

## 3.2.2. Vorbereitende Datenverarbeitung und Datenqualität

## Orientierung der Scans

Zuallererst müssen in den Scans die Zielmarken und "Autotargets" gemessen werden. Dies geschieht mithilfe der proprietären Software Z+F LaserControl® des Scannerherstellers Zoller+Fröhlich. Dabei können die "Autotargets" automatisch in den Scans gemessen werden. Die Messung der Zielmarken erfolgt manuell.

Mithilfe dieser Messungen wird vom Betreuer der Diplomarbeit über das Programm Orient die Scannerorientierung eines jeden Scans in einem übergeordneten Koordinatensystem bestimmt. Für die Aufgabenstellung reicht es, das Denkmal in einem lokalen, vertikal ausgerichteten System zu beschreiben. Da im Zuge der Aufnahme an jedem Standpunkt eine Horizontierung des Scanners erfolgte, wird hier als übergeordnetes Koordinatensystem das scannereigene System eines einzelnen Scans gewählt. Die Wahl des Scans erfolgt willkürlich. Der gewählte Scan ist in Abbildung [3.18a](#page-85-1) mit einem roten Kreis markiert.

<span id="page-87-0"></span>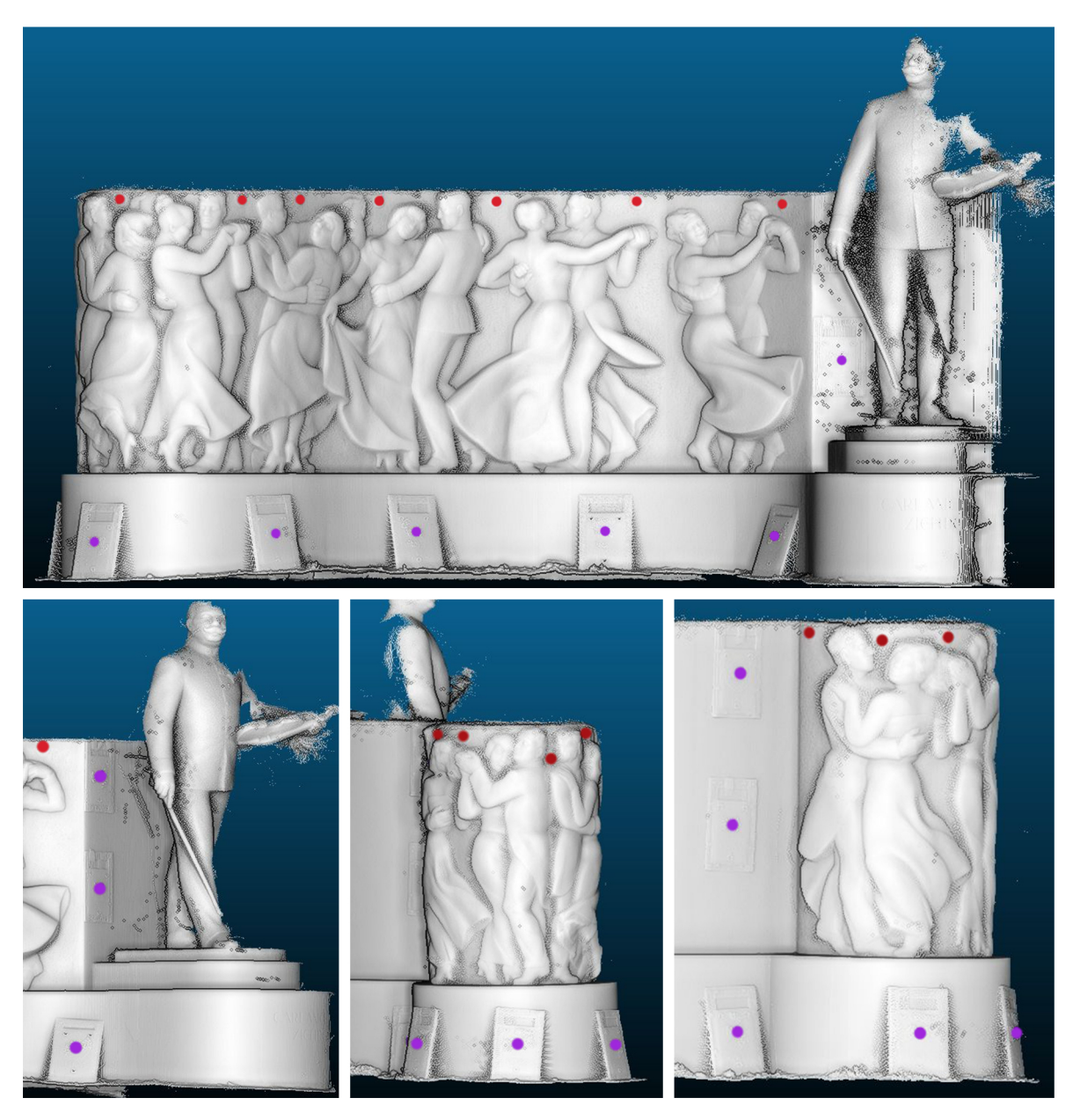

Abbildung 3.20 Die Positionen der auf dem Denkmal angebrachten Markierungen. Die violetten Punkte kennzeichnen die Position der "Autotargets". Die roten Punkte sind an den Positionen der Zielmarken zu finden. Der Bereich mit dem gegenständlichen Relief ist rund 1,8 Meter hoch.

Aufgrund zu wenigen im Scan sichtbaren Zielmarken und "Autotargets" kann für den in Abbildung [3.18a](#page-85-1) grün eingekreisten Scan in diesem Schritt keine Orientierung bestimmt werden. Für diesen Scan wird mittels Iterative Closest Point Verfahren (ICP) im Programm Geomagic® im Anschluss an die Orientierung mittels Orient die Scannerorientierung bestimmt.

Im Anschluss an die Orientierung der Scans werden im Programm Geomagic® Differenzmodelle zwischen den Scans gerechnet, um die Qualität der Orientierung zu überprüfen. Dabei wird allerdings festgestellt, dass sich systematische Fehler in den Scannerorientierungen befinden. Diese machen sich durch sprunghafte Änderungen der Differenzen in den Differenzmodellen bemerkbar. Diese treten entlang zweier Geraden auf (siehe Abbildung [3.21\)](#page-88-0). Diese Geraden befinden sich dort, wo in den einzelnen, verglichenen Scans jeweils die horizontale Nullrichtung des Teilkreises des Scanners ist. Als mögliche Ursache für diese Fehler käme etwa das kontinuierliche Einsinken des Stativs während der Messung in Frage. Da der Fehler in identer Weise in jedem Scan auftritt, könnte auch ein Kalibrierungsfehler des Scanners die Ursache sein.

<span id="page-88-0"></span>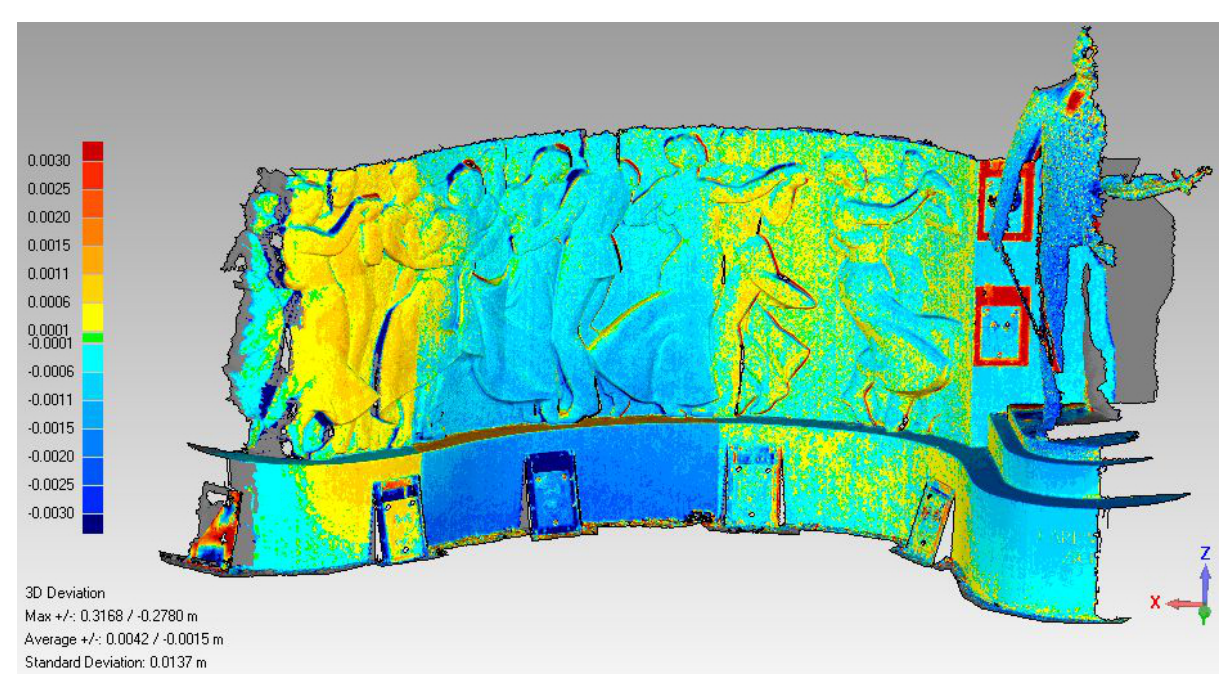

Abbildung 3.21 Differenzmodell zweier Scans. Man sieht zwei Linien, entlang welcher sich die Differenzen sprunghaft ändern. Die Zahlenwerte in der Farblegende sind die Werte der Differenzen in Meter. Der Bereich mit dem gegenständlichen Relief ist rund 1,8 Meter hoch.

Um den Fehler zu minimieren, werden die Scans halbiert. Ziel ist es dabei, jene Teile des Scans zu einem Halbscan zusammenzufügen, welche ungefähr zum gleichen Zeitpunkt aufgenommen wurden. Somit wird der erste Halbscan durch die im ersten und dritten Quadranten des scannereigenen Koordinatensystems aufgenommenen Punkte gebildet. Der zweite Halbscan besteht aus den im zweiten und vierten Quadranten befindlichen Punkten.

Mit den so erhaltenen 28 Halbscans wird im Programm Geomagic® ein ICP-Verfahren durchgeführt, wobei die zuvor mittels Orient und Geomagic® bestimmten Scannerorientierungen als Näherungswerte dienen. Im Anschluss an das ICP-Verfahren werden wieder Differenzmodelle berechnet. Macht man dies etwa für die gleichen Scans wie in Abbildung [3.21,](#page-88-0) so erhält man nun das in Abbildung [3.22](#page-89-0) gezeigt Differenzmodell. Man sieht darin recht deutlich, dass sich durch die Teilung der Scans eine Besserung des Problems ergibt. Eine Restsystematik bleibt in den Differenzen allerdings bestehen.

### Zuschnitt der Daten und Ausdünnung

Aus den mittels ICP-Verfahren feinorientierten Scans wird anschließend der interessierende Bereich ausgeschnitten. Soweit dies manuell möglich ist, werden auch offensichtliche Ausreißer aus den Punktwolken entfernt. Danach werden die einzelnen Scans zu einer Punktwolke vereinigt.

<span id="page-89-0"></span>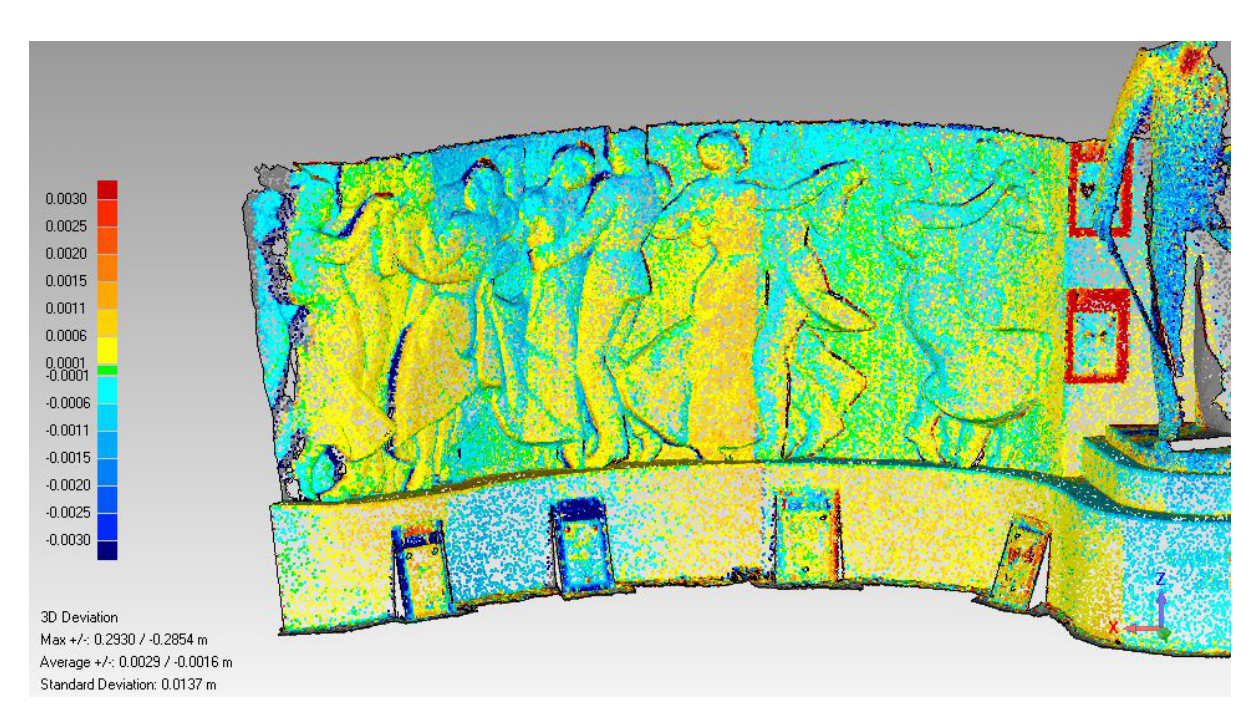

Abbildung 3.22 Differenzmodell zweier Scans nach Anwendung des ICP-Verfahrens auf die Halbscans. Im Vergleich zu Abbildung [3.21](#page-88-0) tritt eine deutliche Besserung ein. Eine Restsystematik bleibt in den Differenzen allerdings bestehen. Die Zahlenwerte in der Farblegende sind die Werte der Differenzen in Meter. Der Bereich mit dem gegenständlichen Relief ist rund 1,8 Meter hoch.

Diese große Punktwolke wird allerdings anschließend wieder in zwei Punktwolken zerlegt, da eine Trennung in einen großen und einen kleinen elliptischen Zylinder erfolgt. Aus diesen beiden Zylindern wird, wie oben bereits angedeutet wurde, das Denkmal modelliert. Bei der Trennung der Punktwolken wird darauf geachtet, dass die im Übergangsbereich zwischen den beiden Punktwolken gelegenen Punkte in beiden Punktwolken vorkommen. So soll erreicht werden, dass die beiden geschätzten Kreiszylinder möglichst nah beisammen zu liegen kommen.

Um eine erleichterte Verarbeitung der Punktwolken in der Ausgleichung zu gewährleisten, wird jede dieser Punktwolken ausgedünnt. Die Ausdünnung erfolgt dabei derart, dass alle 10cm ein Punkt der originalen Punktwolke erhalten bleibt.

#### Orientierung der Bilder

Für die Orientierung der Bilder werden zunächst – analog zur Laterne vor der Oper – mithilfe des Programmes VisualSFM Verknüpfungspunkte in allen 120 Bildern automatisch gemessen. Zusätzlich werden in den Bildern die Zielmarken und "Autotargets" manuell gemessen. Die in den Scans gemessenen Positionen der Zielmarken und "Autotargets", die Messungen dieser Zielmarken und "Autotargets" in den Bildern, die automatisch ermittelten Verknüpfungspunkte sowie die Scannerorientierungen aus Geomagic® werden dann in einer Bündelblockausgleichung zur Schätzung der Bildorientierungen der Bilder verwendet. Dieser wird wiederum vom Betreuer der Diplomarbeit mittels Orient durchgeführt. Die Scannerorientierungen werden dabei auf die Werte aus dem ICP-Verfahren der Halbscans festgehalten – motiviert durch die Güte der ICP-Orientierung, welche auf zig-tausenden korrespondierenden

Punkten je Scanüberlappung basiert. Da die mittels Geomagic® ermittelten Scannerorientierungen auf diese Weise als fehlerfrei angenommen werden, sind die im Zuge dieser Bündelblockausgleichung geschätzten Genauigkeiten für die Parameter der Bildorientierungen zu optimistisch. Die so geschätzten Werte der Orientierungsparameter werden allerdings in weiterer Folge verwendet.

Um auch Genauigkeiten für die Parameter angeben zu können, wird vom Betreuer der Diplomarbeit noch eine zweite Bündelblockausgleichung durchgeführt, bei welchem die Orientierungen aus dem ICP-Verfahren nicht berücksichtigt werden. Die Bilder werden dabei alleinig über die in den Scans und in den Bildern gemessenen Signalmarken sowie die automatisch in den Bildern gemessenen Verknüpfungspunkte orientiert. Die 28 Halbscans werden dafür wieder zu den ursprünglichen 14 Scans zusammengefügt. Die Genauigkeiten der so erhaltenen Bildorientierungsparameter sind in Tabelle [3.9](#page-90-0) wiedergegeben. Diese Genauigkeiten sind allerdings sicherlich etwas schlechter als die Genauigkeiten der tatsächlich verwendeten Parameter, da die Orientierung der 14 Scans nun nur auf den 23 Signalmarken hängt – im Gegensatz zu den tausenden Korrespondenzen beim ICP. Außerdem sind hier wieder die Genauigkeiten für die Drehwinkel  $\alpha$ ,  $\zeta$  und  $\kappa$  der Drehmatrix in Formel [\(2.22\)](#page-25-0) angeführt. Verwendet werden allerdings die Drehwinkel  $\omega$ ,  $\phi$  und  $\kappa$  der Drehmatrix in Formel [\(2.20\)](#page-24-0), welche durch Umrechnen aus  $\alpha$ ,  $\zeta$  und  $\kappa$  erhalten werden.

<span id="page-90-0"></span>Die wichtigsten Ausschnitte aus den beiden Ausgleichungsprotokollen mit fixierten und freien Scannerorientierungen finden sich im Anhang in den Abschnitten [A.2](#page-112-0) (fix) und [A.3](#page-117-0) (frei).

| Parameter | $\sigma_{min} - \sigma_{max}$ [Einheit] |
|-----------|-----------------------------------------|
| $X_0$     | $0.4 - 1.0$  mm                         |
| $Y_0$     | $0,5-1,0$ [mm]                          |
| $Z_0$     | $0,6-1,2$ [mm]                          |
| $\alpha$  | $0.2 - 0.5$ [mrad]                      |
|           | $0,3 - 0,5$ [mrad]                      |
| $\kappa$  | $0,2 - 0,5$ [mrad]                      |

Tabelle 3.9 Die Genauigkeiten der bei der Bildorientierung ermittelten Parameter. Um einen Eindruck von der Bandbreite der erzielten Standardabweichungen für alle Bilder zu vermitteln, wird die minimal und die maximal erzielte Standardabweichung je Parameter angeführt.

<span id="page-90-1"></span>Auch bei diesem Objekt werden die Bilder wiederum vom Betreuer der Diplomarbeit entzeichnet. Die dafür notwendigen Parameter der Bildverzeichnung werden in der Bündelblockausgleichung mitgeschätzt. Nach der Entzeichnung können die in Tabelle [3.10](#page-90-1) angegebenen Werte für die Parameter der inneren Orientierung verwendet werden.

| Parameter | Wert [px]   |
|-----------|-------------|
| $x_0$     | 3744,550    |
| y0        | $-2406,656$ |
| c         | 5730,201    |

Tabelle 3.10 Die Parameter der inneren Orientierung der entzeichneten Bilder.  $x_0$  und  $y_0$  sind die Hauptpunktskoordinaten in Pixel. c ist die in der Bündelblockausgleichung ermittelte Kamerakonstante in Pixel.

## 3.2.3. Auswertung

Um die Orthophotoerstellung des Denkmals mit dem in Kapitel [2](#page-14-0) vorgestellten Algorithmus zu ermöglichen, muss dieser geringfügig adaptiert werden. Im Folgenden werden diese Adaptionen kurz skizziert.

#### Bestimmung der Näherungswerte und Ausgleichung

Die erste Adaption betrifft die Ausgleichung der beiden für die Modellierung des Denkmals verwendeten Kreiszylinder. Die beiden können nämlich nicht unabhängig voneinander bestimmt werden, da sonst im abgewickelten Orthophoto kein nahtloser Übergang zwischen den beiden Kreiszylindern möglich wird.

Zunächst werden aber die für die Ausgleichung nötigen Näherungswerte für jeden elliptischen Zylinder autonom bestimmt. Der Schwellwert für das RANSAC-Verfahren wird dabei bei beiden elliptischen Zylindern mit 15 cm sehr groß gewählt. Der Hintergedanke ist dabei jener, dass die Punkte im Übergangsbereich zwischen den beiden elliptischen Zylindern nach Möglichkeit vollständig in den RANSAC-gefilterten Punktwolken erhalten bleiben. Diese Punkte werden allerdings etwas größere Abstände zur Referenzfläche aufweisen, da Form und Lage der Referenzfläche von der Mehrheit der innerhalb einer Teilpunktwolke vorhandenen Punkte bestimmt wird. Ein Nachteil von dieser großen Schranke ist allerdings, dass so mitunter ein paar grob falsche Punkte Eingang in die Ausgleichung finden. Grundsätzlich sollten die hier verwendeten ausgedünnten Punktwolken aber nicht allzu viele grob fehlerhafte Punkte enthalten, da diese im Zuge der manuellen Vorverarbeitung sowie der Ausdünnung soweit wie möglich entfernt wurden. In der RANSAC-gefilterten Punktwolke des kleinen Kreiszylinders sind schließlich rund 520 Punkte (etwa 96% der ausgedünnten Punktwolke des kleinen Kreiszylinders) enthalten. Beim großen Kreiszylinder umfasst die RANSAC-gefilterte Punktwolke 670 Punkte (rund 90% der ausgedünnten Punktwolke des großen Kreiszylinders).

Die nun vorliegenden Näherungswerte für den kleinen Zylinder entnimmt man Tabelle [3.11.](#page-92-0) Als Näherungswert für den Radius dient der Mittelwert aus den näherungsweise bestimmten Halbachsen. Mithilfe dieser Näherungswerte wird der kleine Kreiszylinder ausgeglichen. Man erhält durch diese erste Ausgleichung die in Tabelle [3.11](#page-92-0) angeführten Werte. Da auch hier die Z-Koordinatenachse parallel zur Z'-Achse ist, sind die Winkel  $\omega$  und  $\phi$ , wie schon zuvor bei der Laterne vor der Oper, für die Beschreibung der Hauptachsentransformation nicht nötig. In der neuerlichen Ausgleichung werden daher die Winkel  $\omega$  und  $\phi$  mit dem Wert 0 festgehalten. Die Ergebnisse dieser neuen Ausgleichung sind ebenfalls Tabelle [3.11](#page-92-0) zu entnehmen.

Der große Kreiszylinder wird nun in Abhängigkeit der Ergebnisse für den kleinen Kreiszylinder geschätzt. Das bedeutet, dass beim großen Kreiszylinder die dritte Komponente des Schiebvektors mit dem für den kleinen Kreiszylinder verwendeten Wert festgehalten wird. Da dieser Parameter bei der Ausgleichung eines Kreiszylinders generell nicht bestimmbar ist, könnte man den Parameter bei beiden Kreiszylindern auch 0 setzen. Wichtig ist lediglich, dass der gleiche Wert für beide Kreiszylinder verwendet wird, da ansonsten die Abwicklungen der beiden Kreiszylinder in Y''-Richtung gegeneinander verschoben werden.

<span id="page-92-0"></span>

| Parameter                                                             | Wert [Einheit]                                                     | Standardabweichung ( $\sigma$ ) [Einheit]                             |  |  |
|-----------------------------------------------------------------------|--------------------------------------------------------------------|-----------------------------------------------------------------------|--|--|
|                                                                       | Näherungswerte für den kleinen Zylinder                            |                                                                       |  |  |
| Große Halbachse                                                       | $60,1$ [cm]                                                        |                                                                       |  |  |
| Kleine Halbachse                                                      | $57,5$ [cm]                                                        |                                                                       |  |  |
| $\omega$                                                              | $5,6$ [mrad]                                                       |                                                                       |  |  |
| $\phi$                                                                | $5,7$ [mrad]                                                       |                                                                       |  |  |
| $\kappa$                                                              | $-1,4236$ [rad]                                                    |                                                                       |  |  |
| $t_1$                                                                 | $2,630$ [m]                                                        |                                                                       |  |  |
| $t_2$                                                                 | $-1,137$ [m]                                                       |                                                                       |  |  |
| $t_3$                                                                 | $0,036$ [m]                                                        |                                                                       |  |  |
|                                                                       |                                                                    | Näherungswerte für den großen Zylinder                                |  |  |
| Große Halbachse                                                       | $2,998$ [m]                                                        |                                                                       |  |  |
| Kleine Halbachse                                                      | $2,370$ [m]                                                        |                                                                       |  |  |
| $\kappa$                                                              | $-2,0575$ [rad]                                                    |                                                                       |  |  |
| $t_{1}$                                                               | $1,929$ [m]                                                        |                                                                       |  |  |
| $t_2$                                                                 | $-2,287$ [m]                                                       |                                                                       |  |  |
| Ausgleichungsergebnis 1 kleiner Zylinder ( $\sigma_0 = 37, 4 \, mm$ ) |                                                                    |                                                                       |  |  |
| Radius                                                                | $57,0$ [cm]                                                        | $1,7$ [mm]                                                            |  |  |
| $\omega$                                                              | $8,4 \text{ [mrad]}$                                               | $4,3$ [mrad]                                                          |  |  |
| $\phi$                                                                | $-2,2$ [mrad]                                                      | $4,7$ [mrad]                                                          |  |  |
| $\kappa$                                                              | $-1,4236$ [rad]                                                    | <b>XXX</b>                                                            |  |  |
| $t_1$                                                                 | $2,629$ [m]                                                        | $2,3$ [mm]                                                            |  |  |
| $t_2$                                                                 | $-1,138$ [m]                                                       | $2,5$ [mm]                                                            |  |  |
| $t_3$                                                                 | $0,036$ [m]                                                        | <b>XXX</b>                                                            |  |  |
|                                                                       |                                                                    | Ausgleichungsergebnis 2 kleiner Zylinder ( $\sigma_0 = 37, 5 \, mm$ ) |  |  |
| Radius                                                                | $57,0$ [cm]                                                        | $1,7$  mm                                                             |  |  |
| $\omega$                                                              | $0 \text{ [mrad]}$                                                 | <b>XXX</b>                                                            |  |  |
| $\phi$                                                                | $0 \text{ [mrad]}$                                                 | <b>XXX</b>                                                            |  |  |
| $\kappa$                                                              | $-1,4236$ [rad]                                                    | <b>XXX</b>                                                            |  |  |
| $t_1$                                                                 | $2,629$ [m]                                                        | $2,2$ [mm]                                                            |  |  |
| $t_2$                                                                 | $-1,138$ [m]                                                       | $2,5$ [mm]                                                            |  |  |
| $t_3$                                                                 | $0,036$ [m]                                                        | <b>XXX</b>                                                            |  |  |
|                                                                       | Ausgleichungsergebnis großer Zylinder ( $\sigma_0 = 41, 4 \, mm$ ) |                                                                       |  |  |
| Radius                                                                | $2,441$ [m]                                                        | $14,0$ [mm]                                                           |  |  |
| $\omega$                                                              | $0 \text{ [mrad]}$                                                 | <b>XXX</b>                                                            |  |  |
| $\phi$                                                                | $0 \text{ [mrad]}$                                                 | XXX                                                                   |  |  |
| $\kappa$                                                              | $-2,0575$ [rad]                                                    | <b>XXX</b>                                                            |  |  |
| $t_1$                                                                 | $2,501$ [m]                                                        | $12,6$ [mm]                                                           |  |  |
| $t_2$                                                                 | $-2,457$ [m]                                                       | $9,9$ [mm]                                                            |  |  |
| $t_3$                                                                 | $0,036$ [m]                                                        | <b>XXX</b>                                                            |  |  |

Tabelle 3.11 Näherungswerte und geschätzte Parameter samt Genauigkeiten für die beiden Kreiszylinder.  $t_1, t_2$ und  $t_3$  sind die Komponenten des Schiebvektors t in Formel [\(2.28\)](#page-26-0).  $\omega$ ,  $\phi$  und  $\kappa$  sind die Drehwinkel zur in Formel [\(2.28\)](#page-26-0) verwendeten Drehmatrix D, wobei die in Formel [\(2.20\)](#page-24-0) angegebene Drehmatrix verwendet wird. Die mit XXX in der "Standardabweichungs"-Spalte gekennzeichneten Parameter nehmen nicht an der Ausgleichung teil und werden auf den in der "Wert"-Spalte stehenden Wert festgehalten. In der Ausgleichung wird als Näherungswert für den Radius des Kreiszylinders stets der Mittelwert aus großer und kleiner Halbachse verwendet.

Weiters werden die Winkel  $\omega$  und  $\phi$  mit 0 festgehalten. Der Winkel  $\kappa$  wird auf den im Zuge der Näherungswertsbestimmung für den großen Kreiszylinder ermittelten Wert festgehalten, und ist somit unabhängig vom für den kleinen Kreiszylinder ermittelten Wert. Auch für  $\kappa$  gilt ganz generell, dass dieser Parameter bei der Ausgleichung eines Kreiszylinders nicht bestimmbar ist. Es könnte somit sowohl beim kleinen als auch beim großen Kreiszylinder dieser Winkel 0 gesetzt werden. Im Unterschied zur dritten Komponente des Schiebvektors muss hier jedoch nicht der gleiche Wert für beide Kreiszylinder gewählt werden.

Der Radius des großen Kreiszylinders sowie die ersten beiden Komponenten des Schiebvektors werden im Zuge der Ausgleichung geschätzt. Die Ergebnisse dieser Ausgleichung für den großen Kreiszylinder sind ebenfalls in Tabelle [3.11](#page-92-0) zu sehen. Die schlechten Genauigkeiten der Parameter des großen Kreiszylinders sind wohl darauf zurückzuführen, dass die für die Schätzung verwendete Punktwolke nur ein kleiner Abschnitt des Kreiszylinders ist. Somit können die Parameter nur mangelhaft ermittelt werden. Weiters fällt auch noch der etwas schlechtere Wert für  $\sigma_0$  beim großen Zylinder auf. Es scheint, als ob die Punktwolke des großen Zylinders schlechter durch einen Kreiszylinder beschreibbar wäre als dies beim kleinen Zylinder der Fall ist.

#### Berechnung der Abstände und Abwicklung

Die Berechnung der Abstände der einzelnen Punkte von der Referenzfläche kann nun wieder auf die in Abschnitt [2.4](#page-29-0) beschriebene Weise durchgeführt werden. Sie erfolgt allerdings für die Punktwolke eines jeden Kreiszylinders getrennt. Die bei der Abstandsberechnung ermittelten Fußpunkte beider Kreiszylinder werden anschließend dem Nutzer abhängig von der berechneten Distanz farbcodiert angezeigt. Der Nutzer muss nun nicht die Schnittlinie wählen, sondern über einen Punkt jene Erzeugende des kleinen Kreiszylinders, an welcher die Abwicklungen der beiden Kreiszylinder aneinander stoßen sollen.

Bei der Abwicklung wird nun für diesen vom Nutzer gewählten Punkt die X''-Koordinate bezüglich des kleinen Kreiszylinders berechnet. Diese wird in weiterer Folge mit  $X_{\text{const}}$ " bezeichnet. Alle Punkte der Punktwolke des kleinen Kreiszylinders mit einer X''-Koordinate kleiner  $X_{\text{const}}$ '' werden bezüglich des kleinen Kreiszylinders abgewickelt. Punkte aus derselben Punktwolke mit einer größeren X''- Koordinate werden weggelassen.

Punkte aus der Punktwolke des großen Kreiszylinders werden bezüglich des großen Kreiszylinders abgewickelt. Der vom Nutzer gewählte Punkt wird dabei wie eine Schnittlinie gehandhabt, d.h. die X''-Koordinate dieses bezüglich des großen Kreiszylinders abgewickelten Punktes ist 0. Für das Einfügen der so abgewickelten Punktwolke in die finale zusammengesetzte abgewickelte Punktwolke müssen die X''-Koordinaten der Punkte allerdings noch etwas umgerechnet werden. Dazu wird zunächst der Umfang des großen Kreiszylinders berechnet. Von diesem Umfang werden die vorliegenden X''- Koordinaten der Punkte abgezogen. Zu der so für jeden Punkt erhaltenen Differenz wird schließlich noch X<sub>const</sub>'' addiert und auf diese Weise die finalen X''-Koordinaten der Punkte erhalten. Nach der beschriebenen Umrechnung der  $X''$ -Koordinaten werden aus der bezüglich des großen Kreiszylinders abgewickelten Punktwolke noch jene Punkte fallen gelassen, welche eine finale X''-Koordinate größer dem halben Umfang des großen Kreiszylinders vermehrt um  $X_{\text{const}}$ " haben. Alle anderen Punkte werden gemeinsam mit der bezüglich des kleinen Zylinders abgewickelten Punktwolke in die zusammengesetzte Abwicklung aufgenommen. Die in Abschnitt [2.5.5](#page-46-0) angesprochenen Überlappungsbereiche werden hier weder für den kleinen noch für den großen Kreiszylinder berechnet.

## Ausreißerfilterung, DHM-Erstellung und Orthophotoerstellung

In der abgewickelten Punktwolke sind in den schwer einsehbaren Ritzen des Reliefs Ausreißer erkennbar. Zur Verdeutlichung ist ein Profilschnitt einer solchen Ritze in Abbildung [3.23](#page-94-0) abgebildet. Die Ausreißer stammen aus jenen Scans, welche nicht in diese Ritzen einsehen. Die Ausreißer werden im Folgenden aus der Punktwolke eliminiert, ehe mit den Daten weiter gerechnet wird. Dazu wird mithilfe des OPALS-Moduls opalsPointStats für jeden Punkt die Anzahl der Punkte berechnet, welche in einer Kugel mit 1mm Radius um den Punkt liegen. Es werden dann all jene Punkte aus der Punktwolke entfernt, welche isoliert liegen. Das sind jene, bei welchen sich lediglich ein Punkt innerhalb dieser Kugel befindet.

<span id="page-94-0"></span>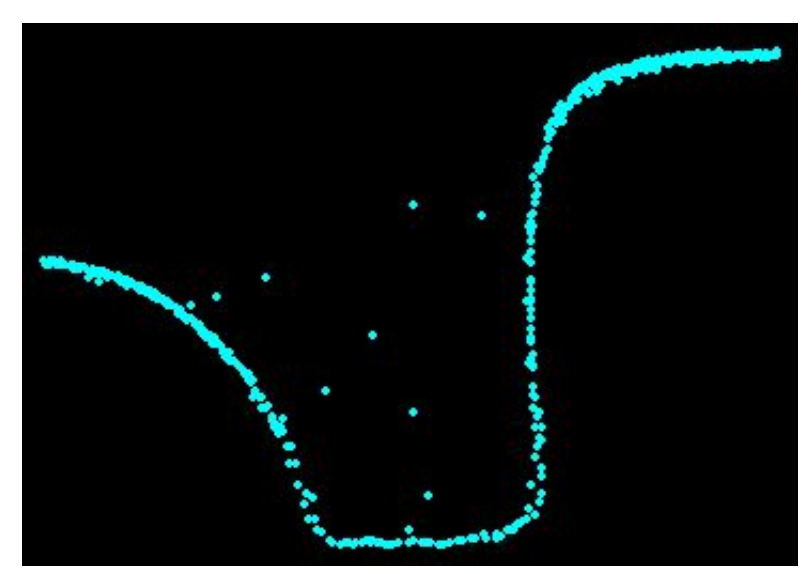

Abbildung 3.23 Profilschnitt einer Ritze im abgewickelten Relief. Man sieht in der Mitte Ausreißer. Der abgebildete Bereich ist etwa 14cm breit.

Auf diese Weise werden die in Abbildung [3.23](#page-94-0) gezeigten Ausreißer entfernt. Allerdings bilden sich dadurch auch Lücken in der Punktwolke, da auch Punkte entfernt werden, welche keine Ausreißer sind. In Abbildung 3.24 ist eine Punktdichtekarte mit einer Gitterweite von 5 mm zu sehen. Man sieht dabei, dass vor allem an den Kanten der Figuren eine geringe Punktdichte gegeben ist und es auch einige Bereiche mit gar keinen Punkten gibt. Diese sind in Abbildung 3.24 schwarz dargestellt. Des Weiteren sieht man einen deutlichen Unterschied in der Punktdichte in der Abwicklung zwischen linker Seite (kleiner Kreiszylinder) und rechter Seite (großer Kreiszylinder). Dieser Unterschied wird vor allem durch unterschiedliche Abstände des Scanners vom Objekt ausgelöst. Zudem wird die Punktwolke des kleinen Kreiszylinders aus weit mehr Einzelscans gebildet als dies bei der Punktwolke des großen Kreiszylinders der Fall ist (vgl. Abbildung [3.18a\)](#page-85-1).

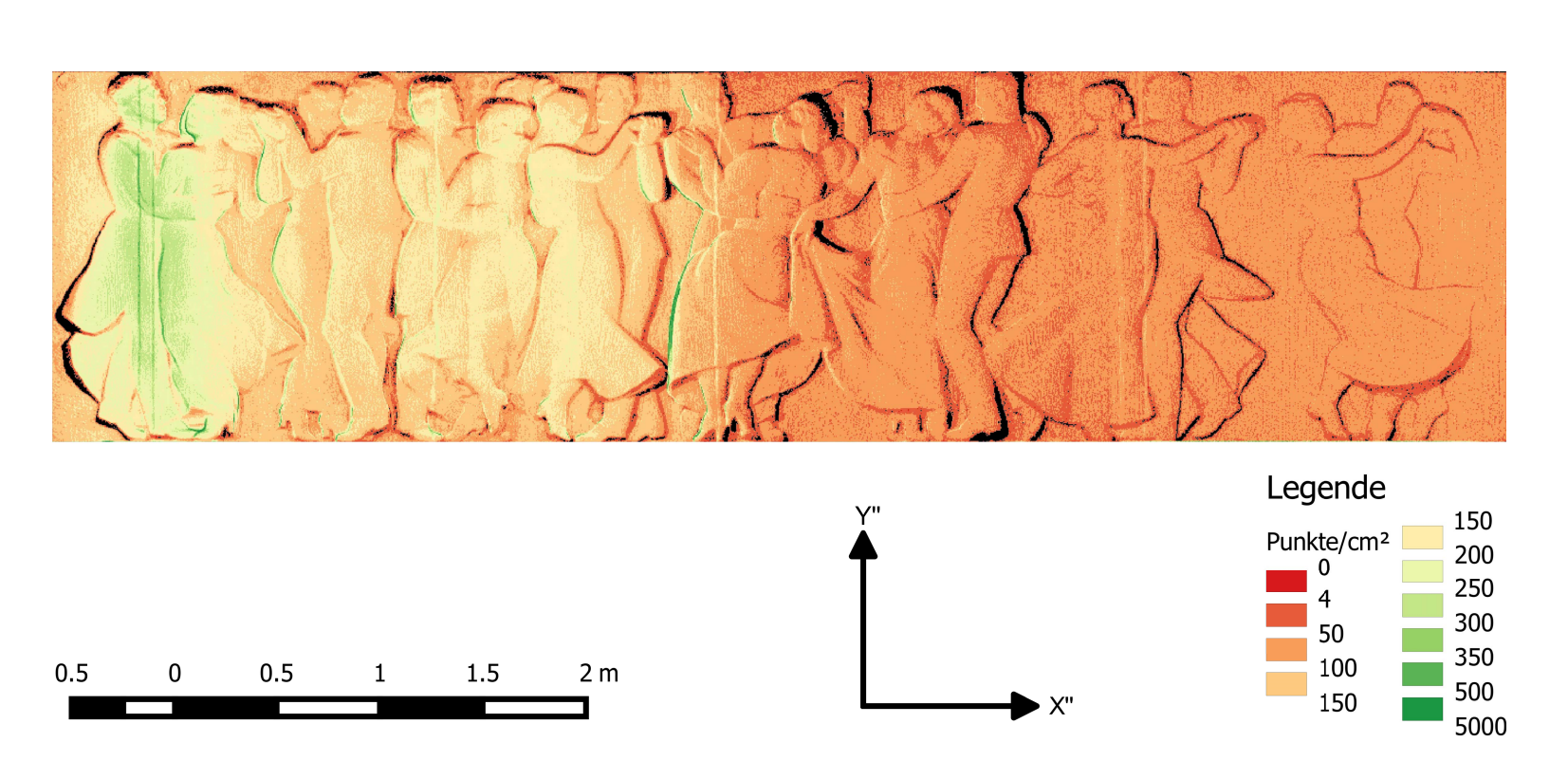

Abbildung 3.24 Punktdichtekarte der abgewickelten und um Ausreißer bereinigten Punktwolke. Die Gitterweite beträgt 5 mm. In den schwarzen Bereichen sind keine Punkte innerhalb einer Gitterzelle vorhanden.

Als Gitterweite für das DHM wird 5 mm gewählt. Jene Bereiche, an welchen wegen zu weniger Punkte keine Höhen ermittelt werden können, werden mit Höhen aus Digitalen Höhenmodellen mit 1,5 cm und 3 cm Gitterweite aufgefüllt. Der Radius des Umkreises, in welchem Punkte für die Höheninterpolation an einer bestimmten Position gesucht werden, ist bei der Erstellung der digitalen Höhenmodelle stets ident der Gitterweite. Das resultierende DHM ist in Abbildung 3.25 zu sehen. Man sieht darin deutlich den Übergang zwischen dem großen und dem kleinen Zylinder. Die vorstehenden Teile des Reliefs haben im linken Teil des DHMs positive Höhen, im rechten Teil negative Höhen. Dies liegt daran, dass das Relief außerhalb des kleinen Zylinders aber innerhalb des großen Zylinders liegt. In den Bereichen, wo in Abbildung 3.24 eine geringe Punktdichte ausgewiesen ist, sieht man in Abbildung 3.25 teilweise deutliche Artefakte, welche von der Übernahme der Höhen aus den gröber aufgelösten digitalen Höhenmodellen herrühren. Eine Schummerung des digitalen Höhenmodells sieht man in Abbildung [3.26.](#page-98-0) Für die Erstellung derselben wurden die Höhen im DHM des großen Zylinders mit -1 multipliziert. In der Schummerung sieht man ebenfalls klar den Übergang zwischen den beiden Zylindern. Durch die Schummerung wird der im DHM vorhandene Detailreichtum sehr gut sichtbar.

Als nächstes erfolgt die Orthophotoerstellung. Dazu wird zunächst das auf die Auflösung des Orthophotos resampelte DHM in zwei Teile zerlegt. Die Trennung erfolgt dabei an jener Parallelen zur Y ''-Achse, an welcher die Abwicklungen der beiden Kreiszylinder aneinandergrenzen. Der eine Teil ist mithilfe der Parameter des kleinen Kreiszylinders aufzuwickeln, der andere Teil mithilfe der Parameter des großen Kreiszylinders. Die Orthophotoerstellung erfolgt dann für alle Bilder zweimal, einmal bezüglich des kleinen Kreiszylinder und einmal bezüglich des großen. Bis auf wenige Ausnahmen (Bilder der Rückseite des großen Kreiszylinders) kann dabei der Abdeckungsbereich der Orthophotos korrekt ermittelt werden.

Die Pixelgröße der Bilder am Objekt beträgt rund 0,26 mm. Es würde sich daher anbieten – wie bei der Laterne vor der Oper – eine Auflösung von 0,25 mm für die Orthophotos zu wählen. Da die Berechnung der Orthophotos hier lediglich Demonstrationszwecken dient und später keine quantitative Beurteilung erfolgt, wird zur Beschleunigung des Rechenprozesses für die Auflösung der Orthophotos 1 mm gewählt. Verdeckungen, welche aus dem DHM resultieren werden hier, im Unterschied zur Berechnung der Orthophotos bei der Laterne vor der Oper, sehr wohl berücksichtigt. Dies ist hier auch jedenfalls nötig, da das Relief sehr tief ist. Orthophotos, welche sowohl Teile des großen als auch des kleinen Kreiszylinders abdecken liegen nach der Anwendung der oben beschriebenen Vorgehensweise getrennt vor. Diese werden vor der Erstellung des Orthophotomosaiks mithilfe der FWTools [\[Warmerdam, 2016\]](#page-106-0) zu einem Orthophoto vereinigt. Die Erstellung des Mosaiks erfolgt dann, wie bei der Laterne vor der Oper, über das Programm OrthoVista. Die von diesem Programm automatisch generierten Seamlines liefern hier bereits ein zufriedenstellendes Ergebnis. Die in den einzelnen Orthophotos detektierten sichttoten Bereiche können im Zuge der Mosaikierung teilweise mit Bildinformation aus anderen Orthophotos gefüllt werden.

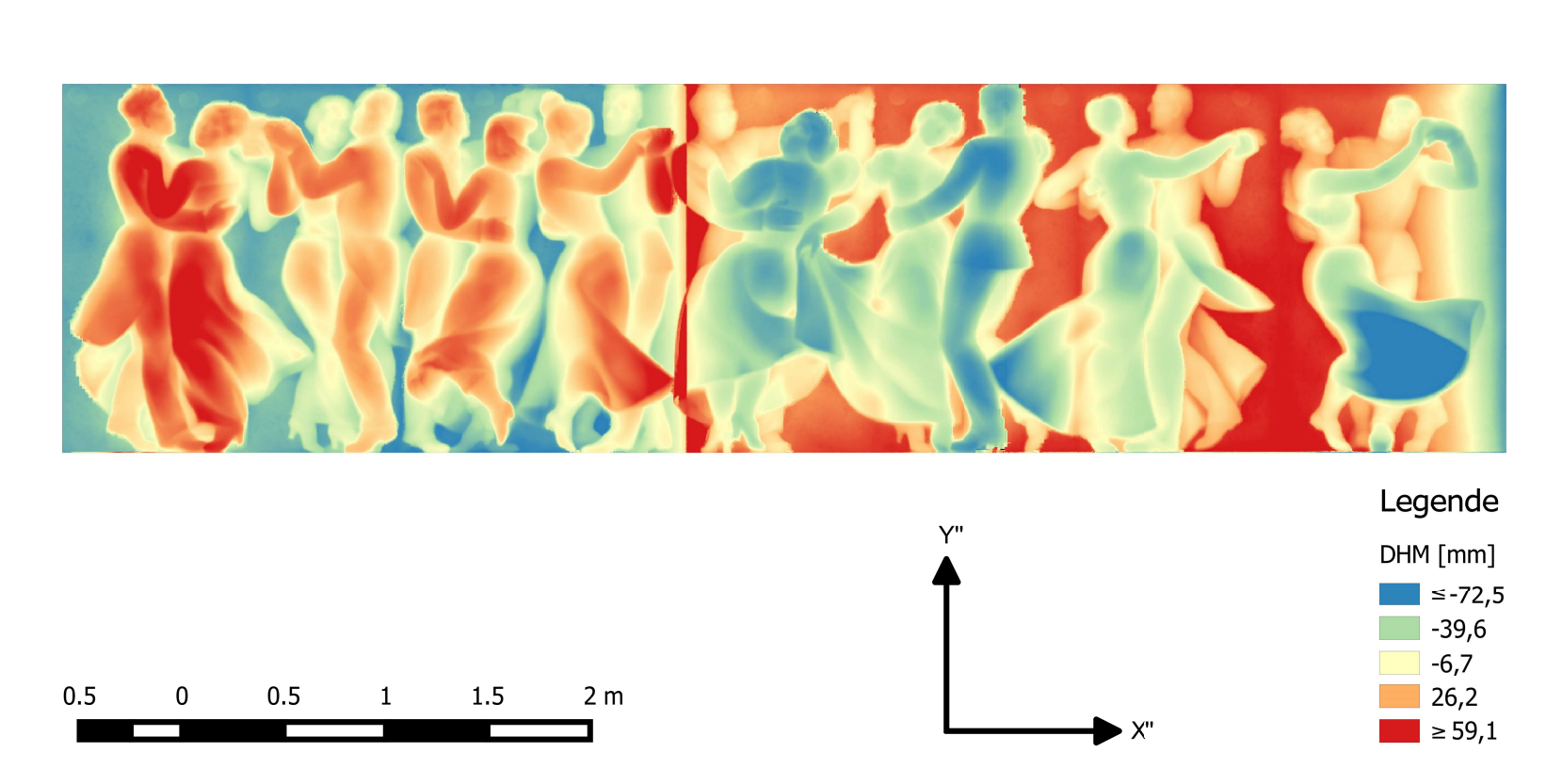

Abbildung 3.25 DHM mit <sup>5</sup> mm Gitterweite. Man erkennt deutlich den Übergang zwischen dem kleinen und dem großen Zylinder. Die minimale Höhe im DHM des kleinen Zylinders beträgt rund -115,1 mm. Die maximale Höhe rund 150,0 mm. Die minimale Höhe im DHM des großen Zylinders beträgt rund -158,1 mm. Die maximale Höhe rund 95,1 mm.

 $\frac{3}{2}$ 

<span id="page-98-0"></span>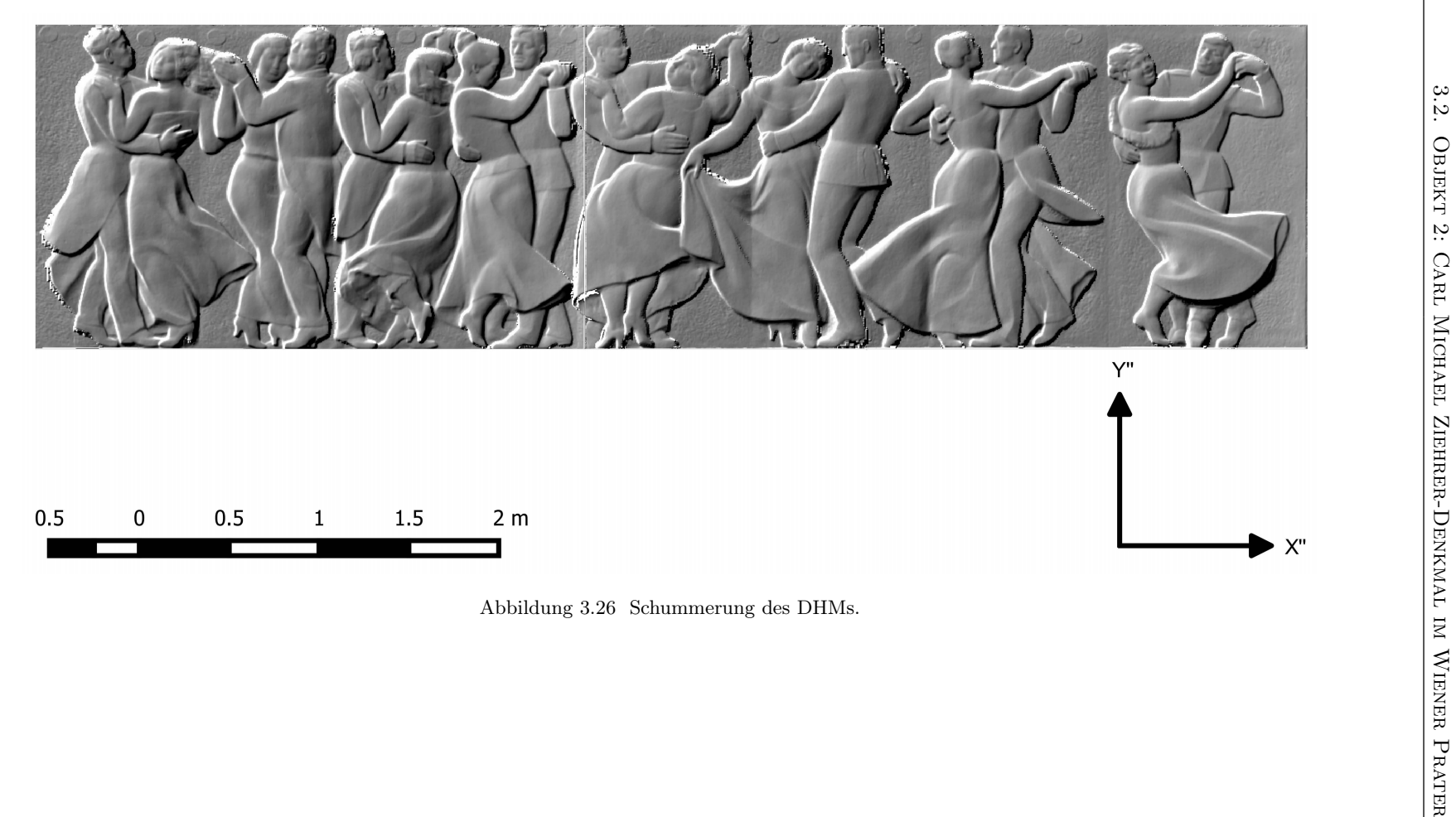

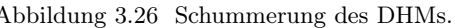

## 3.2.4. Ergebnis

In Abbildung [3.29](#page-101-0) ist das fertige Orthophotomosaik zu sehen. Auffällig sind die großen sichttoten Bereiche innerhalb des Mosaiks. Diese sind eine Folge des stark ausgeprägten Reliefs. Obwohl die Verteilung der Projektionszentren in Z-Koordinatenrichtung deutlich besser ist, als dies bei der Laterne vor der Oper der Fall ist (vgl. Abbildung [3.3b](#page-58-0) mit [3.18b\)](#page-85-2), fehlen dennoch an diesen Stellen Aufnahmen von weiter oben.

<span id="page-99-0"></span>Der Übergang zwischen den beiden Zylindern ist erst bei genauem hinsehen durch Artefakte und verschwommene Bereiche erkennbar (siehe Abbildung [3.27\)](#page-99-0).

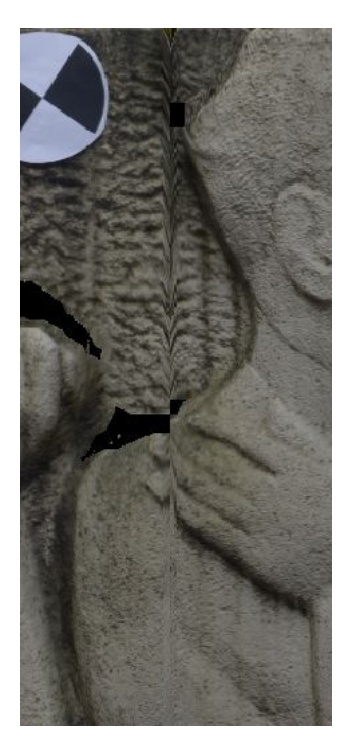

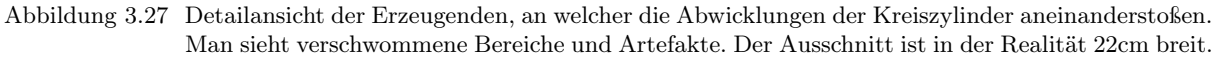

Weitere Artefakte sind auch an den Rändern der sichttoten Bereiche erkennbar. Es scheint hier, als ob in den einzelnen Orthophotos die Doppelabbildungen und verschwommenen Bereiche durch den implementierten Algorithmus nicht restlos beseitigt wurden. Dies führt im Mosaik dann zu den in Abbildung [3.28b](#page-100-0) am rechten Rand des sichttoten Bereichs erkennbaren Fehlern. Hier wäre eventuell ein komplexerer und hinsichtlich Unsicherheiten im DHM robusterer Algorithmus für die Sichtbarkeitsanalyse von Nöten.

In Anbetracht dessen, dass das Denkmal bei der hier vorgestellten Lösung als Zusammensetzung zweier Kreiszylinder modelliert wird, ist das Ergebnis als zufriedenstellend zu erachten. Für die Beseitigung der Artefakte im Übergangsbereich zwischen den beiden Zylindern wäre eine bessere Modellierung des Denkmals nötig. Eine solche könnte etwa mittels Spline-Kurven erfolgen. Dies würde allerdings eine eigene Implementierung erfordern, welche den Rahmen der vorliegenden Diplomarbeit sprengen würde.

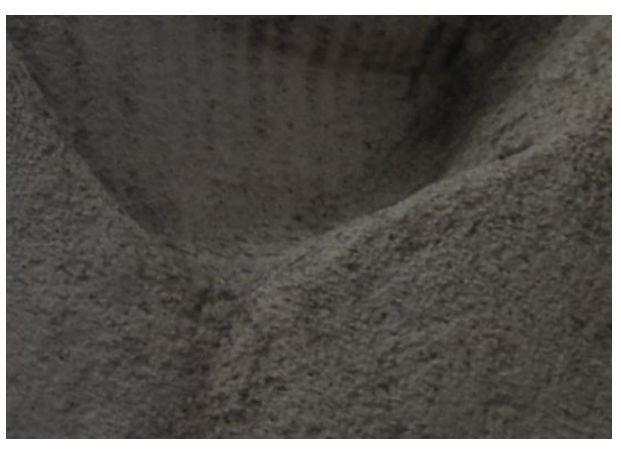

(a) Originalbild mit teilweiser Einsicht in den sichtoten Bereich

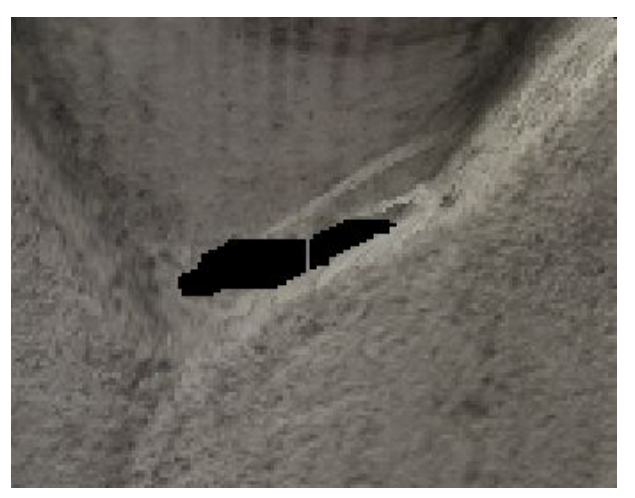

(b) Orthophotomosaik

<span id="page-100-0"></span>Abbildung 3.28 Detailansicht eines sichttoten Bereiches. Im oberen Bild ist ein Originalbild mit teilweiser Einsicht in den sichtoten Bereich zu sehen. Im unteren Bild ist die gleiche Stelle im Orthophotomosaik zu sehen. Man sieht im Mosaik am rechten Rand des sichttoten Bereichs Doppelabbildungen, welche in den einzelnen Orthophotos nicht vollständig beseitig wurden. Der Ausschnitt ist in der Realität 16cm breit.

<span id="page-101-0"></span>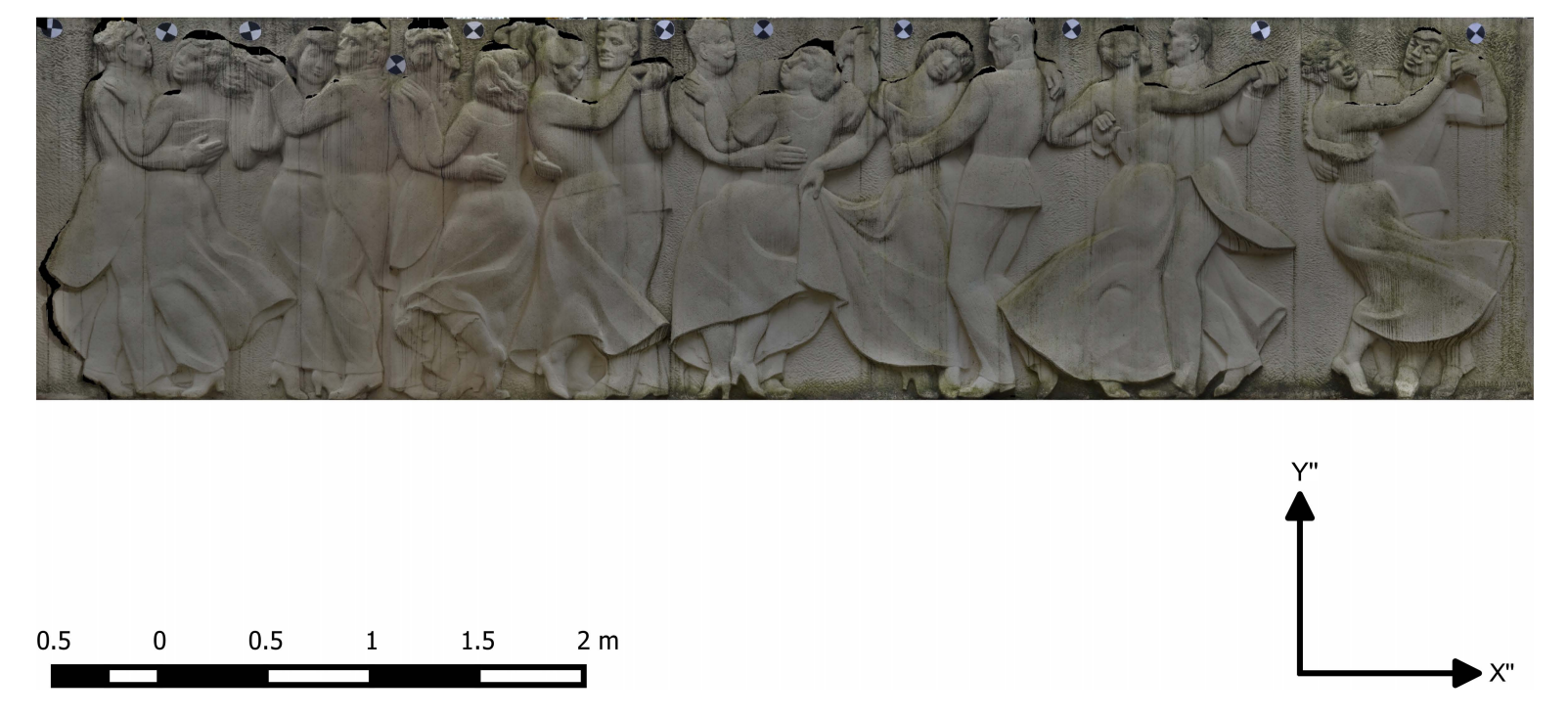

Abbildung 3.29 Orthophotomosaik des Carl Michael Ziehrer-Denkmals mit 1mm Auflösung

# 4. Resümee und Ausblick

#### Aufgabenstellung

In der vorliegenden Diplomarbeit wurde ein Algorithmus beschrieben, der es ermöglicht, Orthophotos von über Zylinder- und Kegelflächen beschreibbaren Oberflächen zu erstellen. Dafür wird der Prozess der Abwicklung in den Orthophotoerstellungsprozess eingebaut, sodass eine verzerrungsfreie Wiedergabe der abwickelbaren Oberfläche im Orthophoto möglich wird. Zusätzlich wird im Orthophotoerstellungsprozess auch ein Digitales Höhenmodell verwendet, wodurch auch die geometrisch korrekte Abbildung eines Reliefs in den Orthophotos ermöglicht wird. Die Implementierung dieses Algorithmus erfolgte in Matlab®.

Zur Demonstration des Algorithmus wurde dieser auf zwei Objekte angewandt. Das erste dieser Objekte, eine Laterne vor der Wiener Staatsoper, konnte mithilfe einer einzigen abwickelbaren Quadrik beschrieben werden. Es erfolgte eine Beschreibung über einen Kreiszylinder als auch über einen Kreiskegel, wobei die beiden Resultate der unterschiedlichen Referenzflächen miteinander verglichen wurden. Das zweite Objekt, das Carl-Michael-Ziehrer-Denkmal im Wiener Prater, wurde über die Zusammensetzung zweier Kreiszylinder modelliert. Die Orthophotos beider Objekte wurden visuell beurteilt. Beim ersten Objekt wurden zusätzlich Kontrollpunkte in den Orthophotos gemessen und die so erhaltenen Koordinatenwerte mit den Koordinaten von vorwärtsgeschnittenen und abgewickelten Bildpunkten verglichen.

#### Ergebnis

Für die Laterne vor der Oper konnte gezeigt werden, dass die Benutzung eines DHMs im Orthophotoerstellungsprozess deutlich bessere Ergebnisse liefert. So konnte etwa für die zylindrische Referenzfläche der RMS der Fehler in der X''-Koordinate von 2,26 mm (9,03 Pixel) auf 0,26 mm (1,05 Pixel) abgesenkt werden. In Y" Richtung wurde eine noch größere Reduktion des RMS von 4,99 mm (19,97 Pixel) auf 0,28 mm (1,11 Pixel) erreicht. Für die konische Referenzfläche ist die Verbesserung nicht so eklatant, da diese Referenzfläche das Objekt auch ohne DHM gut modelliert. Es konnte aber dennoch eine Reduktion des RMS der Fehler in den Kontrollpunkten in der X''-Koordinate von 1,69 mm (6,74 Pixel) auf 0,3 mm (1,2 Pixel) festgestellt werden. Für die Fehler in der Y"-Koordinate reduzierte sich der RMS von 0,98 mm (3,9 Pixel) auf 0,29 mm (1,14 Pixel). Etwas überraschend erscheint dabei allerdings, dass die RMS-Werte für die konische Referenzfläche mit DHM geringfügig schlechter sind als jene für die zylindrische Referenzfläche mit DHM. Da für die konische Referenzfläche während der einzelnen Arbeitsschritte durchwegs bessere Ergebnisse erzielt wurden als für die zylindrische, sind diese RMS-Werte wohl etwas zu hinterfragen und bedürfen weiterer Nachforschungen. Nichtsdestotrotz konnte

aber dennoch im Zuge dieser Arbeit gezeigt werden, dass die Fehler im Orthophoto umso geringer ausfallen, je exakter das Objekt über die Referenzfläche bzw. das sich darüber erhebende DHM beschrieben wird.

Durch die Anwendung des Algorithmus auf das Ziehrer-Denkmal, konnte die Ausbaufähigkeit des Algorithmus gezeigt werden. Das Ergebnis sieht plausibel aus. Es sind keine offensichtlichen Lagefehler im Mosaik erkennbar. Für eine schnelle Visualisierung der abwickelbaren Oberfläche ist die hier für das Denkmal beschriebene Vorgehensweise sicherlich zulässig. Für ein besseres Ergebnis, welches vor allem auch im Übergangsbereich zwischen den einzelnen abwickelbaren Quadriken keine Fehler aufweist, müsste ein komplexerer Algorithmus verwendet werden.

## Ausblick

Die hier erhaltenen Ergebnisse entsprechen den Erwartungen. Hier wurde die Gruppe der abwickelbaren Flächen auf abwickelbare Quadriken beschränkt. Es wäre eine weitere Verallgemeinerung des Algorithmus denkbar. So könnte etwa die Leitkurve der abwickelbaren Oberfläche durch eine Spline-Kurve modelliert werden und diese abgewickelt werden. Für den Erhalt eines DHMs über dieser mittels Spline-Kurve modellierten Fläche wäre allerdings ein anderer Algorithmus als der hier vorgestellte Quadrik-Abstandsberechnungsalgorithmus von Nöten.

# Literaturverzeichnis

Barner, M. und F. Flohr (1996). *Analysis* (3. Aufl.). de Gruyter.

- Chazaly, B. (2001). Cylindrical Orthography Complete coverage of inside/outside cylindrical surfaces such as castle towers. In: J. Albertz (Hrsg.), *18.CIPA Symposium*, Potsdam, Deutschland. Digital proceedings - http://cipa.icomos.org/fileadmin/template/doc/potsdam/2001-13-bc02.pdf.
- Chon, J., H. Kim und C.-S. Lin (2010). Seam-line determination for image mosaicking: A technique minimizing the maximum local mismatch and the global cost. *ISPRS Journal of Photogrammetry and Remote Sensing 65*(1), S. 86–92.
- Dorrer, E. (2003). From Elliptic Arc Length to Gauss-Krüger Coordinates by Analytical Continuation. In: E. Grafarend, F. Krumm, und V. Schwarze (Hrsg.), *Geodesy-The Challenge of the 3rd Millennium*, S. 293–298. Springer Berlin Heidelberg.
- FARO 3D Software, G. (2015). Die PhoToPlan Familie. Online. Zuletzt aufgerufen am 14.11.2015.
- Forschungsgruppen Photogrammetrie und Fernerkundung (2016). OPALS Orientation and Processing of Airborne Laser Scanning data. Online. Zuletzt aufgerufen am 5.3.2016.
- Gao, Z. und I. Gibson (2005). A novel haptic interface and its application in CAD. In: P. Bártolo (Hrsg.), *Virtual Modelling and Rapid Manufacturing: Advanced Research in Virtual and Rapid Prototyping*, Leiria, Portugal. Taylor & Francis.
- Hartley, R. (1997). In defense of the eight-point algorithm. *IEEE Transactions on pattern analysis and machine intelligence 19*(6), S. 580–593.
- Hartley, R. und A. Zisserman (2008). *Multiple view geometry in computer vision* (2. Aufl.). Cambridge University Press.
- Hemmleb, M. und A. Wiedemann (1997). Digital Rectification and Generation of Orthoimages in Architectural Photogrammetry. In: A. Boberg und B. Lagerqvist (Hrsg.), *Photogrammetry in Architecture, Archaeology and Urban Conservation*, Volume 31 Part 5C1B of *International Archives for Photogrammetry and Remote Sensing*, Stockholm, Schweden, S. 261–267.
- Hering, E., R. Martin und M. Stohrer (2009). *Taschenbuch der Mathematik und Physik* (5 Aufl.). Springer Berlin Heidelberg.
- Hermann, M. (2009). *Numerische Mathematik* (2. Aufl.). Oldenbourg.
- Isenburg, M. (2013). LASzip: lossless compression of LiDAR data. *Photogrammetric Engineering and Remote Sensing 79*(2), S. 209–217.
- Kager, H. (2000a). Adjustment of algebraic surfaces by least squared distances. In: T. Schenk und G. Vosselman (Hrsg.), *XIXth ISPRS Congress - Technical Commission III: Systems for Data Processing, Analysis and Representation*, Volume 33 Part B3(/1+2) of *ISPRS Archives*, Amsterdam, Niederlande, S. 472–479. ISPRS.
- Kager, H. (2000b). *Orient User Manual*. Institut für Photogrammetrie und Fernerkundung, Technische Universität Wien, Österreich.
- Karras, G. E., P. Patias und E. Petsa (1996). Digital monoplotting and photo-unwrapping of developable surfaces in architectural photogrammetry. In: K. Kraus und P. Waldhäusl (Hrsg.), *XVIIIth ISPRS Congress - Technical Commission V: Close Range Techniques and Machine Vision*, Volume 31 Part B5 of *ISPRS Archives*, Wien, Österreich, S. 290–294. ISPRS.
- Kerschner, M. (2001). Seamline detection in colour orthoimage mosaicking by use of twin snakes. *ISPRS Journal of Photogrammetry and Remote Sensing 56*(1), S. 53–64.
- Kraus, K. (1996). *Photogrammetrie Band 2; Verfeinerte Methoden und Anwendungen* (3. Aufl.). Dümmler.
- Kraus, K. (2000). *Photogrammetrie Band 3; Topographische Informationssysteme*. Dümmler.
- Kraus, K. (2004). *Photogrammetrie Band 1; Geometrische Informationen aus Photographien und Laserscanneraufnahmen* (7. Aufl.). de Gruyter.
- Legenstein, D. (2001). *Objektrekonstruktion aus perspektiven Bildern unter Einbeziehung von Umrisslinien*. Dissertation, Institut für Photogrammetrie u. Fernerkundung der Technischen Universität Wien, Wien, Österreich.
- Lenzmann, L. und E. Lenzmann (2004). Strenge Auswertung des nichtlinearen Gauß-Helmert-Modells. *AVN 2/2004*, S. 68–73.
- Levin, J. Z. (1976). A Parametric Algorithm for Drawing Pictures of Solid Objects Bounded by Quadric Surfaces. Forschungsbericht, Rensselaer Polytechnic Institute - Computer Research Laboratory - Electrical and Systems Engineering Department, Troy, New York, USA.
- Luhmann, T. (2010). *Nahbereichsphotogrammetrie; Grundlagen, Methoden und Anwendungen* (3. Aufl.). Wichmann.
- Martínez, D. und J. Estrada (2003). On the Distance from a Point to a Quadric Surface. *Revista Investigación Operacional 24*(2), S. 153–161.
- Mills, S. und P. McLeod (2013). Global seamline networks for orthomosaic generation via local search. *ISPRS Journal of Photogrammetry and Remote Sensing 75*, S. 101–111.
- Niemeier, W. (2008). *Ausgleichungsrechnung, Statistische Auswertemethoden* (2. Aufl.). de Gruyter.
- Pan, J., Q. Zhou und M. Wang (2014). Seamline Determination Based on Segmentation for Urban Image Mosaicking. *IEEE Geoscience and Remote Sensing Letters 11*(8), S. 1335 –1339.
- Papula, L. (2014). *Mathematische Formelsammlung; Für Ingenieure und Naturwissenschaftler* (11. Aufl.). Springer Fachmedien Wiesbaden.
- PHOCAD, I. m. b. H. (2011). PHIDIAS Das Photogrammetrische Interaktive Digitale Auswertesystem. Online. Zuletzt aufgerufen am 14.11.2015.
- Puttonen, E. und P. Litkey (2014). matlas tools: A mex Gateway for Utilizing lastools Read and Write Functions in MATLAB. Forschungsbericht, Finnish Geodetic Institute, Masala, Finnland.
- Rothermel, M., K. Wenzel, D. Fritsch und N. Haala (2012). SURE: Photogrammetric surface reconstruction from imagery. In: *Proceedings LC3D Workshop*, Berlin.
- Torge, W. (2008). *Geodäsie* (2. Aufl.). de Gruyter.
- Trimble® Navigation Limited (2016). Trimble® Inpho®. Online. Zuletzt aufgerufen am 19.4.2016.
- Vozikis, E. (1979). Die photographische Differentialumbildung gekrümmter Flächen mit Beispielen aus der Architekturbildmessung. Geowissenschaftliche Mitteilungen; Heft 17: Veröffentlichung des Institutes für Photogrammetrie, Wien, Österreich.
- <span id="page-106-0"></span>Warmerdam, F. (2016). FWTools: Open Source GIS Binary Kit for Windows and Linux. Online. Zuletzt aufgerufen am 9.5.2016.
- Wiedemann, A. (1996). Digital Orthoimages in Architectural Photogrammetry Using Digital Surface Models. In: K. Kraus und P. Waldhäusl (Hrsg.), *Technical Commission V: Close Range Techniques and Machine Vision*, Volume 31 Part B5 of *ISPRS Archives*, Wien, Österreich, S. 605–609. ISPRS.
- Wikipedia (2016). Ellipse. Online. Zuletzt aufgerufen am 2.5.2016.
- Wu, C. (2007). SiftGPU: A GPU implementation of Scale Invaraint Feature Transform (SIFT). Online. Zuletzt aufgerufen am 12.3.2016.
- Wu, C. (2011). VisualSFM: A Visual Structure from Motion System. Online. Zuletzt aufgerufen am 12.3.2016.
- Wu, C., S. Agarwal, B. Curless und S. M. Seitz (2011). Multicore Bundle Adjustment. In: *Computer Vision and Pattern Recognition (CVPR), 2011 IEEE Conference on*, S. 3057–3064. IEEE.
- Wunderlich, W. (1956). Formeln und Rechenbehelfe zur Abwicklung des Kegels 2.Grades. *Österreichisches Ingenieur-Archiv 10*, S. 107–114.
# A. Ausgleichungsprotokolle aus Orient

Im folgenden sind Ausschnitte aus den Ausgleichungsprotokollen der im Programm Orient durchgeführten Ausgleichungen zu finden. Im Abschnitt "Allgemeines Ergebnis der Ausgleichung" sind dabei diverse global für die Ausgleichung gültige Genauigkeitsangaben zu finden. In den darauf folgenden Abschnitten findet man dann Werte und Standardabweichungen der geschätzten Parameter. Jeder Wert ist dabei stets durch # von der zugehörigen Standardabweichung getrennt. Wert und Standardabweichung sind in derselben Einheit angegeben. Das bedeutet, dass die Koordinaten der Objektpunkte und Projektionszentren in Meter angegeben sind, die geschätzten Winkel in Gon und die Elemente der inneren Orientierung in Pixel. Bei den Drehwinkeln der äußeren Orientierung der Bilder werden stets die Winkel  $\alpha$ ,  $\zeta$  und  $\kappa$  der Rotationsmatrix in [\(2.22\)](#page-25-0) geschätzt. Die geschätzten Winkel für die Beschreibung der Verdrehung der scannereigenen Koordinatensysteme bezüglich dem übergeordneten System sind die Winkel  $\omega$ ,  $\phi$  und  $\kappa$  der Drehmatrix in Formel [\(2.20\)](#page-24-0). Für eine genauere Beschreibung der Ausgleichungsprotokolle sei auf das Manual von Orient [\[Kager, 2000b\]](#page-105-0) verwiesen.

## A.1. Protokoll Bündelblockausgleichung Laterne

#### A.1.1. Allgemeines Ergebnis der Ausgleichung

Solutiontime = 39.830 sec.,trace= 45536.375, singul weight= 1.000000E+06, eps= 1.00E-06; S\_vank= 0.00E+00 REF 9001 : 9 unused points Count of computed points in: REF : 11497, IOR : 1, ROT : 65, ADPA: 4

pll= 4.5505E+00,pvv= 4.5502E+00,nx= 34693,no= 80228,nt= 0,oeq: 1873071,neq: 1610306, adj= 62, LostObs( 2 0 0 1) IT= -2, s(pll/nobs= 80228)= 7.5313E-03 s(pvv/nred= 45535)= 9.9964E-03 =sigma0 ; S\_apriori= 1.00E-02; r/no= .57>0.3 fine; r/nx= 1.31

#### A.1.2. Ergebnisse für die am Boden vermarkten Punkte

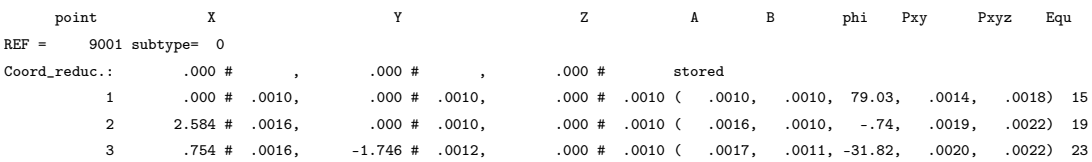

## A.1.3. Ergebnisse für die Orientierungsparameter der Bilder

### Koordinaten der Projektionszentren der Bilder

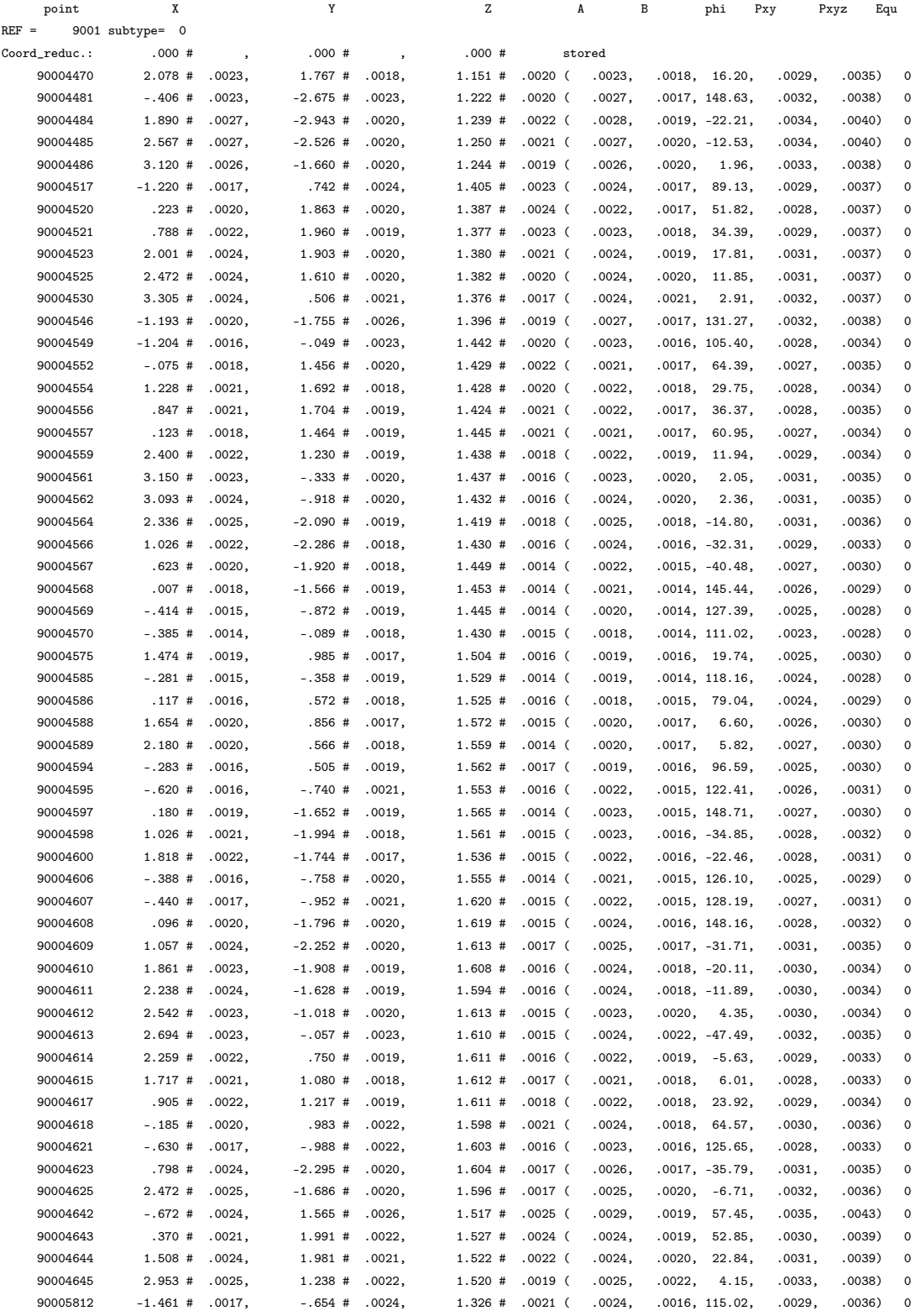

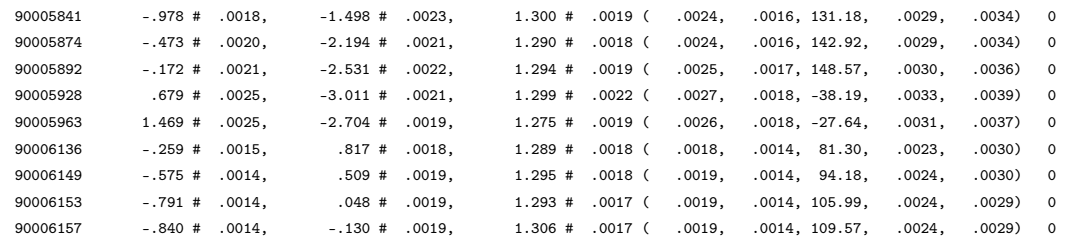

## Rotationsparameter der Bilder

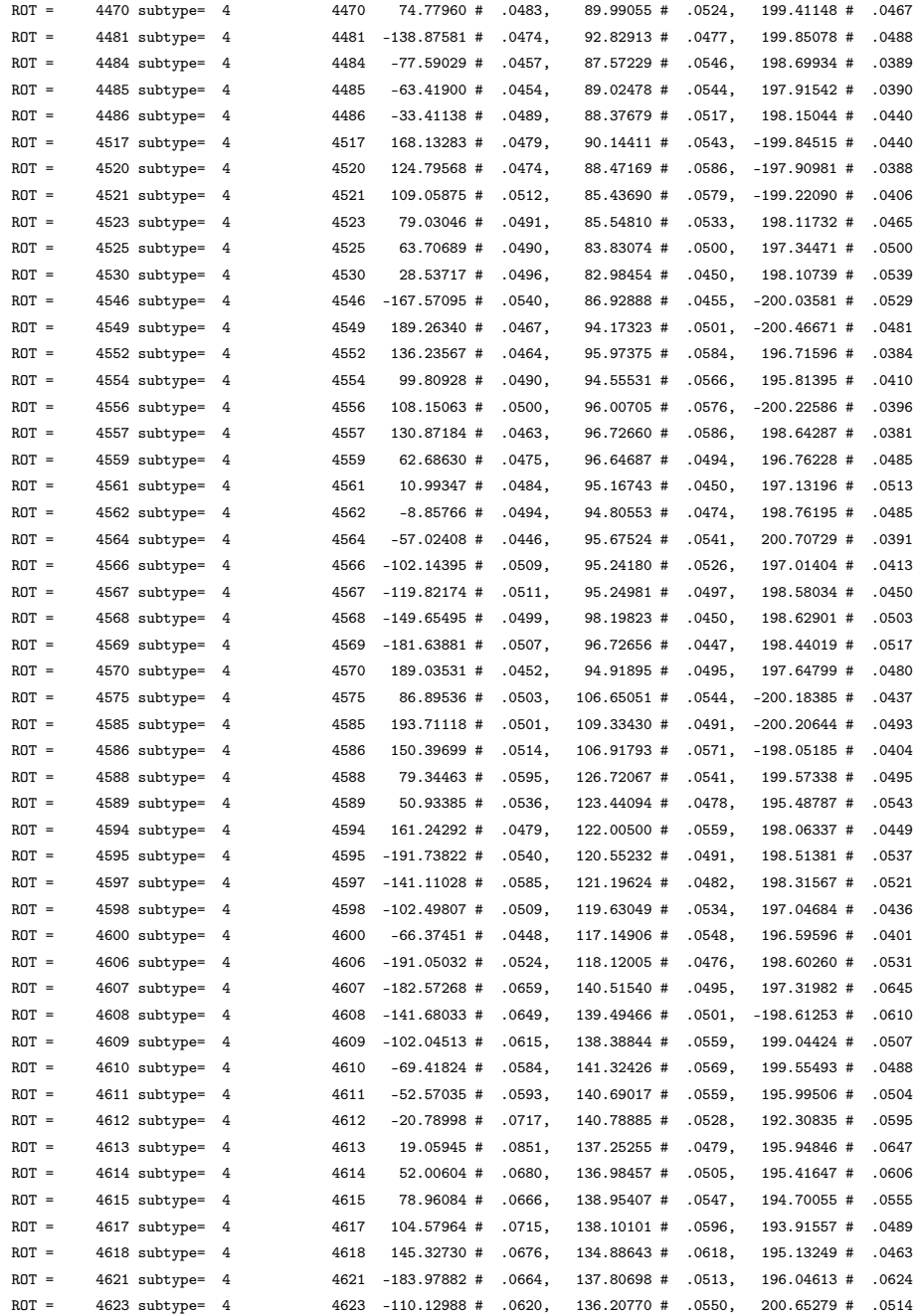

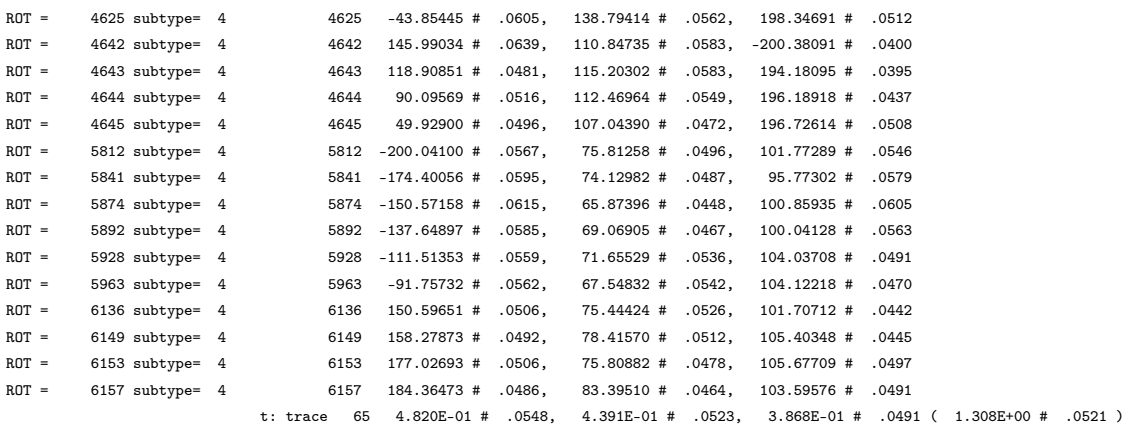

#### Parameter der inneren Orientierung

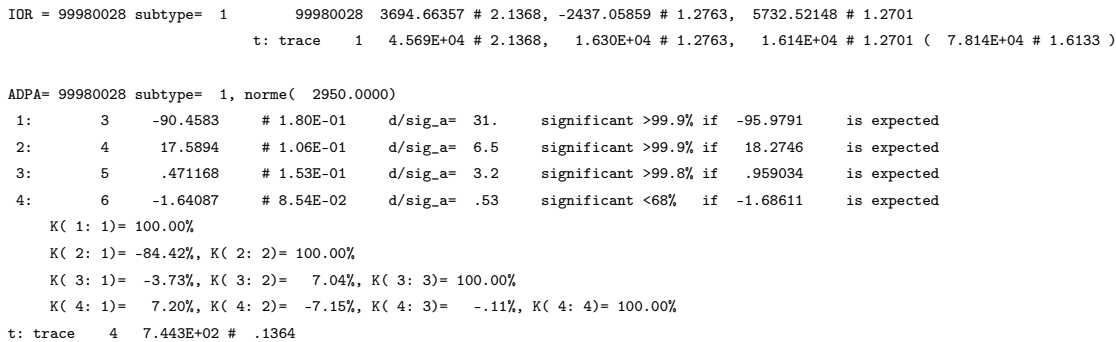

### A.1.4. Varianzkomponentenschätzung

Variance Components Analysis: {multiply SIG\_l by Sig\_fac until Sig\_fac=1 } obs\_type Sig\_l \* Sig\_fac = Sig\_est count redund rmse\_gr stddev\_t [pvv] [pvv/r] PHO =OBS 1.3100\* 1.03E+00= 1.3452 39955 25114.35 1.07E+00 1.04E-02 2.648E+00 4.308E+00 PHO =OBS 1.3200\* 9.65E-01= 1.2739 39921 20384.24 9.10E-01 9.94E-03 1.899E+00 3.946E+00 PHO =OBS 1.5100\* 1.03E+00= 1.5591 24 15.57 1.26E+00 1.00E-02 1.660E-03 2.424E-03 PHO =OBS 1.5200\* 6.89E-01= 1.0476 24 17.77 9.02E-01 7.04E-03 8.443E-04 1.189E-03 PLR .0020\* 4.65E-01= .0009 3 1.89 7.37E-04 4.53E-03 4.079E-05 6.166E-05 IOR =OBS 21.0000\* 1.19E+00= 24.9752 1 .99 2.48E+01 1.19E-02 1.400E-04 1.414E-04 IOR =OBS 22.0000\* 1.03E+00= 22.5686 1 1.00 2.25E+01 1.03E-02 1.049E-04 1.052E-04<br>IOR =OBS 23.0000\* 2.73E+00= 62.7346 1 1.00 6.26E+01 2.73E-02 7.417E-04 7.440E-04 IOR =OBS 23.0000\* 2.73E+00= 62.7346 1 1.00 6.26E+01 2.73E-02 7.417E-04 7.440E-04 sum= 79930 45536.80; 79930 + 300 = 80230=nobs

## A.2. Protokoll Bündelblockausgleichung Ziehrer: Orientierung der Scans aus ICP

#### A.2.1. Allgemeines Ergebnis der Ausgleichung

 $9001 :$  $\ensuremath{\mathsf{REF}}$ 2 unused points  $Count of computed points in:$ REF : 19438, IOR : 1, ROT : 120, ADPA: 4

pll= 1.7390E+01, pvv= 1.7387E+01, nx= 58681, no=219715, nt= 0, oeq: 5087584, neq: 3860429, adj= 65, LostObs( 0 0 0 0) IT= -2, s(pll/nobs=219715)= 8.8965E-03 s(pvv/nred=161034)= 1.0391E-02 =sigma0 ; S\_apriori= 1.00E-02; r/no= .73>0.3 fine; r/nx= 2.74

#### A.2.2. Ergebnisse für die signalisierten Punkte

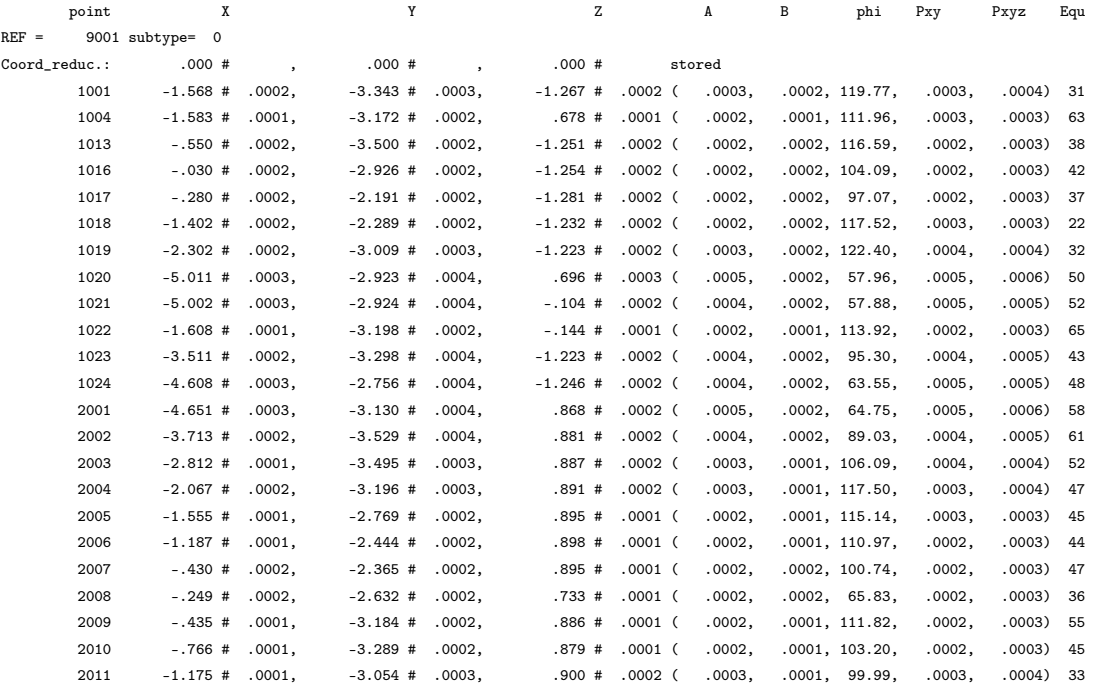

#### A.2.3. Ergebnisse für die Orientierungsparameter der Bilder

#### Koordinaten der Projektionszentren der Bilder

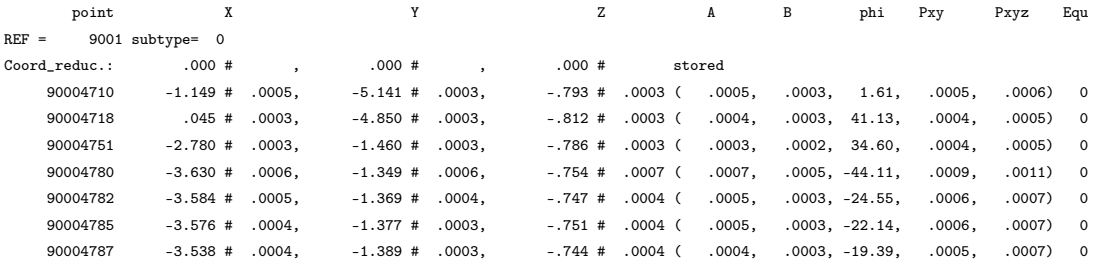

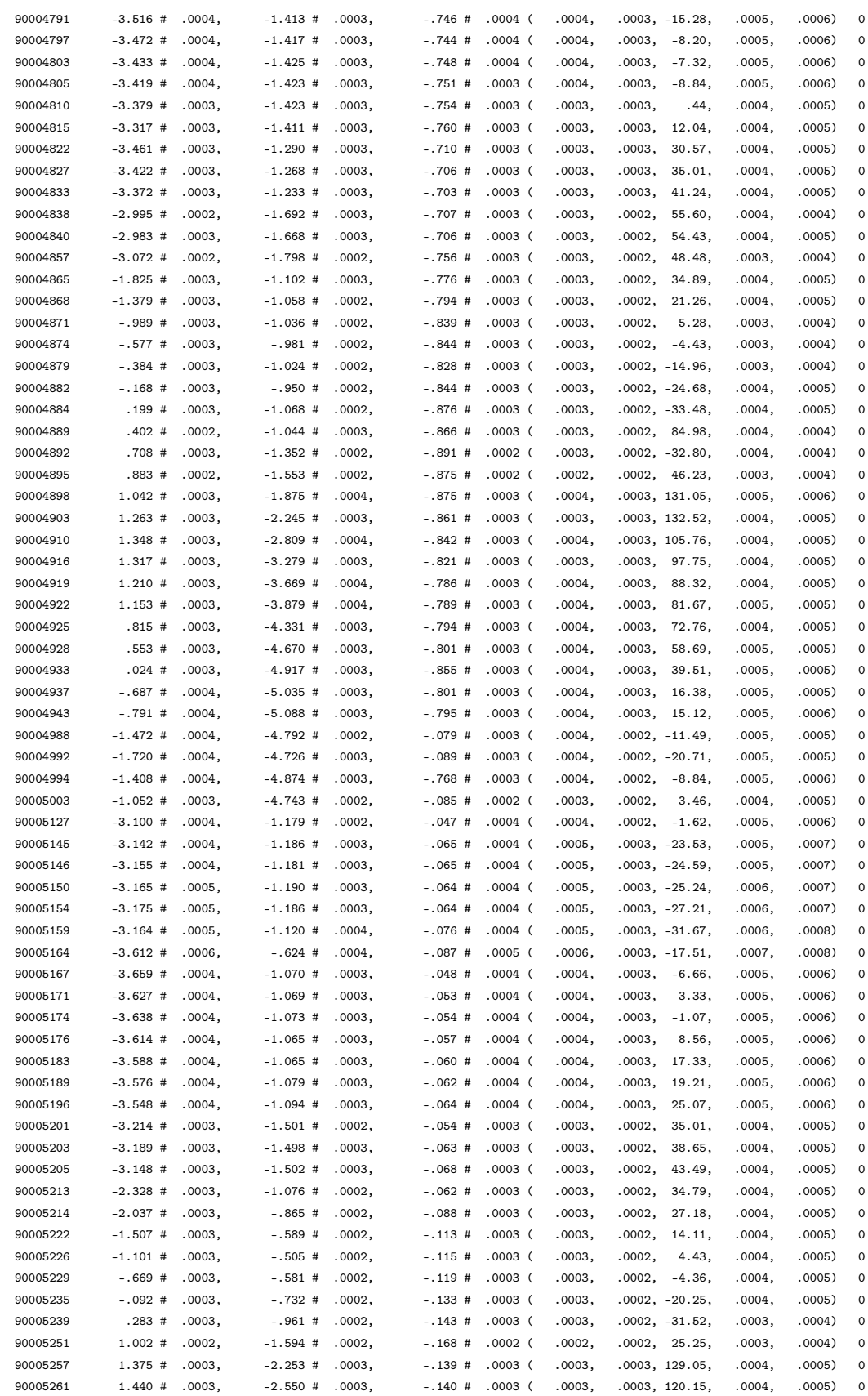

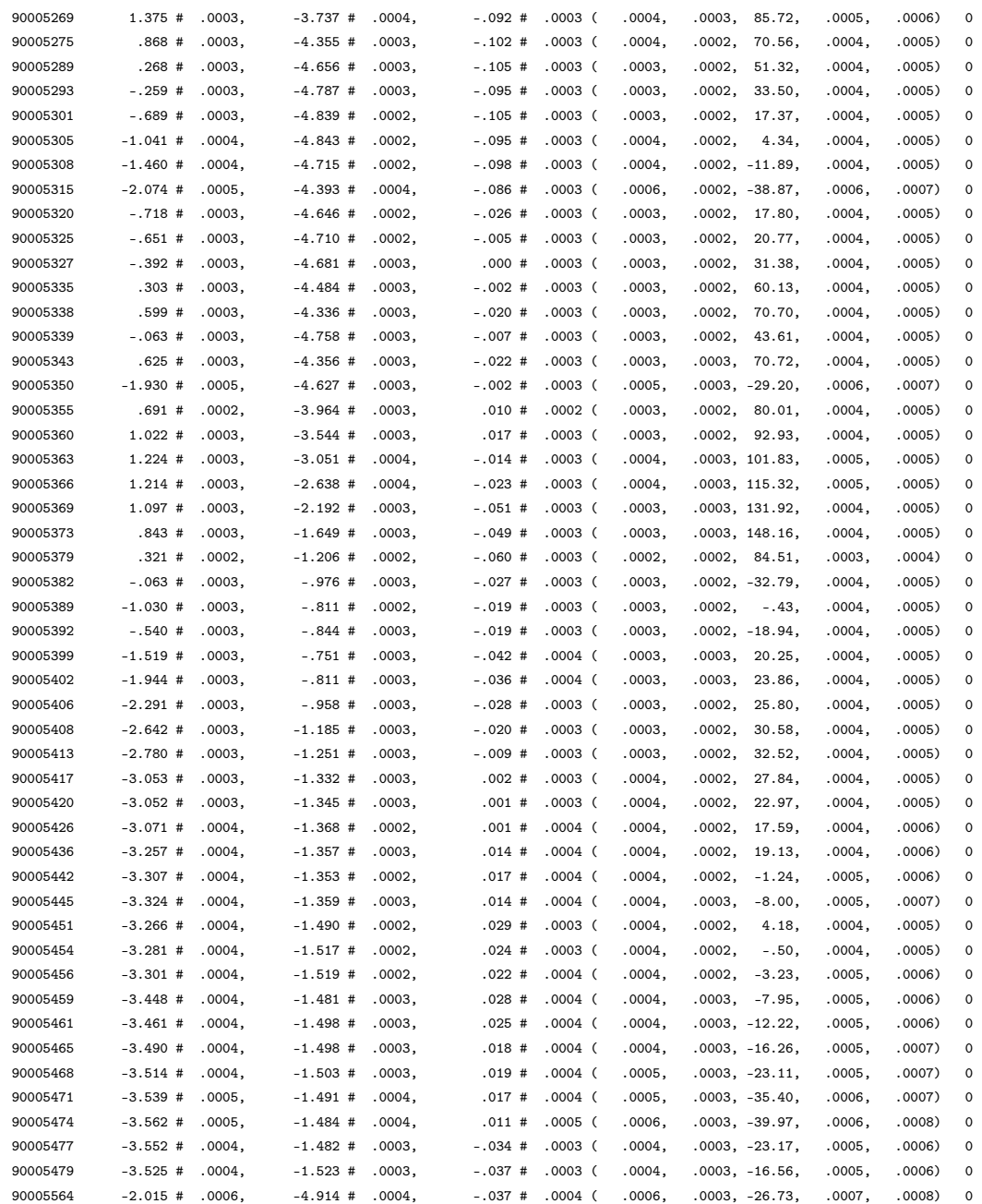

#### Rotationsparameter der Bilder

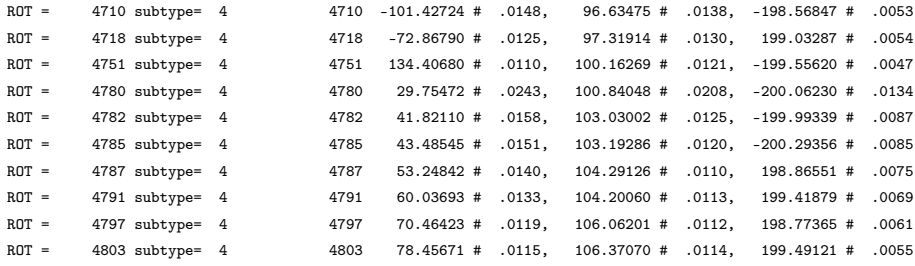

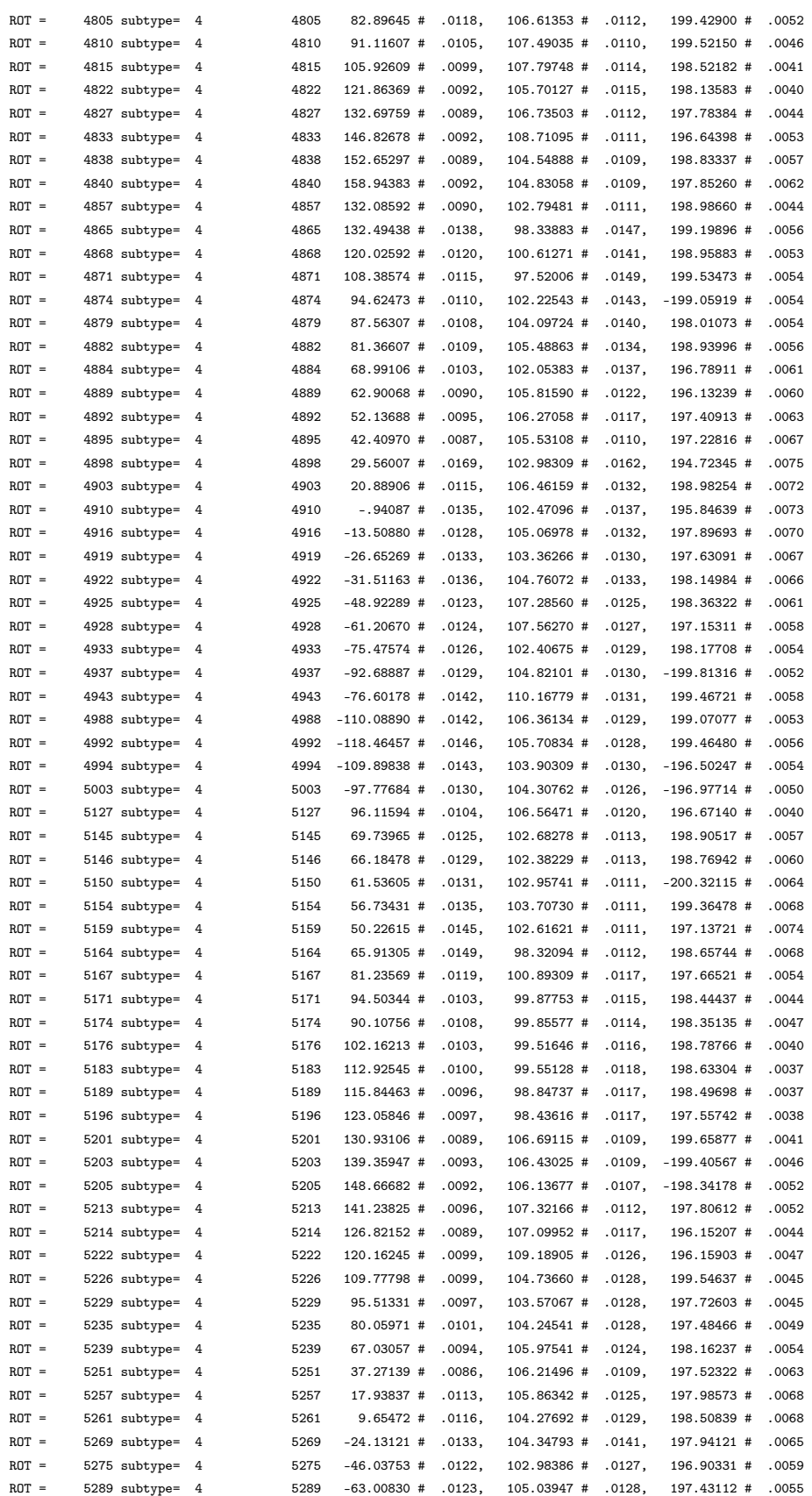

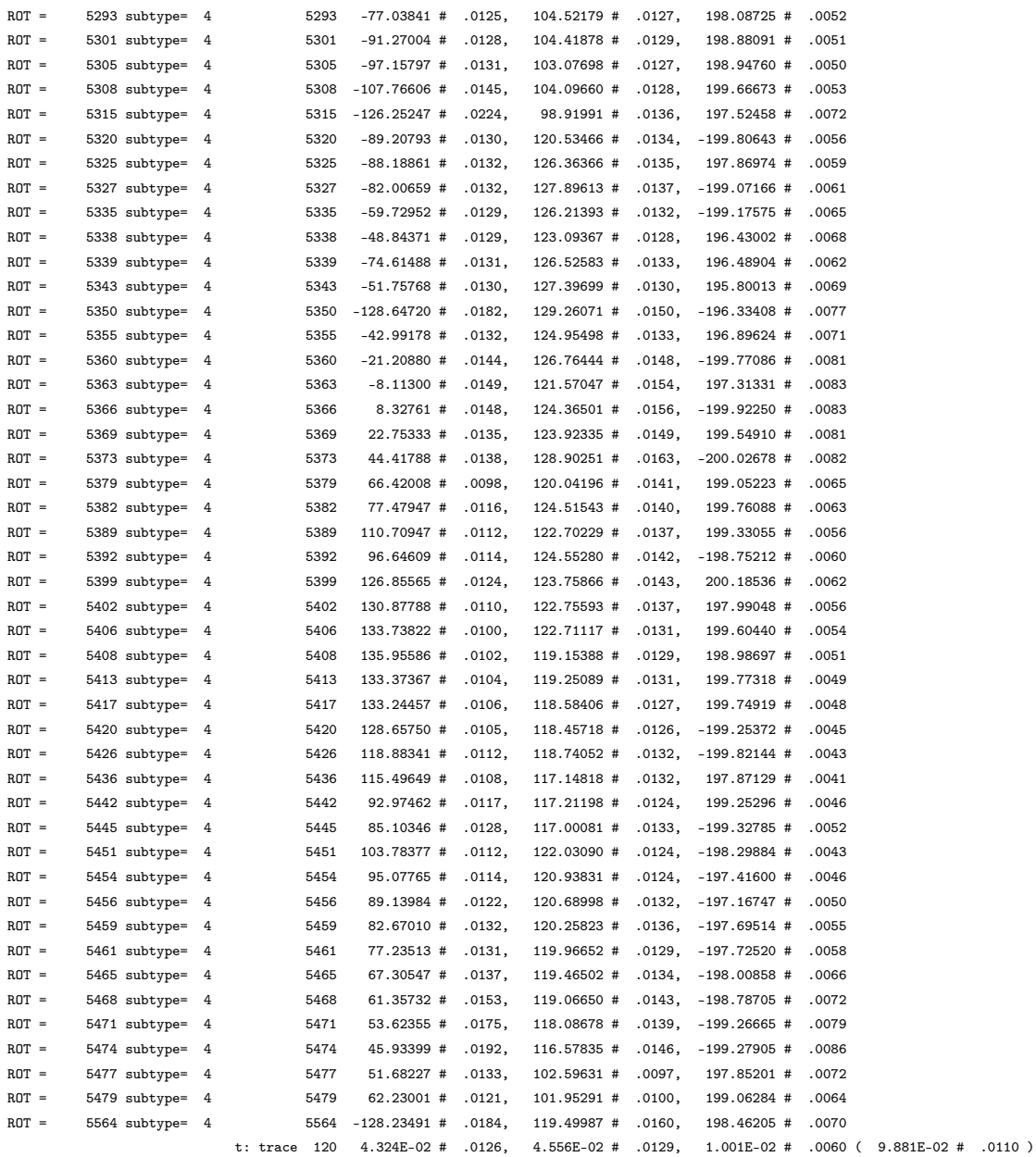

## Parameter der inneren Orientierung

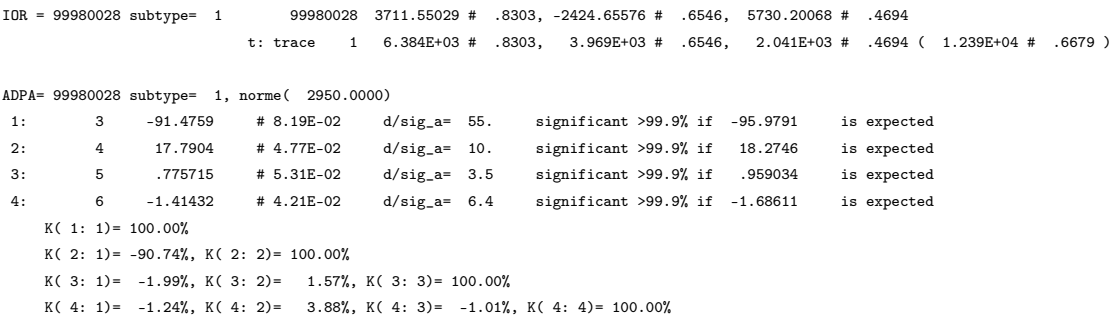

t: trace  $4$  1.258E+02 # .0583

#### A.2.4. Varianzkomponentenschätzung

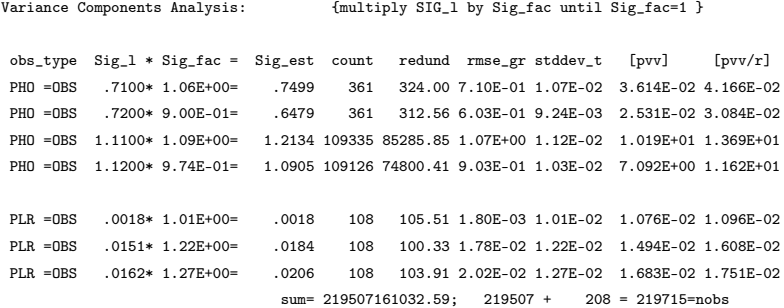

## A.3. Protokoll Bündelblockausgleichung Ziehrer: Orientierung der Scans nicht fix

#### A.3.1. Allgemeines Ergebnis der Ausgleichung

 $\texttt{Solutiontime = } 403.341\ \texttt{sec.}, \texttt{trace=160959.422}, \ \texttt{singular} = 1.000000E + 06, \ \texttt{eps= 1.00E-06}; \ \texttt{S\_yank= 0.00E+00}$ REF 9001 : 15 unused points Count of computed points in:  $% \left\vert \cdot \right\rangle$ REF : 19450, IOR : 1, ROT : 132, ADPA:  $\overline{4}$ 

pll= 1.7437E+01, pvv= 1.7364E+01, nx= 58753, no=219715, nt= 0, oeq: 5089938, neq: 3882207, adj= 67, LostObs(0000) IT= -2, s(pll/nobs=219715)= 8.9084E-03 s(pvv/nred=160962)= 1.0386E-02 =sigma0 ; S\_apriori= 1.00E-02; r/no= .73>0.3 fine; r/nx= 2.74

#### A.3.2. Ergebnisse für die signalisierten Punkte

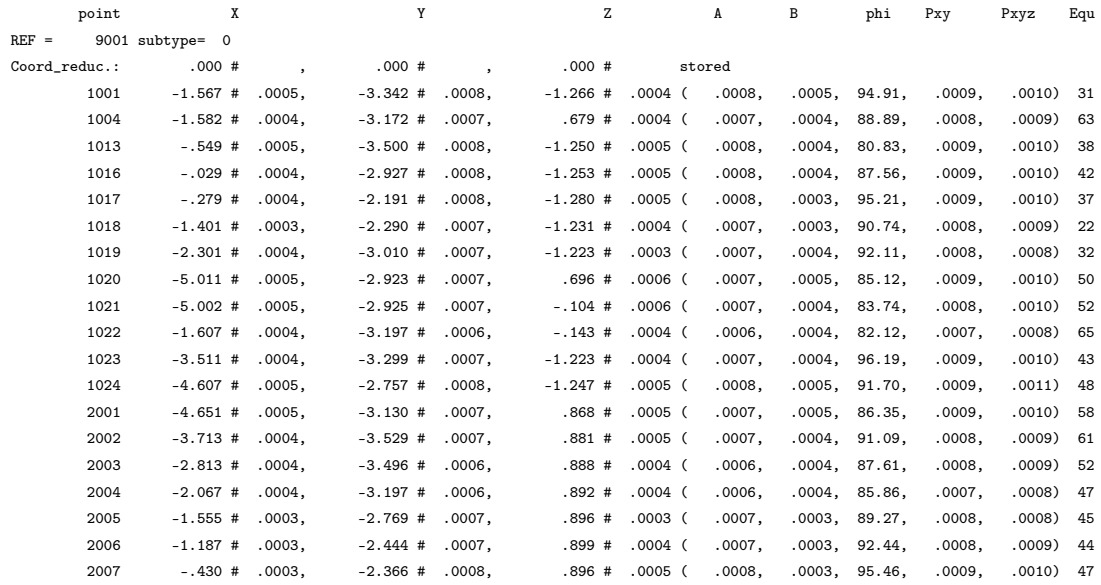

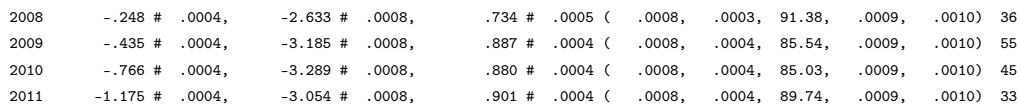

## A.3.3. Ergebnisse für die mitgeschätzten Scannerorientierungen

Ergebnisse für die Koordinatenursprünge der scannereigenen Koordinatensysteme im Objektkoordinatensystem

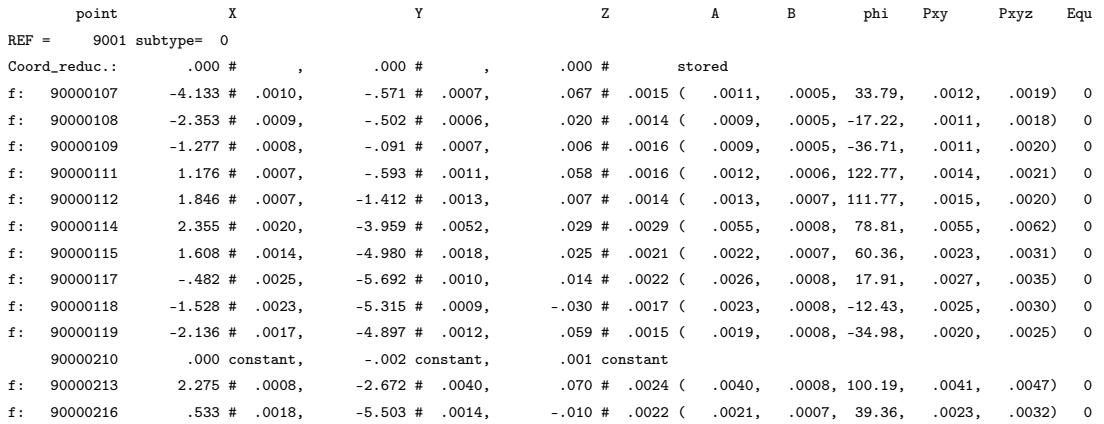

#### Rotationsparameter

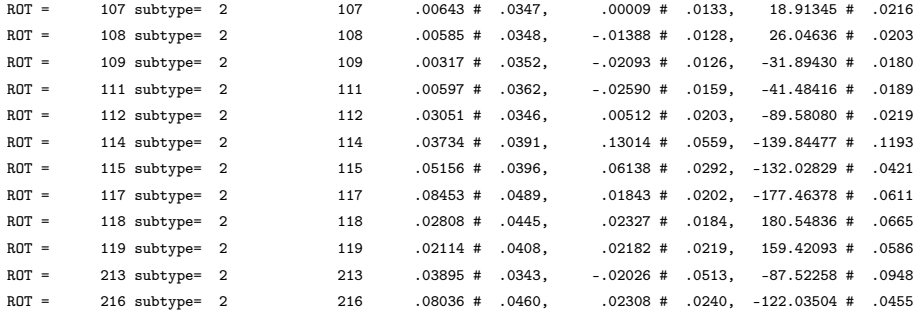

#### A.3.4. Ergebnisse für die Orientierungsparameter der Bilder

#### Koordinaten der Projektionszentren der Bilder

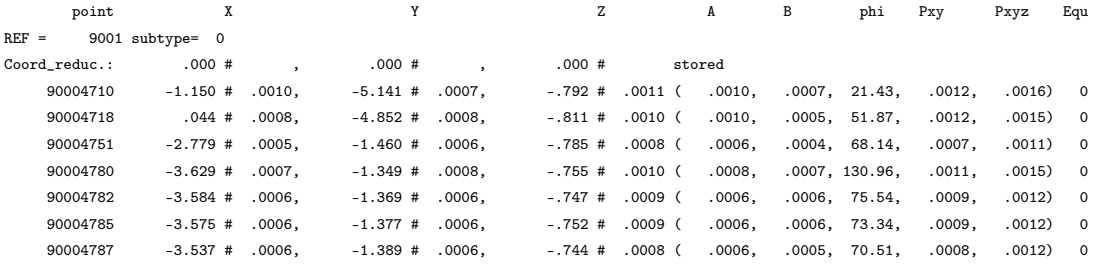

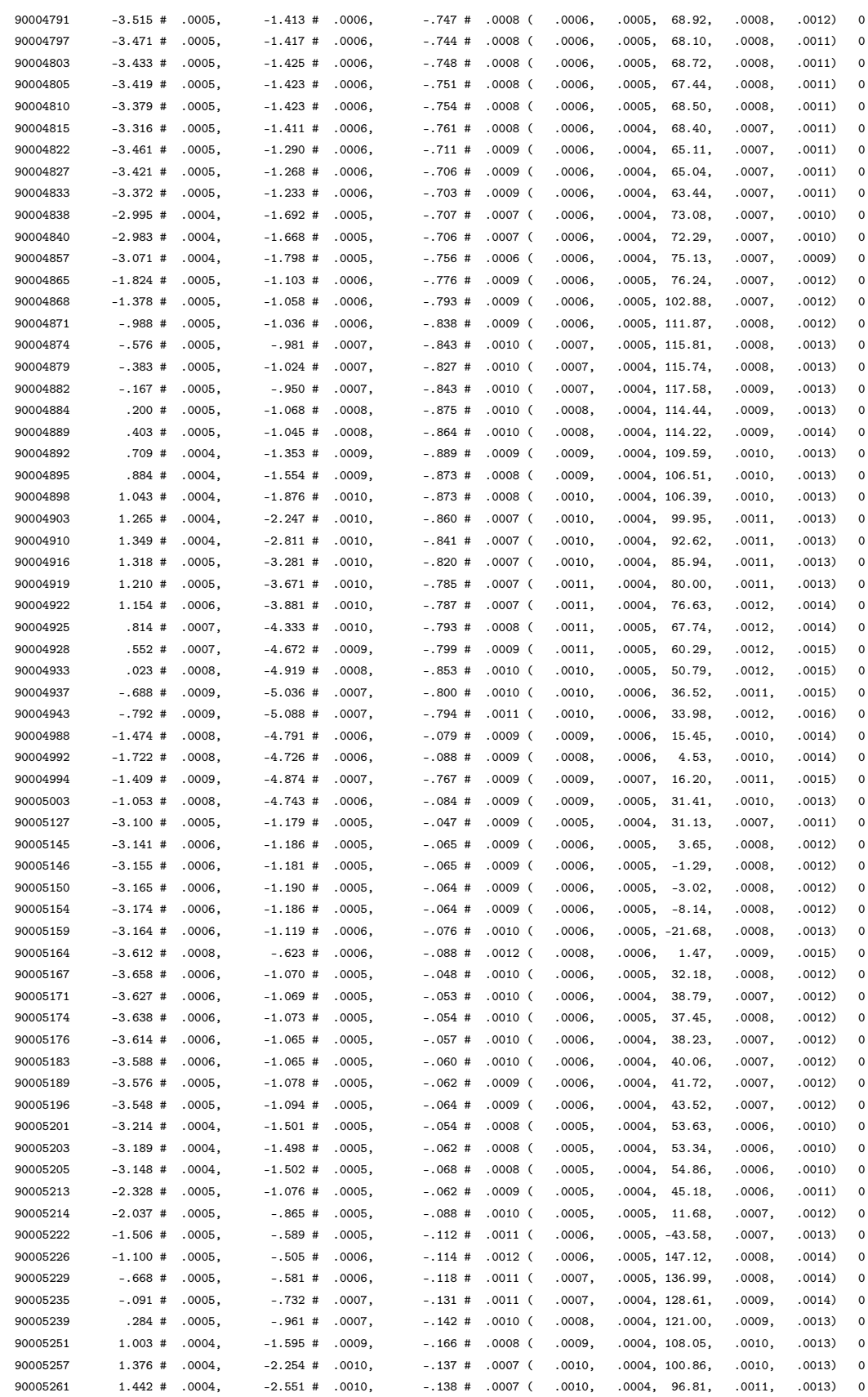

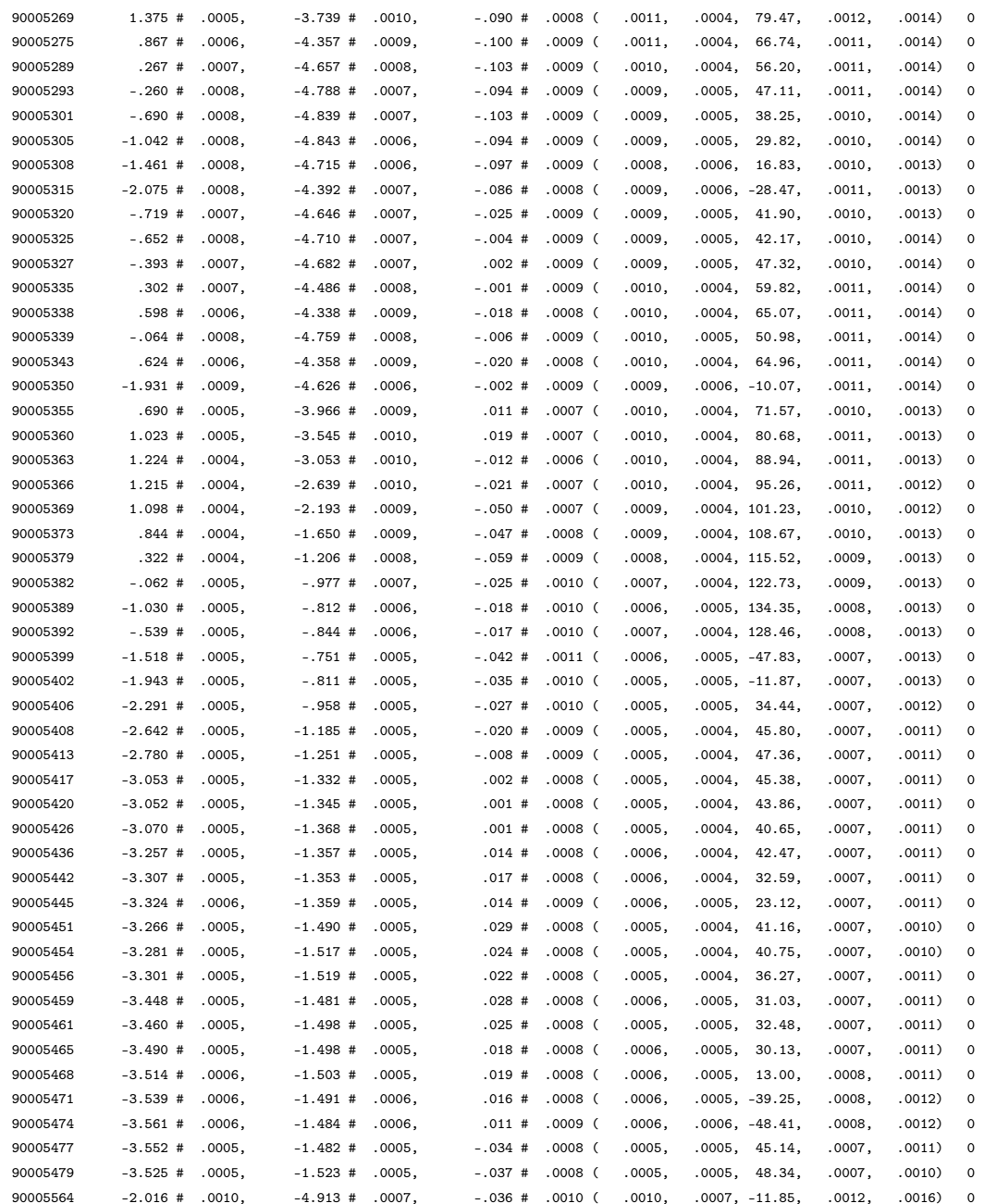

#### Rotationsparameter der Bilder

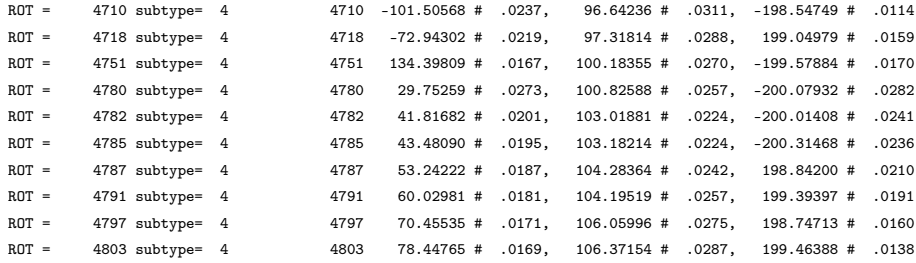

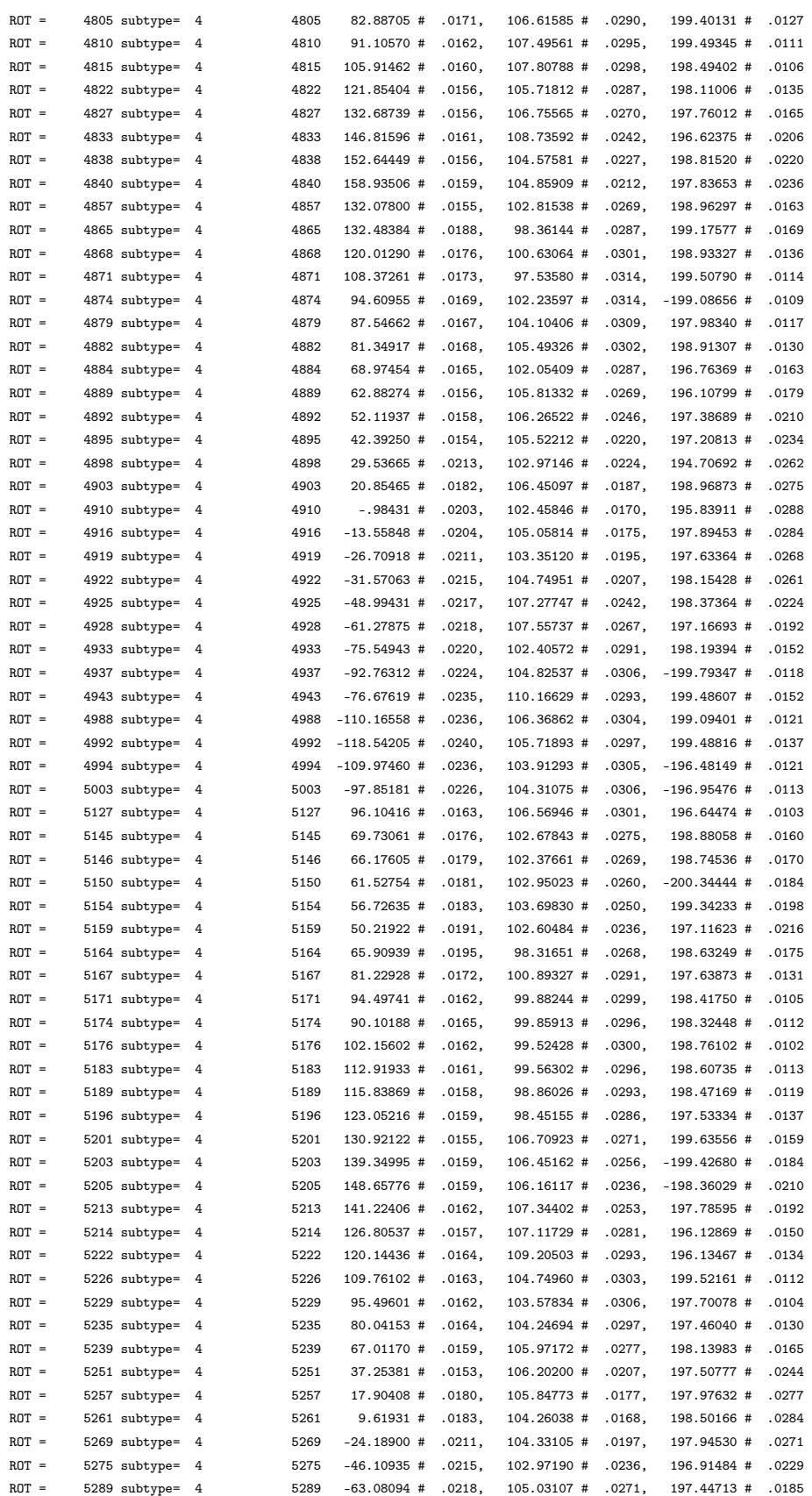

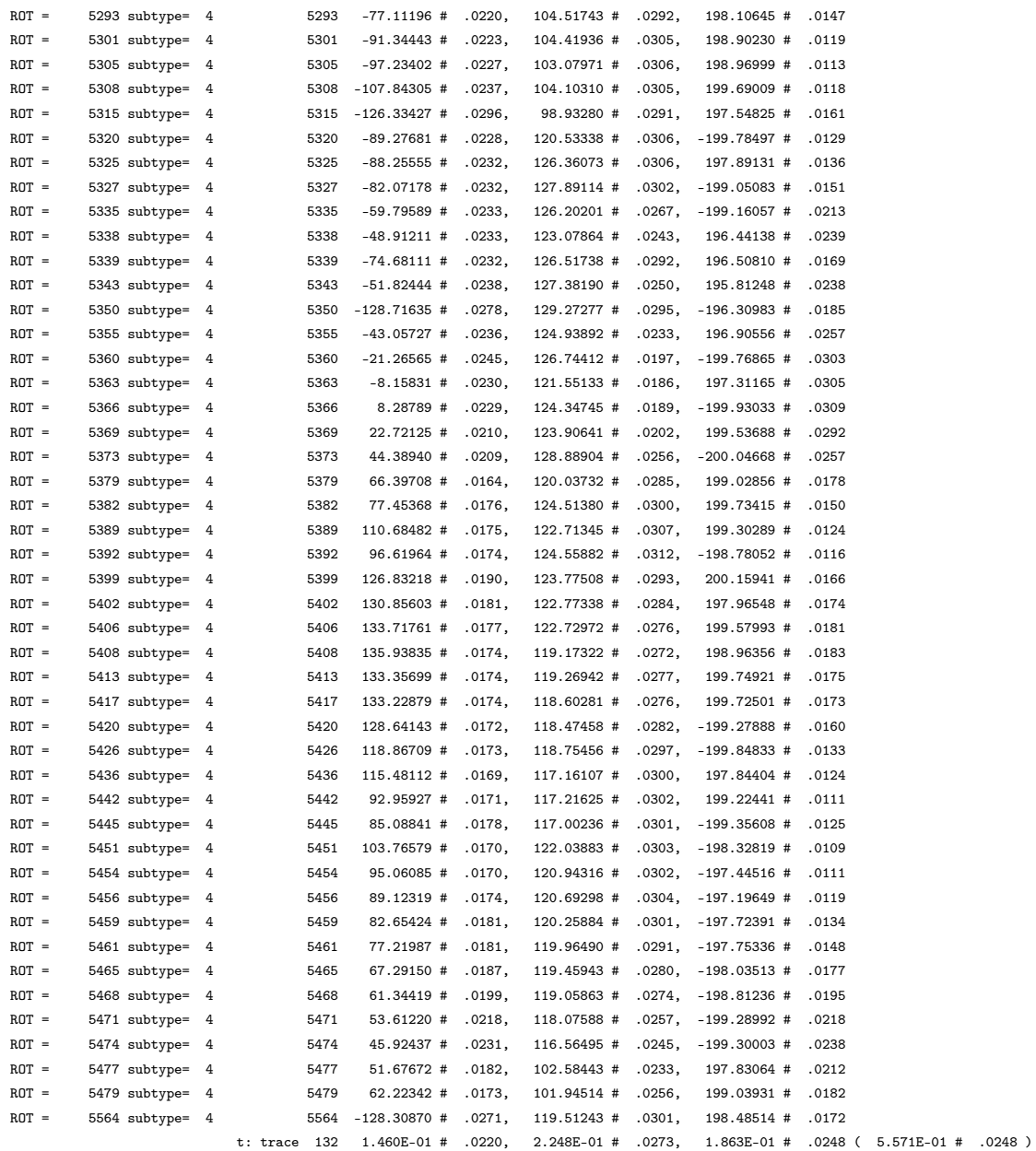

## Parameter der inneren Orientierung

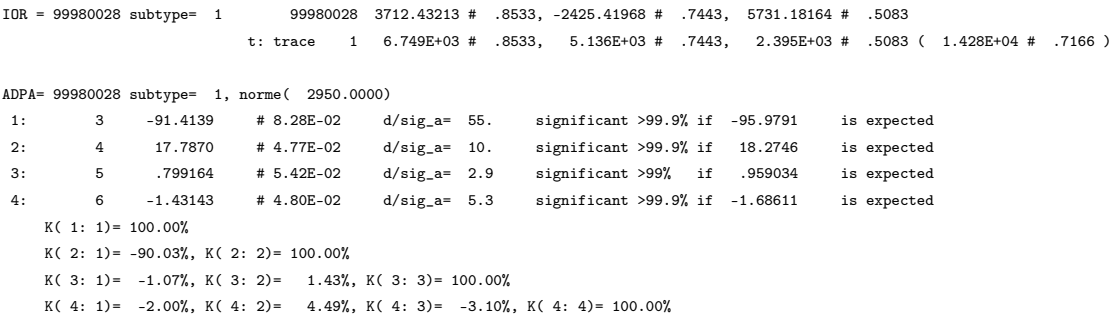

t: trace  $4$  1.333E+02 # .0600

## A.3.5. Varianzkomponentenschätzung

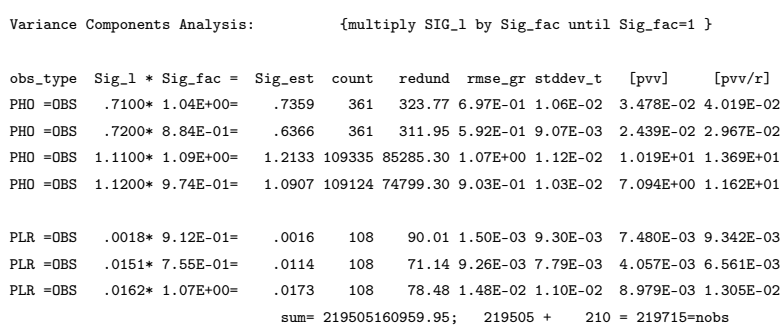